segue anexo arquivo com o LAUDO DE AVALIAÇÃO conforme ID do documento: 9471335947.

Atenciosamente,

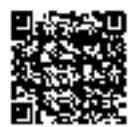

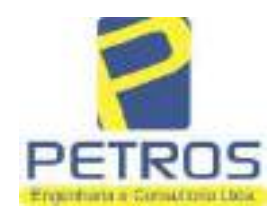

Projetos - Execução de obras - Avaliações - Topografia Combate à Incêndio - Perícias Judiciais - Financiamentos

# LAUDO DE AVALIAÇÃO **IMÓVEL RURAL**

Solicitante: Tribunal de Justiça de Minas Gerais 1ª Vara Cível, Criminal e da Infância e da Juventude da Comarca de Cássia. Deprecante: ITAU UNIBANCO S.A. **Deprecado: Frankfurt Aviation Eireli** Objetivo: Laudo de Avaliação

Localização completa do imóvel: Cidade: Delfinópolis/MG Local: Lugar denominado "Flor da Mata". Coordenadas: 20° 20' 19,6" S 46° 56' 52,74" W Data da vistoria: 11/02/2022

> Engenheiro César Augusto de Souza Andrade Crea MG 71.066/D Visto SP 5069079120

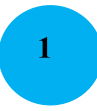

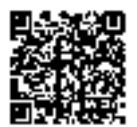

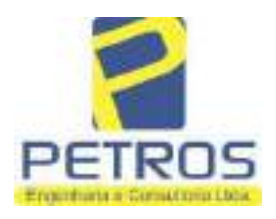

# LAUDO DE AVALIAÇÃO - FOLHA RESUMO

Solicitante: Tribunal de Justica de Minas Gerais 1ª Vara Cível, Criminal e da Infância e da Juventude da Comarca de Cássia. Deprecante: ITAU UNIBANCO S.A. **Deprecado: Frankfurt Aviation Eireli** Objetivo: Laudo de Avaliação

Localização completa do imóvel: Cidade: Delfinópolis/MG Local: Lugar denominado "Flor da Mata". Matrículas: 21.803, 22.232, 22.233, 22.234, 22.236, 22.237, 22.243, 5986 e 22.235

Método utilizado: Método comparativo direto de dados de mercado

Resultado da avaliação: Valor de mercado dos imóveis: M-21.803: R\$ 2.200.000.00 (Dois milhões e duzentos mil reais) M-22.232 (atual M-30.278): R\$ 3.550.000.00 (Três milhões, quinhentos e cinquenta mil reais) M-22.233: R\$ 2.270.000,00 (Dois milhões e duzentos e setenta mil reais) M-22.234: R\$ 1.970.000,00 (Um milhão, novecentos e setenta mil reais) M-22.236: R\$ 2.120.000,00 (Dois milhões, cento e vinte mil reais) M-22.237: R\$ 2.030.000,00 (Dois milhões e trinta mil reais) M-22.243 (atual M-30.276): R\$ 5.000.000,00 (Cinco milhões de reais) M-5986: R\$ 3.330.000,00 (Três milhões, trezentos e trinta mil reais) M-22.235: R\$ 2.100.000,00 (Dois milhões e cem mil reais) Classificação quanto à liquidez: Baixa Graus de Fundamentação e Precisão dos laudos nos modelos de cada matrícula:

Dados e assinatura do Responsável Técnico pelo Laudo de Avaliação: Eng. César Augusto de Souza Andrade CREA MG 71.066/D Visto SP 5069079120

Local e data do Laudo de Avaliação: Cássia/MG, 14 de março de 2022.

PETROS ENGENHARIA E CONSULTORIA Ltda. Rua Cel. Saturnino Pereira, nº 248 - centro - Cássia/MG. CEP: 37.980-000 e-mail: petrosenge@gmail.com Tel.: (35) 35414502

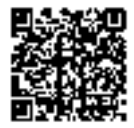

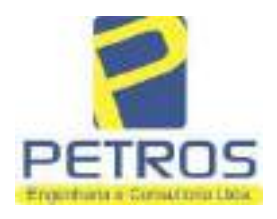

fls. 846

Projetos - Execução de obras - Avaliações - Topografia Combate à Incêndio - Perícias Judiciais - Financiamentos

### **SUMÁRIO:**

#### $1.0$ **CONSIDERAÇÕES INICIAIS**

- $1.1$ Solicitante
- $1.2$ Proprietário
- $1.3$ Objeto do trabalho
- $1.4$ Descrição sumária do bem
- $1.5$ Informações gerais

#### **LEVANTAMENTO DE DADOS**  $2.0$

- $2.1$ Vistoria
- $2.2$ Situação
- $2.3$ Acesso ao imóvel
- Exploração e uso atual das terras  $2.4$
- $2.5$ **Benfeitorias**
- $2.6$ Características físicas e classes de capacidade de uso das terras
- $2.7$ Meio físico

#### **METODOLOGIA UTILIZADA**  $3.0$

- $3.1$ Introducão
- $3.2$ Pesquisa de mercado
- $3.3$ Tratamento estatístico
- $3.4$ Normatização e bibliografia

#### DETERMINAÇÃO DOS VALORES DOS BENS E DO IMÓVEL  $4.0$

- $4.1$ Introducão
- $4.2$ Metodologia e procedimentos utilizados
- $5.0$ **ENCERRAMENTO**
- **CÁLCULOS**  $6.0$
- **FOTOS/ANEXOS**  $7.0$

PETROS ENGENHARIA E CONSULTORIA Ltda. Rua Cel. Saturnino Pereira, nº 248 - centro - Cássia/MG. CEP: 37.980-000 e-mail: petrosenge@gmail.com Tel.: (35) 35414502

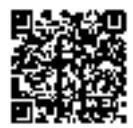

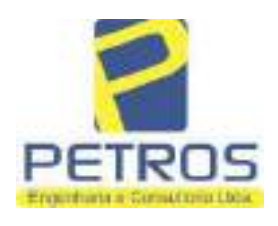

fls. 847

Projetos - Execução de obras - Avaliações - Topografia Combate à Incêndio - Perícias Judiciais - Financiamentos

### 1 - CONDIDERAÇÕES INICIAIS

#### 1.1 - SOLICITANTE

Tribunal de Justica de Minas Gerais 1ª Vara Cível. Criminal e da Infância e da Juventude da Comarca de Cássia.

#### 1.2 - PARTES

**DEPRECANTE: ITAU UNIBANCO S.A. DEPRECADO: Frankfurt Aviation Eireli** 

#### **1.3 - OBJETO DO TRABALHO**

Determinação do valor de mercado de lotes situados no imóvel caracterizado por uma gleba de terras, composta das matrículas 21.803, 22.232, 22.233, 22.234, 22.236, 22.237, 22.243, 5986 e 22.235, denominado "Flor da Mata", localizada no município de Delfinópolis/MG.

#### 1.4 - DESCRIÇÃO SUMÁRIA DO BEM

Trata-se de uma gleba de terras localizada no município de Delfinópolis/MG, com acesso por estrada de terra batida, cerca de aproximadamente 16 km da sede municipal, composta por lotes de características urbanas/chácaras.

Possui arruamento delimitado, rede de energia subterrânea, rede de água pluvial, 03 poços artesianos, reservatório de água em concreto armado, paisagismo, quiosques, pier's e cerca de 2.000 metros banhada pelo U.H.M.M.M.

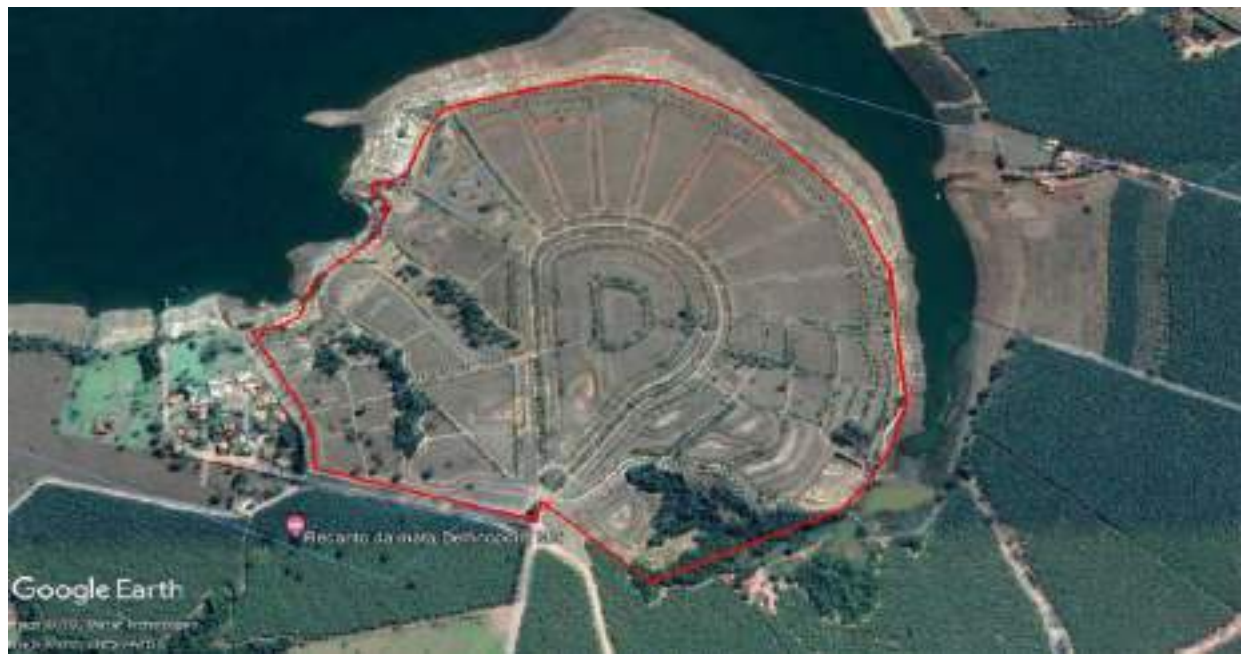

Panorâmica do perímetro - local dos imóveis avaliando

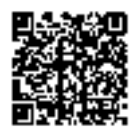

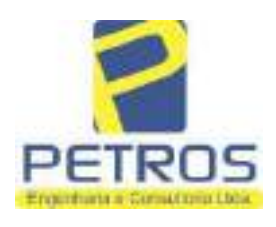

fls. 848

### **1.5 - INFORMAÇÕES GERAIS**

O trabalho foi realizado em observância às NBR 14.653-1 e NBR 14.653-3, da ABNT (Associação Brasileira de Normas Técnicas) dentre outras legislações e biografias.

O Autor deste trabalho declara para os devidos fins que o laudo em questão foi elaborado em consonância com os seguintes princípios:

Não existe no presente nem contempla no futuro, por parte deste signatário, qualquer interesse, inclinação ou ligação impeditiva entre pessoas ou coisas apresentadas neste laudo, achando-se livre para desempenhar suas funções profissionais;

Este laudo apresenta condições limitativas citadas ou não, que podem eventualmente afetar análises, opiniões ou conclusões nele contidas;

O trabalho apresentado e os resultados finais são válidos apenas na sequência metodológica  $\blacktriangleright$ apresentada, aplicada a esse caso especifico agui analisado, sendo vedada a utilização do mesmo em conexão ou comparação com qualquer outro;

 $\triangleright$ Tomou-se como fundamental para execução, os preceitos e princípios emanados do Código de Ética Profissional.

A execução deste trabalho foi realizada atendendo a técnica mais viável, tendo em vista as  $\blacktriangleright$ dificuldades e exigências apresentadas;

Este Laudo foi realizado com isenção de ânimos, independente e totalmente livre de quaisquer influências ou envolvimento deste signatário.

O signatário crê que os subsídios coletados para amostragem na elaboração deste Laudo junto aos informantes, corretores e imobiliárias foram dados de boa fé, podendo neles confiar e utilizá-los no trabalho.

Para elaboração deste trabalho, foi utilizado o Método Comparativo de Dados de Mercado, utilizando o software SISDEA, para Análise de Envoltória de Dados, Regressão Linear e não Linear Múltipla, atingindo Grau de Fundamentação e Grau de Precisão dentro dos parâmetros desejáveis para a conclusão do laudo e normativas vigentes.

#### **2 - LEVANTAMENTO DE DADOS**

#### 2.1 - Vistoria

A vistoria ao imóvel avaliando foi realizada no dia 11 de fevereiro de 2022, tendo início às 09:00 h, acompanhado do Sr. Dalvaro Barbosa Ferreira Lima e do Advogado correspondente da Parte Deprecante, Dr. Rafael Lemos de Andrade.

#### 2.2 - Situação

2.1.1 - Situação no Contexto Regional

De acordo com a escala de valores de terras, segundo a situação e viabilidade de circulação podemos caracterizá-la como "Bom".

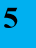

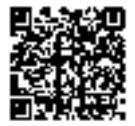

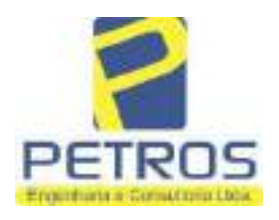

Combate à Incêndio - Perícias Judiciais - Financiamentos

fls. 849

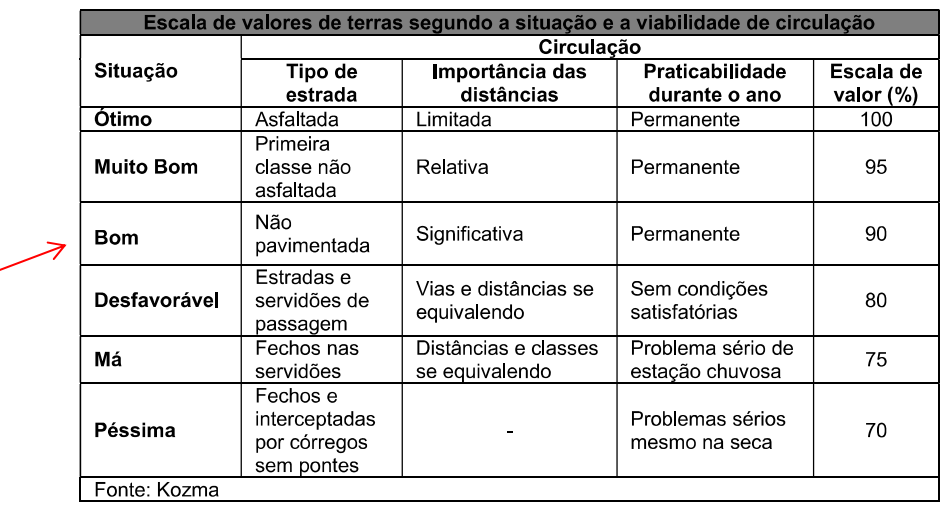

2.1.2 - Situação Geoeconômica

O Imóvel Avaliando localiza-se no Município Delfinópolis/MG, distante aproximadamente 16 Km da sede Municipal.

O município possui uma população de aproximadamente de 7.146 habitantes (IBGE-2021).

As principais atividades econômicas: agrícolas, onde se destacam: milho café cana-deacúcar, banana, arroz, feijão, soja,

Na pecuária: leite e seus derivados, gado de corte e suinocultura.

A partir de meados do ano de 2014 a cidade se destacou com a produção de bananas. Merece destaque o desenvolvimento do setor turístico.

Densidade demográfica: 4,95 hab/Km<sup>2</sup>; Índice de desenvolvimento humano municipal: 0.740; PIB per capita: 25.804,67;

2.1.3 - Infraestrutura pública

A infraestrutura pública disponível na região de localização do imóvel compõe-se de rede de energia elétrica e estrada não pavimentada, porém com manutenção freguente realizada pelo município.

214 Mercado

Foi possível observar que toda mão de obra e insumos necessários à atividade agropecuária bem como pontos de comercialização de produtos e serviços são encontrados no próprio município ou próximo dele.

Em relação à empreendimentos, foco do imóvel avaliando, foram observados poucos loteamentos/condomínios

Observamos que a região é formada por propriedades rurais com exploração em grande parte da cultura de banana e ranchos.

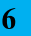

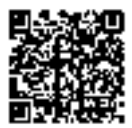

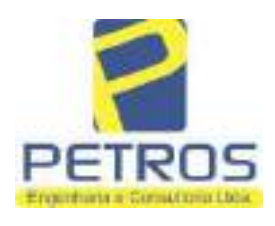

fls. 850

Projetos - Execução de obras - Avaliações - Topografia Combate à Incêndio - Perícias Judiciais - Financiamentos

### 2.3 - Acesso ao imóvel

Considerando ponto de partida com sendo a cidade de Delfinópolis/MG, mais especificamente o centro da cidade, segue sentido Sacramento pela rodovia BR-464 e posteriormente sentido região da Mata por estrada vicinal.

#### 2.4 - Exploração e uso atual da terra

Conforme observado na data da vistoria, o imóvel avaliando não está sendo explorado com o cultivo de quaisquer culturas e sim possui um projeto urbanístico de chácaras denominado Flor da Mata e algumas matrículas constando Flor da Canastra.

#### 2.5 - Benfeitorias

O local está dotado dos seguintes melhoramentos urbanos:

Arruamento (em terra batida); Rede água e energia (somente implantação); Rede de drenagem pluvial; Paisagismo;

### 2.6 - Características físicas e classes de capacidade de uso das terras

O imóvel avaliando possui as seguintes características físicas:

- a) Fertilidade média e baixa
- b) Profundidade variável
- c) Permeabilidade aparentemente rápida
- d) Drenagem aparentemente adequada
- e) Inundações não foram constatados pontos de inundações no momento da vistoria
- f) Pedregosidade 1 a 10 % pedras
- g) Declividade variada descontinua
- g) Erosão Laminar 5 a 10 cm manta hz A
- h) Erosão em sulcos não foi constatado locais onde possa ocorrer

### 2.7 - Meio físico

2.7.1 - Clima

Segundo a classificação climática de Koppen:

Cwb – Mesotérmico ou tropical de altitude, úmido, inverno seco, temperatura do mês mais quente abaixo  $d$ os 22 $^{\circ}$  C.

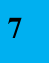

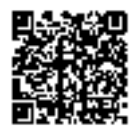

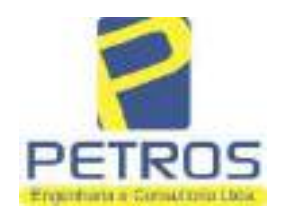

Projetos - Execução de obras - Avaliações - Topografia Combate à Incêndio - Perícias Judiciais - Financiamentos

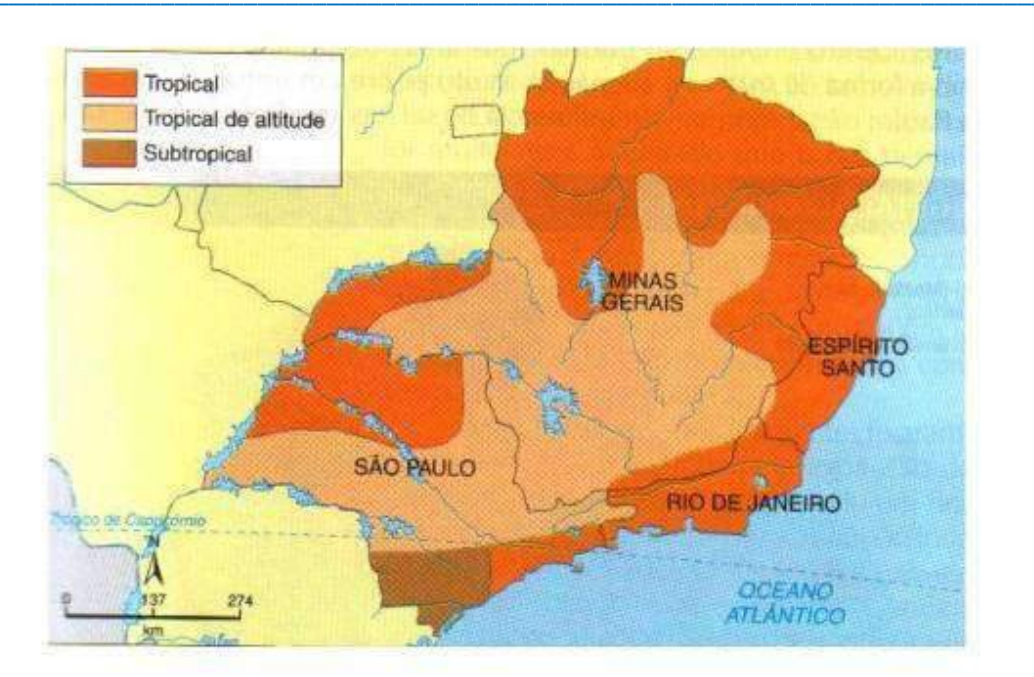

### 272 - Solos

Aparentemente, solos classificados como Lvd - Latossolo - Vermelho. Normalmente são associados aos relevos, plano, suave ondulado ou ondulado. Ocorrem em ambientes bem drenados, sendo muito profundos e uniformes em características de cor, textura e estrutura em profundidade.

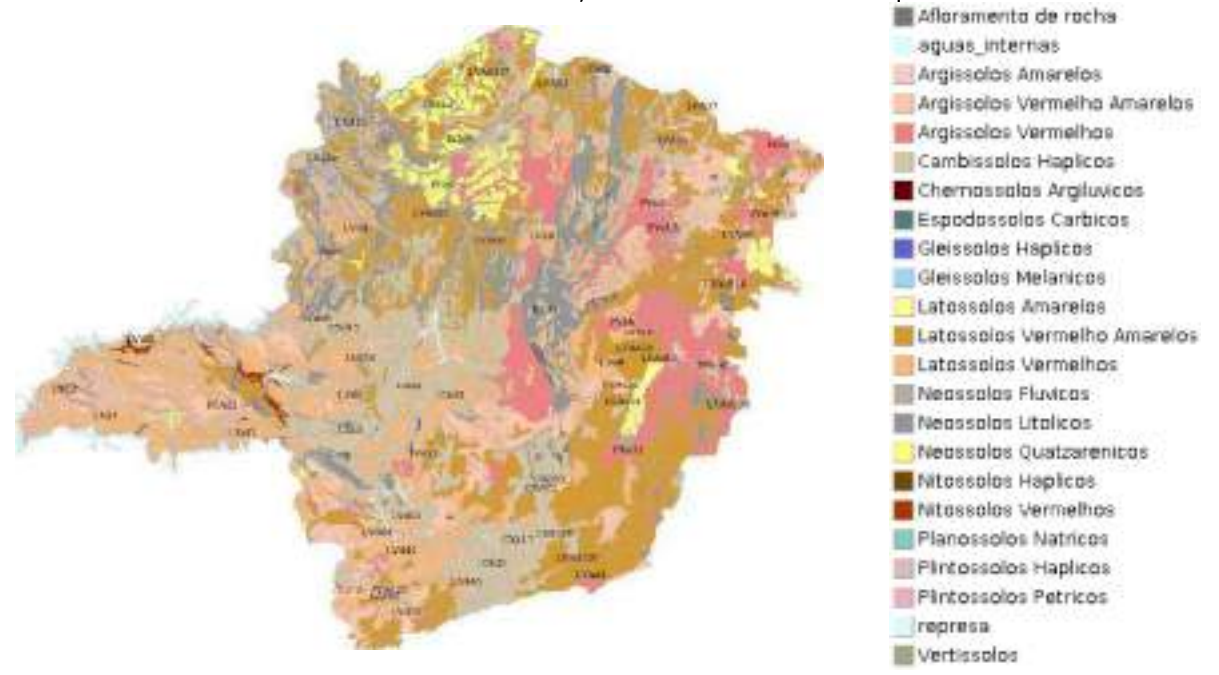

PETROS ENGENHARIA E CONSULTORIA Ltda. Rua Cel. Saturnino Pereira, nº 248 - centro - Cássia/MG. CEP: 37.980-000 e-mail: petrosenge@gmail.com Tel.: (35) 35414502

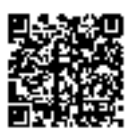

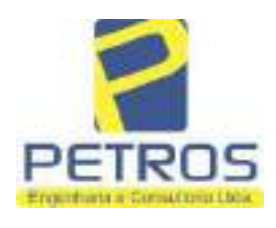

fls. 852

Projetos - Execução de obras - Avaliações - Topografia Combate à Incêndio - Perícias Judiciais - Financiamentos

### 273 - Topografia

A topografia é descontinua.

Altitude média da propriedade é de 695 m em relação ao nível do mar.

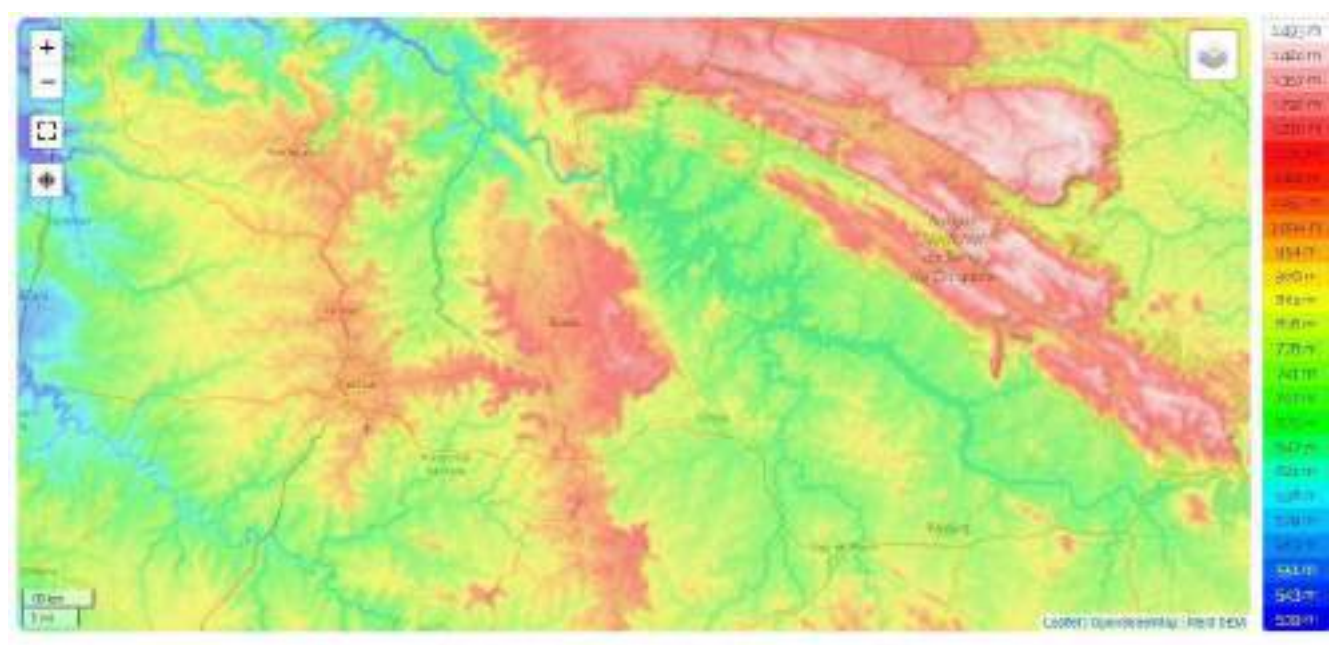

Minas Serais, Região Sudeste, Brasil (-18 31649 -1415887)

#### 2.7.4 - Recursos Hídricos

A gleba onde se localizam as Matrículas das chácaras está banhada pela Represa da U.M.M.M.

### 3 - METODOLOGIA UTILIZADA

#### 3.1 - Introdução

Para fixar o valor básico unitário, o ideal seria se dispuséssemos sempre de dados atuais, abundantes e perfeitamente idênticos ao imóvel avaliando, especialmente quanto às condições de valores, localização, classes de terras, benfeitorias, tipo de ocupação, etc.

Para tal foi utilizado o Método Comparativo de Dados de Mercado, utilizando o software SISDEA, para Análise de Envoltória de Dados, Regressão Linear e não Linear Múltipla.

Podemos classificar as terras de acordo com a capacidade de uso do solo e valor relativo de cada classe, segundo Mendes Sobrinho (Kozma, 1984).

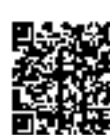

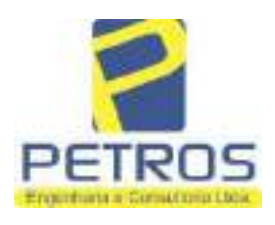

fls. 853

Projetos - Execução de obras - Avaliações - Topografia Combate à Incêndio - Perícias Judiciais - Financiamentos

#### 3.2 - Pesquisa de mercado

Os levantamentos relativos à coleta de informações de imóveis em oferta, transação ou cotações na microrregião foram realizados pelo signatário.

Devido à escassez de dados de mercado de glebas comercializadas nos locais da avaliação, o signatário optou pela pesquisa em forma de oferta e transação para a região geoeconômica além de outras variáveis compatíveis ao avaliando.

#### 3.3 - Tratamento estatístico

Modelo Estatístico:

Para se obter o valor de mercado imóvel avaliando por regressão linear e inferência estatística, foi desenvolvido um modelo matemático/estatístico, contando em sua maioria com 27 (vinte e sete) elementos coletados e 18 (dezoito) elementos efetivamente utilizados, atendendo aos preceitos da NBR 14.653-3. Foram utilizadas 09 (nove) variáveis, porém habilitadas 04 (quatro), sendo 03 independentes e 01 dependente.

- Variáveis dependentes: ·Valor Total em R\$;
	- ·Valor unitário em R\$/ha

Variáveis independentes:

- •Área total (quantitativa)
- •Benfeitoria (qualitativa códigos alocados)
- ·Recurso hídrico (dictômica)
- ·Evento (dictômica)
- •Relevo (quantitativa)
- •Vocação (qualitativa códigos alocados)
- •Localização (quantitativa)

Descrição das variáveis:

- ●Área total: Área total do imóvel medida em hectare (ha);
- •Benfeitoria: Alocamos pontuação quanto à: muito significativa:3; pouco significativa:2; indiferente:1;
- ·Recurso hídrico: Possui = 1; não possui = 2;
- ·Evento: Negociação ou oferta do imóvel (Venda = 0, Oferta = 1);
- $\overline{R}$ elevo: Aspecto da superfície: sendo plano = 3; semi-plano = 2 e montanha ou depressões = 1;
- $\sqrt{\text{O}}$ cação: solo: urbanizada ref. = 5: urbanizável= 4 : cultura = 3: pastagem = 2: floresta = 1:
- •Localização: Distância do município, sendo 1 = acima de 30 Km, 2 = 10 a 20 Km e 3 = abaixo de 10 Km;
- ·Valor total: Valor do imóvel avaliando em R\$:
- ·Valor unitário: Valor do imóvel avaliando em R\$/ha;

Tratamento estatístico apresentados nas memórias de cálculos - anexos.

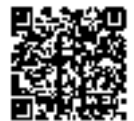

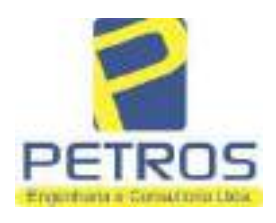

Projetos - Execução de obras - Avaliações - Topografia Combate à Incêndio - Perícias Judiciais - Financiamentos

#### 3.4 - Normatização e bibliografia

NBR 14653-1:2001 - Avaliação de Bens - Parte 1: Procedimentos Gerais: NBR 14653-3:2004 - Avaliação de Bens - Parte 3: Propriedades Rurais; NBR 12721:2006 - Critérios para Calculo de Orçamentos, Custo Unitário e Custo Global, dentre outros; Depreciação de edificações - José Tarcísio Doubek Lopes; Avaliação de propriedades Rurais - Engenharia de Avaliações Aplicadas às Fazendas - Marcelo Rossi de C. Lima - 3° Ed. - São Paulo, Editora LEUD, 2011; Engenharia de Avaliações - Rubens Alves Dantas - 3° Ed. - São Paulo, Ed. PINI, 2012; Avaliação de imóveis Urbanos e Rurais - Guilherme Bonfim Dei Vegni-Neri - 4° Ed. - São Paulo, Editora Nacional; Perícias e Avaliações de Engenharia - José Finker - 2° Ed. - São Paulo, Editora LEUD, 2011; Manual técnico de uso da terra - 3° Edição - IBGE; Perícias e Avaliações de Engenharia - Fundamentos Práticos - 2° Ed. - São Paulo - Editora LEUD, 2011; Avaliação de Imóveis Rurais - Cristiano Augusto Deslandes - 1° Ed. - Viçosa - Aprenda Fácil Editora, 2002;

Princípios de Engenharia de Avaliação - Alberto Lélio Moreira - 4° Ed. - São Paulo - Editora PINI, 1997;

### 4 - DETERMINAÇÃO DOS VALORES DOS BENS E DO IMÓVEL

### 41-Introdução

Pelas características já citadas, pode-se afirmar que o imóvel rural a avaliar é uma gleba de terras, com benfeitorias reprodutivas e não reprodutivas, tendo como características principais a exploração da cultura da lavoura de banana e pastagem implantada.

As propriedades rurais podem ser definidas como aquelas terras de uso agropecuário ou florestal. com todas as suas benfeitorias, aguadas e recursos naturais.

Uma gleba de terra é um imóvel rural adaptado primariamente e usada para a produção agrícola, para a criação de aves, de gado ou para o cultivo e exploração de florestas, as quais hoje bastante procuradas para uso de reserva legal.

Assim, as terras são avaliadas em função de sua capacidade de uso, localização relativa, situação e acesso, dimensão e outros fatores, porém sem vegetação artificial e sem benfeitorias, dentro do conceito de que terra nua é a terra com suas acessões naturais (tudo o que se encontrar incorporado a terra sem a intervenção do homem).

Sendo assim, a avaliação da gleba será realizada como se estivesse nua, levando em conta a característica para a qual é explorada e valorando o resultado agregando as benfeitorias existentes e o potencial econômico atual e futuro.

#### 4.2 - Metodologia e procedimentos utilizados

A metodologia básica utilizada para esta avaliação foi o Método Comparativo Direto de Dados de Mercado, conforme a ABNT NBR 14653-3.

PETROS ENGENHARIA E CONSULTORIA Ltda. Rua Cel. Saturnino Pereira, nº 248 - centro - Cássia/MG. CEP: 37.980-000 e-mail: petrosenge@gmail.com Tel.: (35) 35414502

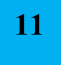

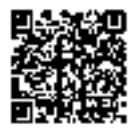

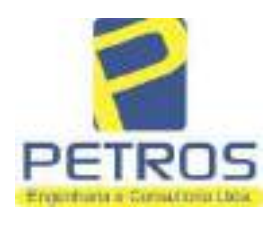

fls. 855

Projetos - Execução de obras - Avaliações - Topografia Combate à Incêndio - Perícias Judiciais - Financiamentos

### **5 - ENCERRAMENTO**

Nada mais havendo a esclarecer, encerramos o presente laudo que consta de 122 folhas digitadas e numeradas, sendo esta datada e assinada e as demais folhas cálculos, 12 fotos e anexos (matrícula do imóvel) em cada avaliação.

Cássia, 14 de março de 2022.

Eng.<sup>°</sup> César Augusto de Souza Andrade Crea MG 71066/D Visto SP 5069079120

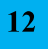

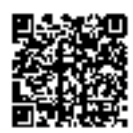

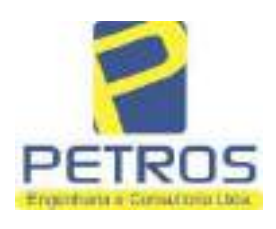

fls. 856

Projetos - Execução de obras - Avaliações - Topografia Combate à Incêndio - Perícias Judiciais - Financiamentos

### 6 - CÁLCULOS

# Relatório Estatístico - Regressão Linear

#### Modelo:

Avaliação Judicial M-21.803 - CHÁCARA 06

#### Data de referência:

Terça-feira, 18 de janeiro de 2022

### Informações Complementares:

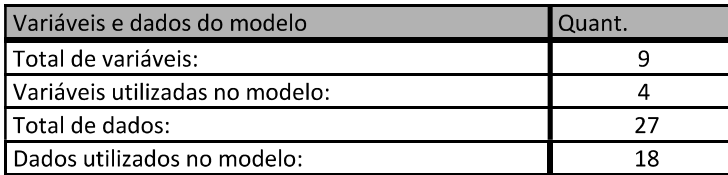

#### **Estatísticas:**

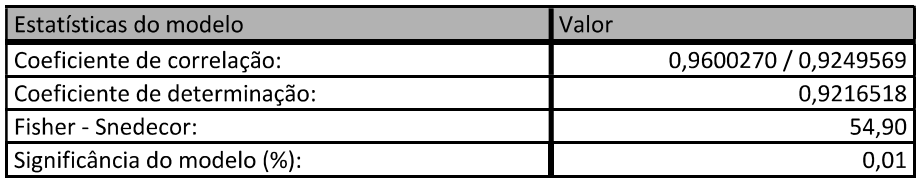

### Normalidade dos resíduos:

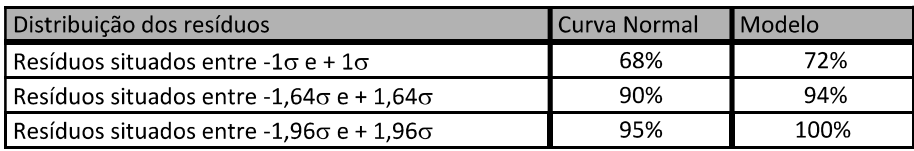

### Outliers do modelo de regressão:

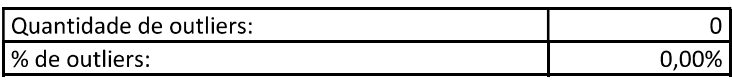

### Análise da variância:

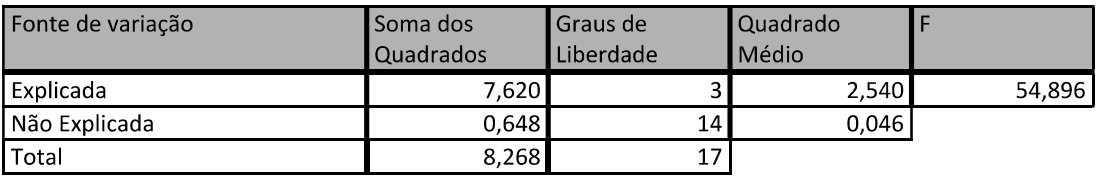

PETROS ENGENHARIA E CONSULTORIA Ltda. Rua Cel. Saturnino Pereira, nº 248 - centro - Cássia/MG. CEP: 37.980-000 e-mail: petrosenge@gmail.com Tel.: (35) 35414502

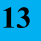

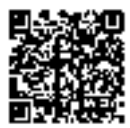

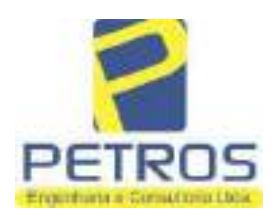

fls. 857

#### Equação de regressão:

In (Valor total) = +10,30118683 +0,5242271272 \* In (Area total) +0,9614635647 \* In (Relevo) +0,6414789768 \* Vocação

#### Função estimativa (moda):

Valor total = +28421,8968 \* e^( +0,5242271272 \* ln (Area total) \* e^( +0,9614635647 \* ln (Relevo) \* e^( +0,6414789768 Vocação)

#### Função estimativa (mediana):

Valor total = +29767,92731 \* e^( +0,5242271272 \* In (Area total) \* e^( +0,9614635647 \* In (Relevo) \* e^( +0,6414789768 Vocação)

#### Função estimativa (média):

Valor total = +30464,66211 \* e^( +0,5242271272 \* In (Area total) \* e^( +0,9614635647 \* In (Relevo) \* e^( +0,6414789768 Vocação)

#### **Testes de Hipóteses:**

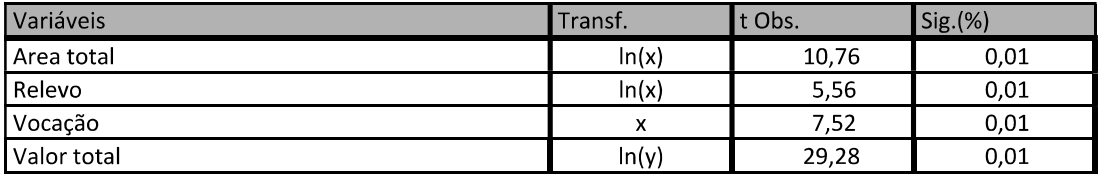

#### **Correlações Parciais:**

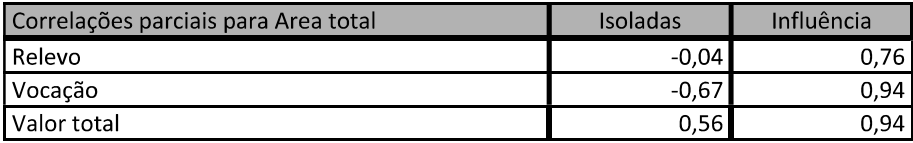

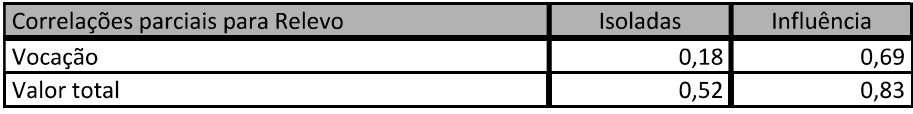

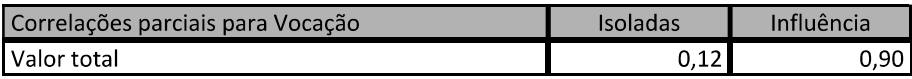

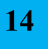

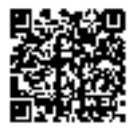

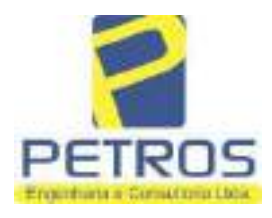

# SOLUÇÕES EM ENGENHARIA Projetos - Execução de obras - Avaliações - Topografia

Combate à Incêndio - Perícias Judiciais - Financiamentos

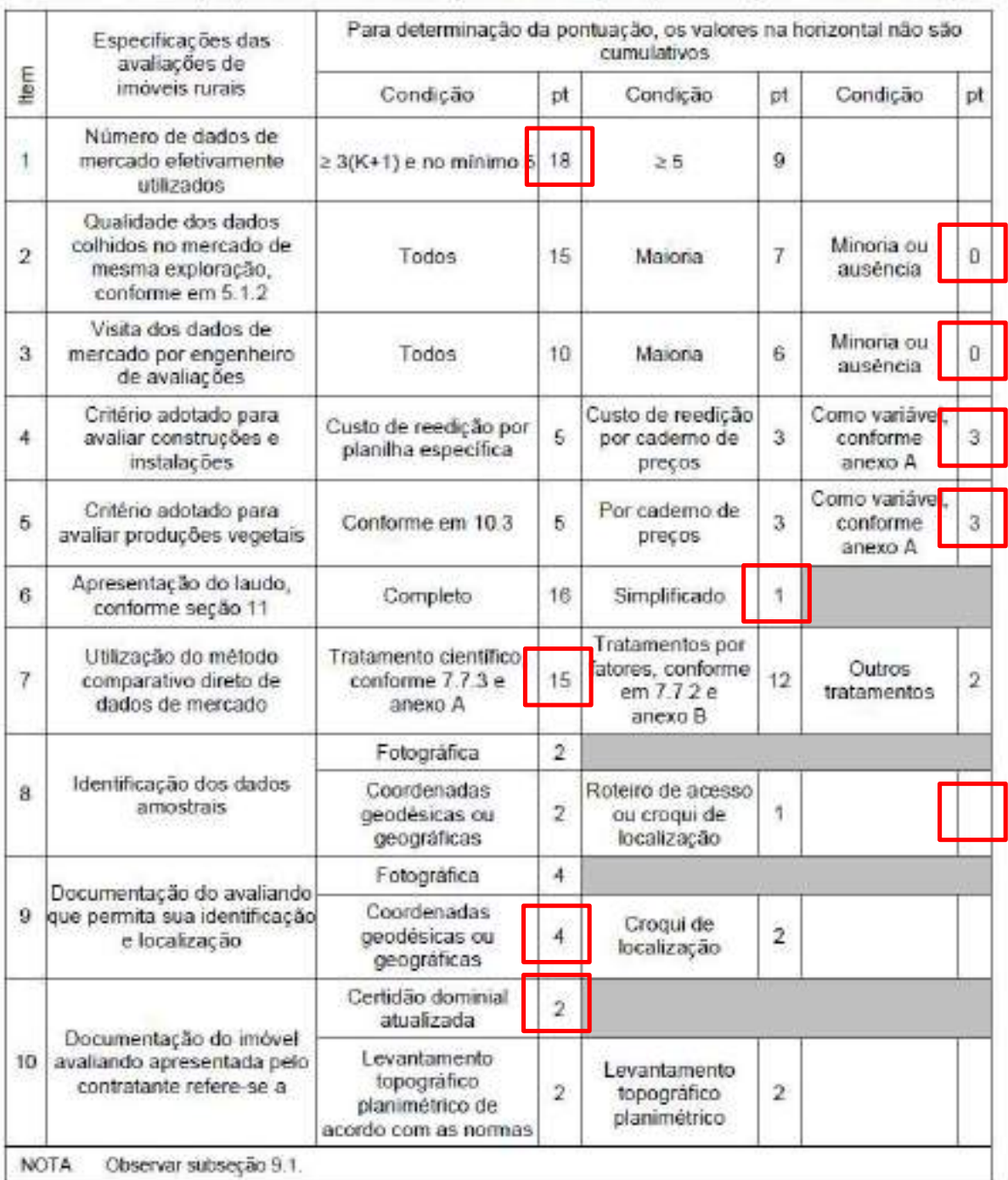

#### Tabela 2 - Pontuação para fins de classificação das avaliações quanto ao grau de fundamentação

PETROS ENGENHARIA E CONSULTORIA Ltda. Rua Cel. Saturnino Pereira, nº 248 - centro - Cássia/MG. CEP: 37.980-000 e-mail: petrosenge@gmail.com Tel.: (35) 35414502

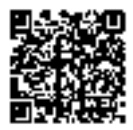

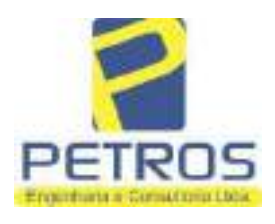

### Tabela 1 - Classificação dos laudos de avaliação quanto à fundamentação

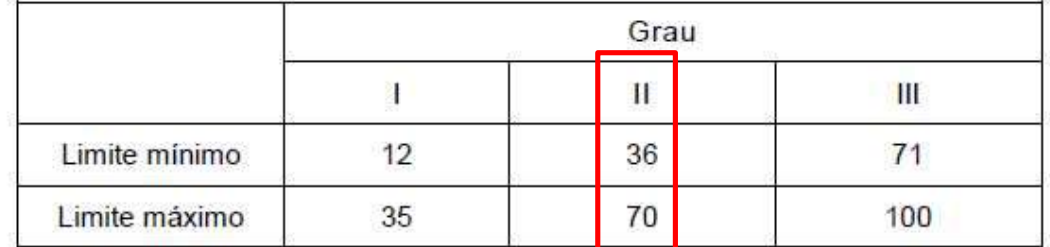

Pontos obtidos: 46 **Fundamentação II** 

#### Tabela 3 - Grau de precisão da estimativa de valor no caso de utilização do método comparativo direto de dados de mercado

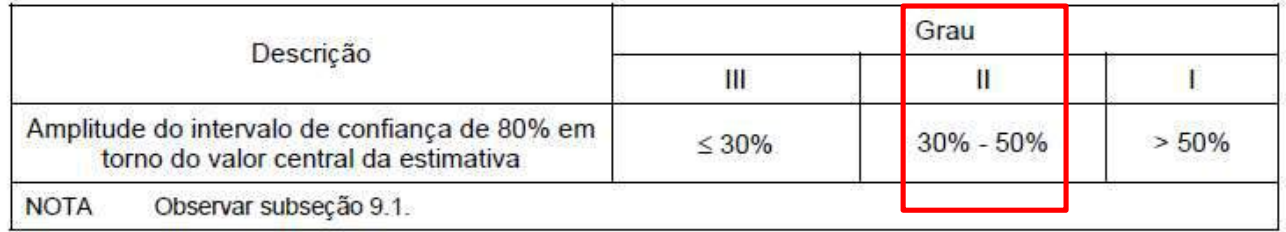

#### Amplitude do intervalo: 42,89% Precisão II

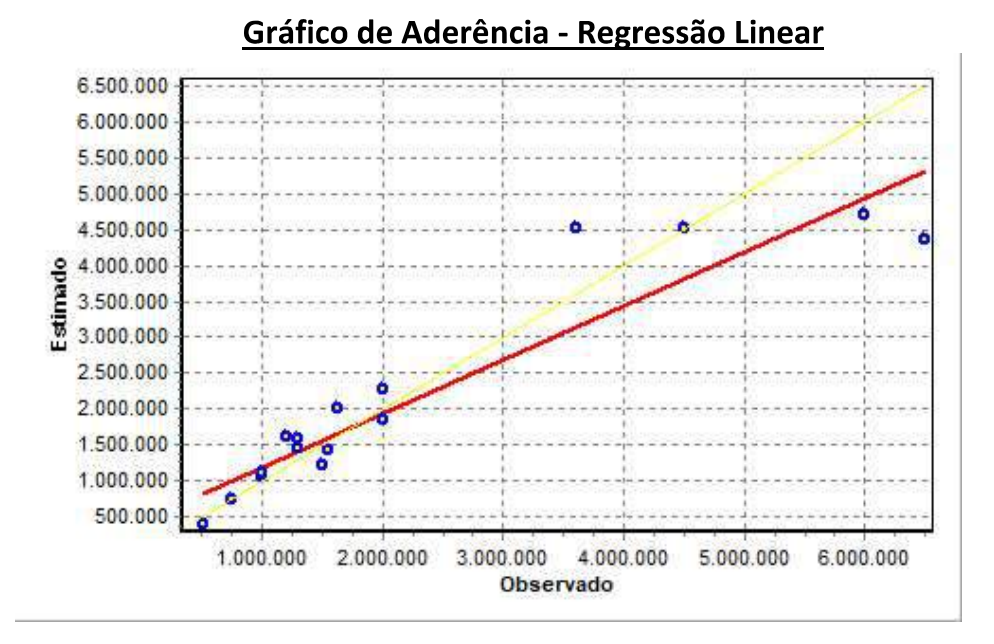

#### PETROS ENGENHARIA E CONSULTORIA Ltda. Rua Cel. Saturnino Pereira, nº 248 - centro - Cássia/MG. e-mail: petrosenge@gmail.com CEP: 37.980-000 Tel.: (35) 35414502

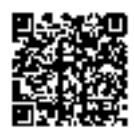

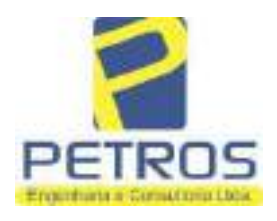

## fls. 860 SOLUÇÕES EM ENGENHARIA Projetos - Execução de obras - Avaliações - Topografia Combate à Incêndio - Perícias Judiciais - Financiamentos

# Gráfico de resíduos - Regressão Linear

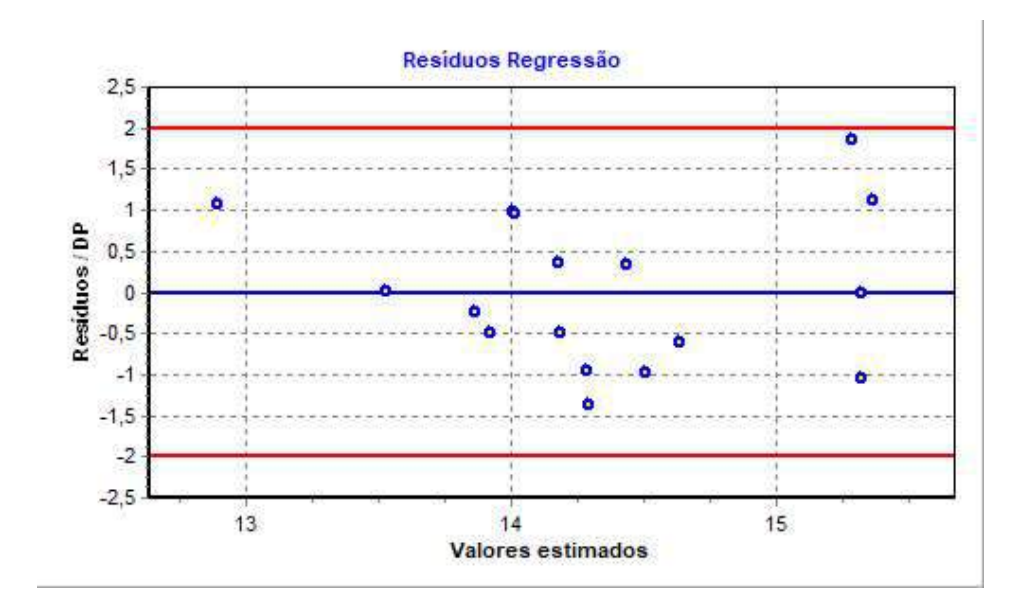

# Distância de Cook

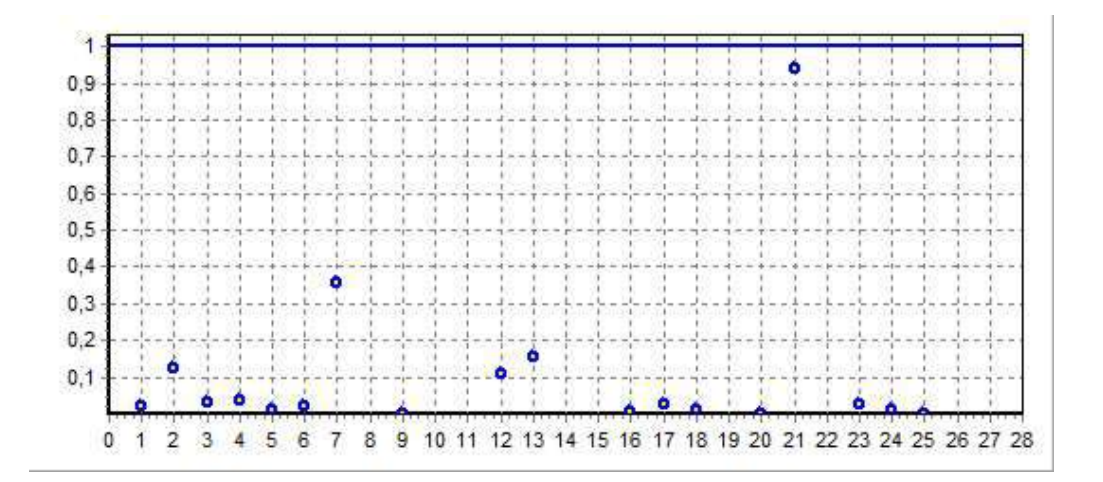

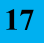

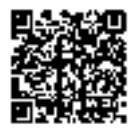

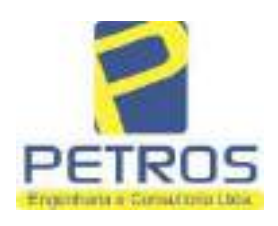

fls. 861

Projetos - Execução de obras - Avaliações - Topografia Combate à Incêndio - Perícias Judiciais - Financiamentos

#### Modelo:

Avaliação Judicial M-21.803

#### Data de Referência:

Terça-feira, 18 de janeiro de 2022

### **Informações Complementares:**

Avaliação Judicial 5000789-74.2021.8.13.0151

#### Dados para a projeção de valores:

Área total =  $2,4837$  $Relevo = 2,00$ Vocação =  $5,00$ 

Localização = Flor da Mata Informante $=$ Telefone do informante =

#### Valores da Moda para Nível de Confiança de 80%

Valor Unitário Mínimo = 717.174,89 Médio = 887.276,29 Máximo = 1.097.722,80

Valor Total Mínimo (19,17%) = 1.781.247,26 Médio = 2.203.728,13 Máximo (23,72%) = 2.726.414,12

Intervalo Predição Mínimo (30,17%) = 1.538.759,14 Máximo (43,21%) = 3.156.060,98 Mínimo (IP) = 619.543,08 Máximo (IP) = 1.270.709,42

Campo de Arbítrio RL Mínimo = 1.873.168,91 RL Máximo = 2.534.287,35

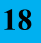

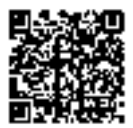

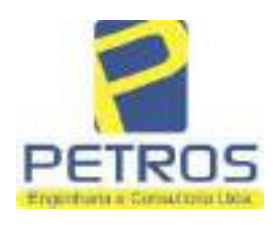

fls. 862

Projetos - Execução de obras - Avaliações - Topografia Combate à Incêndio - Perícias Judiciais - Financiamentos

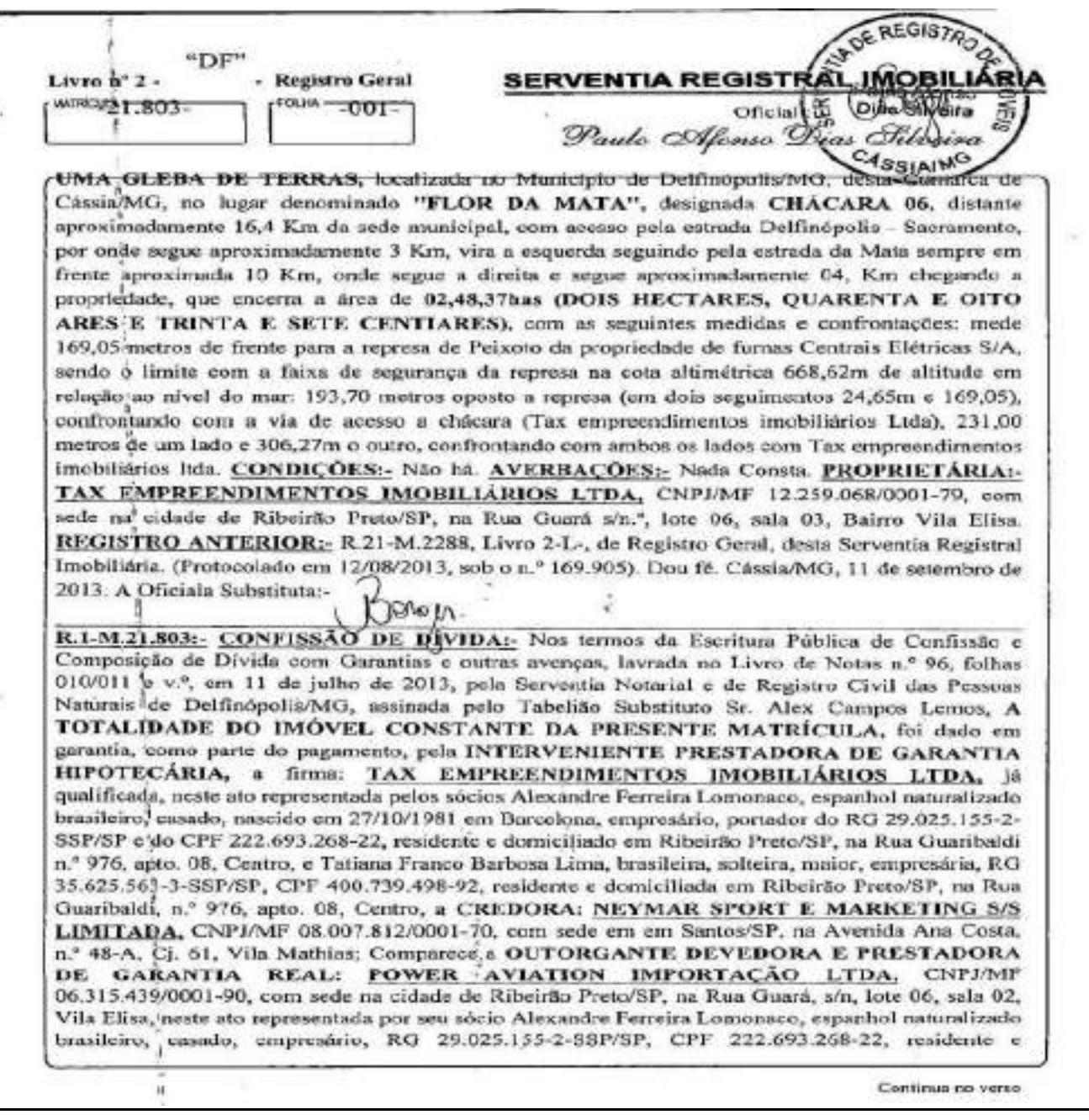

PETROS ENGENHARIA E CONSULTORIA Ltda. Rua Cel. Saturnino Pereira, nº 248 - centro - Cássia/MG. CEP: 37.980-000 e-mail: petrosenge@gmail.com Tel.: (35) 35414502

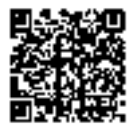

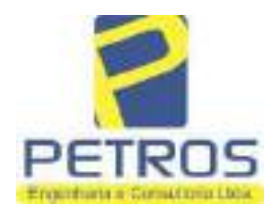

fls. 863

Projetos - Execução de obras - Avaliações - Topografia Combate à Incêndio - Perícias Judiciais - Financiamentos

**WATRICE**  $N^{\circ}$  -21.803- $N^* - 1$ - Vieno

domiciliado em Ribeirão Preto/SP, na Rua Guaribaldi, n.º 976, apto. 08, Centro, e Dalvaro Barbosa Ferreira Lima, brasileiro, casado, empresário, RG 12.284.132-3-SSP/SP, CPF 299.264.671-72, residente e domiciliado em Ribeirão Preto/SP, na Rua Garibaldi, n.º 976, apto. 08, Centro; 1-) A CREDORA dá como empréstimo a DEVEDORA a quantia de R\$ 7.906.745,00 (SETE MILHÕES, NOVECENTOS E SEIS MIL, SETECENTOS E QUARENTA E CINCO REAIS) que nesta data equivale a US\$ 3.850.000,00 (três milhões, oitocentos e cinquenta mil dólares americanos), na cotação pela PTAX do dia 23/05/2013, no importe de R\$ 2,0537 mediante as condições seguintes. 2-) Que, em decorrência do aludido empréstimo a DEVEDORA se compromete e se obriga e pagá-la a CREDORA, dentro do prazo de 12 (doze) meses, a contar desta data, acrescida dos juros de 3% (três por cento) ao ano. Parágrafo único: O valor deverá ser ao correspondente em dólar, calculado pela cotação do dia do efetivo pagamento, sendo que NÃO PODERÁ ser inferior ao valor emprestado, na eventualidade do câmbio ser inferior a cotação pela PTAX do dia 23/05/2013, no importe de R\$ 2,0537 mediante as condições seguintes. 3-) Que, como garantia de parte do pagamento a DEVEDORA transfere a CREDORA, UMA AERONAVE marca EUROCOPTER, modelo EC1300B4, matricula PR-BKK, número de série 7309, ano 2012, no qual atribuem o valor de US 3.067.634,02 (três milhões sessenta e sete mil seiscentos e trinta e quatro dólares e dois centavos de dólar), ou R\$ 6.300.000,00 (seis milhões e trezentos mil reais). 4-) Parágrafo primeiro: Que passarão a integrar esta hipoteca, quaisquer edificações ou benfeitorias que forem feitas no imóvel deste objeto; Parágrafo segundo: A PRESTADORA DA GARANTIA HIPOTECÁRIA obriga-se a conservar o imóvel ora hipotecada em perfeito estado e a pagar pontualmente os tributos e contribuições de qualquer natureza sobre eles incidentes. 5-) Considerar-se-ão vencidos e desde lego exigivel, o valor integral do presente contrato, ocorrendo qualquer das seguintes hipóteses, além das previstas no artigo 1425 do Código Civil Brasileiro; I-) se a PRESTADORA DA GARANTIA HIPOTECÁRIA alienar, prometer a venda ou por qualquer forma, gravar o imóvel ora dado em hipoteca, por qualquer forma ou meio; II-) se a DEVEDORA e/ou PRESTADORA DA GARANTIA HIPOTECÁRIA, por qualquer forma descumprirem obrigações assumidas neste contrato, no todo ou em parte; III-) se contra a DEVEDORA e/ou PRESTADORA DA GARANTIA HIPOTECÁRIA e/ou qualquer de seus sócios e/ou coligadas, for movida qualquer ação ou medida judicial que de alguma forma possa afetar o imóvel ou a aeronave dados como garantia, V-) se a DEVEDORA e/ou o INTERVENIENTE HIPOTECANTE, e/ou qualquer de seus sócios requerem ou tiverem requerida concordata ou falência. 11.3. Fica eleito o foro de Cidade de Santos, Estado de São Paulo, com a exclusão de qualquer outro, por mais privilegiado que seja. Imóvel cadastrado no Incra sob o n.º 434.132.006.840-8 e na Receita Federal sob o n.º 1.328.701-0. Foram' apresentados e ficam arquivados nesta Serventia o C.C.I.R. 2006/2007/2008/2009 e a Certidão Negativa de Débitos de Imóvel Rural válida até 03/02/2014. TODAS AS DEMAIS CLAUSULAS E CONDIÇÕES FICAM FAZENDO PARTE INTEGRANTE DESTE. Condições: O imóvel passou a denominar-se "CHÁCARA RURAL FLOR DA CA NASTRA" (Protocolado em 12/08/2013 sob o n.º 169.905). Emolumentos: - RS 1.757,23. Taxa de Fiscalização Judiciária:- R\$ 1.316,36. Dou fê. Câssia/MG, 11 de setembro de 2013. A Oficiala

Centinua na ficha 2

PETROS ENGENHARIA E CONSULTORIA Ltda. Rua Cel. Saturnino Pereira, nº 248 - centro - Cássia/MG. CEP: 37.980-000 e-mail: petrosenge@gmail.com Tel.: (35) 35414502

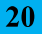

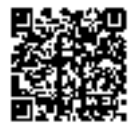

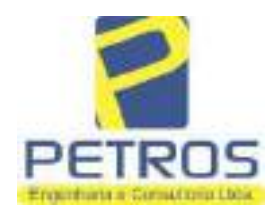

Projetos - Execução de obras - Avaliações - Topografia Combate à Incêndio - Perícias Judiciais - Financiamentos

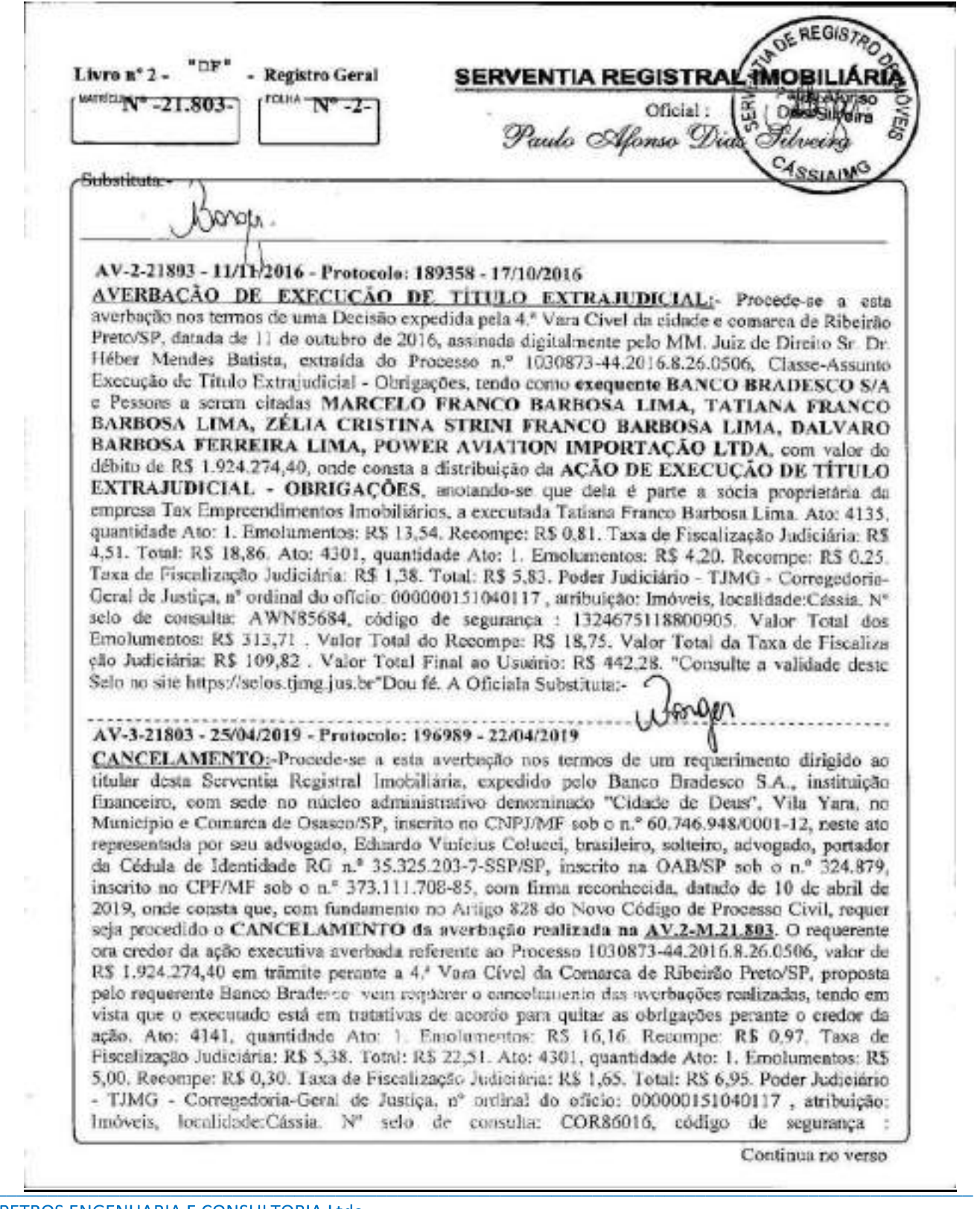

PETROS ENGENHARIA E CONSULTORIA Ltda. Rua Cel. Saturnino Pereira, nº 248 - centro - Cássia/MG. CEP: 37.980-000 e-mail: petrosenge@gmail.com Tel.: (35) 35414502

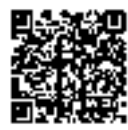

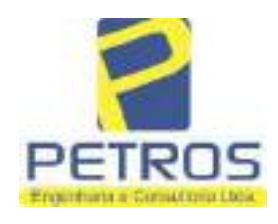

Projetos - Execução de obras - Avaliações - Topografia Combate à Incêndio - Perícias Judiciais - Financiamentos

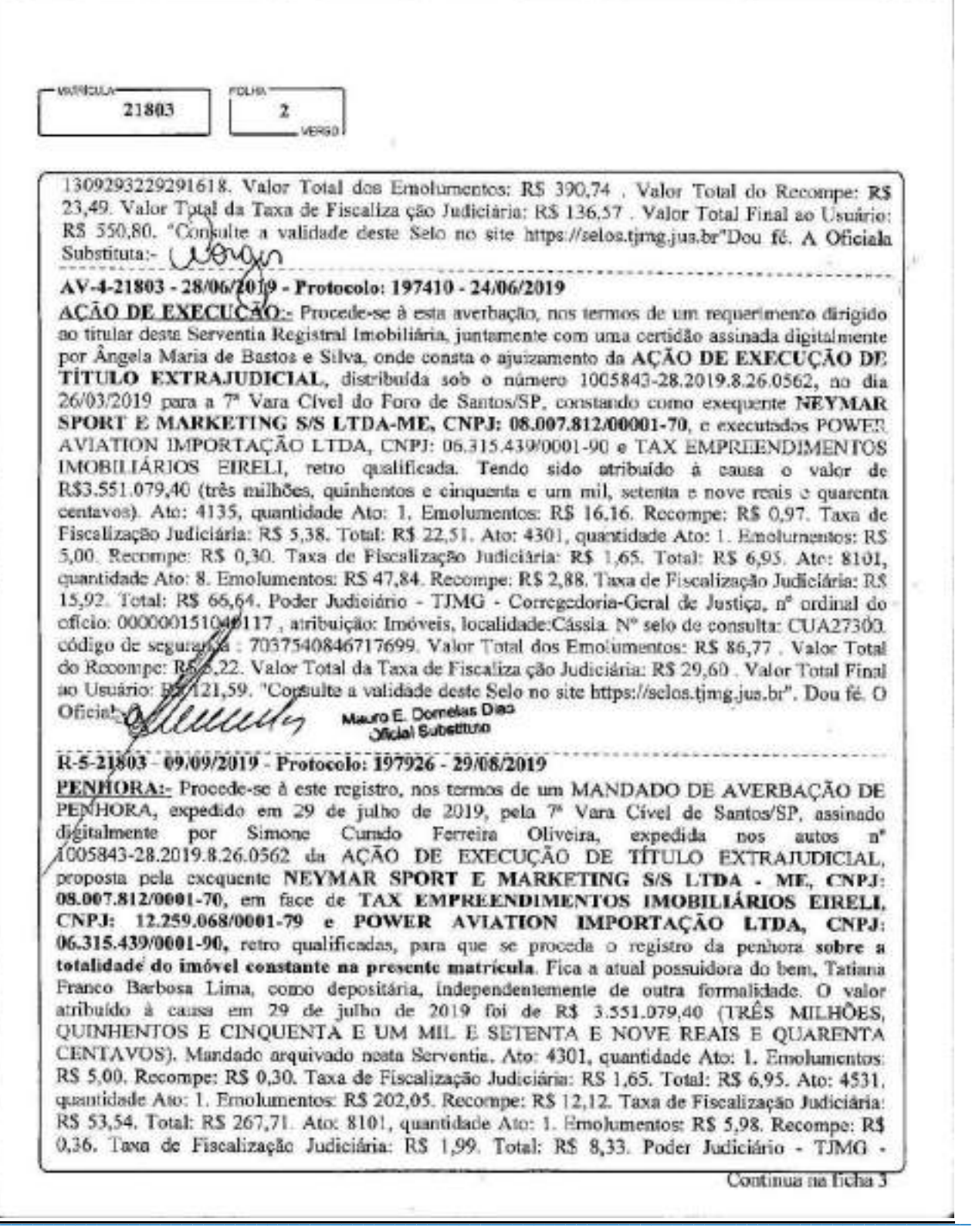

PETROS ENGENHARIA E CONSULTORIA Ltda. Rua Cel. Saturnino Pereira, nº 248 - centro - Cássia/MG. CEP: 37.980-000 e-mail: petrosenge@gmail.com Tel.: (35) 35414502

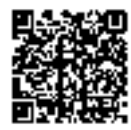

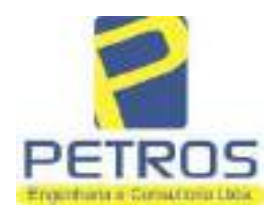

fls. 866

Projetos - Execução de obras - Avaliações - Topografia Combate à Incêndio - Perícias Judiciais - Financiamentos

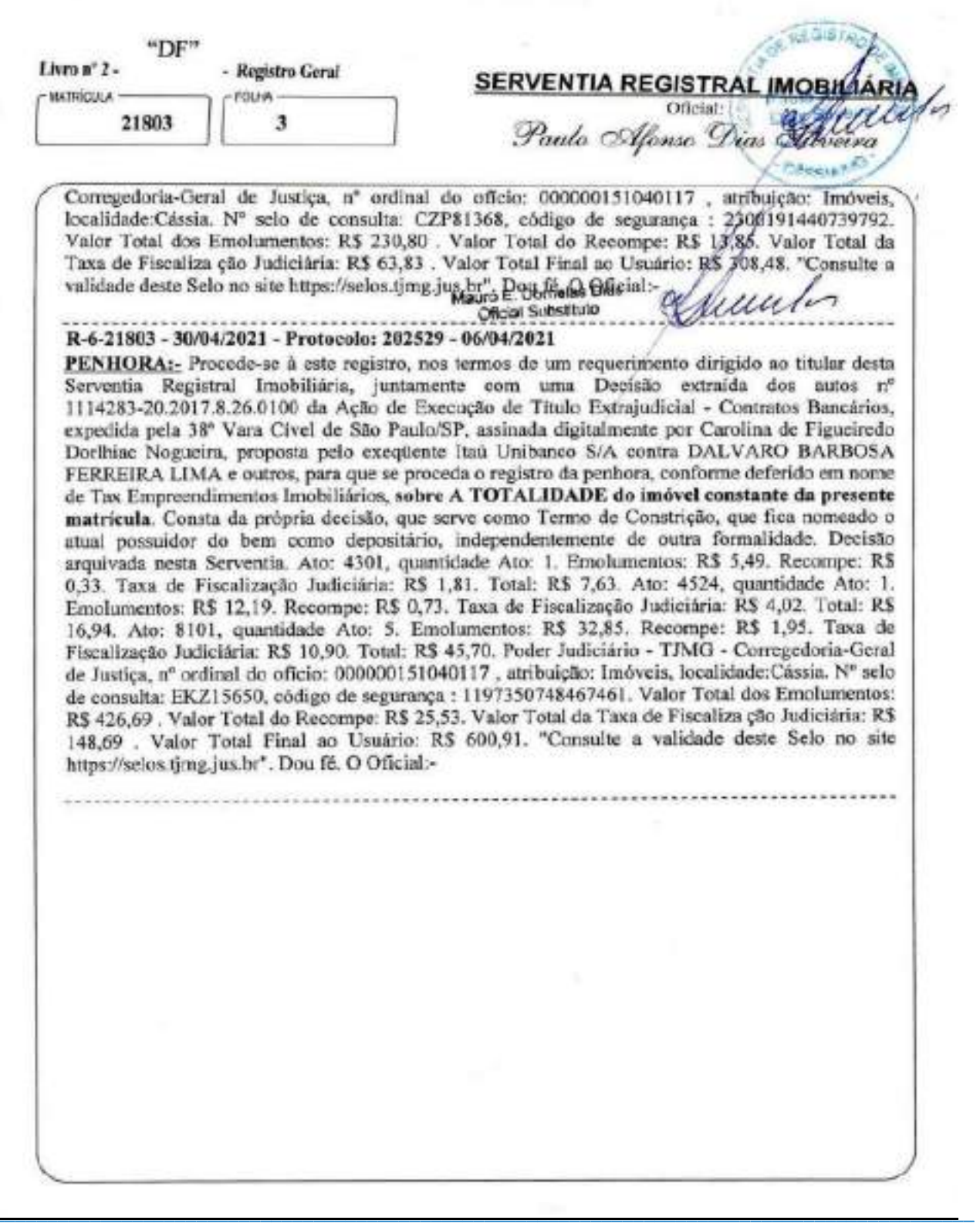

PETROS ENGENHARIA E CONSULTORIA Ltda. Rua Cel. Saturnino Pereira, nº 248 - centro - Cássia/MG. CEP: 37.980-000 e-mail: petrosenge@gmail.com Tel.: (35) 35414502

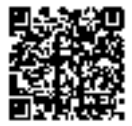

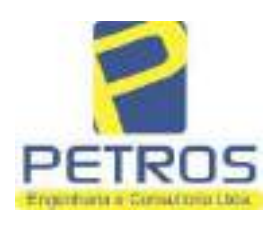

fls. 867

Projetos - Execução de obras - Avaliações - Topografia Combate à Incêndio - Perícias Judiciais - Financiamentos

### Relatório Estatístico - Regressão Linear

#### Modelo:

Avaliação Judicial M-22.233 - GLEBA 02

#### Data de referência:

Terça-feira, 18 de janeiro de 2022

#### Informações Complementares:

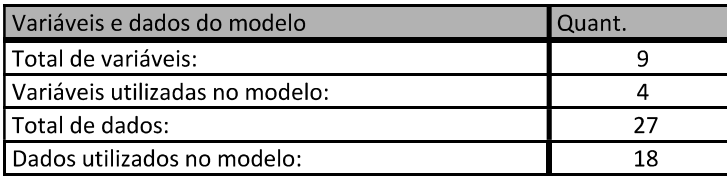

#### Estatísticas:

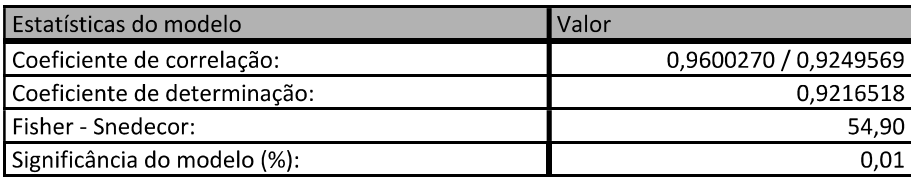

#### Normalidade dos resíduos:

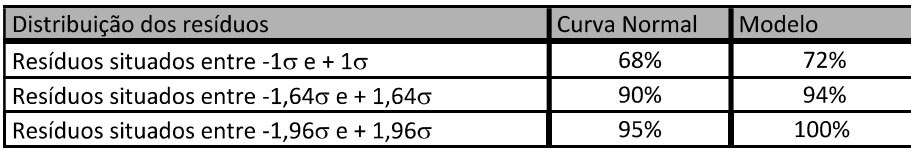

#### Outliers do modelo de regressão:

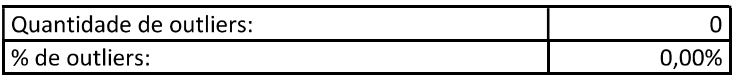

### Análise da variância:

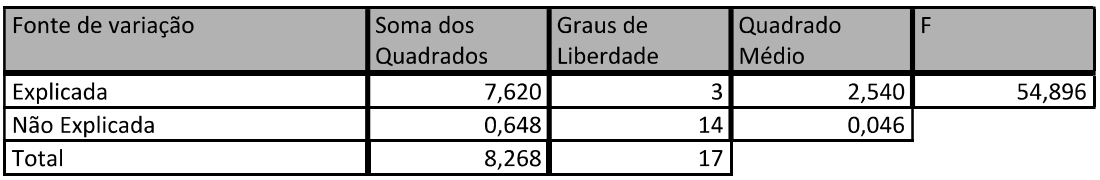

PETROS ENGENHARIA E CONSULTORIA Ltda. Rua Cel. Saturnino Pereira, nº 248 - centro - Cássia/MG. CEP: 37.980-000 e-mail: petrosenge@gmail.com Tel.: (35) 35414502

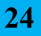

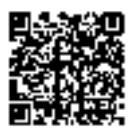

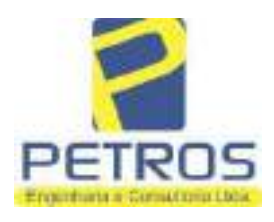

fls. 868

Projetos - Execução de obras - Avaliações - Topografia Combate à Incêndio - Perícias Judiciais - Financiamentos

#### Equação de regressão:

#### In (Valor total) = +10,30118683 +0,5242271272 \* In (Area total) +0,9614635647 \* In (Relevo) +0,6414789768 \* Vocação

#### Função estimativa (moda):

Valor total = +28421,8968 \* e^( +0,5242271272 \* In (Area total) \* e^( +0,9614635647 \* In (Relevo) \* e^( +0,6414789768 Vocação)

#### Função estimativa (mediana):

```
Valor total = +29767,92731 * e^( +0,5242271272 * In (Area total) * e^( +0,9614635647 * In (Relevo) * e^( +0,6414789768
Vocação)
```
#### Função estimativa (média):

Valor total = +30464,66211 \* e^( +0,5242271272 \* ln (Area total) \* e^( +0,9614635647 \* ln (Relevo) \* e^( +0,6414789768 Vocação)

#### **Testes de Hipóteses:**

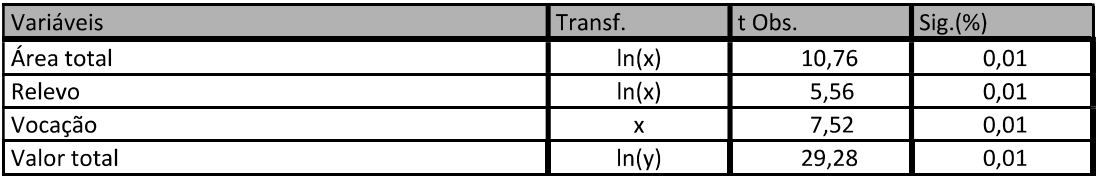

#### **Correlações Parciais:**

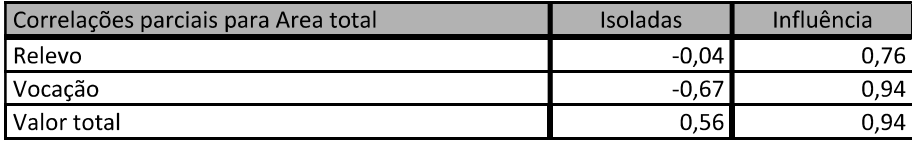

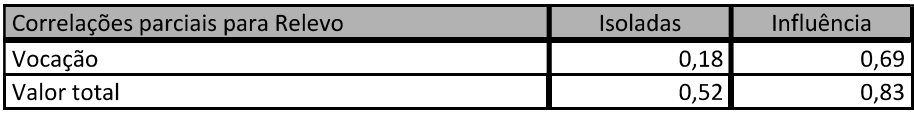

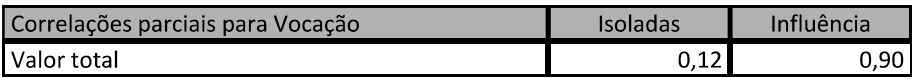

PETROS ENGENHARIA E CONSULTORIA Ltda. Rua Cel. Saturnino Pereira, nº 248 - centro - Cássia/MG. e-mail: petrosenge@gmail.com CEP: 37.980-000 Tel.: (35) 35414502

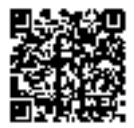

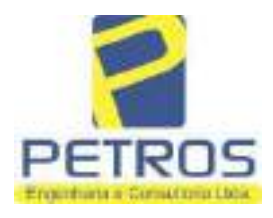

# SOLUÇÕES EM ENGENHARIA Projetos - Execução de obras - Avaliações - Topografia

fls. 869

Combate à Incêndio - Perícias Judiciais - Financiamentos

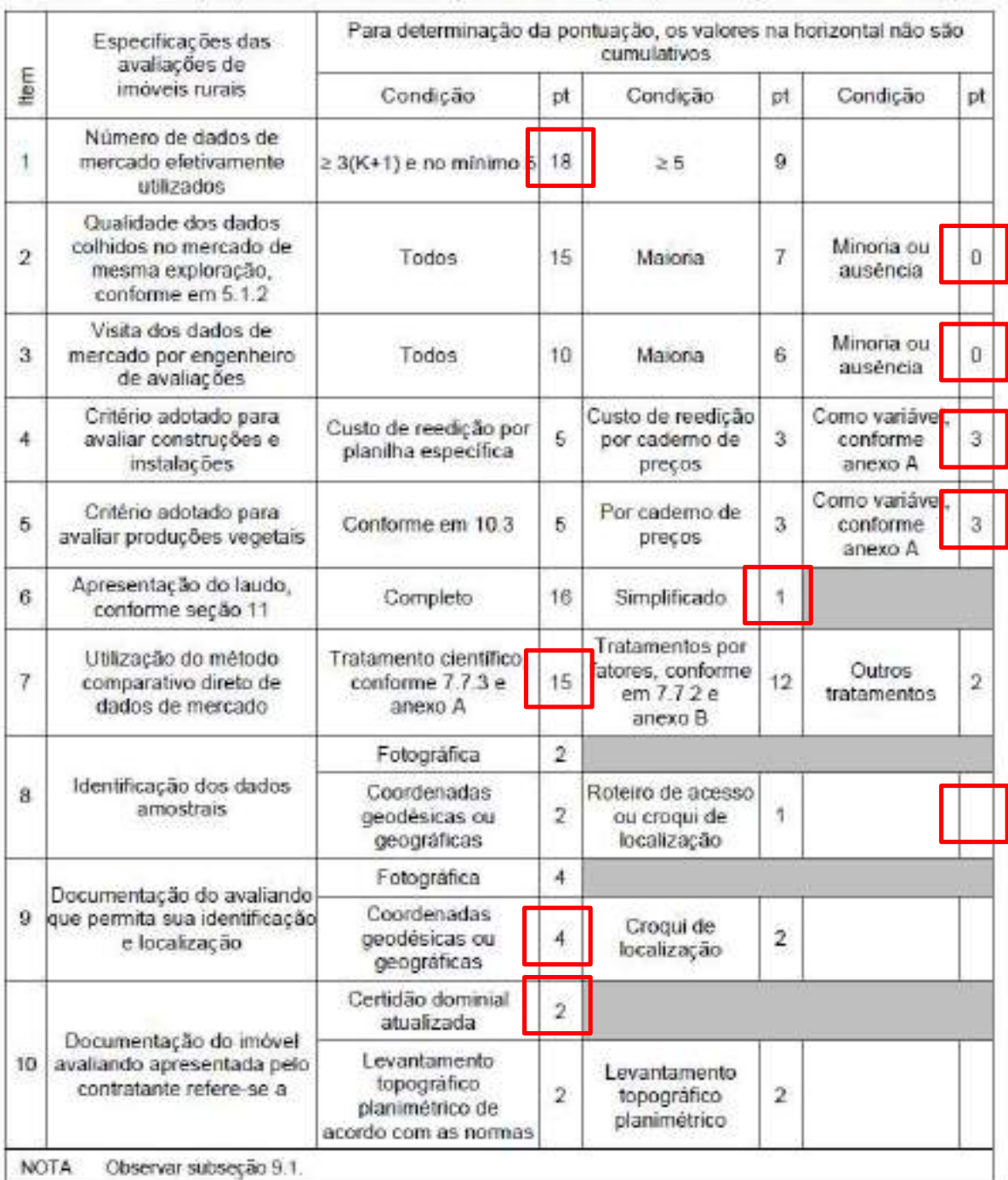

#### Tabela 2 - Pontuação para fins de classificação das avaliações quanto ao grau de fundamentação

PETROS ENGENHARIA E CONSULTORIA Ltda. Rua Cel. Saturnino Pereira, nº 248 - centro - Cássia/MG. CEP: 37.980-000 e-mail: petrosenge@gmail.com Tel.: (35) 35414502

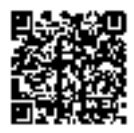

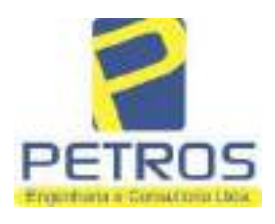

### Tabela 1 - Classificação dos laudos de avaliação quanto à fundamentação

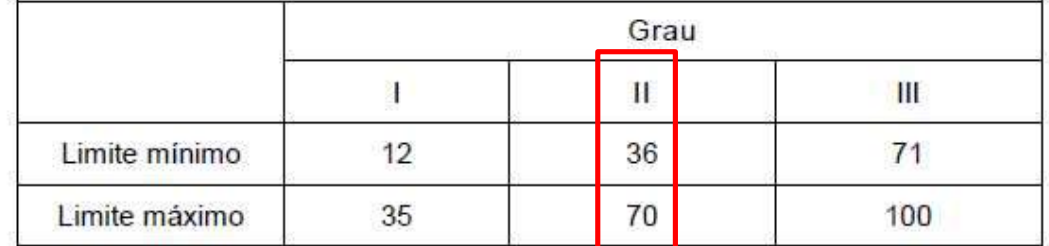

Pontos obtidos: 46 **Fundamentação II** 

#### Tabela 3 - Grau de precisão da estimativa de valor no caso de utilização do método comparativo direto de dados de mercado

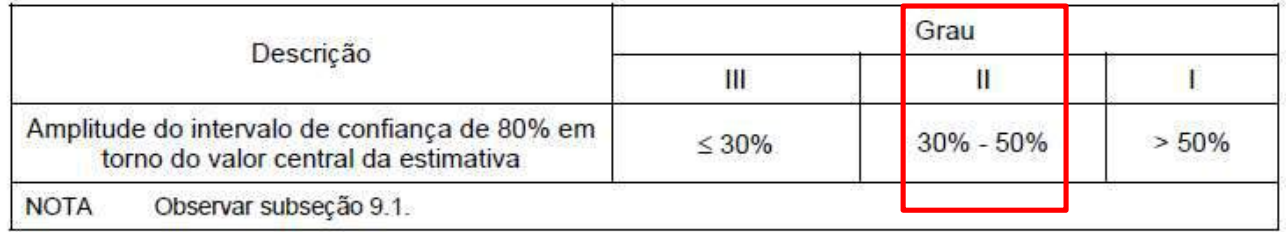

#### Amplitude do intervalo: 43,03% Precisão II

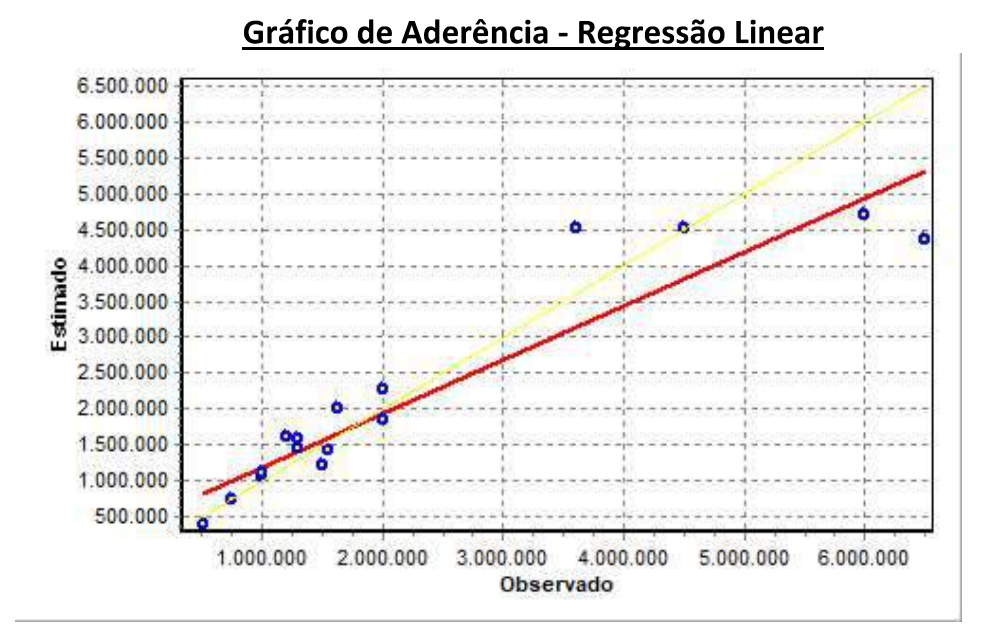

#### PETROS ENGENHARIA E CONSULTORIA Ltda. Rua Cel. Saturnino Pereira, nº 248 - centro - Cássia/MG. e-mail: petrosenge@gmail.com CEP: 37.980-000 Tel.: (35) 35414502

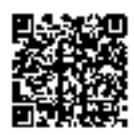

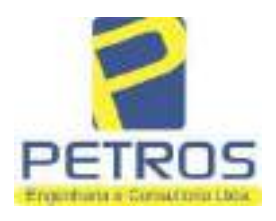

## fls. 871 SOLUÇÕES EM ENGENHARIA Projetos - Execução de obras - Avaliações - Topografia Combate à Incêndio - Perícias Judiciais - Financiamentos

# Gráfico de resíduos - Regressão Linear

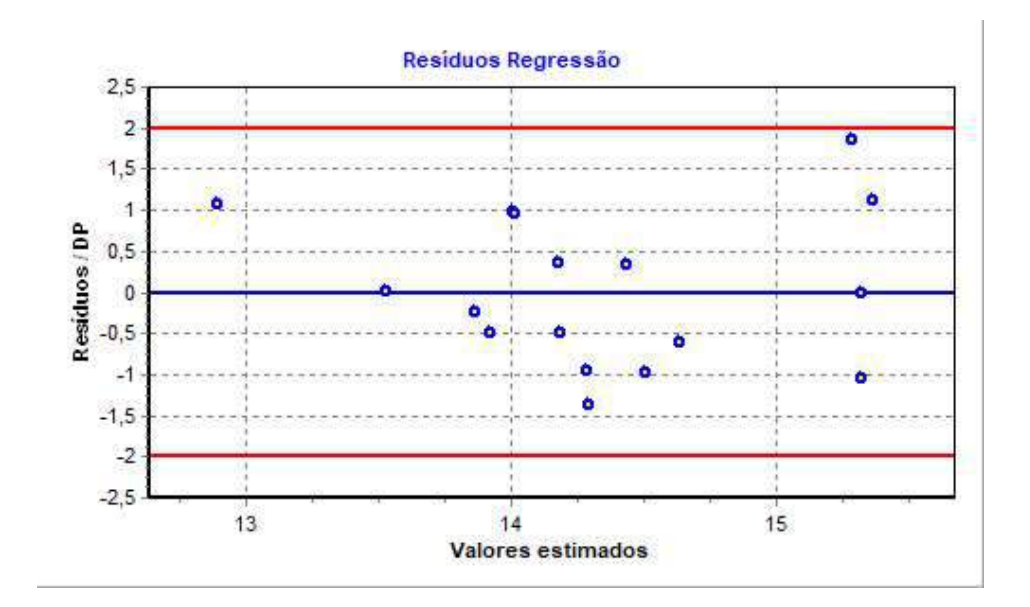

# Distância de Cook

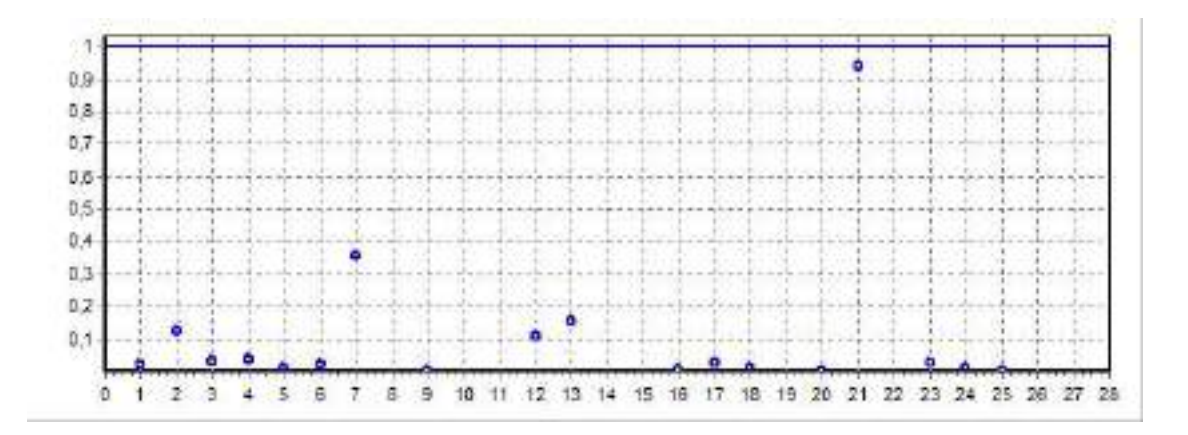

PETROS ENGENHARIA E CONSULTORIA Ltda. Rua Cel. Saturnino Pereira, nº 248 - centro - Cássia/MG. e-mail: petrosenge@gmail.com CEP: 37.980-000 Tel.: (35) 35414502

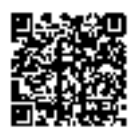

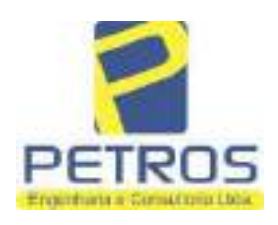

fls. 872

Projetos - Execução de obras - Avaliações - Topografia Combate à Incêndio - Perícias Judiciais - Financiamentos

#### Modelo:

Avaliação Judicial M-22.233 - GLEBA 02

#### Data de Referência:

Terça-feira, 18 de janeiro de 2022

#### **Informações Complementares:**

Avaliação Judicial 5000789-74.2021.8.13.0151

#### Dados para a projeção de valores:

Área total =  $2,6422$  $Relevo = 2,00$ Vocação =  $5,00$ 

Localização = Flor da Mata Informante $=$ Telefone do informante =

#### Valores da Moda para Nível de Confiança de 80%

Valor Unitário Mínimo = 695.879,92 Médio = 861.542,10 Máximo = 1.066.642,05

Valor Total Mínimo (19,23%) = 1.838.653,93 Médio = 2.276.366,53 Máximo (23,81%) = 2.818.281,61

Intervalo Predição Mínimo (30,20%) = 1.588.809,69 Máximo (43,27%) = 3.261.463,35 Mínimo (IP) = 601.320,75 Máximo (IP) = 1.234.374,14

Campo de Arbítrio RL Mínimo = 1.934.911,55 RL Máximo = 2.617.821,51

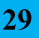

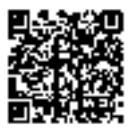

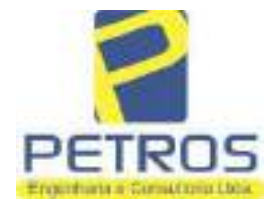

fls. 873

Projetos - Execução de obras - Avaliações - Topografia Combate à Incêndio - Perícias Judiciais - Financiamentos

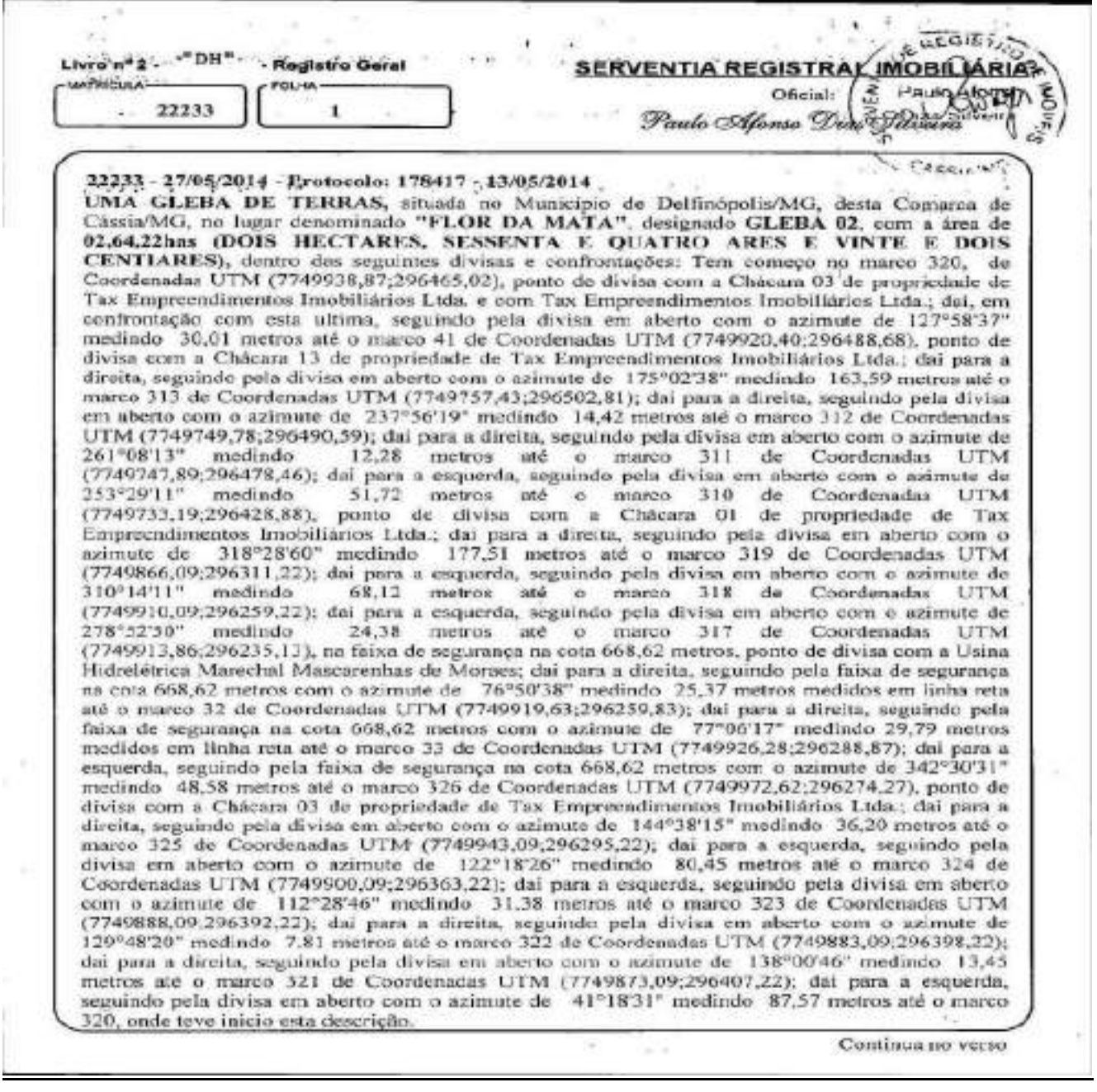

PETROS ENGENHARIA E CONSULTORIA Ltda. Rua Cel. Saturnino Pereira, nº 248 - centro - Cássia/MG. CEP: 37.980-000 e-mail: petrosenge@gmail.com Tel.: (35) 35414502

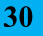

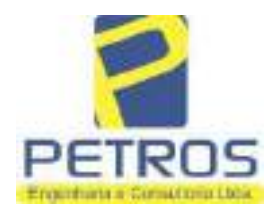

fls. 874

Projetos - Execução de obras - Avaliações - Topografia Combate à Incêndio - Perícias Judiciais - Financiamentos

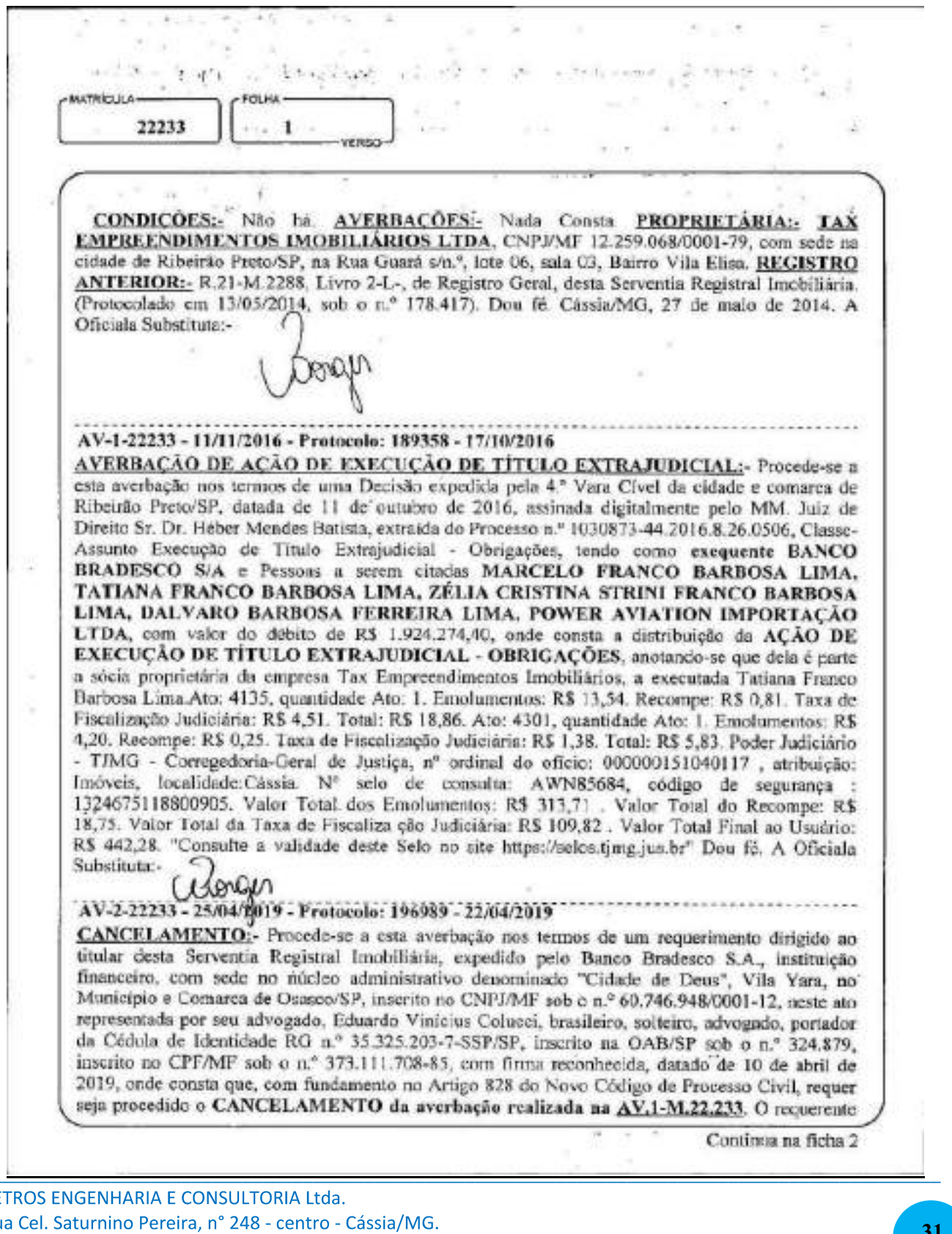

PE Ru CEP: 37.980-000 e-mail: petrosenge@gmail.com Tel.: (35) 35414502

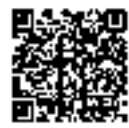

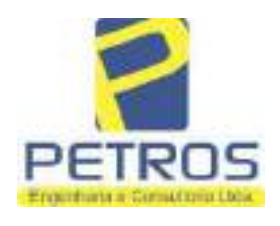

fls. 875

Projetos - Execução de obras - Avaliações - Topografia Combate à Incêndio - Perícias Judiciais - Financiamentos

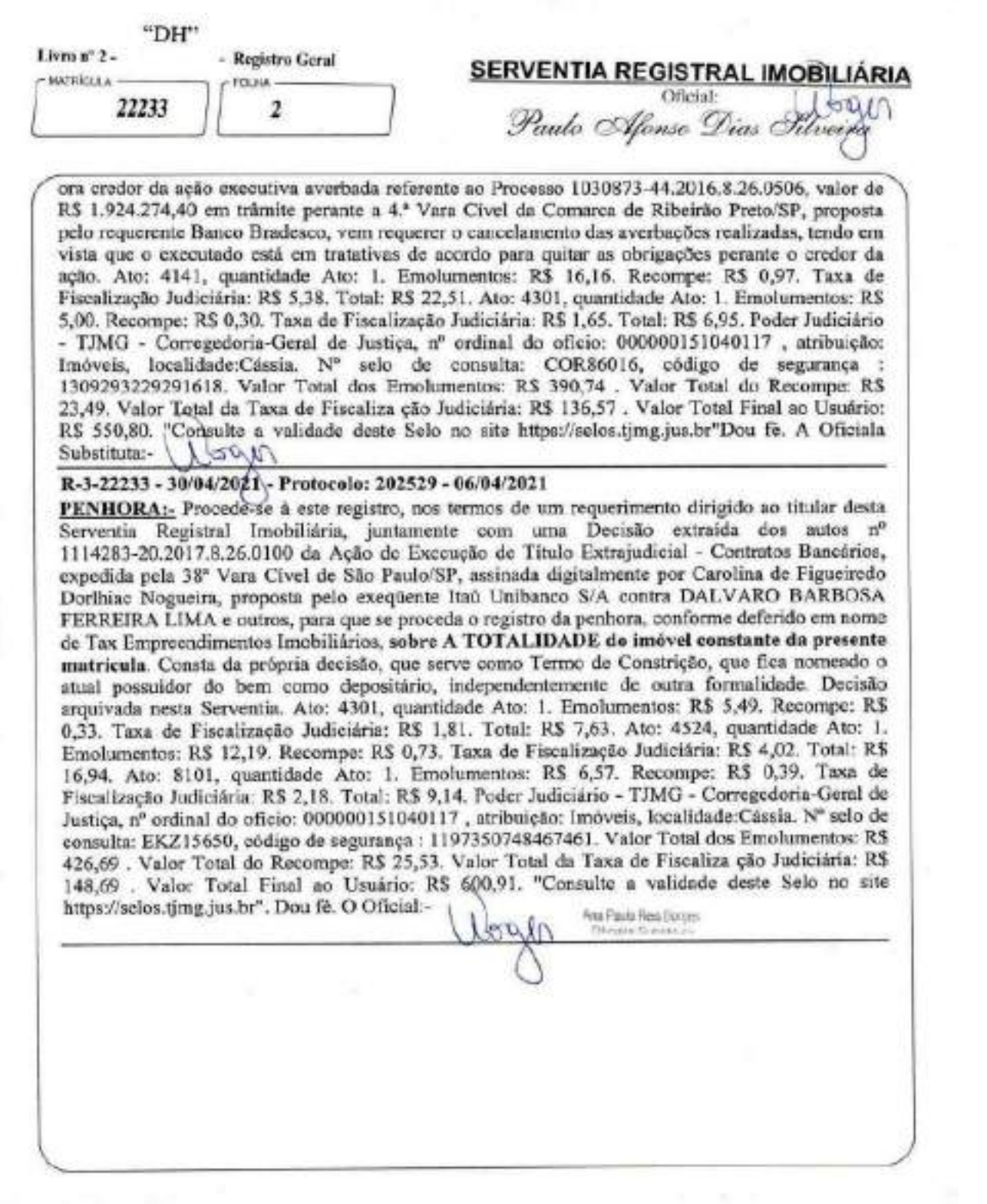

and in H-Brings Heller and

PETROS ENGENHARIA E CONSULTORIA Ltda. Rua Cel. Saturnino Pereira, nº 248 - centro - Cássia/MG. CEP: 37.980-000 e-mail: petrosenge@gmail.com Tel.: (35) 35414502

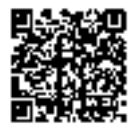

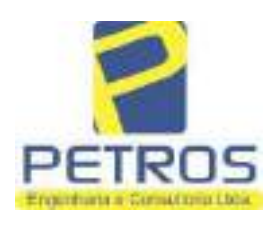

fls. 876

Projetos - Execução de obras - Avaliações - Topografia Combate à Incêndio - Perícias Judiciais - Financiamentos

### Relatório Estatístico - Regressão Linear

#### Modelo:

Avaliação Judicial M-22.234 - GLEBA 03

#### Data de referência:

Terça-feira, 18 de janeiro de 2022

#### Informações Complementares:

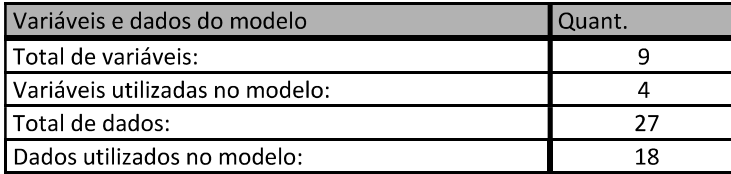

#### Estatísticas:

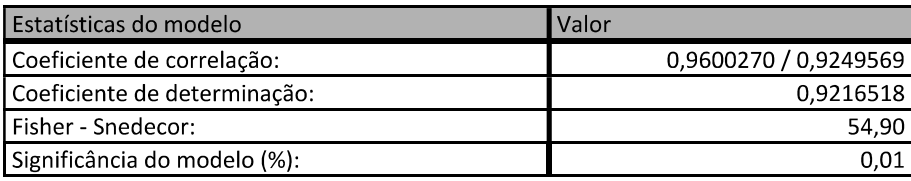

### Normalidade dos resíduos:

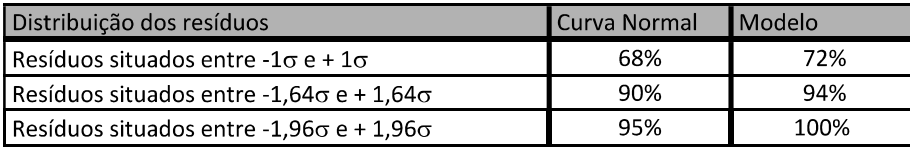

#### Outliers do modelo de regressão:

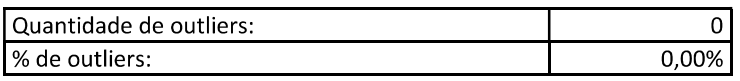

### Análise da variância:

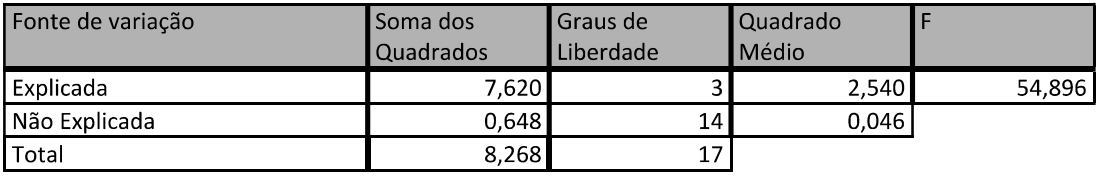

PETROS ENGENHARIA E CONSULTORIA Ltda. Rua Cel. Saturnino Pereira, nº 248 - centro - Cássia/MG. CEP: 37.980-000 e-mail: petrosenge@gmail.com Tel.: (35) 35414502

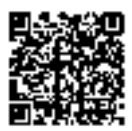

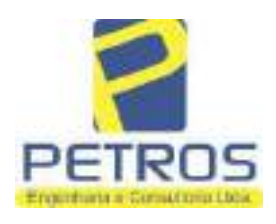

fls. 877

#### Equação de regressão:

In (Valor total) = +10,30118683 +0,5242271272 \* In (Area total) +0,9614635647 \* In (Relevo) +0,6414789768 \* Vocação

#### Função estimativa (moda):

Valor total = +28421,8968 \* e^( +0,5242271272 \* In (Area total) \* e^( +0,9614635647 \* In (Relevo) \* e^( +0,6414789768 Vocação)

#### Função estimativa (mediana):

Valor total = +29767,92731 \* e^( +0,5242271272 \* In (Area total) \* e^( +0,9614635647 \* In (Relevo) \* e^( +0,6414789768 Vocação)

#### Função estimativa (média):

Valor total = +30464,66211 \* e^( +0,5242271272 \* In (Area total) \* e^( +0,9614635647 \* In (Relevo) \* e^( +0,6414789768 Vocação)

#### **Testes de Hipóteses:**

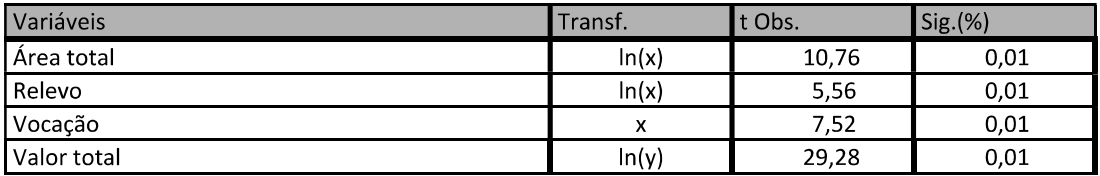

#### **Correlações Parciais:**

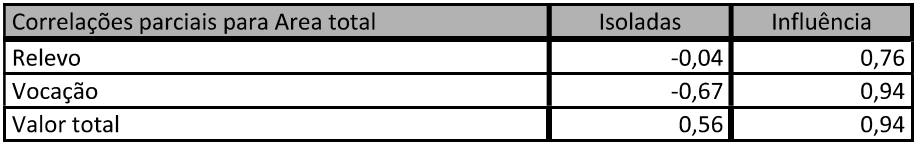

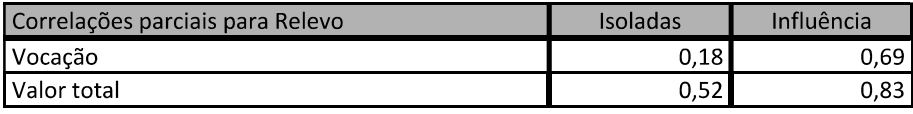

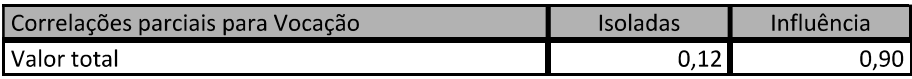

PETROS ENGENHARIA E CONSULTORIA Ltda. Rua Cel. Saturnino Pereira, nº 248 - centro - Cássia/MG. e-mail: petrosenge@gmail.com CEP: 37.980-000 Tel.: (35) 35414502

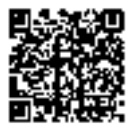

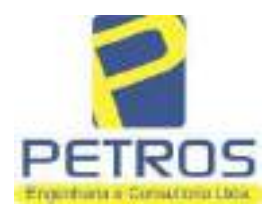

# SOLUÇÕES EM ENGENHARIA Projetos - Execução de obras - Avaliações - Topografia

fls. 878

Combate à Incêndio - Perícias Judiciais - Financiamentos

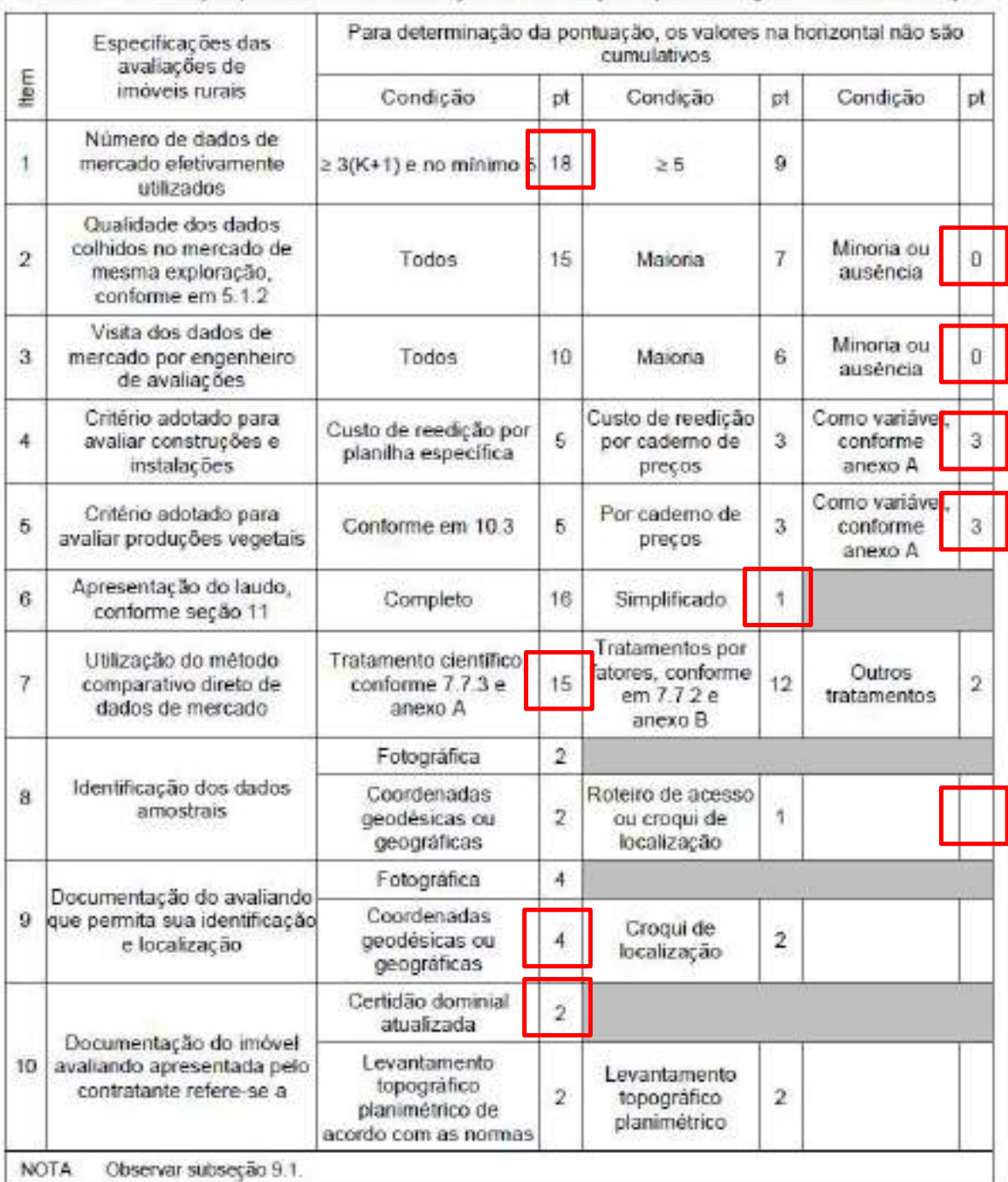

#### Tabela 2 - Pontuação para fins de classificação das avaliações quanto ao grau de fundamentação

PETROS ENGENHARIA E CONSULTORIA Ltda. Rua Cel. Saturnino Pereira, nº 248 - centro - Cássia/MG. CEP: 37.980-000 e-mail: petrosenge@gmail.com Tel.: (35) 35414502

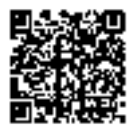
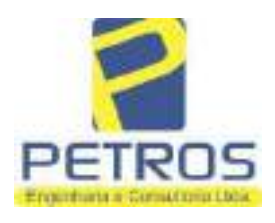

### Tabela 1 - Classificação dos laudos de avaliação quanto à fundamentação

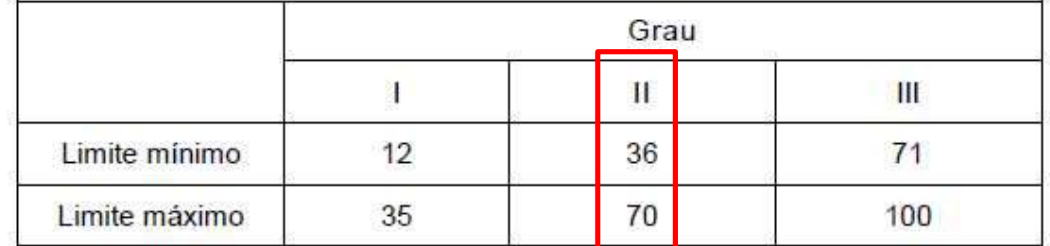

Pontos obtidos: 46 **Fundamentação II** 

### Tabela 3 - Grau de precisão da estimativa de valor no caso de utilização do método comparativo direto de dados de mercado

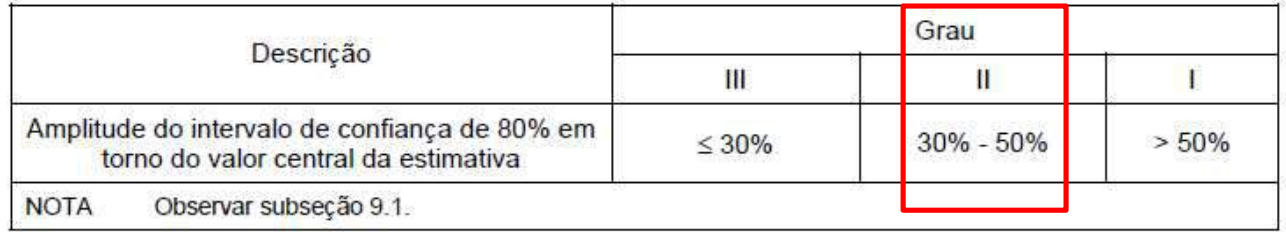

Amplitude do intervalo: 42,50% Precisão II

### Gráfico de Aderência - Regressão Linear

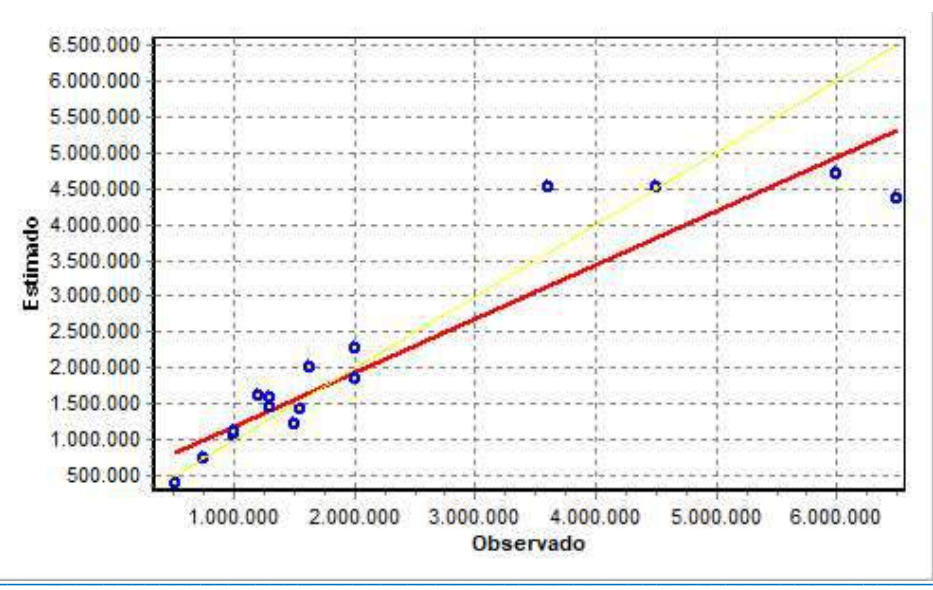

PETROS ENGENHARIA E CONSULTORIA Ltda. Rua Cel. Saturnino Pereira, nº 248 - centro - Cássia/MG. e-mail: petrosenge@gmail.com CEP: 37.980-000 Tel.: (35) 35414502

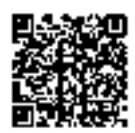

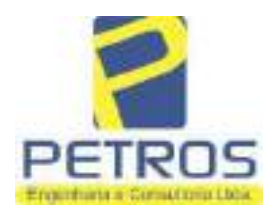

Projetos - Execução de obras - Avaliações - Topografia Combate à Incêndio - Perícias Judiciais - Financiamentos

### Gráfico de resíduos - Regressão Linear

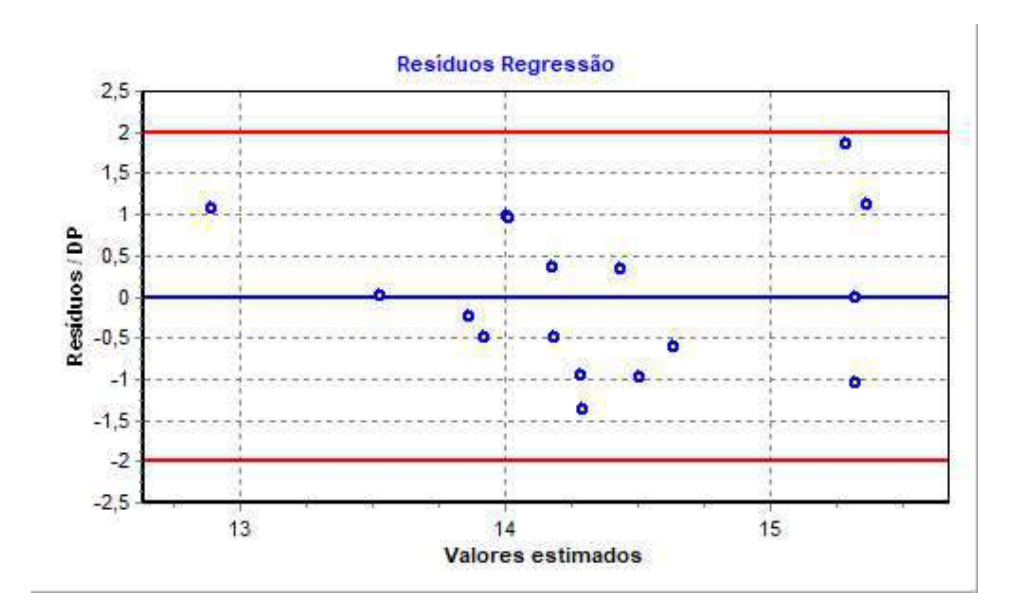

### Distância de Cook

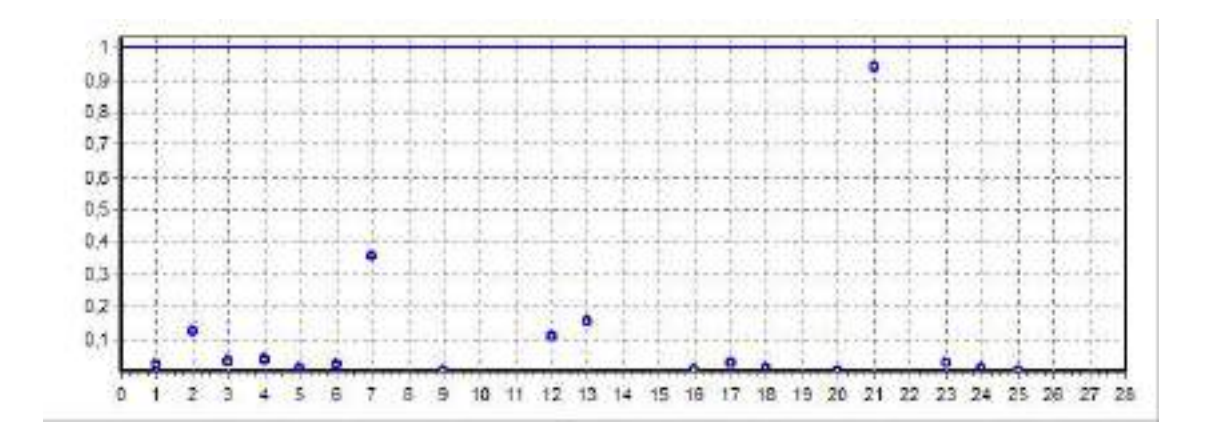

PETROS ENGENHARIA E CONSULTORIA Ltda. Rua Cel. Saturnino Pereira, nº 248 - centro - Cássia/MG. e-mail: petrosenge@gmail.com CEP: 37.980-000 Tel.: (35) 35414502

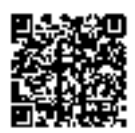

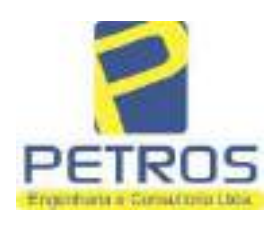

fls. 881

Projetos - Execução de obras - Avaliações - Topografia Combate à Incêndio - Perícias Judiciais - Financiamentos

### Modelo:

Avaliação Judicial M-22.234 - GLEBA 03

#### Data de Referência:

Terça-feira, 18 de janeiro de 2022

### **Informações Complementares:**

Avaliação Judicial 5000789-74.2021.8.13.0151

#### Dados para a projeção de valores:

Área total =  $2,0000$  $Relevo = 2,00$ Vocação =  $5,00$ 

Localização = Flor da Mata Informante $=$ Telefone do informante =

#### Valores da Moda para Nível de Confiança de 80%

Valor Unitário Mínimo = 796.529,39 Médio = 983.590,72 Máximo = 1.214.582,56

Valor Total Mínimo (19,02%) = 1.593.058,79 Médio = 1.967.181,45 Máximo (23,48%) = 2.429.165,13

Intervalo Predição Mínimo (30,10%) = 1.375.125,25 Máximo (43,05%) = 2.814.145,73 Mínimo (IP) = 687.562,62 Máximo (IP) = 1.407.072,87

Campo de Arbítrio RL Mínimo = 1.672.104,23 RL Máximo = 2.262.258,67

PETROS ENGENHARIA E CONSULTORIA Ltda. Rua Cel. Saturnino Pereira, nº 248 - centro - Cássia/MG. e-mail: petrosenge@gmail.com CEP: 37.980-000 Tel.: (35) 35414502

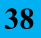

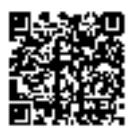

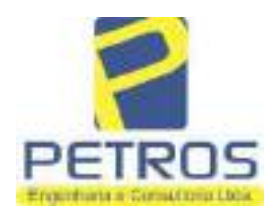

fls. 882

Projetos - Execução de obras - Avaliações - Topografia Combate à Incêndio - Perícias Judiciais - Financiamentos

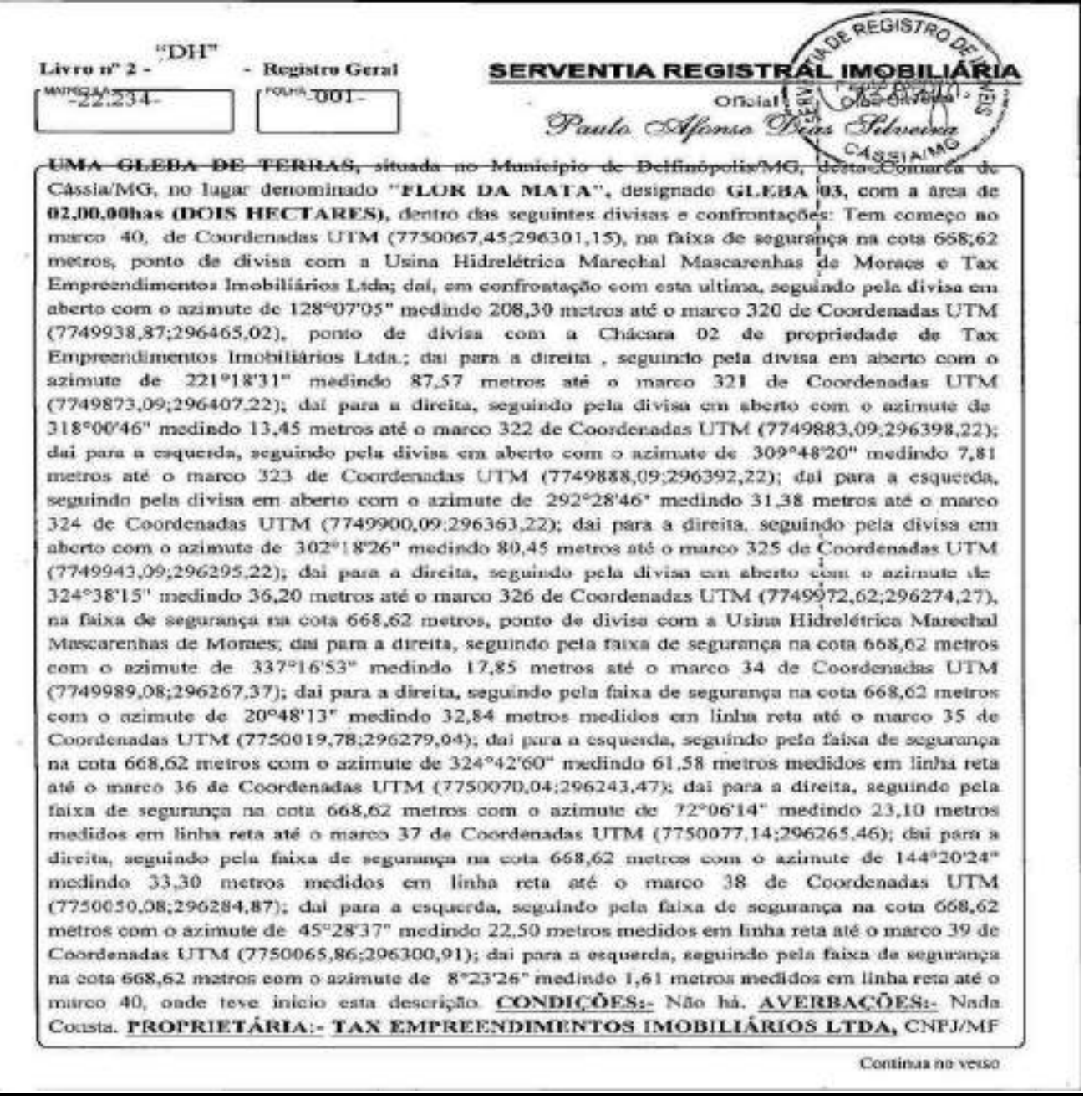

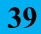

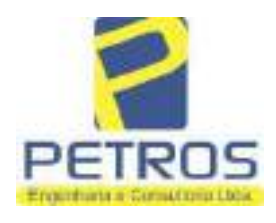

Projetos - Execução de obras - Avaliações - Topografia Combate à Incêndio - Perícias Judiciais - Financiamentos

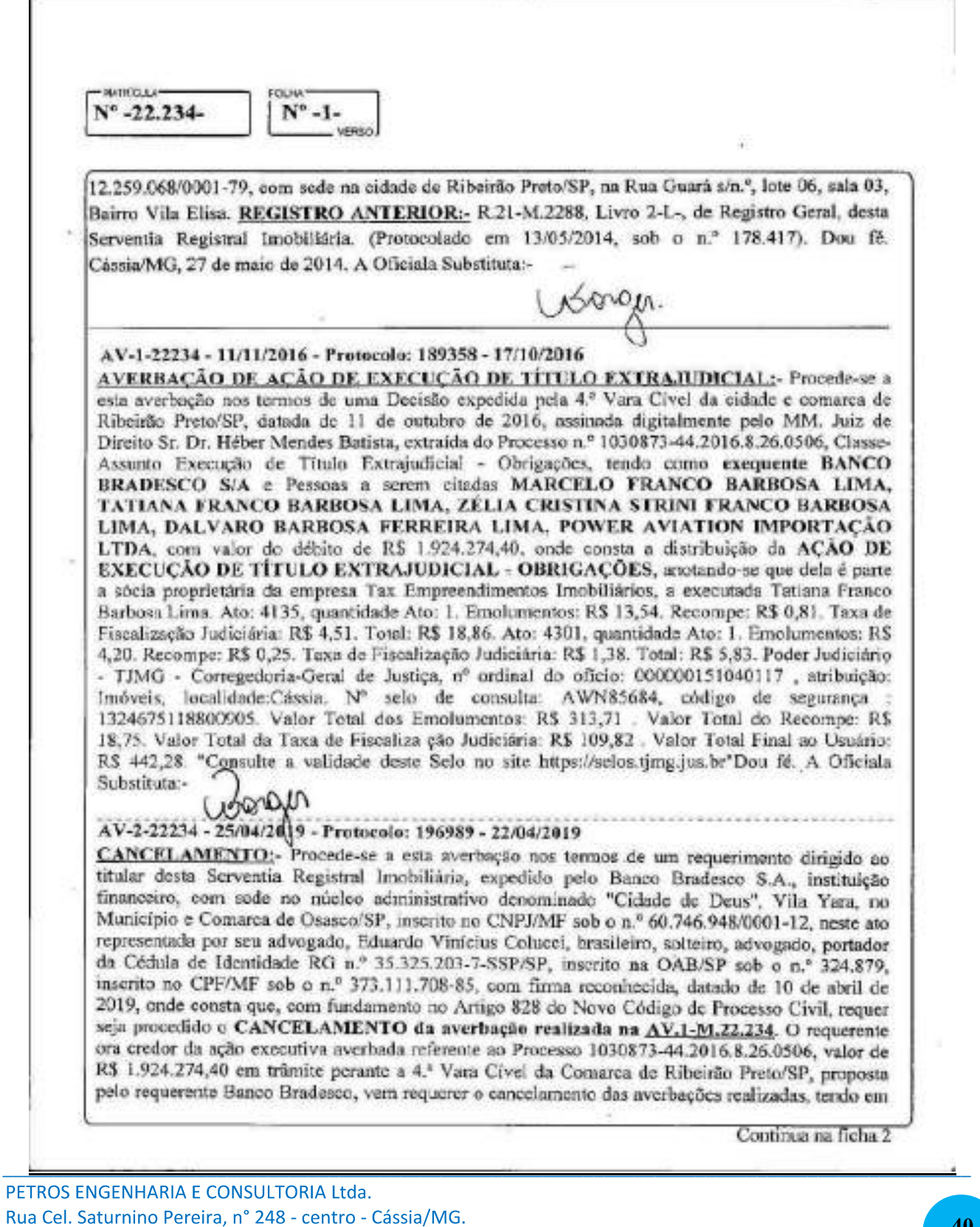

CEP: 37.980-000

Tel.: (35) 35414502

e-mail: petrosenge@gmail.com

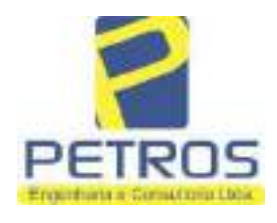

fls. 884

Projetos - Execução de obras - Avaliações - Topografia Combate à Incêndio - Perícias Judiciais - Financiamentos

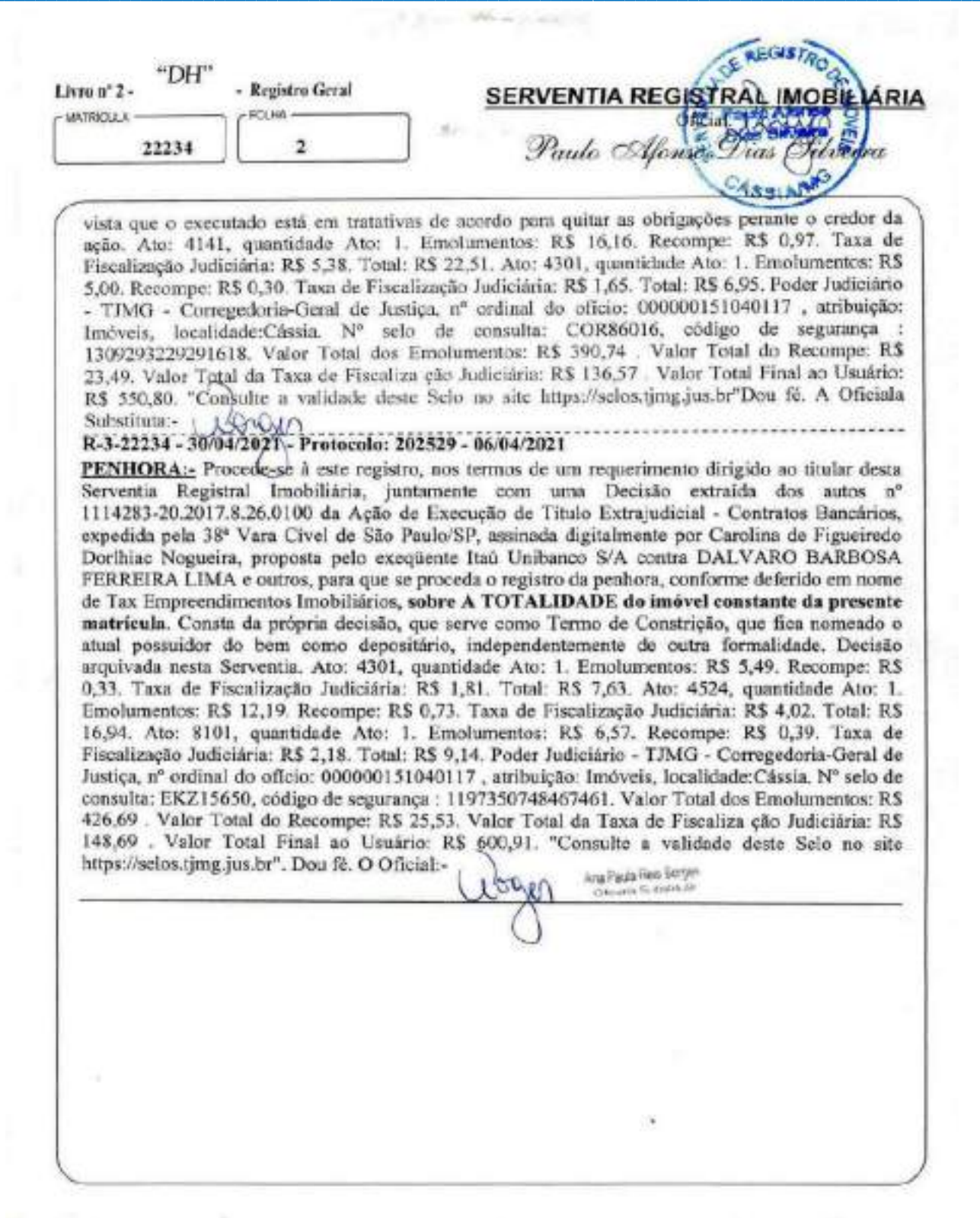

PETROS ENGENHARIA E CONSULTORIA Ltda. Rua Cel. Saturnino Pereira, nº 248 - centro - Cássia/MG. CEP: 37.980-000 e-mail: petrosenge@gmail.com Tel.: (35) 35414502

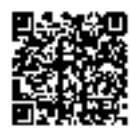

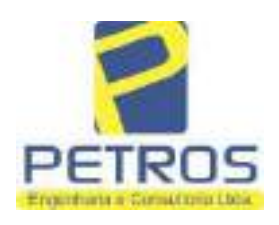

fls. 885

Projetos - Execução de obras - Avaliações - Topografia Combate à Incêndio - Perícias Judiciais - Financiamentos

### Relatório Estatístico - Regressão Linear

### Modelo:

Avaliação Judicial M-22.236 - GLEBA 05

### Data de referência:

Terça-feira, 18 de janeiro de 2022

### Informações Complementares:

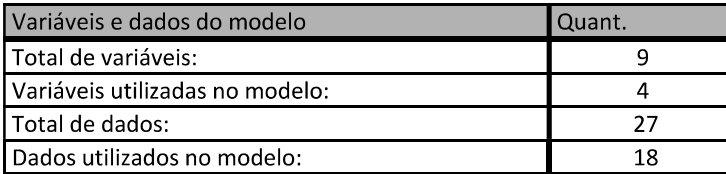

### Estatísticas:

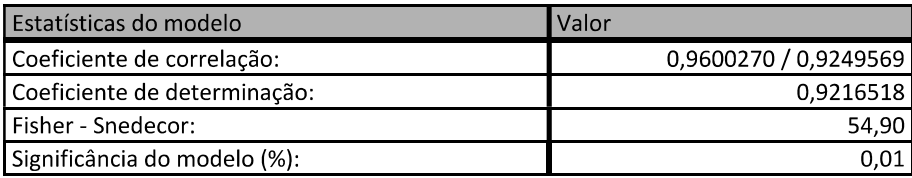

### Normalidade dos resíduos:

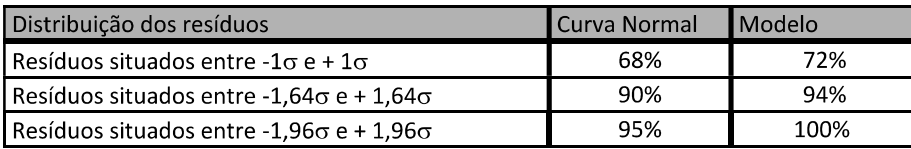

### Outliers do modelo de regressão:

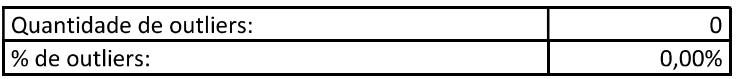

### Análise da variância:

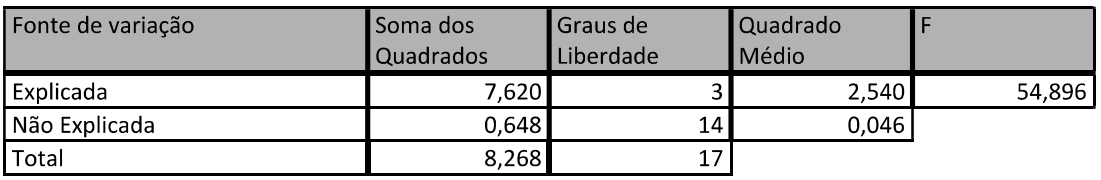

PETROS ENGENHARIA E CONSULTORIA Ltda. Rua Cel. Saturnino Pereira, nº 248 - centro - Cássia/MG. CEP: 37.980-000 e-mail: petrosenge@gmail.com Tel.: (35) 35414502

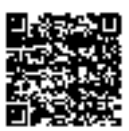

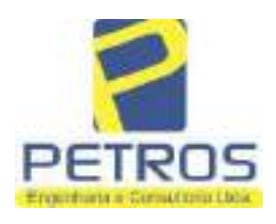

fls. 886

### Equação de regressão:

In (Valor total) = +10,30118683 +0,5242271272 \* In (Area total) +0,9614635647 \* In (Relevo) +0,6414789768 \* Vocação

### Função estimativa (moda):

Valor total = +28421,8968 \* e^( +0,5242271272 \* In (Area total) \* e^( +0,9614635647 \* In (Relevo) \* e^( +0,6414789768 Vocação)

#### Função estimativa (mediana):

Valor total = +29767,92731 \* e^( +0,5242271272 \* In (Area total) \* e^( +0,9614635647 \* In (Relevo) \* e^( +0,6414789768 Vocação)

### Função estimativa (média):

Valor total = +30464,66211 \* e^( +0,5242271272 \* In (Area total) \* e^( +0,9614635647 \* In (Relevo) \* e^( +0,6414789768 Vocação)

#### **Testes de Hipóteses:**

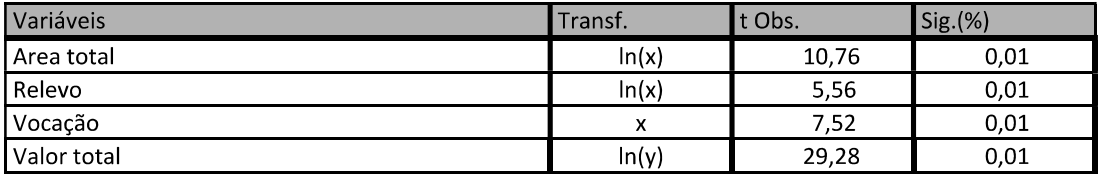

#### **Correlações Parciais:**

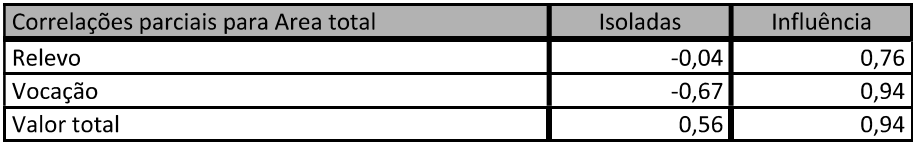

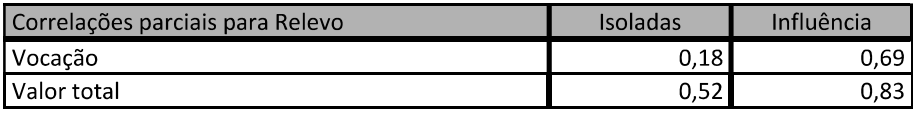

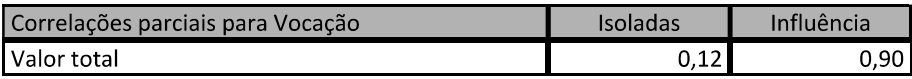

PETROS ENGENHARIA E CONSULTORIA Ltda. Rua Cel. Saturnino Pereira, nº 248 - centro - Cássia/MG. e-mail: petrosenge@gmail.com CEP: 37.980-000 Tel.: (35) 35414502

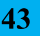

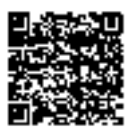

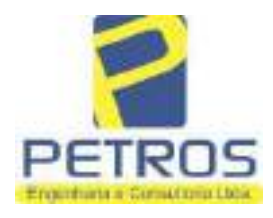

### SOLUÇÕES EM ENGENHARIA Projetos - Execução de obras - Avaliações - Topografia

Combate à Incêndio - Perícias Judiciais - Financiamentos

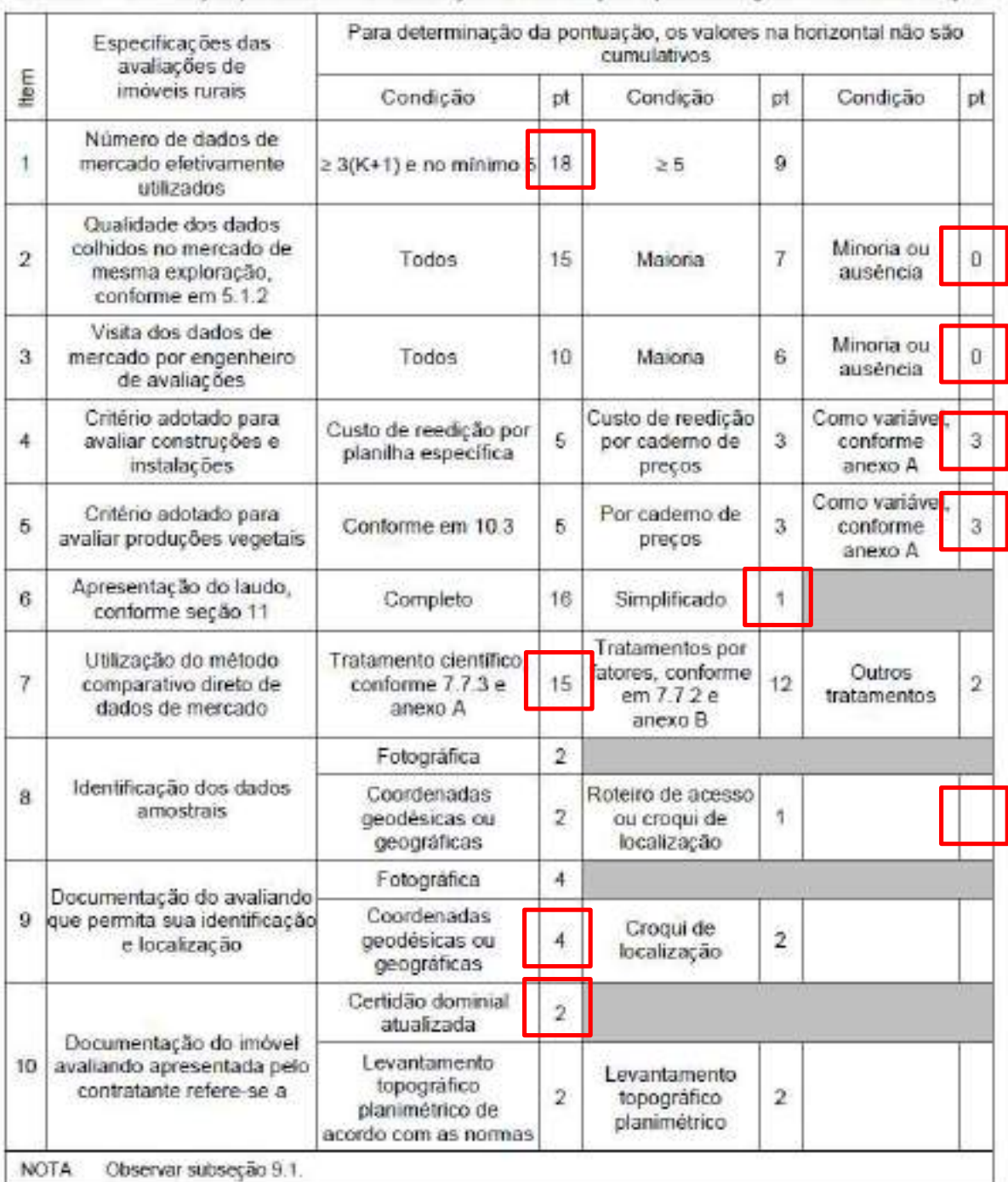

#### Tabela 2 - Pontuação para fins de classificação das avaliações quanto ao grau de fundamentação

PETROS ENGENHARIA E CONSULTORIA Ltda. Rua Cel. Saturnino Pereira, nº 248 - centro - Cássia/MG. CEP: 37.980-000 e-mail: petrosenge@gmail.com Tel.: (35) 35414502

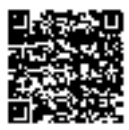

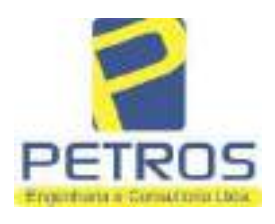

### Tabela 1 - Classificação dos laudos de avaliação quanto à fundamentação

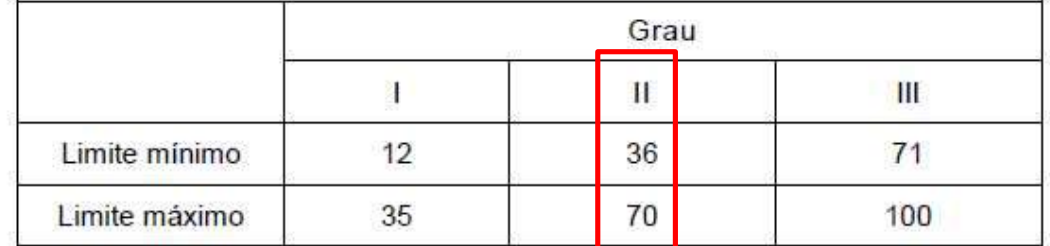

Pontos obtidos: 46 **Fundamentação II** 

### Tabela 3 - Grau de precisão da estimativa de valor no caso de utilização do método comparativo direto de dados de mercado

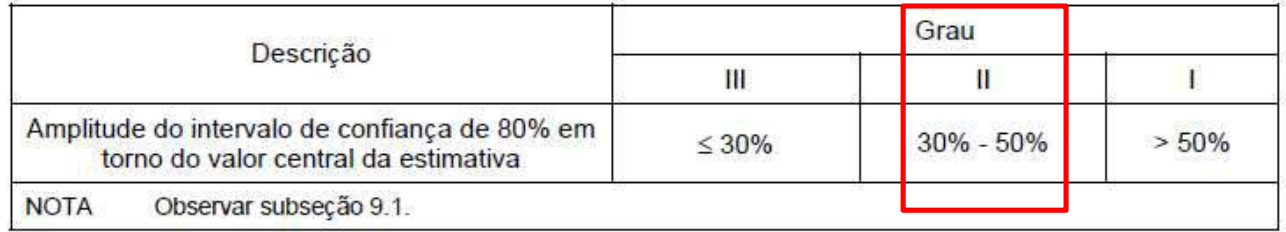

### Amplitude do intervalo: 42,74% Precisão II

### Gráfico de Aderência - Regressão Linear

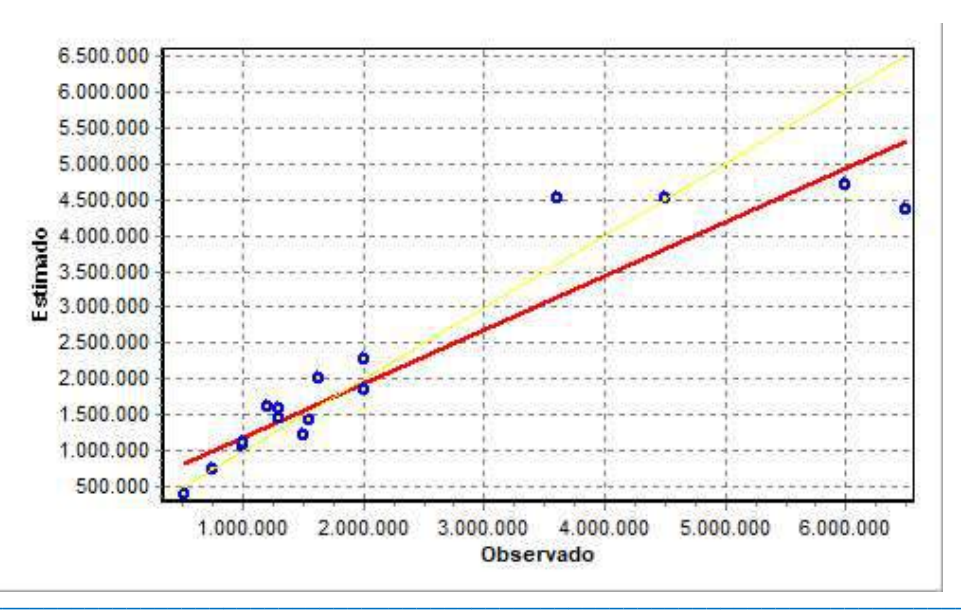

PETROS ENGENHARIA E CONSULTORIA Ltda. Rua Cel. Saturnino Pereira, nº 248 - centro - Cássia/MG. e-mail: petrosenge@gmail.com CEP: 37.980-000 Tel.: (35) 35414502

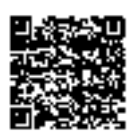

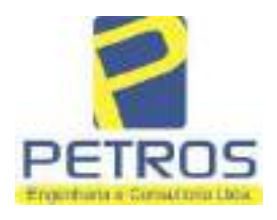

Projetos - Execução de obras - Avaliações - Topografia Combate à Incêndio - Perícias Judiciais - Financiamentos

### Gráfico de resíduos - Regressão Linear

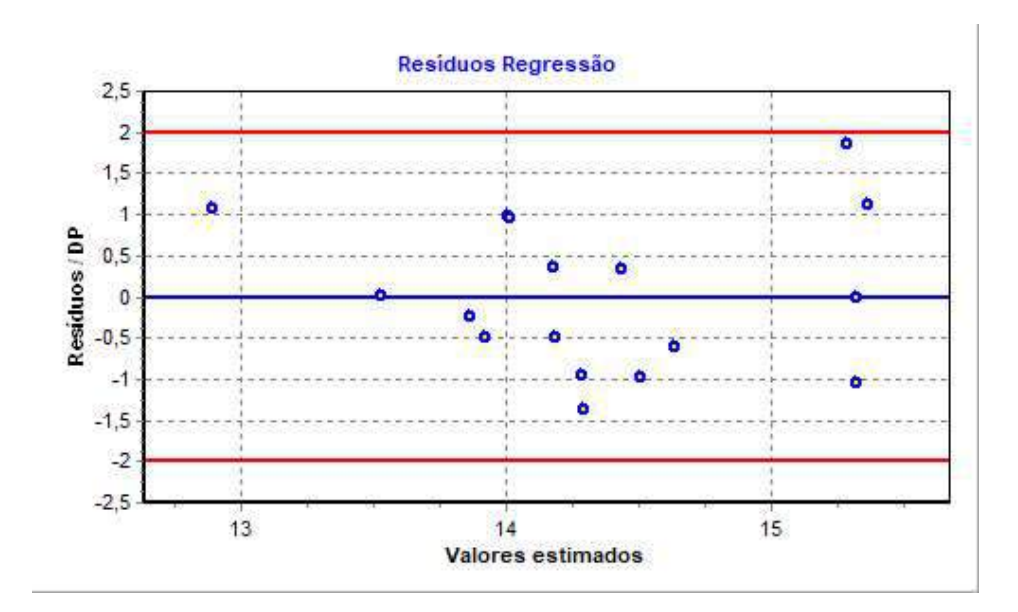

### Distância de Cook

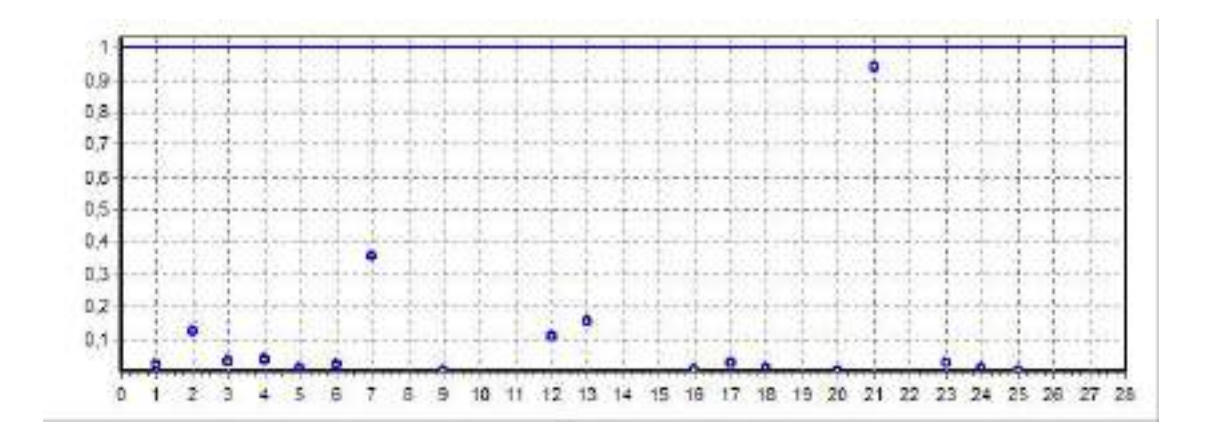

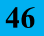

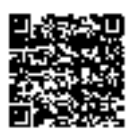

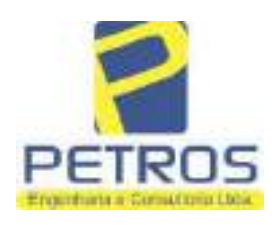

fls. 890

Projetos - Execução de obras - Avaliações - Topografia Combate à Incêndio - Perícias Judiciais - Financiamentos

### Modelo:

Avaliação Judicial M-22.236 - GLEBA 05

#### Data de Referência:

Terça-feira, 18 de janeiro de 2022

### **Informações Complementares:**

Avaliação Judicial 5000789-74.2021.8.13.0151

#### Dados para a projeção de valores:

Área total =  $2,3141$  $Relevo = 2,00$ Vocação =  $5,00$ 

Localização = Flor da Mata Informante $=$ Telefone do informante =

#### Valores da Moda para Nível de Confiança de 80%

Valor Unitário Mínimo = 742.253,15 Médio = 917.641,83 Máximo = 1.134.473,50

Valor Total Mínimo (19,11%) = 1.717.648,00 Médio = 2.123.514,95 Máximo (23,63%) = 2.625.285,12

Intervalo Predição Mínimo (30,14%) = 1.483.382,05 Máximo (43,15%) = 3.039.888,32 Mínimo (IP) = 641.018,99 Máximo (IP) = 1.313.637,40

Campo de Arbítrio RL Mínimo = 1.804.987,71 RL Máximo = 2.442.042,20

PETROS ENGENHARIA E CONSULTORIA Ltda. Rua Cel. Saturnino Pereira, nº 248 - centro - Cássia/MG. e-mail: petrosenge@gmail.com CEP: 37.980-000 Tel.: (35) 35414502

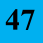

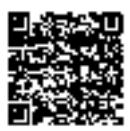

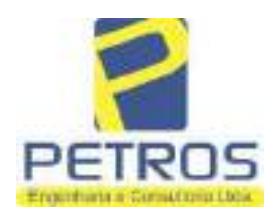

Projetos - Execução de obras - Avaliações - Topografia Combate à Incêndio - Perícias Judiciais - Financiamentos

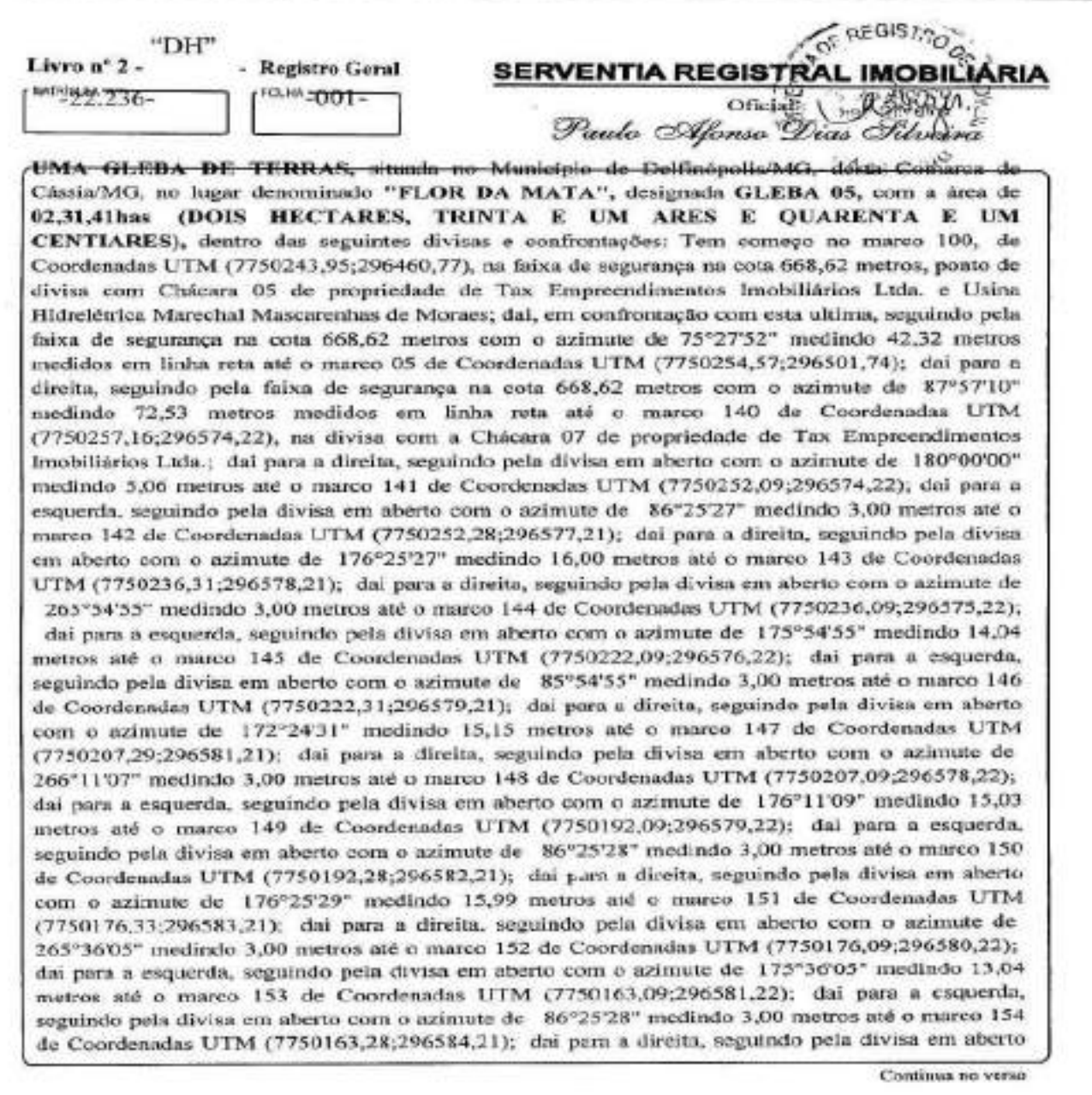

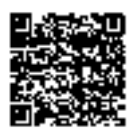

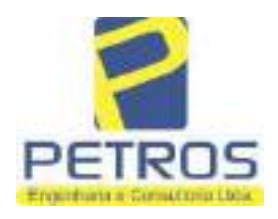

fls. 892

Projetos - Execução de obras - Avaliações - Topografia Combate à Incêndio - Perícias Judiciais - Financiamentos

**MATRICIA CERA**  $N^{\nu}$  -22.236- $N^{\circ}$ -1yesse

com o azimute de 176°27'30" medindo 15,79 metros até o marco 155 de Coordenadas UTM (7750147,52;296585,19); dai para a direita, seguindo pela divisa em aberto com o azimute de 261°52'12" medindo 3,00 metros até o marco 156 de Coordenadas UTM (7750147,09;296582,22); dai para a esquerda, seguindo pela divisa em aberto com o azimute de 171°52'12" medindo 14,14 metros até o marco 157 de Coordenadas UTM (7750133,09;296584,22); dai para a esquerda, seguindo pela divisa em aberto com o azimute de 86°25'28" medindo 3,00 metros até o marco 158 de Coordenadas UTM (7750133,28;296587,21); dai para a direita, seguindo pela divisa em aberto com o azimute de 176°25'27' medindo 16,00 metros até o marco 159 de Coordenadas UTM (7750117,31;296588,21); dai para a direita, seguindo pela divisa em aberto com o azimute de 265°54'52" medindo 3,00 metros até o marco 160 de Coordenadas UTM (7750117,09;296585,22); dai para a esquerda, seguindo pela divisa em aberto com o azimute de 175°54'52" medindo 14,04 metros até o marco 161 de Coordenadas UTM (7750103,09;296586,22); dai para a esquerda, seguindo pela divisa em aberto com o azimure de 86°25'27" medindo 3,00 metros até o marco 162 de Coordenadas UTM (7750103,28;296589,21); dai para a direita, seguindo pela divisa em aberto com o azimute de 176°25'27" medindo 16,00 metros até o marco 163 de Coordenadas UTM (7750087.31;296590,21); dai para a direita, seguindo pela divisa em aberto com o azimute de 265°54'52" medindo 3,00 metros até o marco 164 de Coordenadas UTM (7750087,09;296587,22); dai para a esquerda, seguindo pela divisa em aberto com o azimute de 175°54'52° medindo 14,04 metros até o marco 165 de Coordenadas UTM (7750073,09;296588,22); dai para a esquerda, seguindo pela divisa em aberto com o azimute de 86\*25'27" medindo 3,00 metros até o marco 166 de Coordenadas UTM (7750073,28;296591,21); dai para a direita, seguindo pela divisa em aberto com o azimute de 176°25'27" medindo 16,00 metros até o marco 167 de Coordenadas UTM (7750057,31;296592,21); dai para a direita, seguindo pela divisa em aberto com o azimute de 265°54'55" medindo 3,00 metros até o marco 168 de Coordenadas UTM (7750057,09;296589,22); dai para a esquerda, seguindo pela divisa em aberto com o azimute de 175°54'52" medindo 14,04 metros até o marco 169 de Coordenadas UTM (7750043,09;296590,22); dai para a esquerda, seguindo pela divisa em aberto com o azimute de 86°12'40" medindo 3,00 metros até o marco 170 de Coordenadas UTM (7750043,29;296593,21); dai para a direita, seguindo pela divisa em aberto com o azimute de 176°12'40" medindo 15,23 metros até o marco 171 de Coordenadas UTM (7750028,09;296594,22); dai para a direita, seguindo pela divisa em aberto com o azimute de 270°00'00" medindo 3,00 metros até o marco 172 de Coordenadas UTM (7750028,09;296591,22); dai para a esquerda, seguindo pela divisa em aberto com o azimute de 180°00'00" medindo 2,00 metros até o marco 173 de Coordenadas UTM (7750026,09;296591,22); dai para a esquerda, seguindo pela divisa em aberto com o azimute de 116°33'54" medindo 2,24 metros até o marco 174 de Coordenadas UTM (7750025,09;296593,22); dai para a direita, seguindo pela divisa em aberto com o azimute de 177°08'15" medindo 60,07 metros até o marco 175 de Coordenadas UTM

Continua na ficha 2

PETROS ENGENHARIA E CONSULTORIA Ltda. Rua Cel. Saturnino Pereira, nº 248 - centro - Cássia/MG. CEP: 37.980-000 e-mail: petrosenge@gmail.com Tel.: (35) 35414502

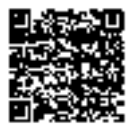

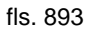

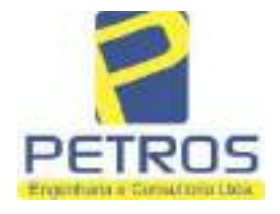

Projetos - Execução de obras - Avaliações - Topografia Combate à Incêndio - Perícias Judiciais - Financiamentos

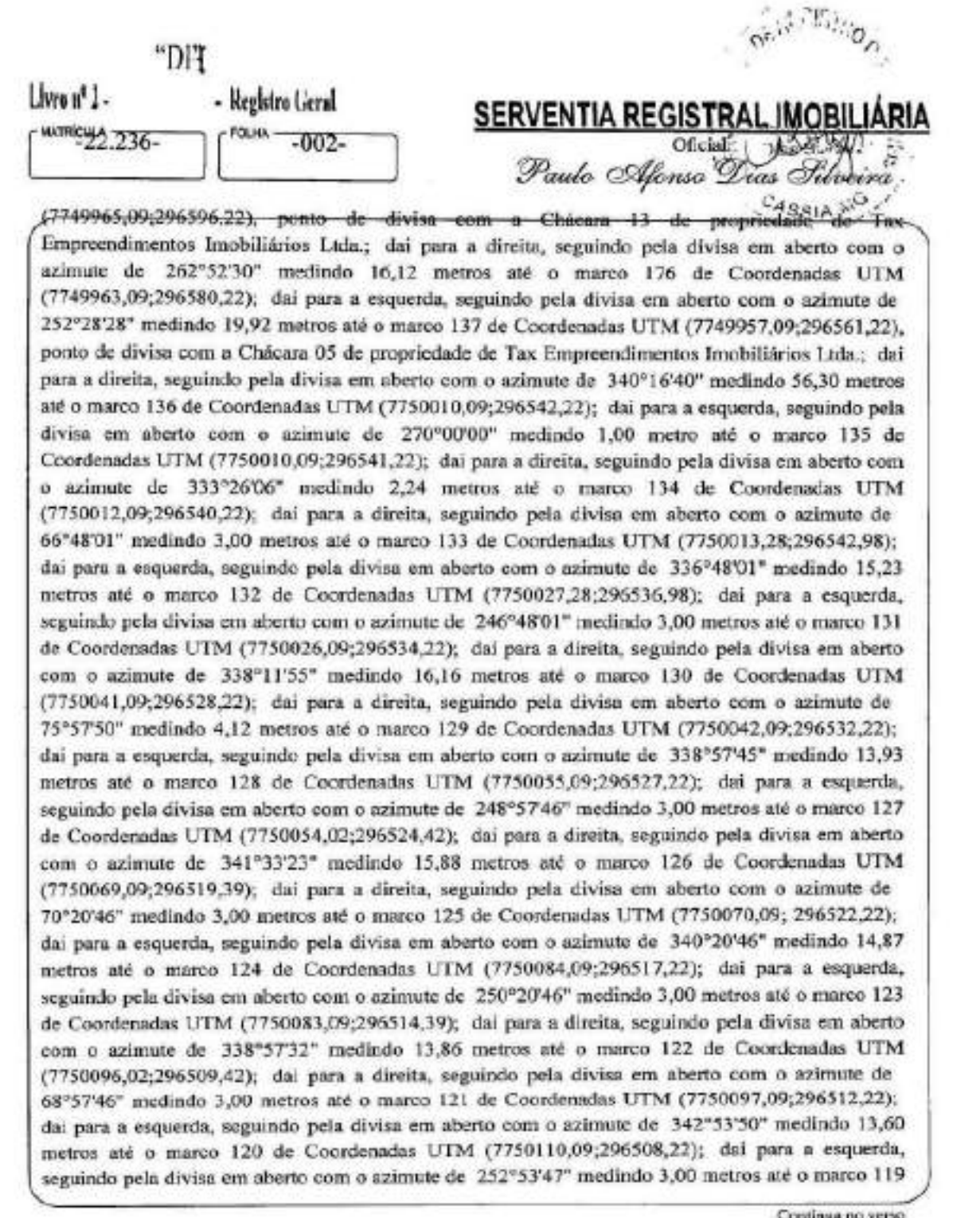

PETROS ENGENHARIA E CONSULTORIA Ltda. Rua Cel. Saturnino Pereira, nº 248 - centro - Cássia/MG. CEP: 37.980-000 e-mail: petrosenge@gmail.com Tel.: (35) 35414502

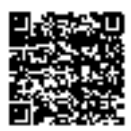

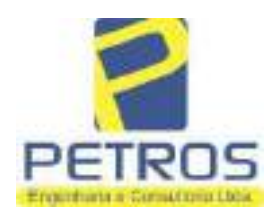

fls. 894

Projetos - Execução de obras - Avaliações - Topografia Combate à Incêndio - Perícias Judiciais - Financiamentos

FOL HA MATRÍCULA - $N^{\circ}$  -  $\geq$  $N^{\circ}$  -22.236-

de Coordenadas UTM (7750109,21;296505,35); dai para a direita, seguindo pela divisa em aberto com o azimute de 340°20'05" medindo 14,73 metros até o marco 118 de Coordenadas UTM (7750123,09;296500,39); dai para a direita, seguindo pela divisa em aberto com o azimute de 70°20'46" medindo 3,00 metros até e marco 117 de Coordenadas UTM (7750124,09;296503,22); dai para a esquerda, seguindo pela divisa em aberto com o azimute de 340°20'46" medindo 14,87 metros sté o marco 116 de Coordenadas UTM (7750138,09;296498,22); dai para a esquerda, seguindo pela divisa em aberto com o azimute de 250°20'46" medindo 3,00 metros até o marco 115 de Coordenadas UTM (7750137,09;296495,39); dai para a direita, seguindo pela divisa em aberto com o szimute de 341°33'46" medindo 15,88 metros até o marco 114 de Coordenadas UTM (7750152,15;296490,37); dai para a direita, seguindo pela divisa em aberto com o azimute de 71°33'52" medindo 3,00 metros até o marco 113 de Coordenadas UTM (7750153,09;296493,22); dai para a esquerda, seguindo pela divisa em aberto com o azimute de 338°57'45" medindo 13,93 metros até o marco 112 de Coordenadas UTM (7750166,09;296488,22); dai para a esquerda, seguindo pela divisa em aberto com o azimute de 248°57'46" medindo 3,00 metros até o marco 111 de Coordenadas UTM (7750165.02;296485,42); dai para a direita, seguindo pela divisa em aberto com o azimute de 341°33'14" medindo 15,95 metros até o marco 110 de Coordenadas UTM (7750180,15;296480,37); dai para a direita, seguindo pela divisa em aberto com o azimute de 71°33'14" medindo 3,00 metros até o marco 109 de Coordenadas UTM (7750181,09;296483,22); dal para a esquerda, seguindo pela divisa em aberto com o azimute de 340°20'46" medindo 14,87 metros até o marco 108 de Coordenadas UTM (7750195,09;296478,22); dal para a esquerda, seguindo pela divisa em aberto com o azimute de 250°20'46" medindo 3,00 metros até o marco 107 de Coordenadas UTM (7750194,09,296475,39); dai para a direita, seguindo pela divisa em aberto com o azimute de 340°20'46" medindo 14,87 metros até o marco 106 de Coordenadas UTM (7750208,09;296470,39); dai para a direita, seguindo pela divisa em aberto com o azimute de 70°20'46" medindo 3,00 metros até o marco 105 de Coordenadas UTM (7750209,09;296473,22); dai para a esquerda, seguindo pela divisa em aberto com o azimute de 338°57'45" mediado 13,93 metros até o marco 104 de Coordenadas UTM (7750222,09,296468,22); dai para a esquerda, seguindo pela divisa em aberto com o azimute de 251°33'52" medindo 3,00 metros até o marco 103 de Coordenadas UTM (7750221,15;296465,37); dai para a direita, seguindo pela divisa em aberto com o azimute de 341°33'54\* medindo 15,81 metros até o marco 102 de Coordenadas UTM (7750236,15;296460,37); dai para a direita, seguindo pela divisa em aberto com o azimute de 71°33'52" medindo 3,00 metros até o marco 101 de Coordenadas UTM (7750237,09;296463,22); dai para a esquerda, seguindo pela divisa em aberto com o azimute de 340°20'46" medindo 7,28 metros até o marco 100, onde teve inicio esta descrição, CONDICÓES:- Não há. TAX EMPREENDIMENTOS **PROPRIETARIA:-**Consta. AVERBACOES:- Nada IMOBILIÁRIOS LTDA, CNPJ/MF 12.259.068/0001-79, com sede na cidade de Ribeirão

PETROS ENGENHARIA E CONSULTORIA Ltda. Rua Cel. Saturnino Pereira, nº 248 - centro - Cássia/MG. CEP: 37.980-000 e-mail: petrosenge@gmail.com Tel.: (35) 35414502

Continuo na ficha 3

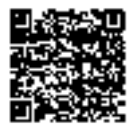

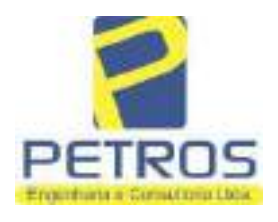

fls. 895

Projetos - Execução de obras - Avaliações - Topografia Combate à Incêndio - Perícias Judiciais - Financiamentos

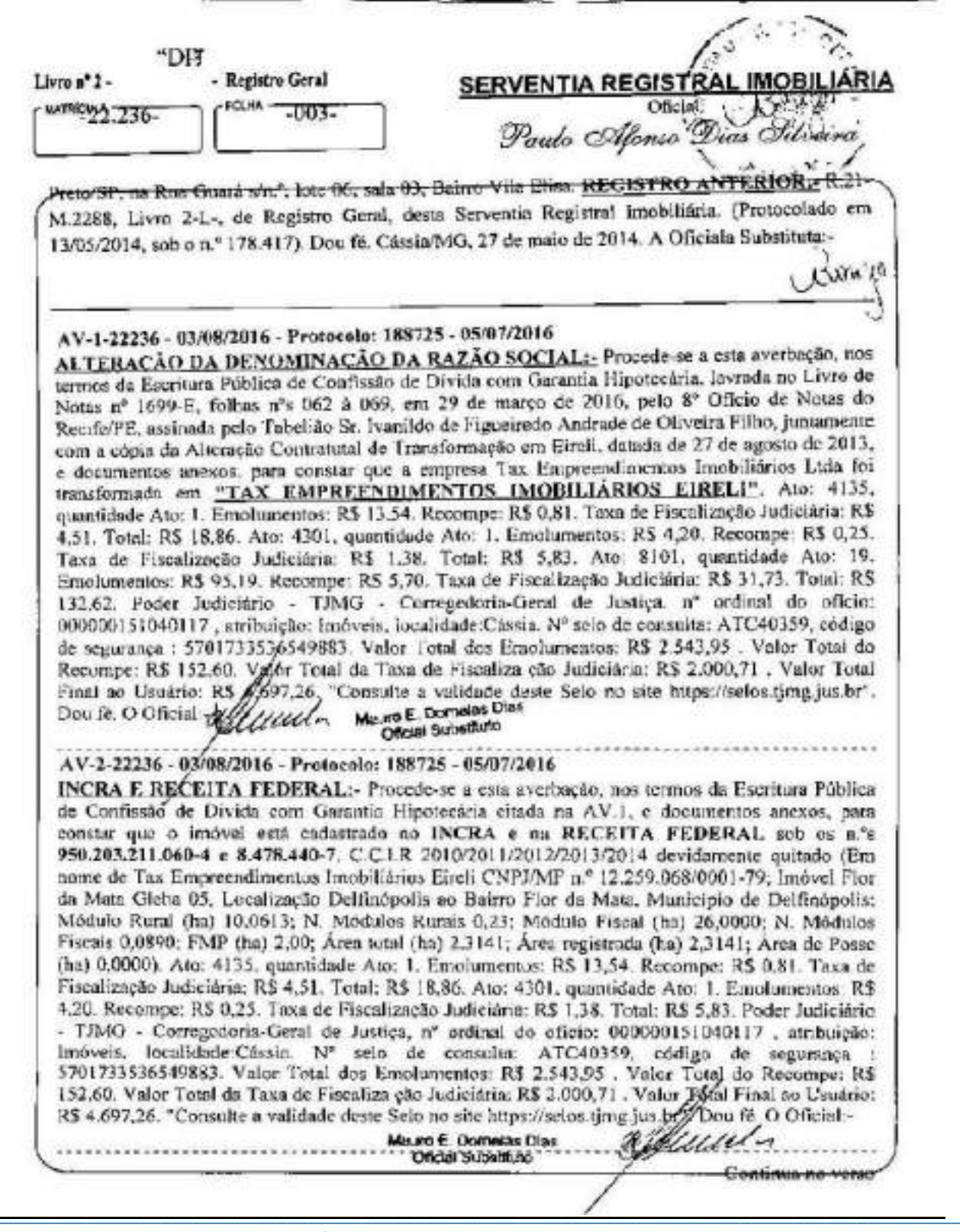

PETROS ENGENHARIA E CONSULTORIA Ltda. Rua Cel. Saturnino Pereira, nº 248 - centro - Cássia/MG. CEP: 37.980-000 e-mail: petrosenge@gmail.com Tel.: (35) 35414502

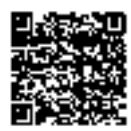

 $\overline{\phantom{0}}$ 

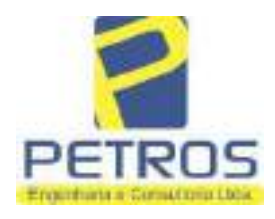

fls. 896

Projetos - Execução de obras - Avaliações - Topografia Combate à Incêndio - Perícias Judiciais - Financiamentos

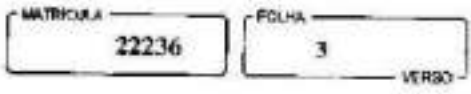

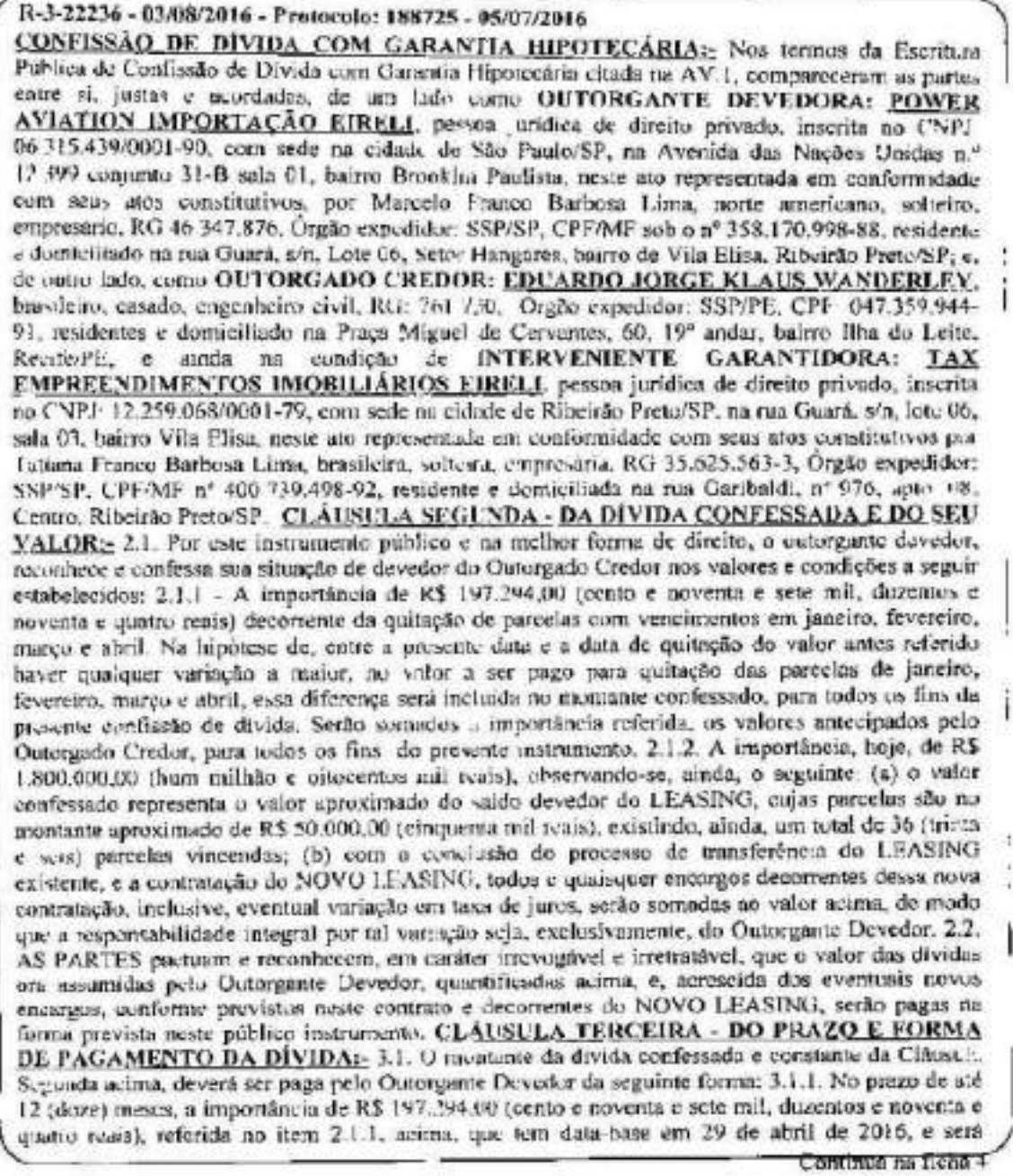

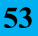

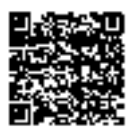

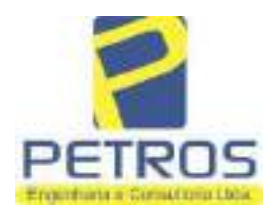

fls. 897

Projetos - Execução de obras - Avaliações - Topografia Combate à Incêndio - Perícias Judiciais - Financiamentos

÷

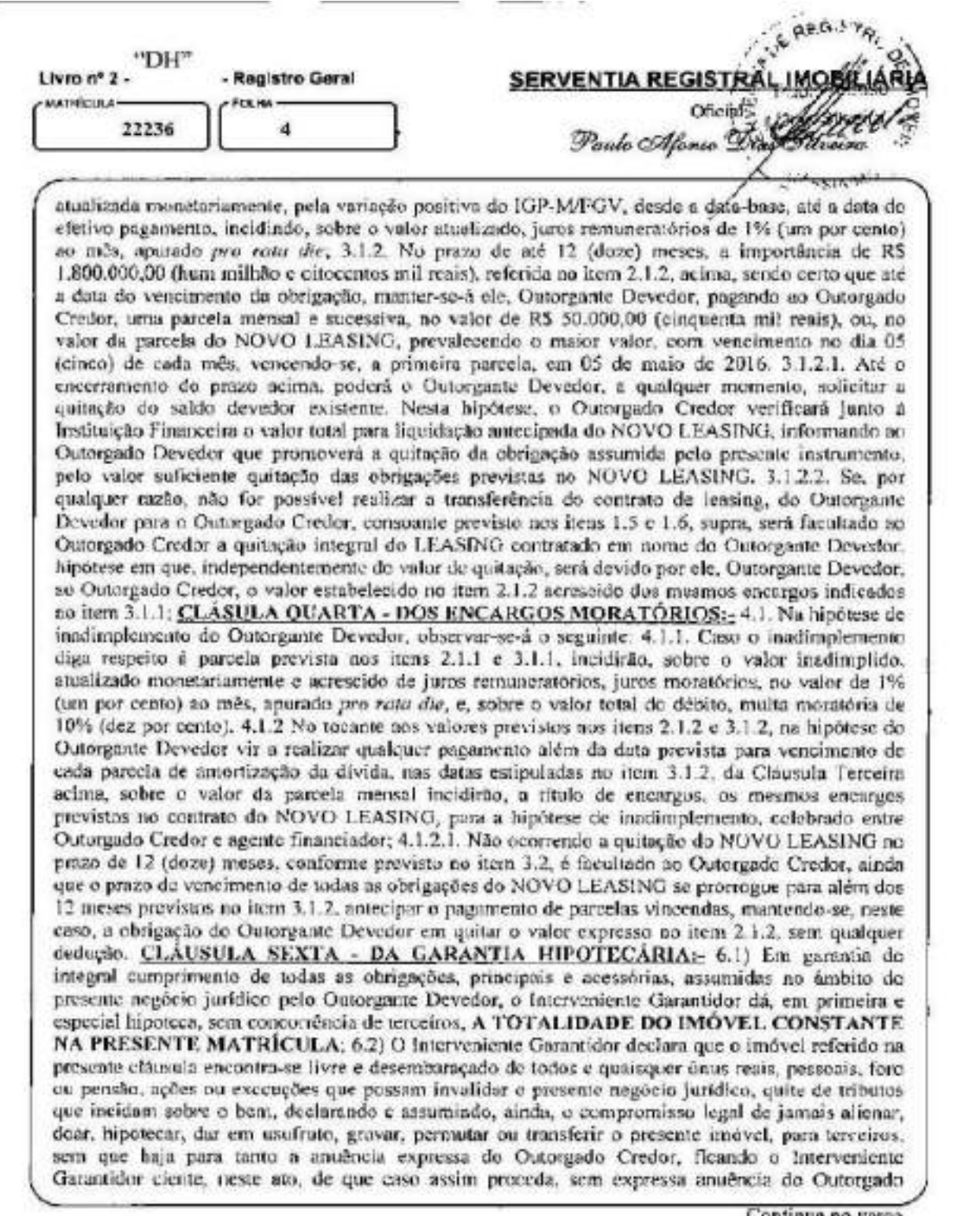

Continua no verso

PETROS ENGENHARIA E CONSULTORIA Ltda. Rua Cel. Saturnino Pereira, nº 248 - centro - Cássia/MG. CEP: 37.980-000 e-mail: petrosenge@gmail.com Tel.: (35) 35414502

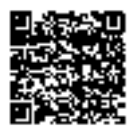

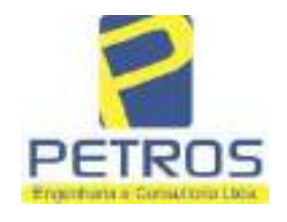

Projetos - Execução de obras - Avaliações - Topografia Combate à Incêndio - Perícias Judiciais - Financiamentos

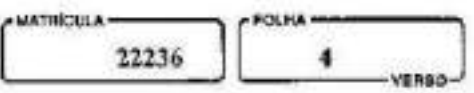

Credor, tal ato será considerado como fraude contra credores, tendo como penalização o desfazimento da negociação ou do ato desautorizado, como também o vencimento antecipado de toda a divida acima referida, devendo o referido bom śc manter livre e desembaraçado de quaisquer ônos ou gravames, abrangendo também o presente compromisso todas as acessões, melhoramentos e construções que existam ou venham a existir no imóvel; 6.3) O Interveniente Garantidor, sob as penas da Lei e em face das cláusulas pactuadas no presente escritura, obriga-se a bem manter e conservar o imóvel aqui dado em garantia, a pagar, nas épocas próprias, todos os tributos que sobre ele incidam ou venhum a incidir e a satisfazer às exigências das autoridades administrativas; 5.4) Para efisitos do disposto no art. 1.484 do Código Civil, as partes, de comum acordo, atribuem o valor de RS 1.850,00 (um milhão, oitocentos e cinquenta mil reais) ao imóvel objeto da garantia hipotecária; CLAUSIILA DÉCIMA - DP FORO; - Por disposição das partes, fica eleito o Foro da Comarca de Recife, Capital do Estado de Pernambuco, como o único competente para dirimir ou solucionar es litigios com base na presente escritura, sendo facultado ao Outorgante Credor promover as medidas judiciais cabíveis no foro da sede ou domicílio do Outorgante Devedor, ou, ainda, na Comarca onde se situa o bem dado em garantia hipotecária, TODAS AS DEMAIS CLAUSULAS E CONDIÇÕES FICAM FAZENDO PARTE INTEGRANTE DESTE REGISTRO. Ato: 4301, quantidade Ato: 1. Emolumentos: R\$ 4,20. Recompe: R\$ 0,25. Taxa de Fiscalizzeão Judiciária: R\$ 1,38. Total: R\$ 5,83. Ato: 4522, quantidade Ato: 1. Emplumentos: R\$ 2.376,45. Recompe: R\$ 142,58. Taxa de Fiscalização Judiciário: R\$ 1.944,36. Total: R\$ 4.463,39. Poder Judiciário - TJMG - Corregedoria-Geral de Justica, nº ordinal do oficio: 000000151040117, atribuição: Imóveis, localidade: Cússin, Nº selo de consulta: ATC40359, código de segurança : 5701733536509883. Valor Total dos Emolementos: RS 2.543,95. Valor Total do Recompe: R\$ 152,60 Valor Total da Taxa de Fisculiza ção Judiciária: R\$ 2.000,71. Valor Total<br>Final ao Usuário: R\$ 4667.26. "Consulte a validade deste Selo no site https://sclos.tjmg.jus.br".<br>Dou Fé. O Oficial: William Me.r Oficial Substituto AV-4-22236 - 03/08/2016 - Protucolo: 188725 - 05/07/2016 CADASTRO-AMBIENTAL RURAL: Procede-se a esta averbação, nos termos da Escritura Pública de Confissão de Dívida com Garantia Hipotecária citada na AV.1, para constar que o MG-3121209presente cadastrado no. CAR sub  $\mathbf{c}$  $n^*$ imovel está D1B6.F671.50E6.42AF.9A82.CB76.4261.E5B1. Ato: 4159. quantidade Ato: 1. Emolumentos: R\$ 13,54. Recompe: R\$ 0,81. Taxa de Fiscalização Judiciária: R\$ 4,51. Total: R\$ 18,86. Ato: 4301, quantidade Ato: 1. Emolumentos: R\$ 4,20. Recompe: R\$ 0,25. Taxa de Fiscalização Judiciária: R\$ 1,38. Total: R\$ 5,83. Poder Judiciario - TJMG - Corregedoria-Geral de Justiça, nº ordinal do ofício: 000000151040117, atribuição: Imóveis, localidade:Cássia. Nº selo de consulta: ATC40359, código de segurança : 5701733536549883. Valor Total dos Emolumentos: RS 2.543,95 . Valor Total do Recompo: R\$ 152,60. Valge fotal da Taxa de Fiscaliza cão Judiciária: R\$ 2.000,71. Valor Total<br>Final ao Usuário: R\$ 4.656,26. "Consulte a validade deste Selo no site hups://selos.tjmg.jus.br". Dou Fé, O Oticial:-Mauro E. Domelas Dias Oficial Substituto AVSSMA-19/11/2016 - Protection ASSES - 13/12/2016 AVERAL AND DE ACÃO DE EXECUÇÃO DE VÍTULO EXTRAMIDICIAL: Provesser a 950a escabução mos termos de tama Uncinão experitão pelo 4.º Vinta Citud da cidade e somarca de

Centingoma fatho 5

PETROS ENGENHARIA E CONSULTORIA Ltda. Rua Cel. Saturnino Pereira, nº 248 - centro - Cássia/MG. CEP: 37.980-000 e-mail: petrosenge@gmail.com Tel.: (35) 35414502

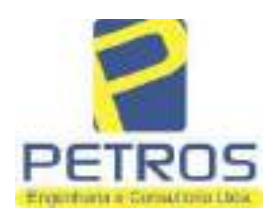

Projetos - Execução de obras - Avaliações - Topografia Combate à Incêndio - Perícias Judiciais - Financiamentos

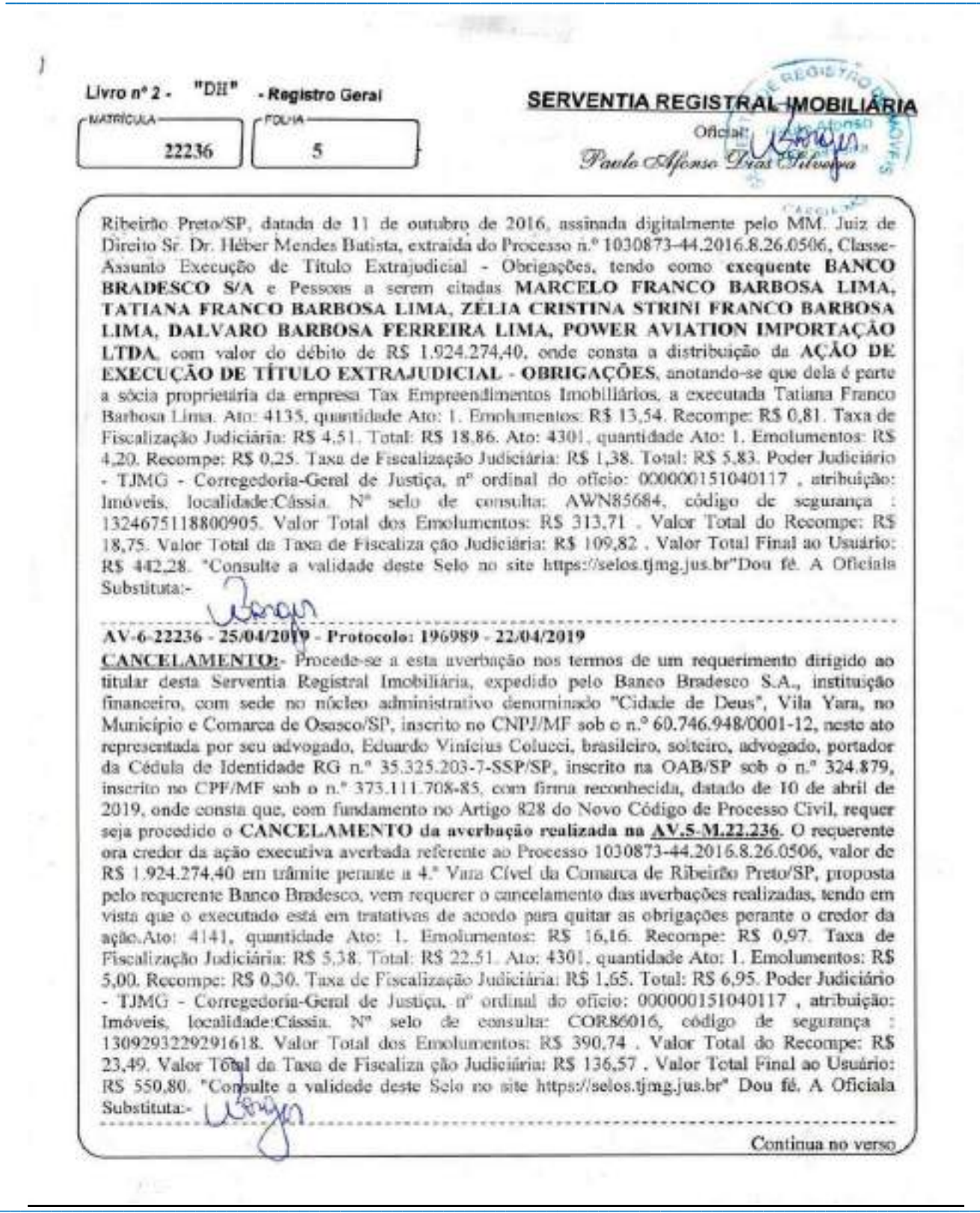

PETROS ENGENHARIA E CONSULTORIA Ltda. Rua Cel. Saturnino Pereira, nº 248 - centro - Cássia/MG. CEP: 37.980-000 e-mail: petrosenge@gmail.com Tel.: (35) 35414502

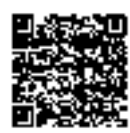

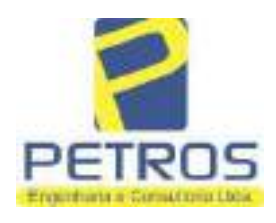

à.

# SOLUÇÕES EM ENGENHARIA

fls. 900

Projetos - Execução de obras - Avaliações - Topografia Combate à Incêndio - Perícias Judiciais - Financiamentos

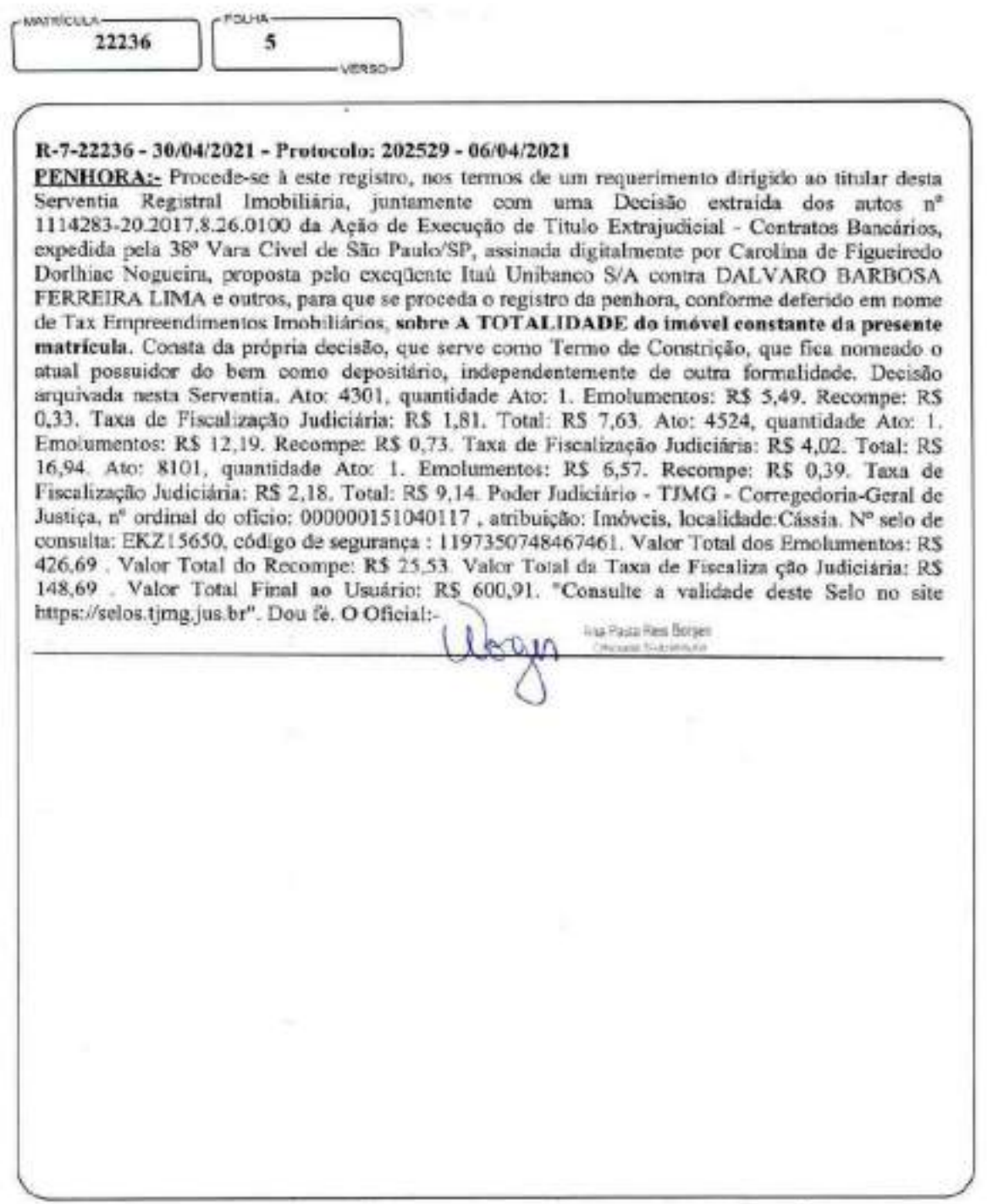

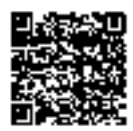

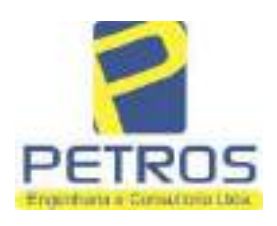

fls. 901

Projetos - Execução de obras - Avaliações - Topografia Combate à Incêndio - Perícias Judiciais - Financiamentos

### Relatório Estatístico - Regressão Linear

### Modelo:

Avaliação Judicial M-22.237 - GLEBA 06

### Data de referência:

Terça-feira, 18 de janeiro de 2022

### Informações Complementares:

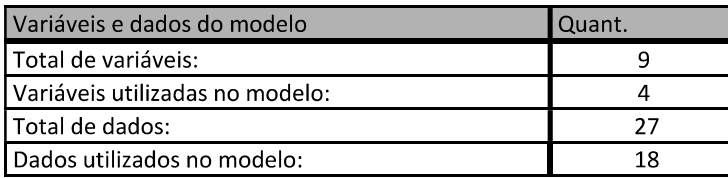

### Estatísticas:

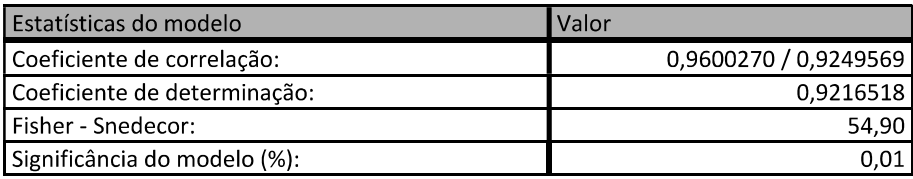

### Normalidade dos resíduos:

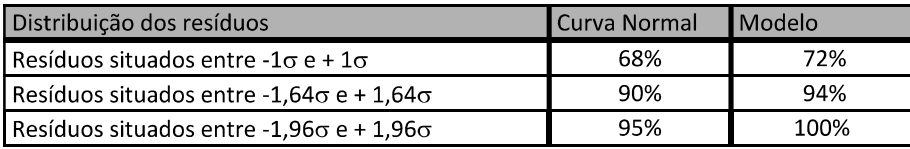

### Outliers do modelo de regressão:

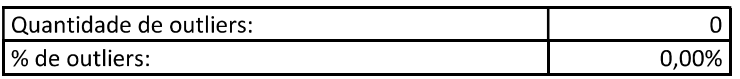

### Análise da variância:

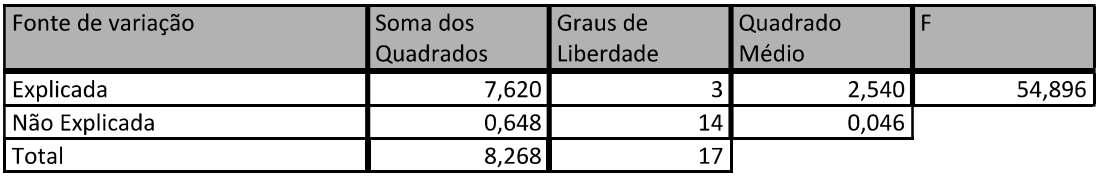

PETROS ENGENHARIA E CONSULTORIA Ltda. Rua Cel. Saturnino Pereira, nº 248 - centro - Cássia/MG. CEP: 37.980-000 e-mail: petrosenge@gmail.com Tel.: (35) 35414502

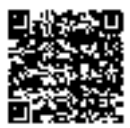

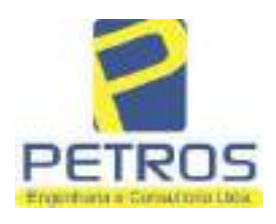

fls. 902

### Equação de regressão:

In (Valor total) = +10,30118683 +0,5242271272 \* In (Area total) +0,9614635647 \* In (Relevo) +0,6414789768 \* Vocação

### Função estimativa (moda):

Valor total = +28421,8968 \* e^( +0,5242271272 \* In (Area total) \* e^( +0,9614635647 \* In (Relevo) \* e^( +0,6414789768 Vocação)

### Função estimativa (mediana):

Valor total = +29767,92731 \* e^( +0,5242271272 \* In (Area total) \* e^( +0,9614635647 \* In (Relevo) \* e^( +0,6414789768 Vocação)

### Função estimativa (média):

Valor total = +30464,66211 \* e^( +0,5242271272 \* In (Area total) \* e^( +0,9614635647 \* In (Relevo) \* e^( +0,6414789768 Vocação)

#### **Testes de Hipóteses:**

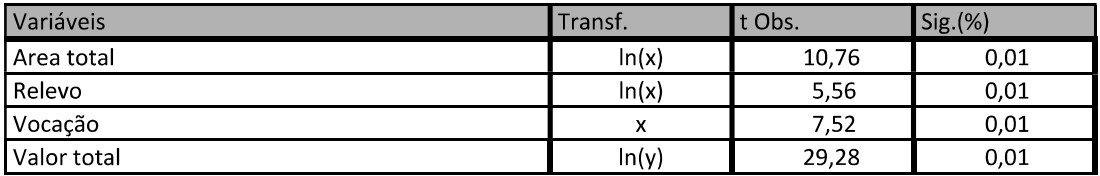

#### **Correlações Parciais:**

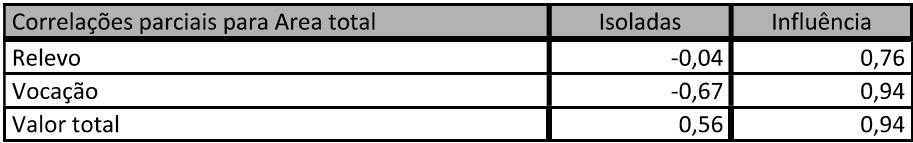

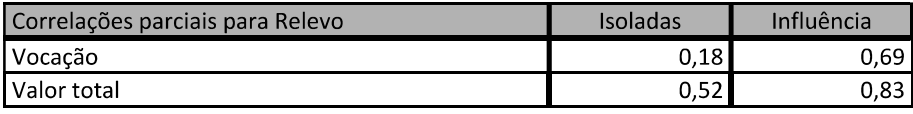

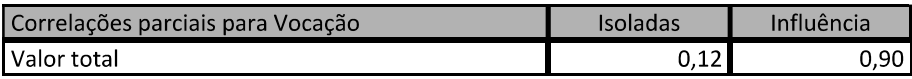

PETROS ENGENHARIA E CONSULTORIA Ltda. Rua Cel. Saturnino Pereira, nº 248 - centro - Cássia/MG. e-mail: petrosenge@gmail.com CEP: 37.980-000 Tel.: (35) 35414502

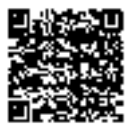

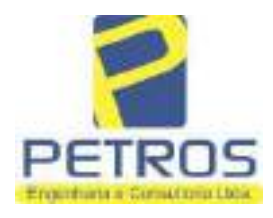

### SOLUÇÕES EM ENGENHARIA Projetos - Execução de obras - Avaliações - Topografia

Combate à Incêndio - Perícias Judiciais - Financiamentos

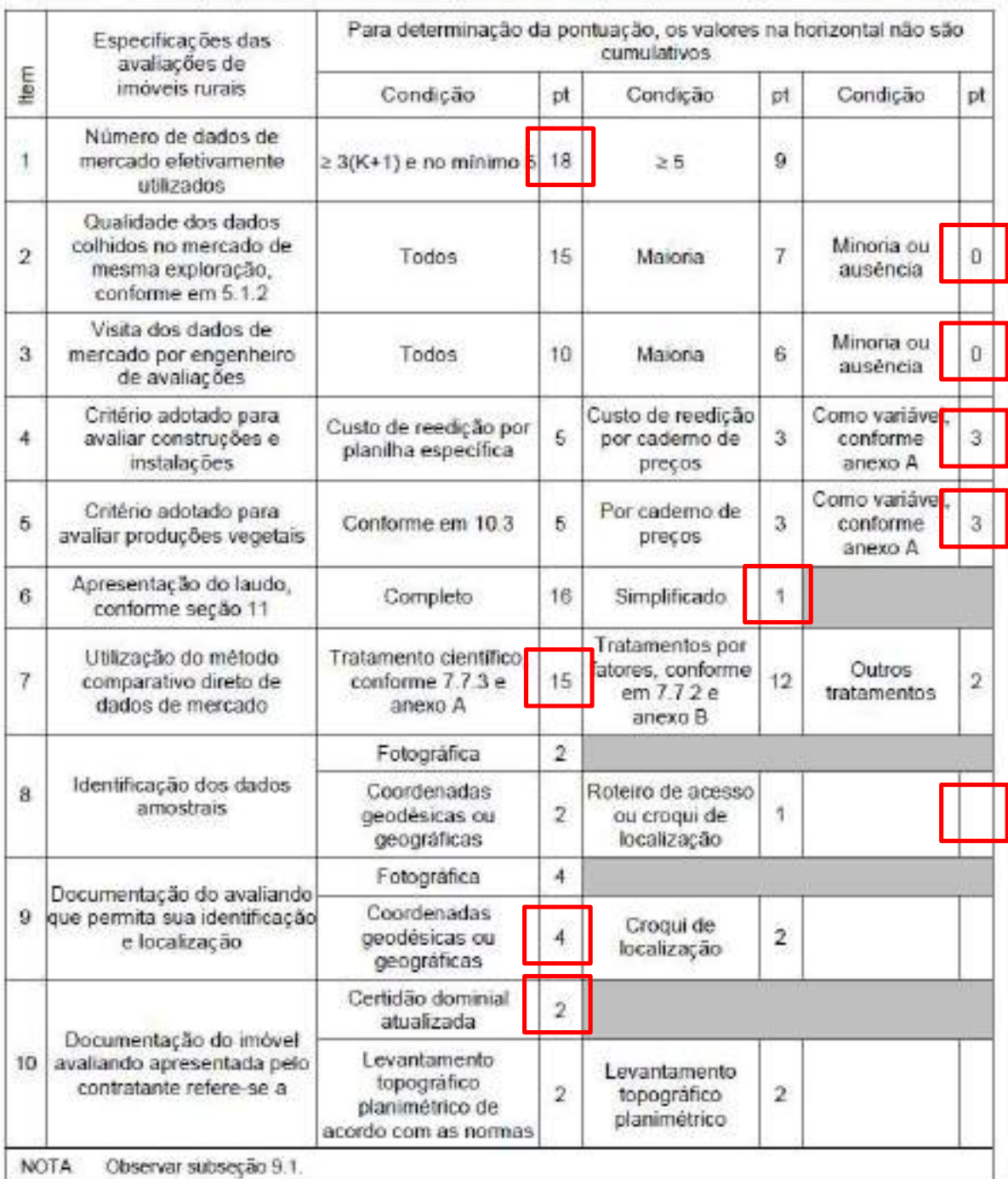

#### Tabela 2 - Pontuação para fins de classificação das avaliações quanto ao grau de fundamentação

PETROS ENGENHARIA E CONSULTORIA Ltda. Rua Cel. Saturnino Pereira, nº 248 - centro - Cássia/MG. CEP: 37.980-000 e-mail: petrosenge@gmail.com Tel.: (35) 35414502

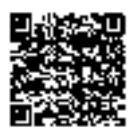

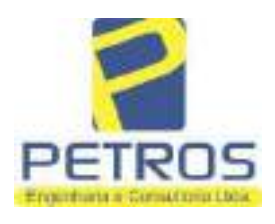

### Tabela 1 - Classificação dos laudos de avaliação quanto à fundamentação

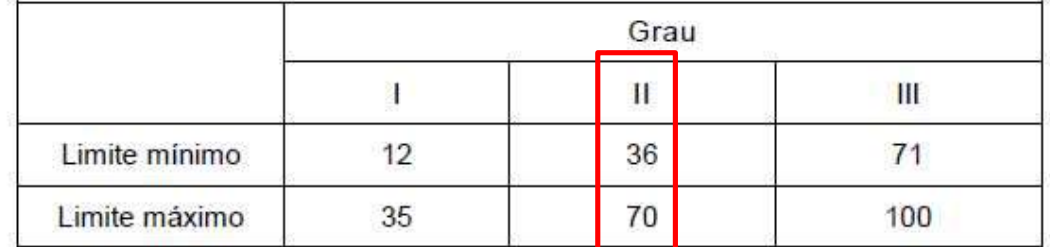

Pontos obtidos: 46 **Fundamentação II** 

### Tabela 3 - Grau de precisão da estimativa de valor no caso de utilização do método comparativo direto de dados de mercado

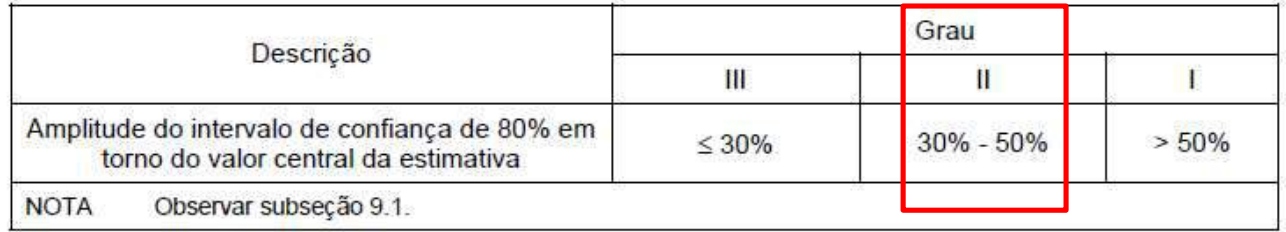

### Amplitude do intervalo: 42,60% Precisão II

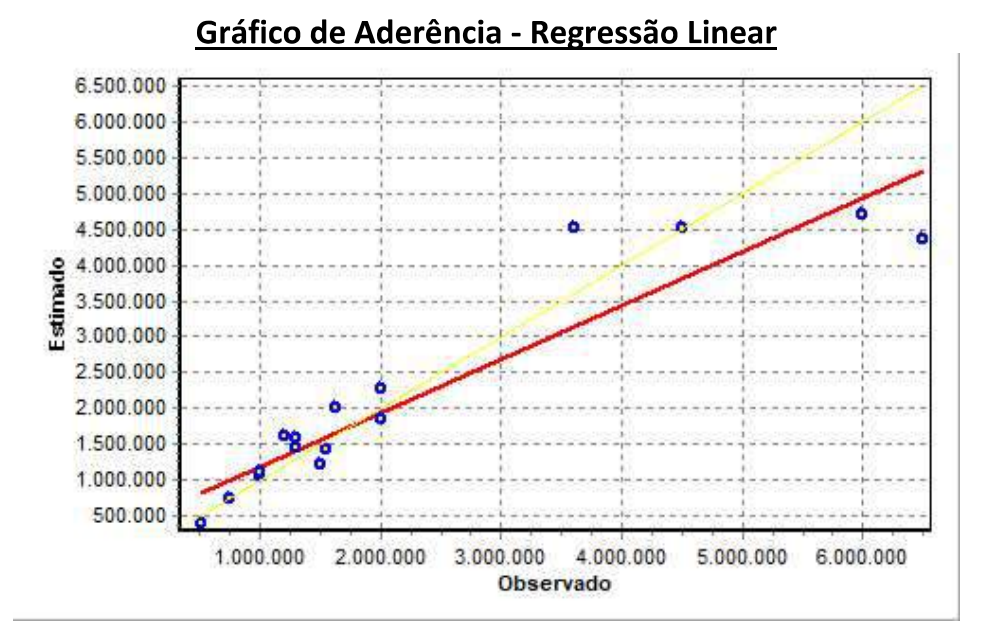

PETROS ENGENHARIA E CONSULTORIA Ltda. Rua Cel. Saturnino Pereira, nº 248 - centro - Cássia/MG. e-mail: petrosenge@gmail.com CEP: 37.980-000 Tel.: (35) 35414502

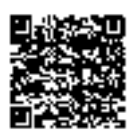

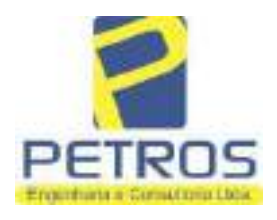

Projetos - Execução de obras - Avaliações - Topografia Combate à Incêndio - Perícias Judiciais - Financiamentos

### Gráfico de resíduos - Regressão Linear

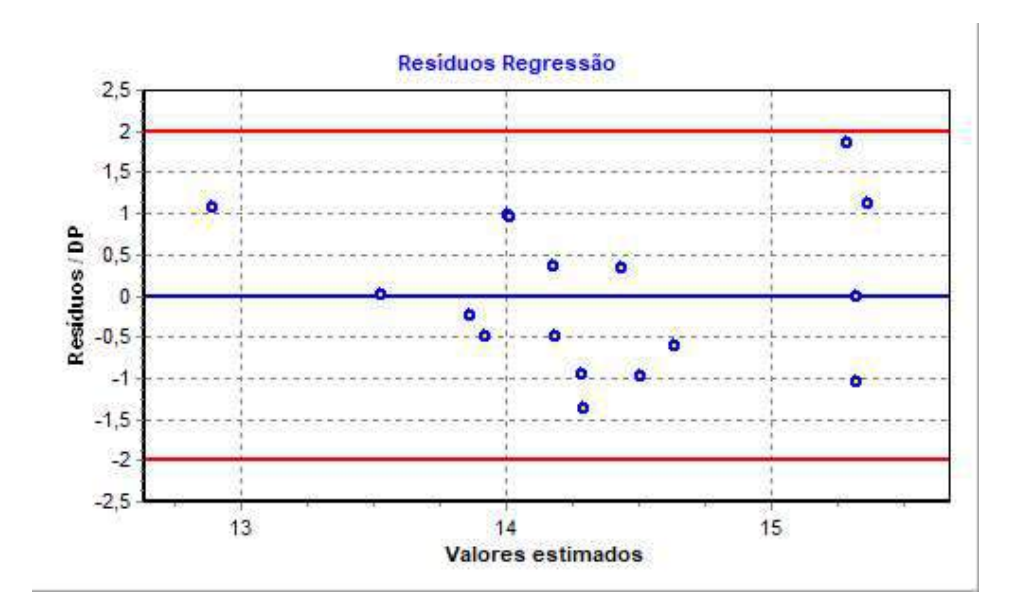

### Distância de Cook

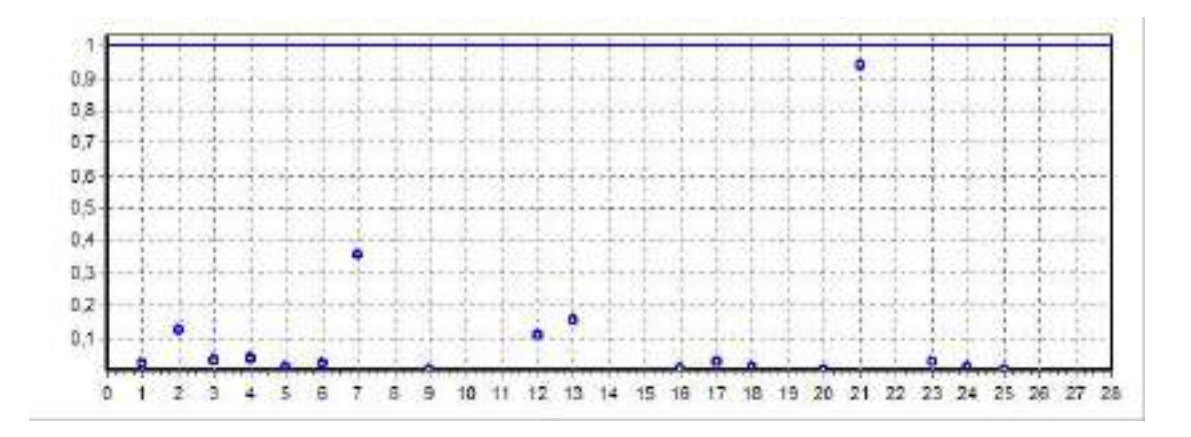

PETROS ENGENHARIA E CONSULTORIA Ltda. Rua Cel. Saturnino Pereira, nº 248 - centro - Cássia/MG. CEP: 37.980-000 e-mail: petrosenge@gmail.com Tel.: (35) 35414502

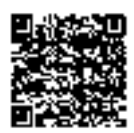

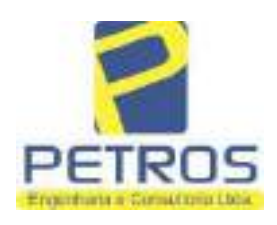

fls. 906

Projetos - Execução de obras - Avaliações - Topografia Combate à Incêndio - Perícias Judiciais - Financiamentos

### Modelo:

Avaliação Judicial M-22.237 - GLEBA 06

#### Data de Referência:

Terça-feira, 18 de janeiro de 2022

### **Informações Complementares:**

Avaliação Judicial 5000789-74.2021.8.13.0151

#### Dados para a projeção de valores:

Área total =  $2,1339$  $Relevo = 2,00$ Vocação =  $5,00$ 

Localização = Flor da Mata Informante $=$ Telefone do informante =

#### Valores da Moda para Nível de Confiança de 80%

Valor Unitário Mínimo = 771.984,37 Médio = 953.727,36 Máximo = 1.178.256,85

Valor Total Mínimo (19,06%) = 1.647.337,45 Médio = 2.035.158,81 Máximo (23,54%) = 2.514.282,28

Intervalo Predição Mínimo (30,12%) = 1.422.251,47 Máximo (43,09%) = 2.912.193,42 Mínimo (IP) = 666.503,34 Máximo (IP) = 1.364.728,16

Campo de Arbítrio RL Mínimo = 1.729.884,99 RL Máximo = 2.340.432,63

PETROS ENGENHARIA E CONSULTORIA Ltda. Rua Cel. Saturnino Pereira, nº 248 - centro - Cássia/MG. e-mail: petrosenge@gmail.com CEP: 37.980-000 Tel.: (35) 35414502

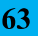

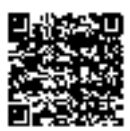

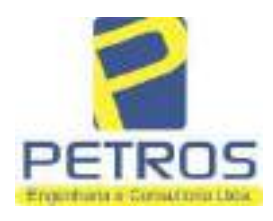

Projetos - Execução de obras - Avaliações - Topografia Combate à Incêndio - Perícias Judiciais - Financiamentos

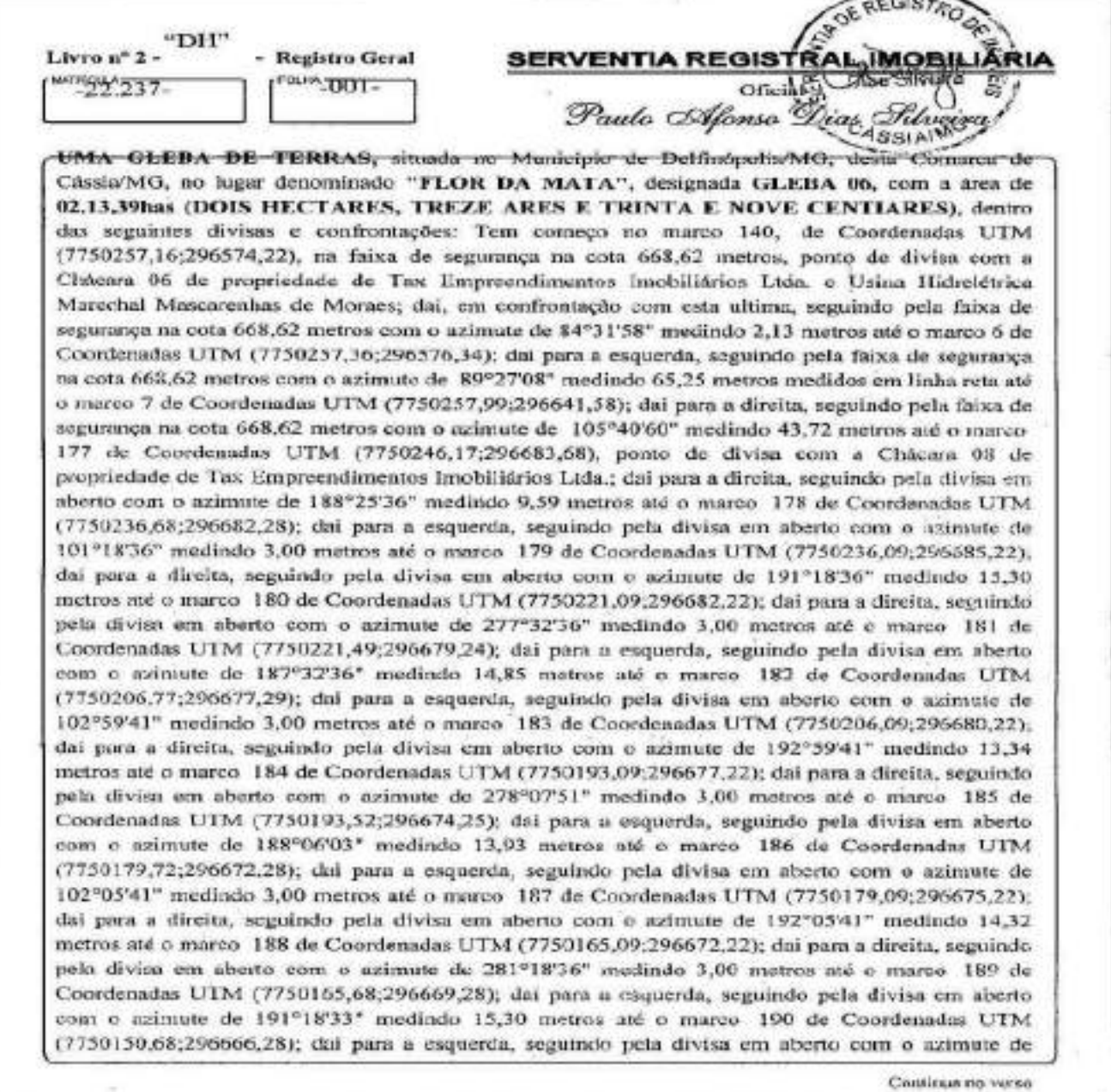

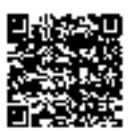

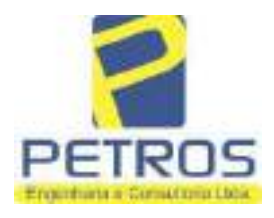

fls. 908

Projetos - Execução de obras - Avaliações - Topografia Combate à Incêndio - Perícias Judiciais - Financiamentos

**MATRICULA**  $N^{\circ}$  -22.237-

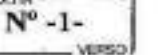

**PE TAN** 

[101°18'33" medindo 3.00 metros até o marco 191 de Coordenadas UTM (7750150,09;296669,22); dai para a direita, seguindo pela divisa em aberto com o azimute de 191°18'33" medindo 15,30 metros até o marco 192 de Coordenadas UTM (7750135,09;296666,22); dai para a direita, seguindo pela divisa em aberto com o azimute de 281°18'33" medindo 3,00 metros até o marco 193 de Coordenadas UTM (7750135,68;296663,28); dai para a esquerda, seguindo pela divisa em aberto com o azimute de 191°18'33" medindo 15,26 metros até o marco 194 de Coordenadas UTM (7750120,72;296660,28); dai para a esquerda, seguindo pela divisa em aberto com o azimute de 102°05'42" medindo 3,00 metros até o marco 195 de Coordenadas UTM (7750120,09;296663,22); dai para a direita, seguindo pela divisa em aberto com o azimute de 192°05'41" medindo 14,32 metros até o marco 196 de Coordenadas UTM (7750106,09;296660,22); dai para a direita, seguindo pela divisa em aberto com o azimute de 277°33'32" medindo 3,00 metros até o marco 197 de Coordenadas UTM (7750106,49,296657,24); dai para a esquerda, seguindo pela divisa em aberto com o azimute de 187°33'32" medindo 14,90 metros até o marco 198 de Coordenadas UTM (7750091,72;296655,28); dai para a esquerda, seguindo pela divisa em aberto com o azimute de 102°05'42" medindo 3,00 metros até o marco 199 de Coordenadas UTM (7750091,09;296658,22); dai para a direita, seguindo pela divisa em aberto com o azimute de 192°05'41" medindo 14.32 metros até o marco 200 de Coordenadas UTM (7750077,09;296655,22); dai para a direita, seguindo pela divisa em aberto com o azimute de 281°17'34" medindo 3,00 metros até o marco 201 de Coordenadas UTM (7750077,68;296652,28); dai para a esquerda, seguindo pela divisa em aberto com o azimute de 191°17'34" medindo 15,46 metros até o marco 202 de Coordenadas UTM (7750062,52;296649,25); dai para a esquerda, seguindo pela divisa em aberto com o azimute do 98°07'48\* medindo 3.00 metros até o marco 203 de Coordenadas UTM (7750062,09;296652,22); dai para a direita, seguindo pela divisa em aberto com o azimute de 188°07'48" medindo 14,14 metros até o marco 204 de Coordenadas UTM (7750048,09;296650,22); dai para a direita, seguindo pela divisa em aberto com o azimute de 282°05'42" medindo 3,00 metros até o marco 205 de Coordenadas UTM (7750048,72,296647,28); dai para a esquerda, seguindo pela divisa em aberto com o azimute de 192°05'42" modindo 14,32 metros até o marco 206 de Coordenadas UTM (7750034,72;296644,28); dai para a esquerda, seguindo pela divisa em aberto com o azimute de 102°05'42" medindo 3,00 metros até o marco 207 de Coordenadas UTM (7750034,09;296647,22); dai para a direita, seguindo pela divisa em aberto com o azimute de 187°07'30" medindo 8,06 metros até o marco 208 de Coordenadas UIM (7750026,09;296646,22); dai para a direita, seguindo pela divisa em aberto com o azimute de 296°33'54° medindo 2,24 metros até o marco 209 de Coordenadas UTM (7750027,09;296644,22); dai para a esquerda, seguindo pela divisa em aberto com o azimute de 190°47'03" medindo 64,13 metros até o marco 210 de Coordenadas UTM (7749964,09;296632,22), ponto de divisa com a Chácara 13 de propriedade de Tax Empreendimentos Imobiliários Ltda,; dai para a direita, seguindo pela divisa em aberto com o

Continua na ficha 2

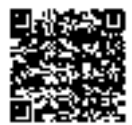

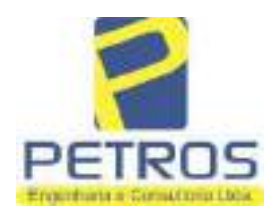

Projetos - Execução de obras - Avaliações - Topografia Combate à Incêndio - Perícias Judiciais - Financiamentos

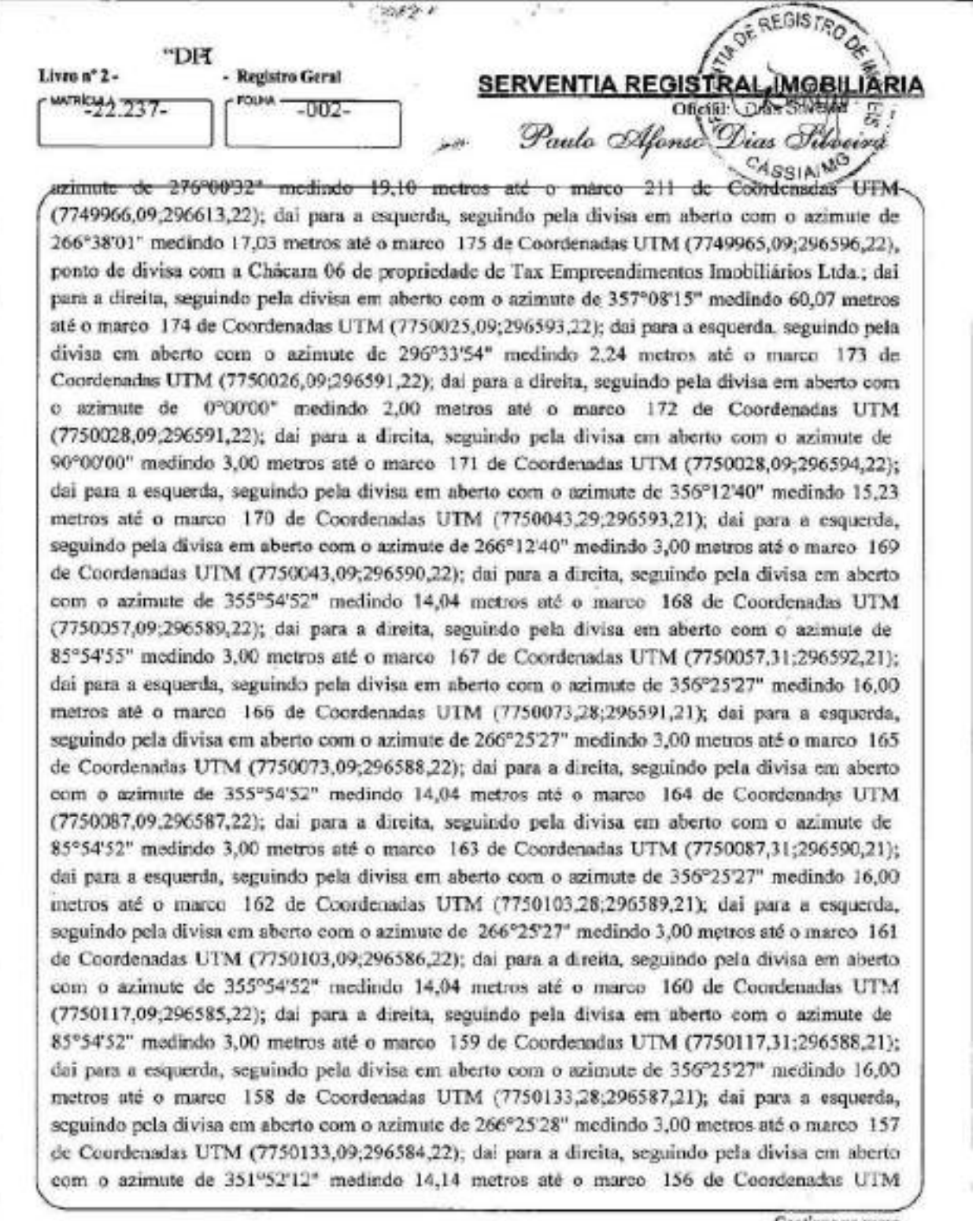

Continua no verso

PETROS ENGENHARIA E CONSULTORIA Ltda. Rua Cel. Saturnino Pereira, nº 248 - centro - Cássia/MG. CEP: 37.980-000 e-mail: petrosenge@gmail.com Tel.: (35) 35414502

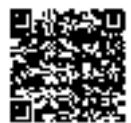

×

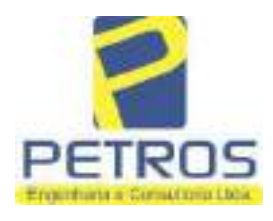

**ALTRÍCULA** 

DOM MAN

### **SOLUÇÕES EM ENGENHARIA**

fls. 910

Projetos - Execução de obras - Avaliações - Topografia Combate à Incêndio - Perícias Judiciais - Financiamentos

 $N^* - 22.237$  $N^{\alpha}$  = 3 uvean (7750147,09;296582,22); dai para a direita, seguindo pela divisa em aberto com o azimute de 81°52'12" medindo 3.00 metros até o marco 155 de Coordenadas UTM (7750147.52:296585.19); dai para a esquerda, seguindo pela divisa em aberto com o azimute de 356°27'30" medindo 15,79 metros até o marco 154 de Coordenadas UTM (7750163.28;296584.21); dai para a esquerda, seguindo pela divisa em aberto com o azimute de 266°25'28" medindo 3,00 metros até o marco 153 de Coordenadas UTM (7750163,09:296581,22); dai para a direita, seguindo pela divisa em aberto com o azimute de 355°36'05" medindo 13,04 metros até o marco 152 de Coordenadas UTM (7750176,09;296580,22); dai para a direita, seguindo pela divisa em aberto com o azimute de 85°36'05" medindo 3,00 metros até o marco 151 de Coordenadas UTM (7750176,33;296583,21); dai para a esquerda, seguindo pela divisa em aberto com o azimute de 356°25'29° medindo 15,99 metros até o marco 150 de Coordenadas UTM (7750192.28;296582.21); dai para a esquerda, seguindo pela divisa em aberto com o azimute de 266°25'28" medindo 3,00 metros até o marco 149 de Coordenadas UTM (7750192,09,296579,22); dai para a direita, seguindo pela divisa em aberto com o azimute de 356°11'09" medindo 15,03 metros até o marco 148 de Coordenadas UTM (7750207,09;296578,22); dai para a direita, seguindo pela divisa em aberto com o azimute de 86°11'07" medindo 3,00 metros até o marco 147 de Coordenadas UTM (7750207,29;296581,21); dai para a esquerda, seguindo pela divisa em aberto com o azimute de 352°24'31" medindo 15,15 metros até o marco 146 de Coordenadas UTM (7750222,31;296579,21); dai para a esquerda, seguindo pela divisa em aberto com o azimute de 265°54'55" medindo 3,00 metros até o marco 145 de Coordenadas UTM (7750222,09;296576,22); dai para a direita, seguindo pela divisa em aberto com o azimute de 355°54'55" medindo 14,04 metros até o marco 144 de Coordenadas UTM (7750236,09;296575,22); dai para a direita, seguindo pela divisa em aberto com o azimute de 85°54'55" medindo 3,00 metros até o marco 143 de Coordenadas UTM (7750236,31;296578,21); dai para a esquerda, seguindo pela divisa em aberto com o azimute de 356°25'27" medindo 16,00 metros até o marco 142 de Coordenadas UTM (7750252,28;296577,21); daí para a esquerda, seguindo pela divisa em aberto com o azimute de 266°25'27" medindo 3,00 metros até o marco 141 de Coordenadas UTM (7750252,09;296574,22); dai para a direita, seguindo pela divisa em aberto com o azimule de 0°00'00" medindo 5,06 metros até o marco 140, onde teve inicio esta descrição. CONDIÇÕES:- Não há. AVERBACÕES:- Nada Consta. PROPRIETÁRIA:- TAX EMPREENDIMENTOS IMOBILIÁRIOS LTDA, CNPJ/MF 12.259.068/0001-79, com sede na cidade de Ribeirão Preto/SP, na Rua Guará s/n.º, lote 06, sala 03, Bairro Vila Elisa, REGISTRO ANTERIOR:- R.21-M.2288, Livro 2-L-, de Registro Geral, desta Serventia Registral Imobiliária. (Protocolado em 13/05/2014, sob o n.º 178.417). Dou fé. Cássia/MG, 27 de maio de 2014. A Oficiala Substituta:-Senen Continua na ficha 3

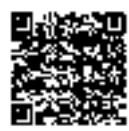

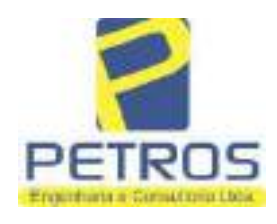

Projetos - Execução de obras - Avaliações - Topografia Combate à Incêndio - Perícias Judiciais - Financiamentos

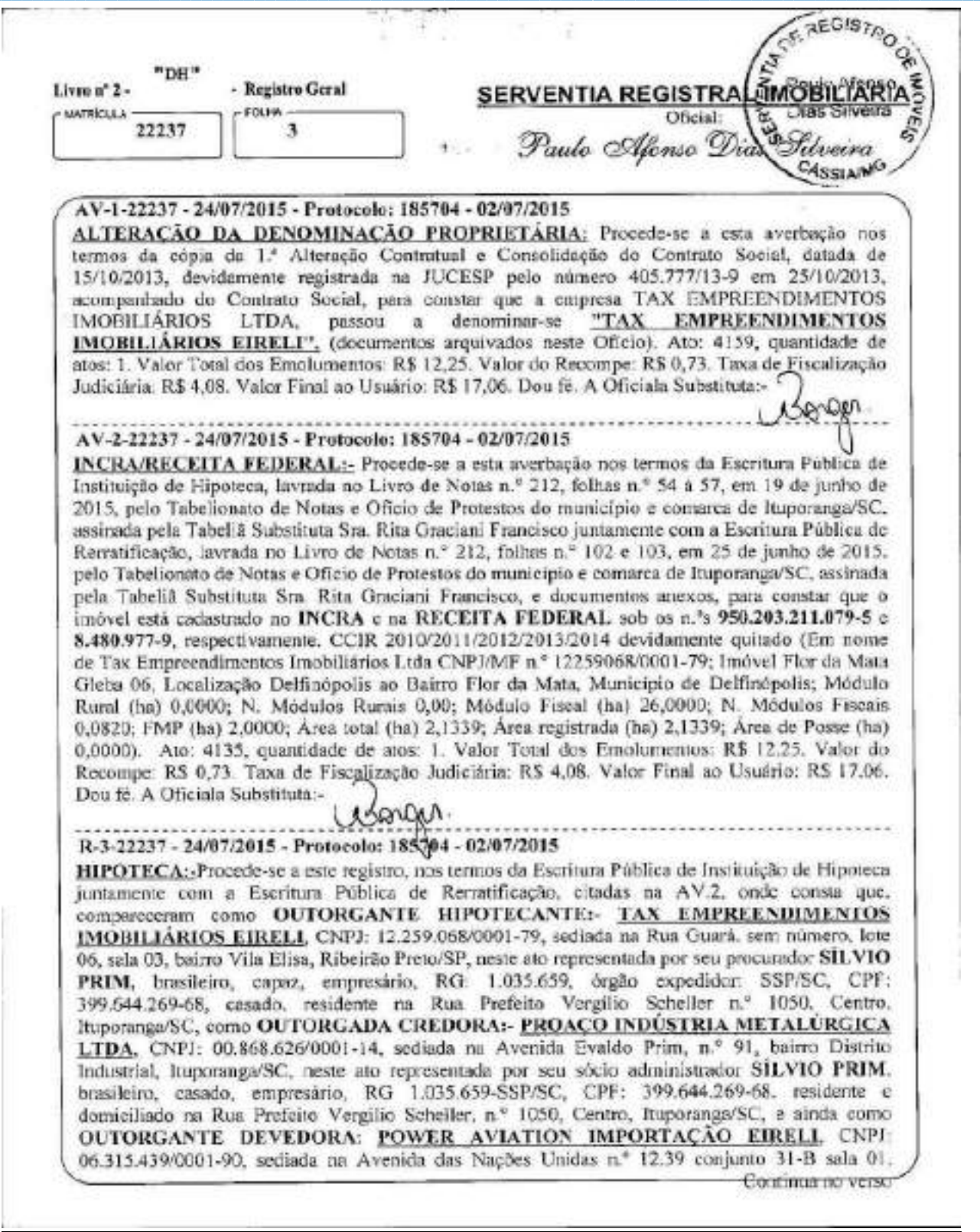

PETROS ENGENHARIA E CONSULTORIA Ltda. Rua Cel. Saturnino Pereira, nº 248 - centro - Cássia/MG. CEP: 37.980-000 e-mail: petrosenge@gmail.com Tel.: (35) 35414502

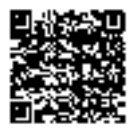

fls. 912

Projetos - Execução de obras - Avaliações - Topografia Combate à Incêndio - Perícias Judiciais - Financiamentos

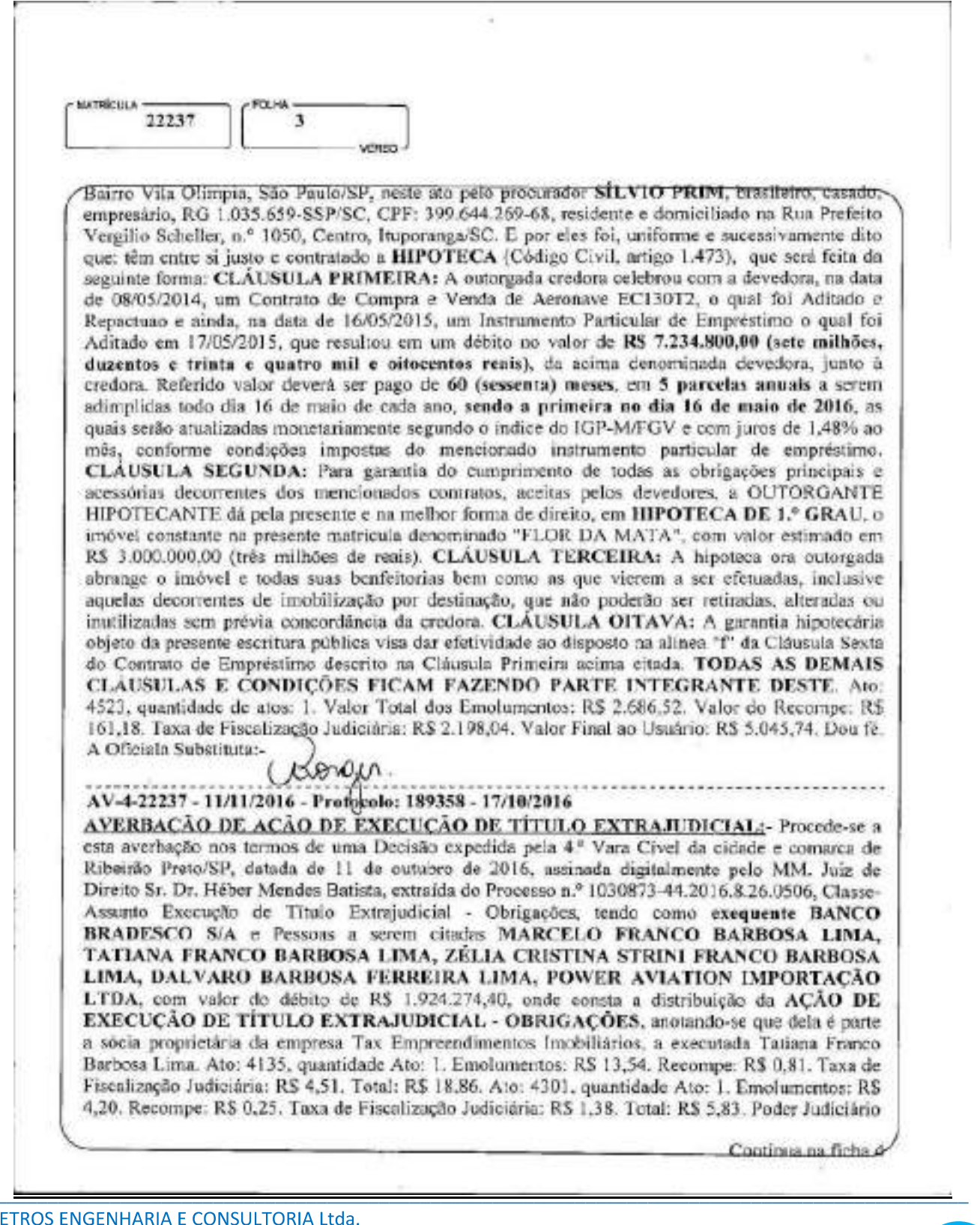

 $\overline{P}$ Rua Cel. Saturnino Pereira, nº 248 - centro - Cássia/MG. CEP: 37.980-000 e-mail: petrosenge@gmail.com Tel.: (35) 35414502

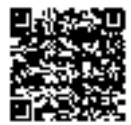

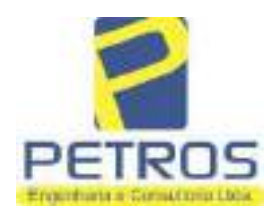

fls. 913

Projetos - Execução de obras - Avaliações - Topografia Combate à Incêndio - Perícias Judiciais - Financiamentos

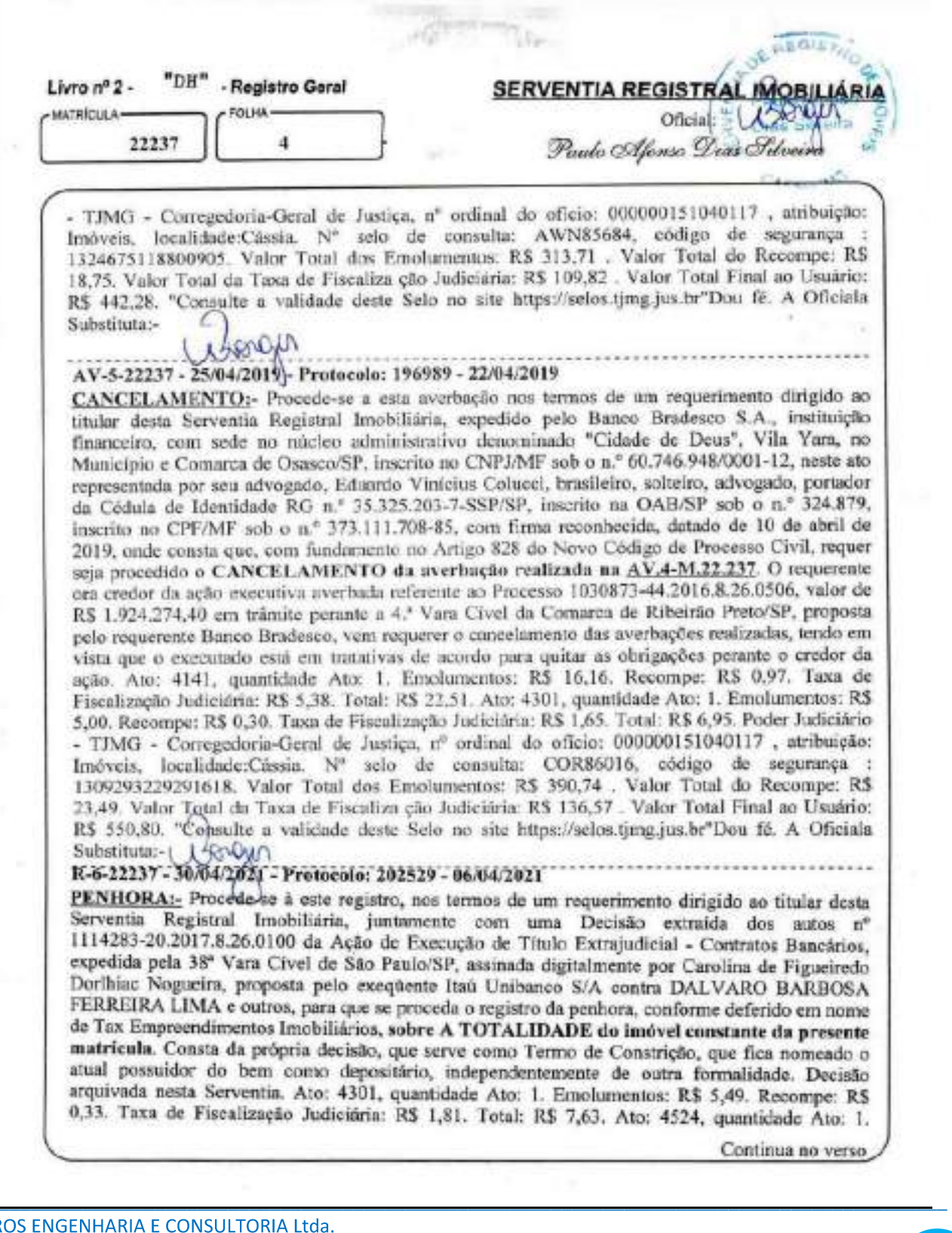

PETR Rua Cel. Saturnino Pereira, nº 248 - centro - Cássia/MG. CEP: 37.980-000 e-mail: petrosenge@gmail.com Tel.: (35) 35414502

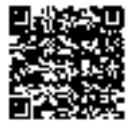

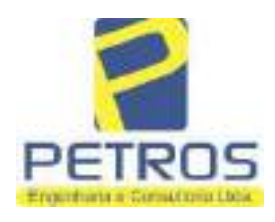

fls. 914

Projetos - Execução de obras - Avaliações - Topografia Combate à Incêndio - Perícias Judiciais - Financiamentos

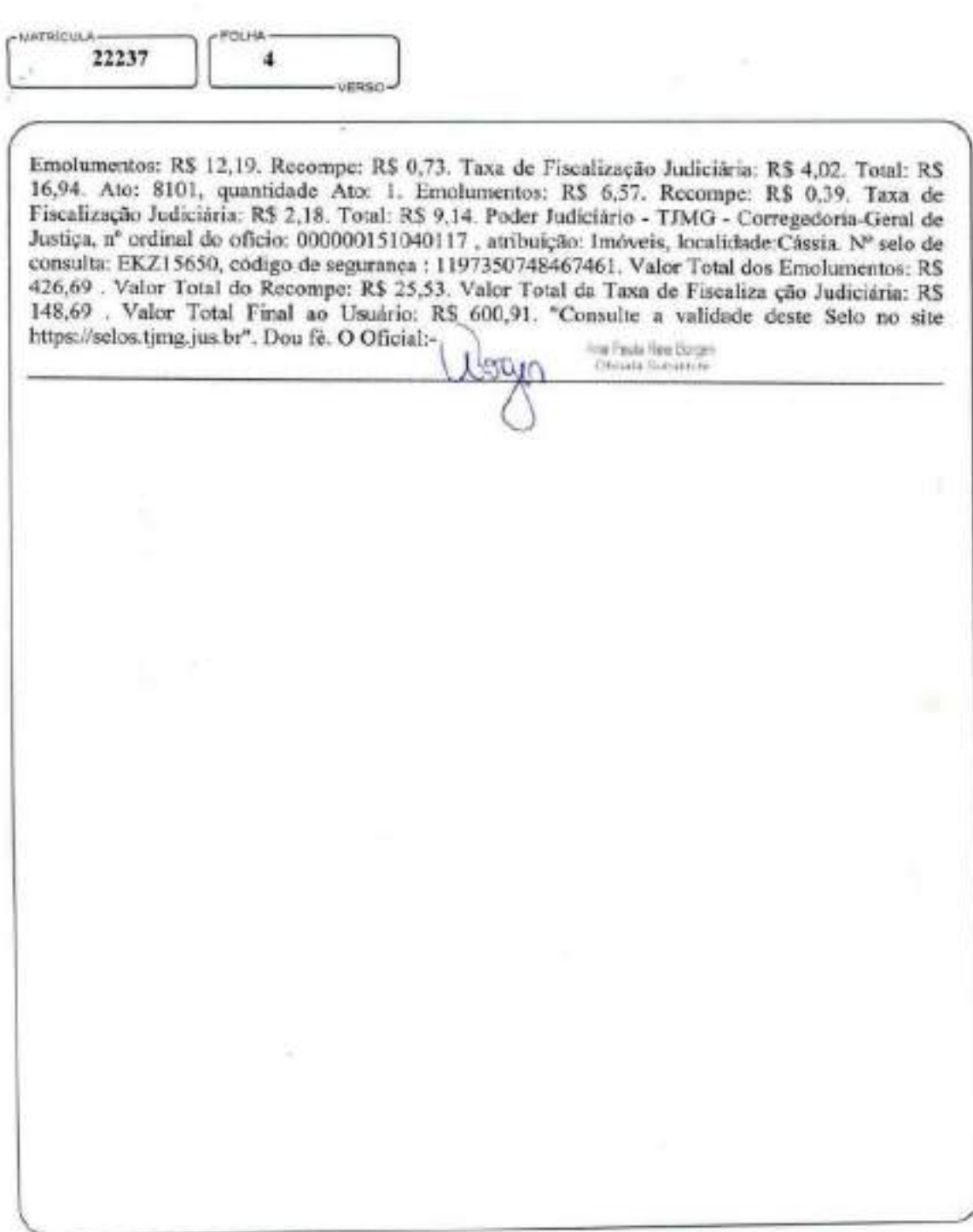

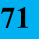
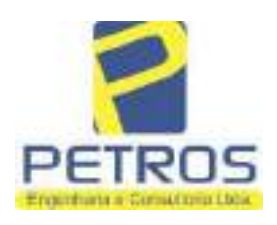

fls. 915

Projetos - Execução de obras - Avaliações - Topografia Combate à Incêndio - Perícias Judiciais - Financiamentos

### Relatório Estatístico - Regressão Linear

### Modelo:

Avaliação Judicial M-22.243 (M-30.276) - GLEBA 12 -Área 01

### Data de referência:

Terça-feira, 18 de janeiro de 2022

### Informações Complementares:

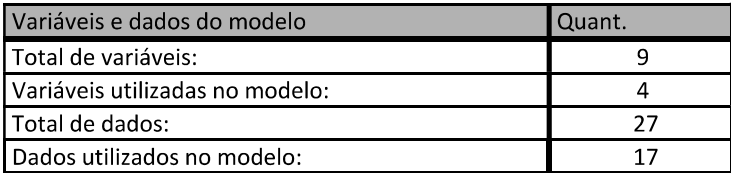

### Estatísticas:

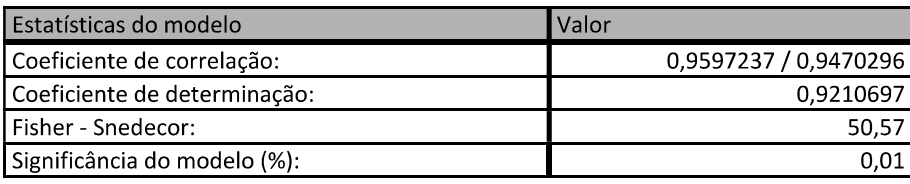

### Normalidade dos resíduos:

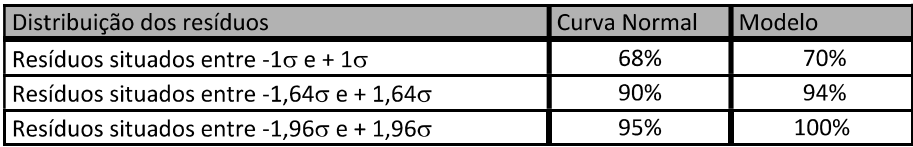

### Outliers do modelo de regressão:

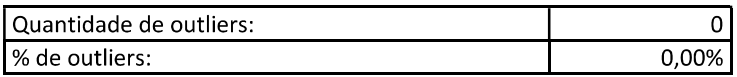

### Análise da variância:

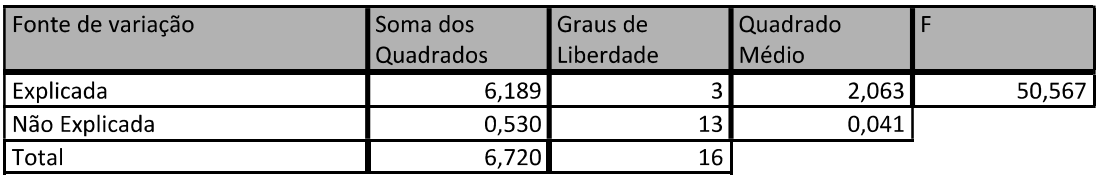

PETROS ENGENHARIA E CONSULTORIA Ltda. Rua Cel. Saturnino Pereira, nº 248 - centro - Cássia/MG. CEP: 37.980-000 e-mail: petrosenge@gmail.com Tel.: (35) 35414502

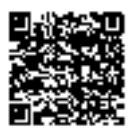

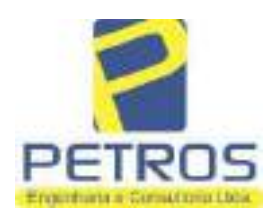

fls. 916

### Equação de regressão:

In (Valor total) = +9,727122829 +0,5512700518 \* In (Area total) +0,4977908912 \* Relevo +1,919521852 \* In (Vocação)

### Função estimativa (moda):

Valor total = +16095,9765 \* e^( +0,5512700518 \* ln (Area total) \* e^( +0,4977908912 \* Relevo) \* e^( +1,919521852  $\ln$ (Vocação)

### Função estimativa (mediana):

Valor total = +16766,2435 \* e^( +0,5512700518 \* In (Area total) \* e^( +0,4977908912 \* Relevo) \* e^( +1,919521852  $\ln$ (Vocação)

### Função estimativa (média):

Valor total = +17111,77217 \* e^( +0,5512700518 \* ln (Area total) \* e^( +0,4977908912 \* Relevo) \* e^( +1,919521852 \* ln (Vocação)

### Testes de Hipóteses:

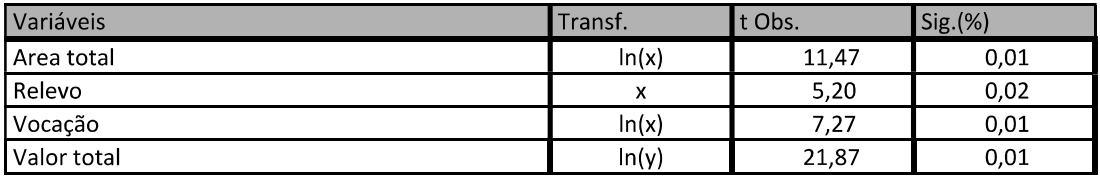

### **Correlações Parciais:**

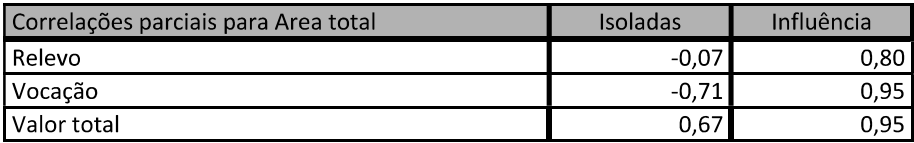

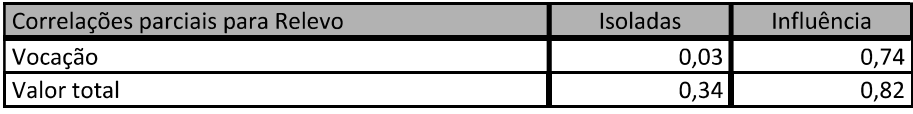

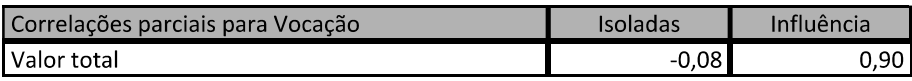

PETROS ENGENHARIA E CONSULTORIA Ltda. Rua Cel. Saturnino Pereira, nº 248 - centro - Cássia/MG. e-mail: petrosenge@gmail.com CEP: 37.980-000 Tel.: (35) 35414502

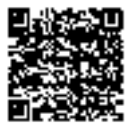

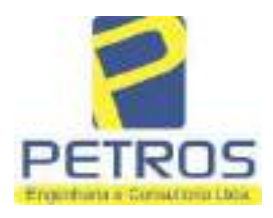

# SOLUÇÕES EM ENGENHARIA Projetos - Execução de obras - Avaliações - Topografia

fls. 917

Combate à Incêndio - Perícias Judiciais - Financiamentos

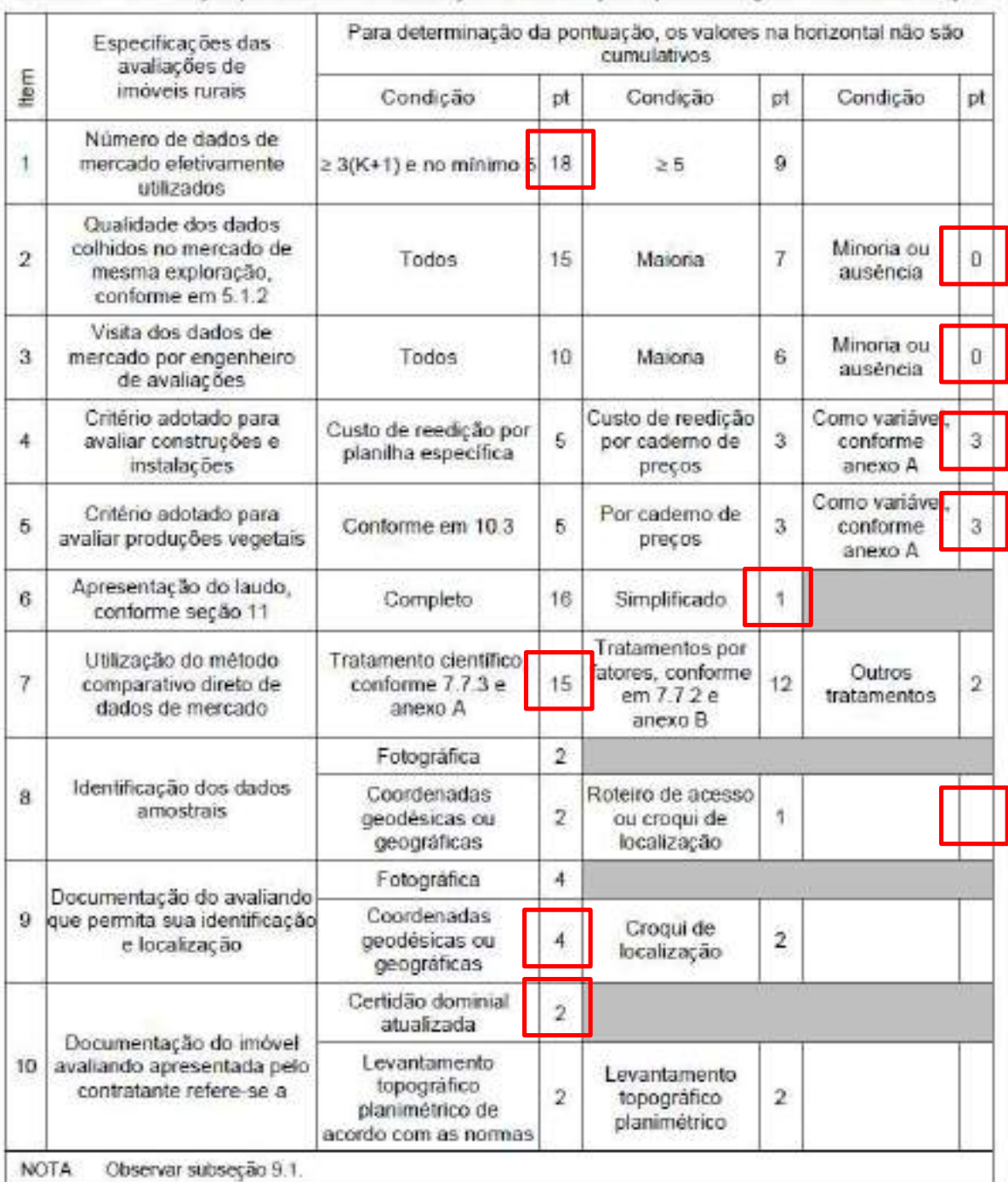

### Tabela 2 - Pontuação para fins de classificação das avaliações quanto ao grau de fundamentação

PETROS ENGENHARIA E CONSULTORIA Ltda. Rua Cel. Saturnino Pereira, nº 248 - centro - Cássia/MG. CEP: 37.980-000 e-mail: petrosenge@gmail.com Tel.: (35) 35414502

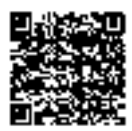

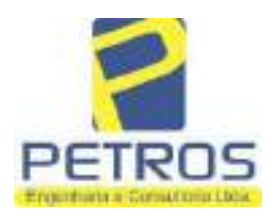

### Tabela 1 - Classificação dos laudos de avaliação quanto à fundamentação

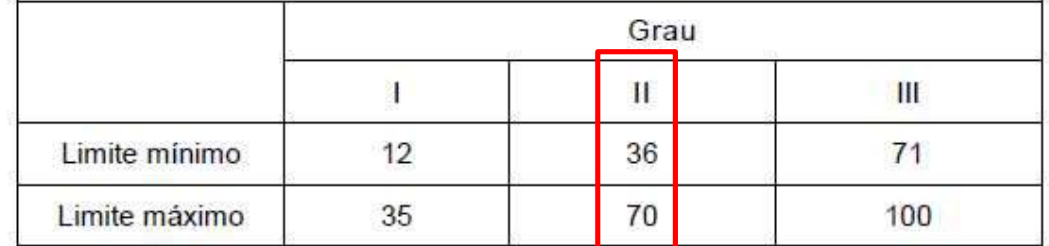

Pontos obtidos: 46 **Fundamentação II** 

### Tabela 3 - Grau de precisão da estimativa de valor no caso de utilização do método comparativo direto de dados de mercado

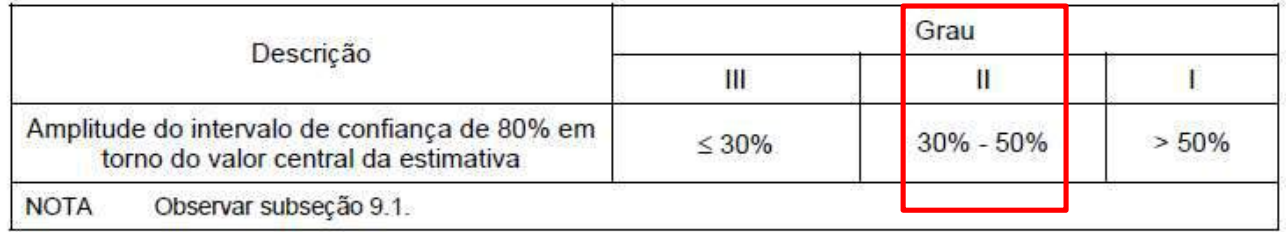

### Amplitude do intervalo: 46,25% Precisão II

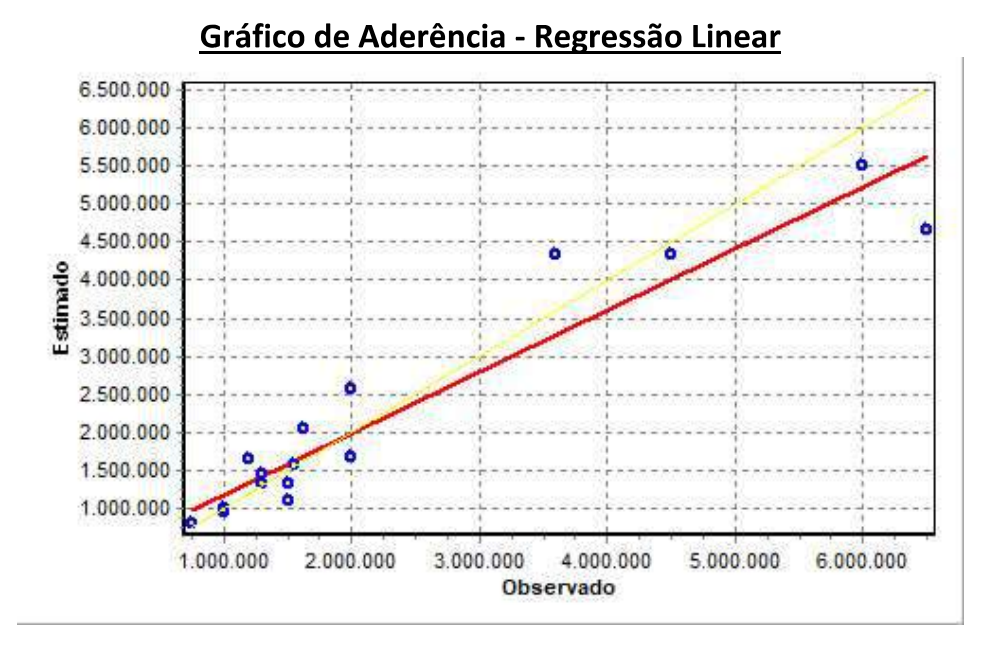

#### PETROS ENGENHARIA E CONSULTORIA Ltda. Rua Cel. Saturnino Pereira, nº 248 - centro - Cássia/MG. CEP: 37.980-000 e-mail: petrosenge@gmail.com Tel.: (35) 35414502

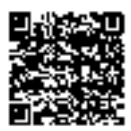

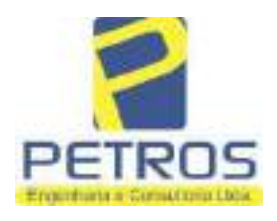

### SOLUÇÕES EM ENGENHARIA Projetos - Execução de obras - Avaliações - Topografia Combate à Incêndio - Perícias Judiciais - Financiamentos

### Gráfico de resíduos - Regressão Linear

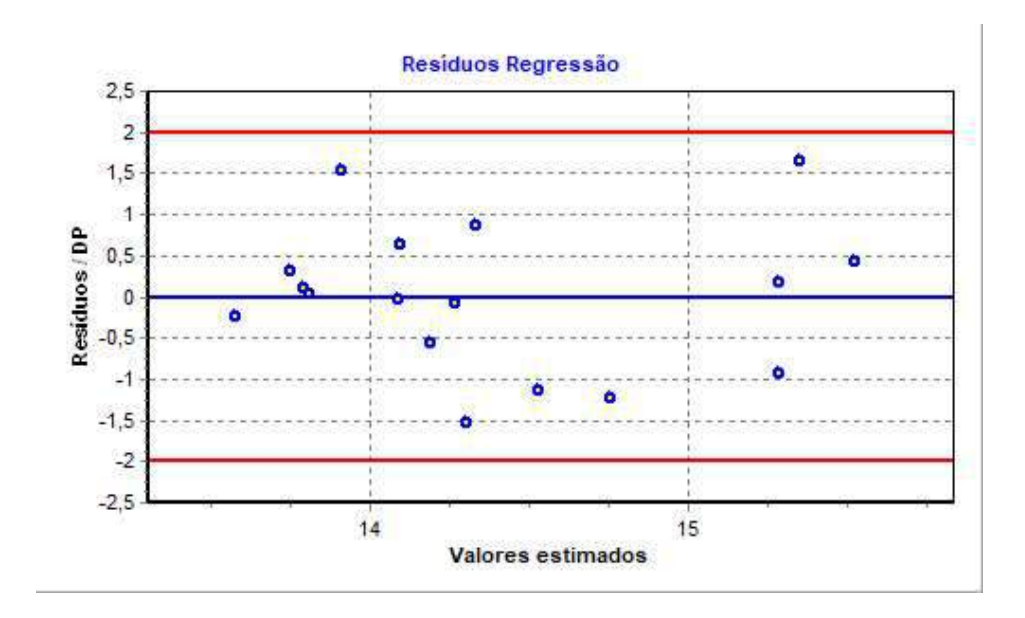

### Distância de Cook

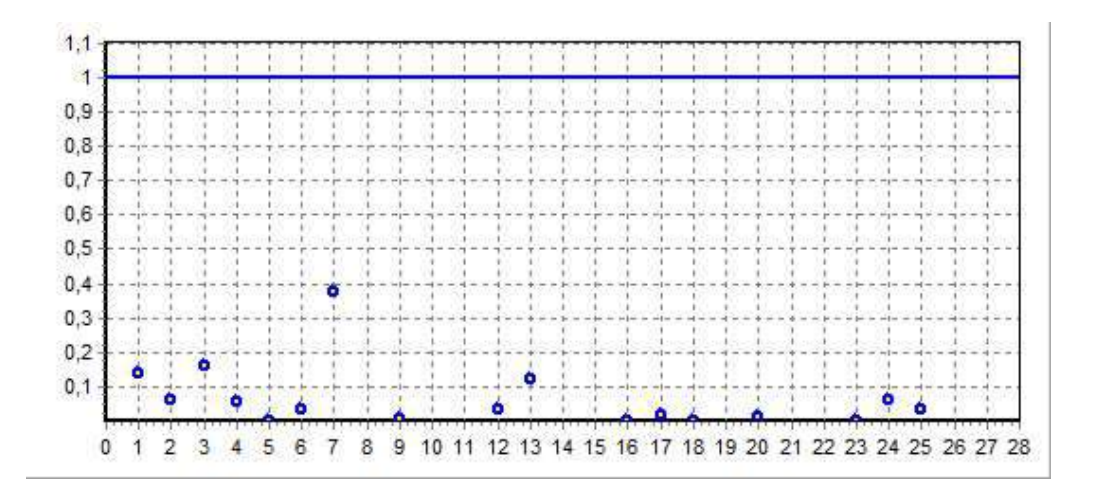

PETROS ENGENHARIA E CONSULTORIA Ltda. Rua Cel. Saturnino Pereira, nº 248 - centro - Cássia/MG. e-mail: petrosenge@gmail.com CEP: 37.980-000 Tel.: (35) 35414502

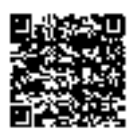

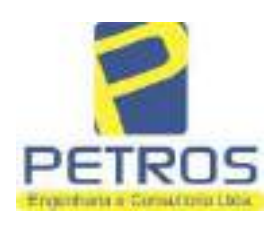

fls. 920

Projetos - Execução de obras - Avaliações - Topografia Combate à Incêndio - Perícias Judiciais - Financiamentos

### Modelo:

Avaliação Judicial M-22.243 (M-30.276) - GLEBA 12

### Data de Referência:

Terça-feira, 18 de janeiro de 2022

### **Informações Complementares:**

Avaliação Judicial 5000789-74.2021.8.13.0151

#### Dados para a projeção de valores:

Área total = 20,0663  $Relevo = 2,00$ Vocação =  $5,00$ 

Localização = Flor da Mata Informante $=$ Telefone do informante =

### Valores da Moda para Nível de Confiança de 80%

Valor Unitário Mínimo = 198.047,64 Médio = 249.072,12 Máximo = 313.242,41

Valor Total Mínimo (20,49%) = 3.974.083,36 Médio = 4.997.955,87 Máximo (25,76%) = 6.285.616,24

Intervalo Predição Mínimo (29,97%) = 3.500.108,60 Máximo (42,79%) = 7.136.796,53 Mínimo (IP) = 174.427,20 Máximo (IP) = 355.660,81

### Campo de Arbítrio RL Mínimo = 4.248.262,49 RL Máximo = 5.747.649,25

PETROS ENGENHARIA E CONSULTORIA Ltda. Rua Cel. Saturnino Pereira, nº 248 - centro - Cássia/MG. e-mail: petrosenge@gmail.com CEP: 37.980-000 Tel.: (35) 35414502

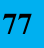

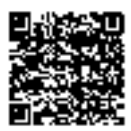

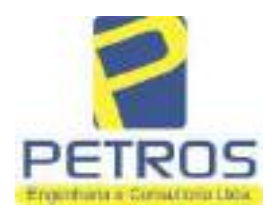

fls. 921

Projetos - Execução de obras - Avaliações - Topografia Combate à Incêndio - Perícias Judiciais - Financiamentos

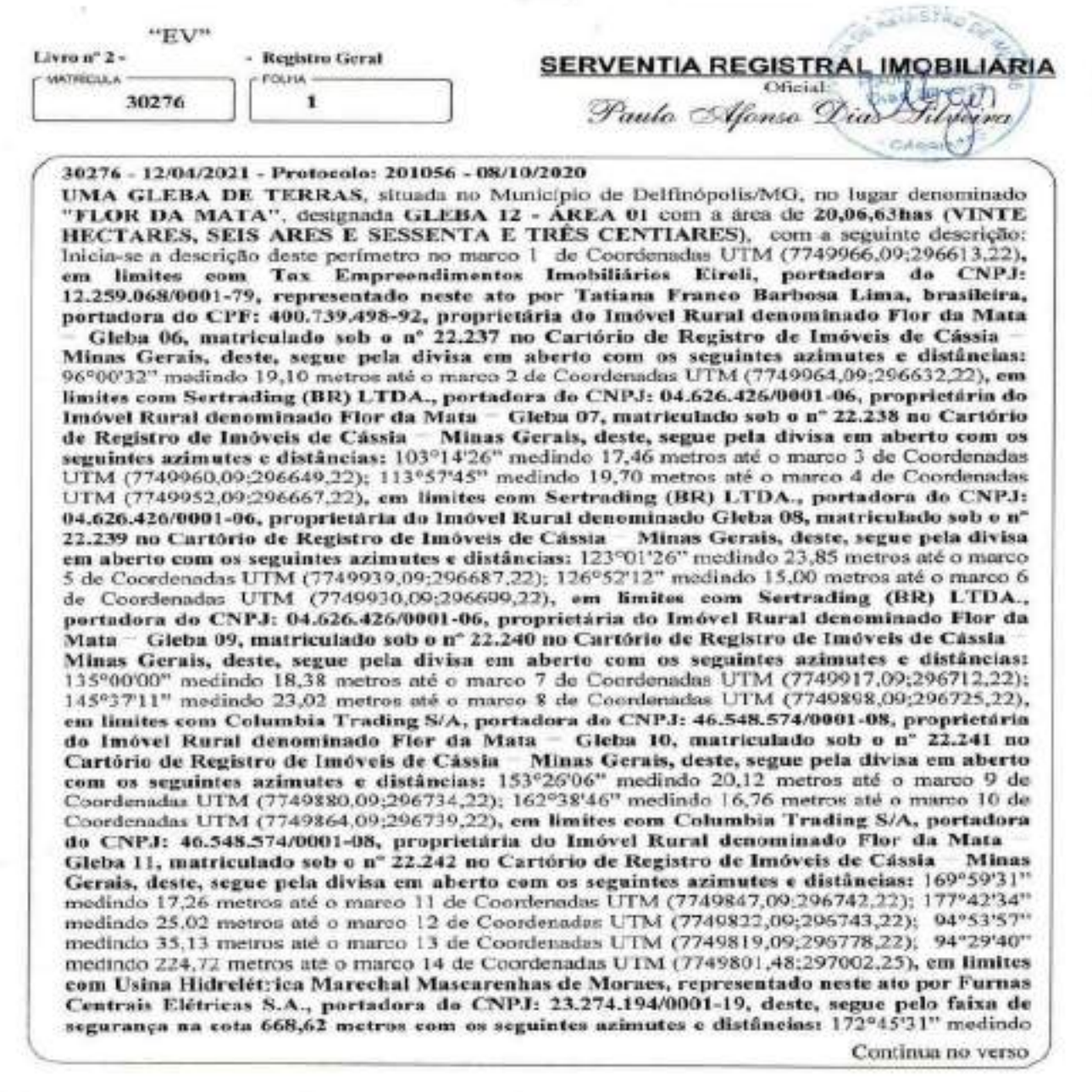

PETROS ENGENHARIA E CONSULTORIA Ltda. Rua Cel. Saturnino Pereira, nº 248 - centro - Cássia/MG. CEP: 37.980-000 e-mail: petrosenge@gmail.com Tel.: (35) 35414502

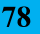

fls. 922

Projetos - Execução de obras - Avaliações - Topografia Combate à Incêndio - Perícias Judiciais - Financiamentos

MATRICULA 30276 T VERSO

55.41 metros até o marco 15 de Coordenadas UTM (7749746.51;297009.23); 173°24'30" medindo 15,30 metros até o marco 16 de Coordenadas UTM (7749731.32:297010.99); 183°21'06" medindo 27.16 metros até o marco 17 de Coorderadas UTM (7749704,20;297009,40); 176°31'14" medindo 24,34 metros até o marco 18 de Coordenadas UTM (7749679,91;297010,88); 203°29'58" medindo 11,18 metros até o marco 19 de Coordenadas UTM (7749669,65;297006,42); 203°28'10" medindo 30,38 metros até o marco 20 de Coordenadas UTM (7749641,78;296994,32); 200°24'51" medindo 20,63 metros até o marco 21 de Coordenadas UTM (7749622,44;296987,12); 189°39'02" medindo 38,82 metros até o marco 22 de Coordenadas UTM (7749584,17;296980,61); 216°42'15" medindo 19,88 metros até o marco 23 de Coordenadas UTM (7749568,24;296968,73); 208°00'l 8" medindo 32,80 metros até o marco 24 de Coordenadas UTM (7749539.28;296953.33); 208°04'23" medindo 21,19 metros até o marco 25 de Coordenadas UTM (7749520.58:296943.36); 226°19'43" medindo 22.04 metros até o marco 26 de Coordenadas UTM (7749505,36;296927,42); 235°32'32" medindo 5,44 metros até o marco 27 de Coordenadas UTM (7749502,29:296922,94); 267°35'09" medindo 15,52 metros até o marco 28 de Coordenadas UTM (7749501,63;296907,43); 236°48'46" medindo 25,32 metros até o marco 29 de Coordenadas UTM (7749487,78;296886,24); 266°25'45" medindo 13,63 metros até o marco 30 de Coordenadas UTM (7749486,93;296872,63); 241°03'12" medindo 11,78 metros até o marco 31 de Coordenadas UTM (7749481,23;296862,33); 250°13'36" medindo 22.26 metros até o marco 32 de Coordenadas UTM (7749473,70;296841.38), em limites com Karla de Almeida Peixoto e Outro, brasileira, portadora do CPF: 597.230.926-20, proprietária do Imóvel Rural denominado Mata, matriculado sob o nº 20.564 no Cartório de Registro de Imóveis de Cássia - Minas Gerals, deste, segue pela grota seca com os seguintes azimutes e distâncias: 252°45'48" medindo 121,98 metros até o marco 33 de Coordenadas UTM (7749437,55;296724,88); 222°05'36" medindo 23,07 metros até o marco 34 de Coordenadas UTM (7749420,43;296709,42); 250°21'01" medindo 32,62 metros até o marco 35 de Coordenadas UTM (7749409,46;296678,69), deste, segue pela cerca de arame com os seguintes azimutes e<br>distâncias: 302°03'17" medindo 34,37 metros até o marco 36 de Coordenadas UTM (7749427,70;296649,57); 303°07'42" medindo 144,50 metros até o marco 37 de Coordenadas UTM<br>(7749506,67;296528,56); 303°07'42" medindo 6,24 metros até o marco 38 de Coordenadas UTM (7749510.08;296523.33), em limites com Tax Empreendimentos Imobiliários Eireli, portadora do CNPJ: 12.259.068/0001-79, representado neste ato por Tatiana Franco Barbosa Lima, brasileira, portadora do CPF: 400.739.498-92, proprietária do Imóvel Rural denominado Mata, matriculado sob o nº 16.782 no Cartório de Registro de Imóveis de Cássia - Minas Gerais, deste, segue pela cerca de arame com os seguintes azimutes e distâncias: 312°01'07" medindo 21,92 metros até o marco 39 de Coordenadas UTM (7749524,76;296507,04), em limites com o Desmembramento 02 de Propriedade de Tax Empreendimentos Imobiliários Eireli, portadora do CNPJ: 12.259.068/0001-79, representado neste ato por Tatiana Franco Barbosa Lima, brasileira, portadora do CPF: 400.739.498-92, proprietária do Imóvel Rural denominado Flor da Mata - Gleba 12, matriculado sob o nº 22.243 no Cartório de Registro Minas Gerais, deste, segue pela divisa em aberto com os seguintes de Imóveis de Cássia azimutes e distâncias: 354°51'17" medindo 104,58 metros até o marco 1100 de Coordenadas UTM (7749628,92:296497.66); 354°36'56" medindo 120.73 metros até o marco 50 de Coordenadas UTM (7749749.12:296486.33), em limites com Tax Empreendimentes Imobiliários Eiroli,

Continua na ficha 2

PETROS ENGENHARIA E CONSULTORIA Ltda. Rua Cel. Saturnino Pereira, nº 248 - centro - Cássia/MG. CEP: 37.980-000 e-mail: petrosenge@gmail.com Tel.: (35) 35414502

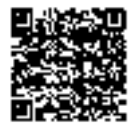

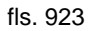

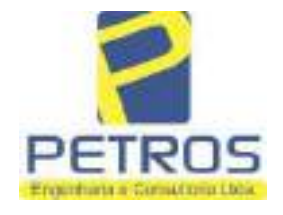

Projetos - Execução de obras - Avaliações - Topografia Combate à Incêndio - Perícias Judiciais - Financiamentos

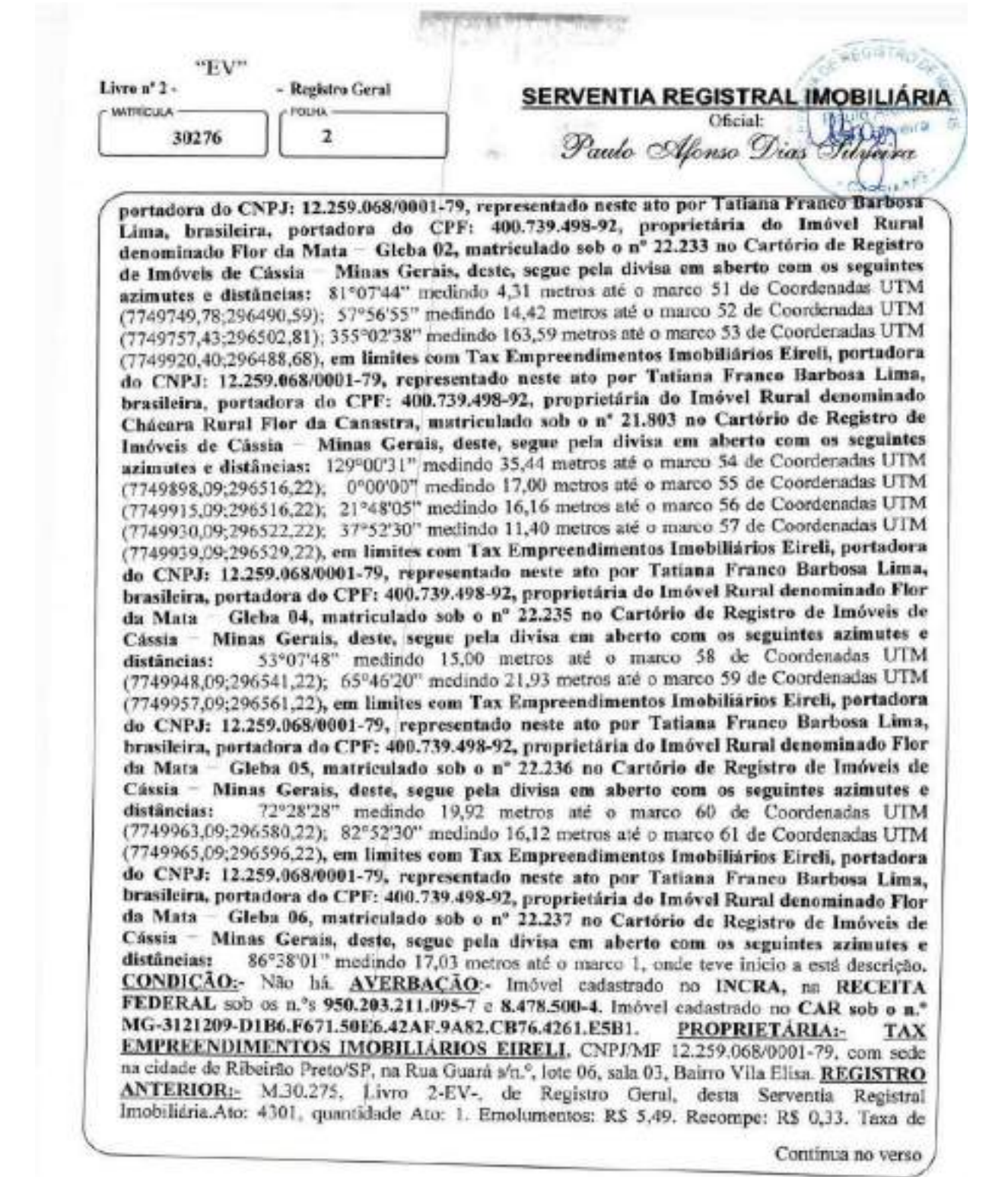

PETROS ENGENHARIA E CONSULTORIA Ltda. Rua Cel. Saturnino Pereira, nº 248 - centro - Cássia/MG. CEP: 37.980-000 e-mail: petrosenge@gmail.com Tel.: (35) 35414502

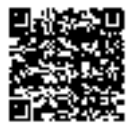

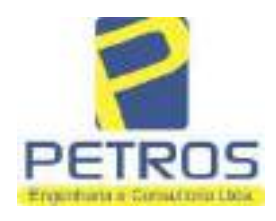

fls. 924

Projetos - Execução de obras - Avaliações - Topografia Combate à Incêndio - Perícias Judiciais - Financiamentos

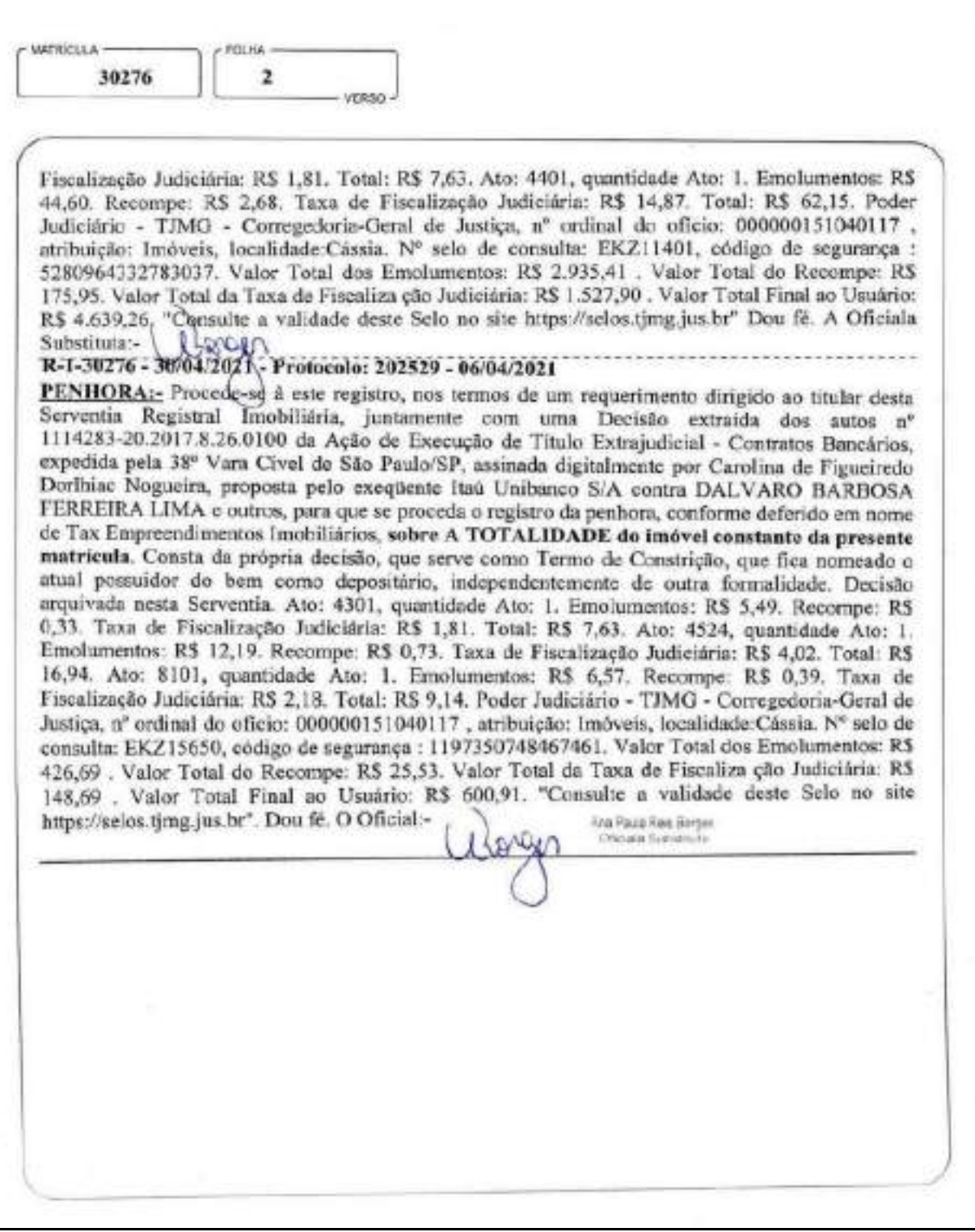

PETROS ENGENHARIA E CONSULTORIA Ltda. Rua Cel. Saturnino Pereira, nº 248 - centro - Cássia/MG. CEP: 37.980-000 e-mail: petrosenge@gmail.com Tel.: (35) 35414502

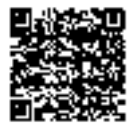

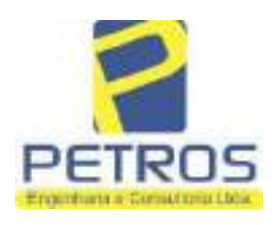

## SOLUÇÕES EM ENGENHARIA Projetos - Execução de obras - Avaliações - Topografia

Combate à Incêndio - Perícias Judiciais - Financiamentos

### Relatório Estatístico - Regressão Linear

### Modelo:

Avaliação Judicial M-5986

### Data de referência:

Terça-feira, 18 de janeiro de 2022

#### Informações Complementares:

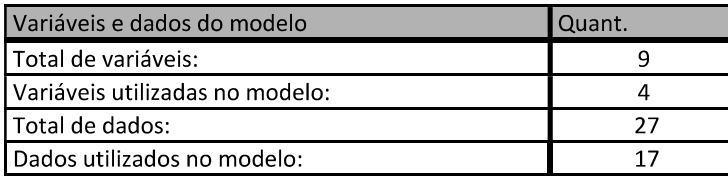

### Estatísticas:

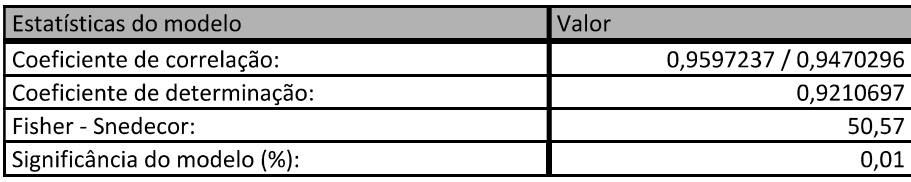

### Normalidade dos resíduos:

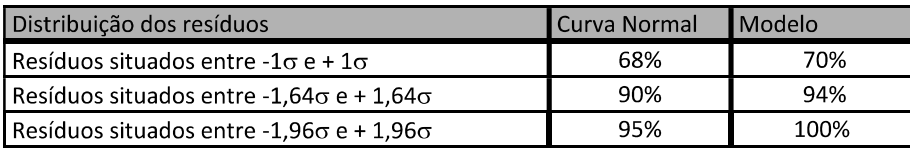

### Outliers do modelo de regressão:

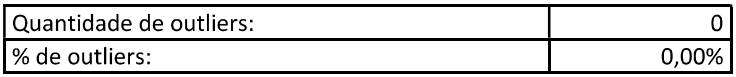

### Análise da variância:

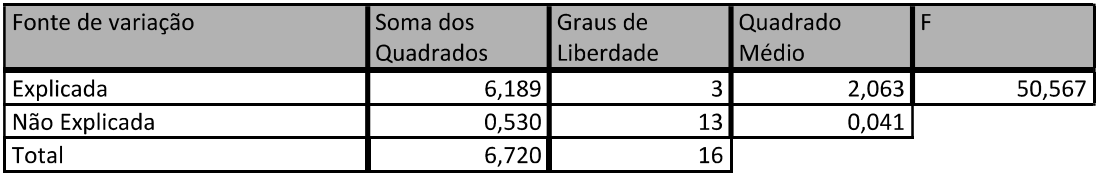

PETROS ENGENHARIA E CONSULTORIA Ltda. Rua Cel. Saturnino Pereira, nº 248 - centro - Cássia/MG. CEP: 37.980-000 e-mail: petrosenge@gmail.com Tel.: (35) 35414502

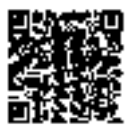

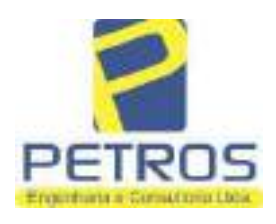

fls. 926

### Equação de regressão:

In (Valor total) = +9,727122829 +0,5512700518 \* In (Area total) +0,4977908912 \* Relevo +1,919521852 \* In (Vocação)

### Função estimativa (moda):

Valor total = +16095,9765 \* e^( +0,5512700518 \* ln (Area total) \* e^( +0,4977908912 \* Relevo) \* e^( +1,919521852  $\ln$ (Vocação)

#### Função estimativa (mediana):

Valor total = +16766,2435 \* e^( +0,5512700518 \* In (Area total) \* e^( +0,4977908912 \* Relevo) \* e^( +1,919521852  $\ln$ (Vocação)

### Função estimativa (média):

Valor total = +17111,77217 \* e^( +0,5512700518 \* ln (Area total) \* e^( +0,4977908912 \* Relevo) \* e^( +1,919521852 \* ln (Vocação)

#### **Testes de Hipóteses:**

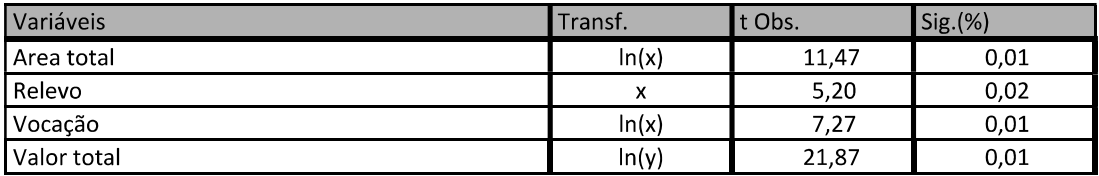

#### **Correlações Parciais:**

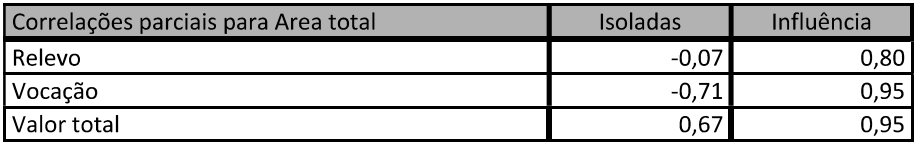

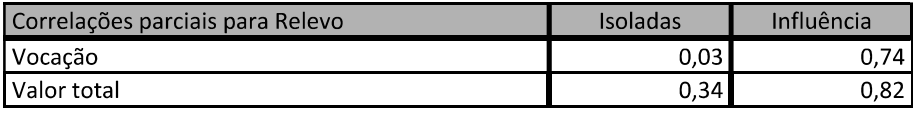

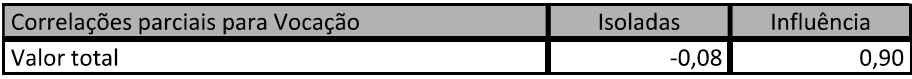

PETROS ENGENHARIA E CONSULTORIA Ltda. Rua Cel. Saturnino Pereira, nº 248 - centro - Cássia/MG. e-mail: petrosenge@gmail.com CEP: 37.980-000 Tel.: (35) 35414502

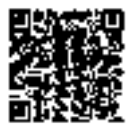

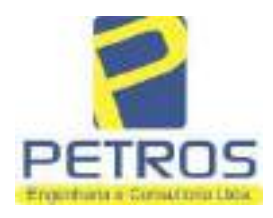

# SOLUÇÕES EM ENGENHARIA Projetos - Execução de obras - Avaliações - Topografia

fls. 927

Combate à Incêndio - Perícias Judiciais - Financiamentos

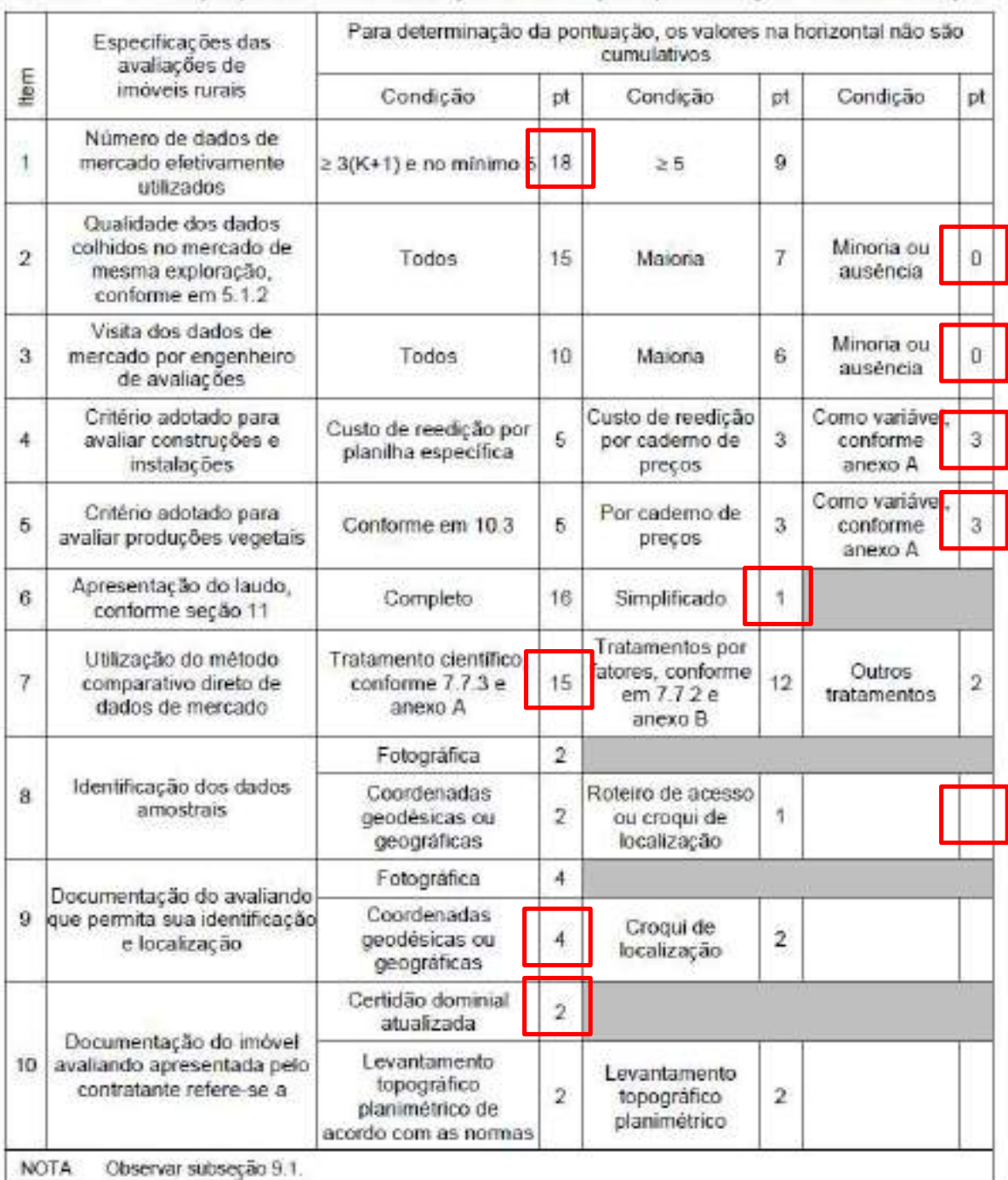

### Tabela 2 - Pontuação para fins de classificação das avaliações quanto ao grau de fundamentação

PETROS ENGENHARIA E CONSULTORIA Ltda. Rua Cel. Saturnino Pereira, nº 248 - centro - Cássia/MG. CEP: 37.980-000 e-mail: petrosenge@gmail.com Tel.: (35) 35414502

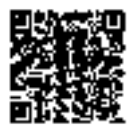

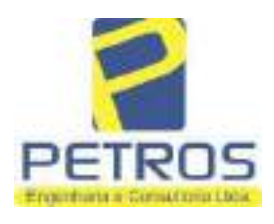

### Tabela 1 - Classificação dos laudos de avaliação quanto à fundamentação

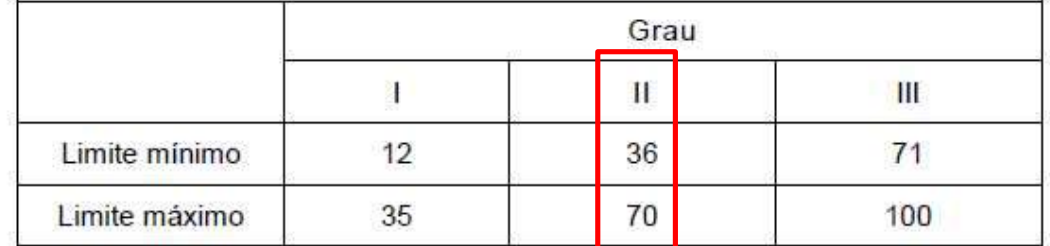

Pontos obtidos: 46 **Fundamentação II** 

### Tabela 3 - Grau de precisão da estimativa de valor no caso de utilização do método comparativo direto de dados de mercado

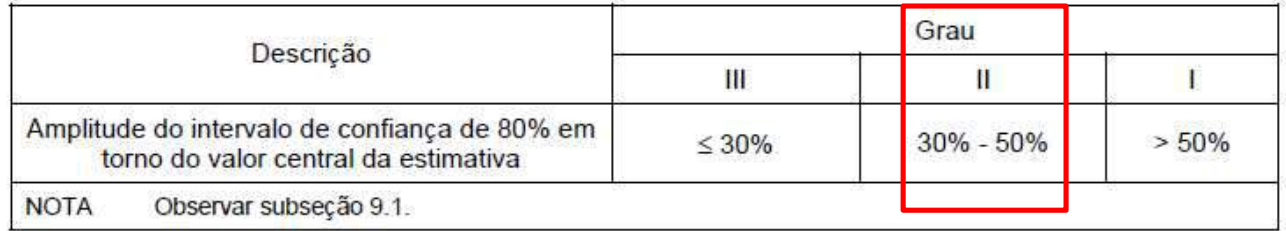

### Amplitude do intervalo: 40,53% Precisão II

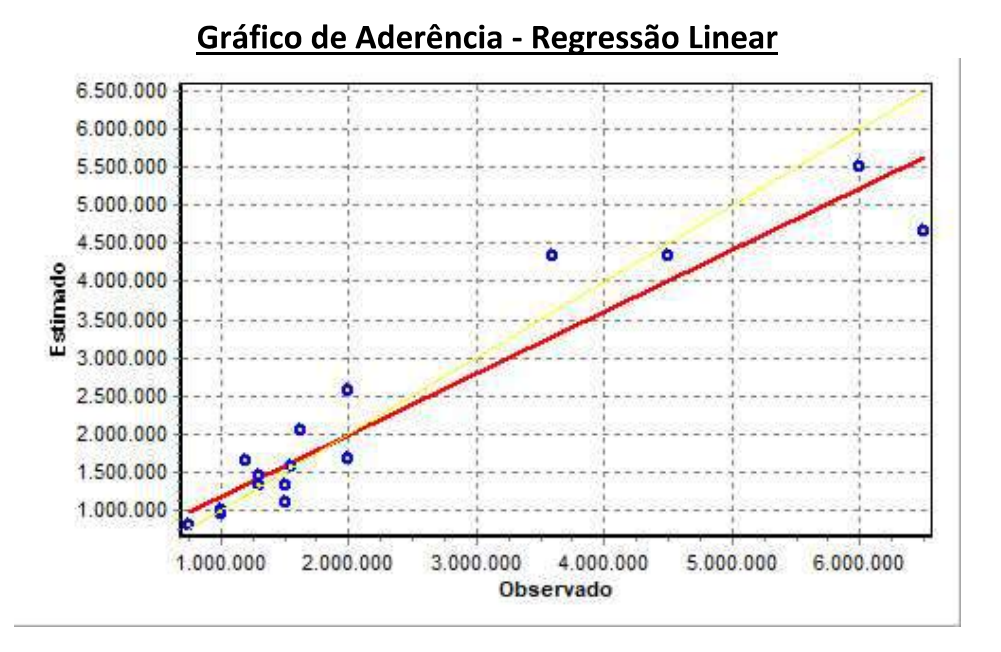

#### PETROS ENGENHARIA E CONSULTORIA Ltda. Rua Cel. Saturnino Pereira, nº 248 - centro - Cássia/MG. e-mail: petrosenge@gmail.com CEP: 37.980-000 Tel.: (35) 35414502

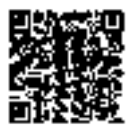

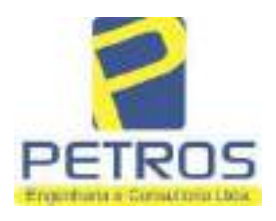

### SOLUÇÕES EM ENGENHARIA Projetos - Execução de obras - Avaliações - Topografia Combate à Incêndio - Perícias Judiciais - Financiamentos

### Gráfico de resíduos - Regressão Linear

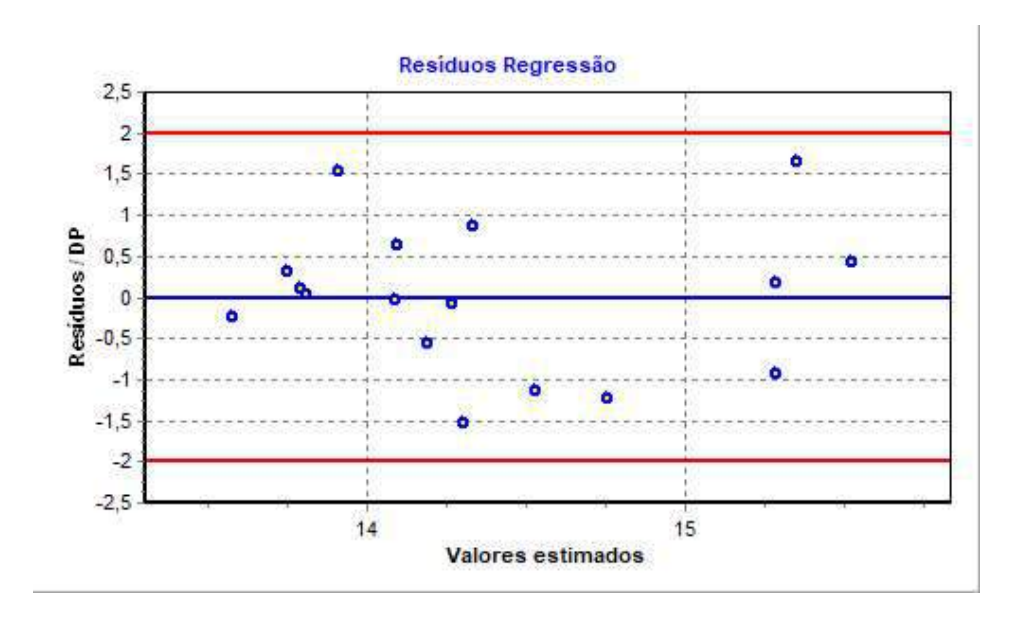

### Distância de Cook

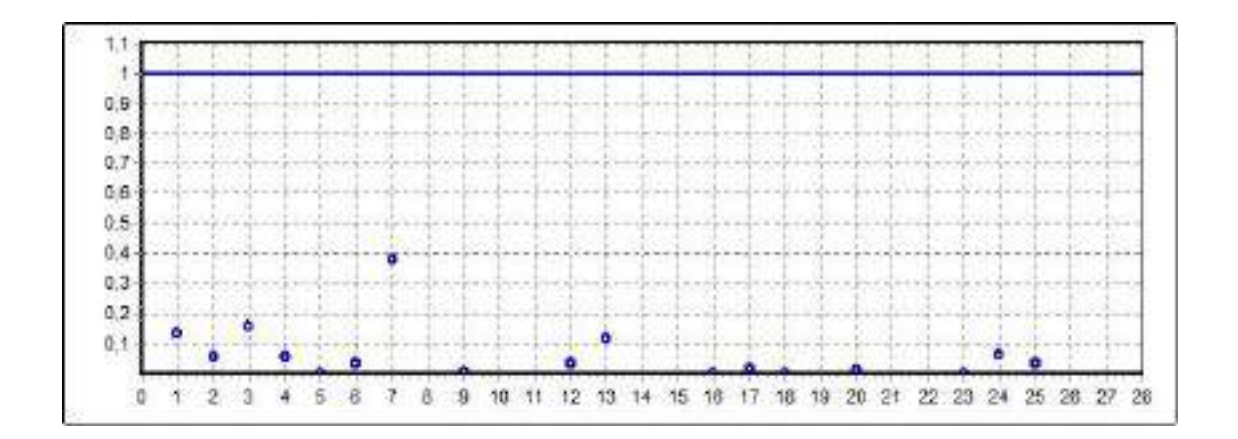

PETROS ENGENHARIA E CONSULTORIA Ltda. Rua Cel. Saturnino Pereira, nº 248 - centro - Cássia/MG. e-mail: petrosenge@gmail.com CEP: 37.980-000 Tel.: (35) 35414502

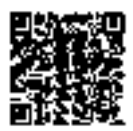

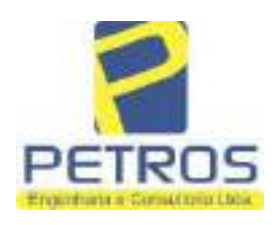

fls. 930

Projetos - Execução de obras - Avaliações - Topografia Combate à Incêndio - Perícias Judiciais - Financiamentos

### Modelo:

Avaliação Judicial M-5986

#### Data de Referência:

Terça-feira, 18 de janeiro de 2022

### **Informações Complementares:**

Avaliação Judicial 5000789-74.2021.8.13.0151

#### Dados para a projeção de valores:

Área total =  $9,6125$  $Relevo = 2,00$ Vocação =  $5,00$ 

Localização = Flor da Mata Informante $=$ Telefone do informante =

#### Valores da Moda para Nível de Confiança de 80%

Valor Unitário Mínimo = 283.358,60 Médio = 346.539,78 Máximo = 423.808,63

Valor Total Mínimo (18,23%) = 2.723.784,55 Médio = 3.331.113,64 Máximo (22,30%) = 4.073.860,41

Intervalo Predição Mínimo (28,75%) = 2.373.538,03 Máximo (40,34%) = 4.675.011,70 Mínimo (IP) = 246.922,03 Máximo (IP) = 486.347,12

Campo de Arbítrio RL Mínimo = 2.831.446,59 RL Máximo = 3.830.780,68

PETROS ENGENHARIA E CONSULTORIA Ltda. Rua Cel. Saturnino Pereira, nº 248 - centro - Cássia/MG. e-mail: petrosenge@gmail.com CEP: 37.980-000 Tel.: (35) 35414502

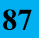

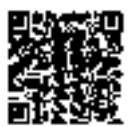

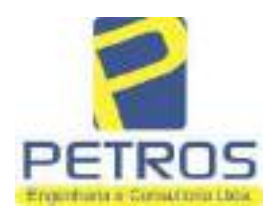

Projetos - Execução de obras - Avaliações - Topografia Combate à Incêndio - Perícias Judiciais - Financiamentos

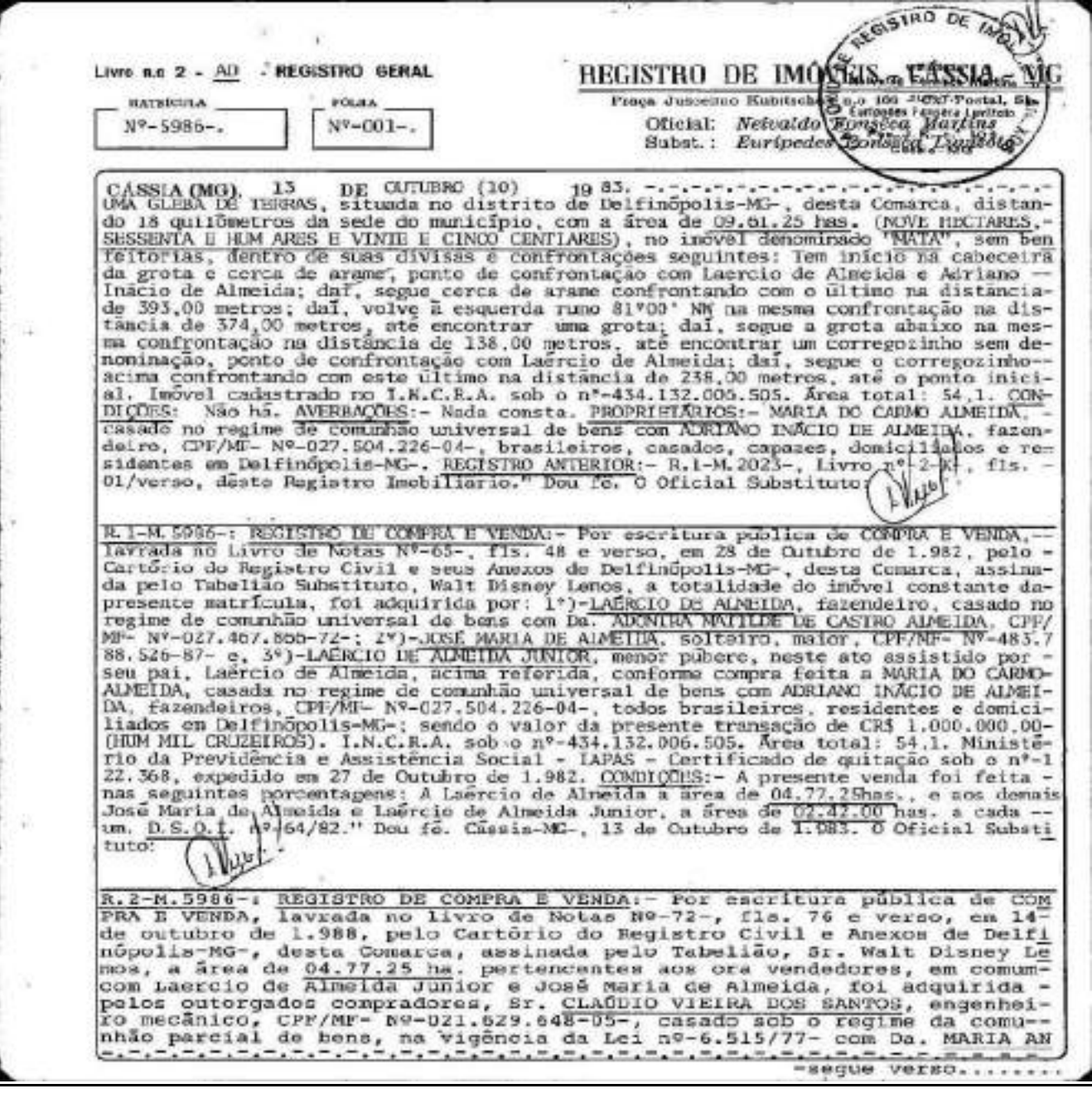

PETROS ENGENHARIA E CONSULTORIA Ltda. Rua Cel. Saturnino Pereira, nº 248 - centro - Cássia/MG. CEP: 37.980-000 e-mail: petrosenge@gmail.com Tel.: (35) 35414502

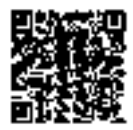

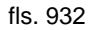

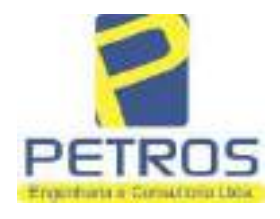

Projetos - Execução de obras - Avaliações - Topografia Combate à Incêndio - Perícias Judiciais - Financiamentos

wor.HA **NATEICULA**  $NQ - 5986 NO-01$ veniso

GÉLICA DE FREITAS FERRARI VIEIRA DOS SANTOS, domiciliados e residentes em Sertãozinho-MG-, conforma compra feita aos outorgantes vendedores, LAÉRCIO DE ALMEIDA e sua esposa Da. ADONIRA MATILDE DE CASTRO ALMEIDA ratro qualificados; sendo o valor da presente transação de CZ\$ 433.000<br>00 (QUATROCENTOS E TRINTA E TRÊS MIL CRUZADOS), sendo, reavaliados nos têrmos da portaria 1/88 pela importância de CZ\$ 703.660,35. Imóvel cadastrado no MIRAD sob o nº-434.132.006.319-8-. Área total: 277,0. Pe-los outorgantes foi dito que não estão sujeitos à apresentação da Certidão Negativa de Débito (CND), expedida pelo IAPAS, de acordo com o -<br>Decreto-Lei nº-1.958- de 09/09/1.982. <u>D.S.O.I.</u> Nº-106/88. Depa fé. Cá<u>s</u> sia-MG-, 13 de janeiro de 1.988. O Oficial Substituto:-AV.3-M.5986-: AVERBAÇÃO DE CERTIDÃO DE CASAMENTO:- Procede-se a esta averbação nos têrmos de un requerimento dirigido ao titular dêste Registro Imobiliário, firmado por Maria Estefânia Martins, com a firma -<br>reconhecida, a qual juntou uma certidão de casamento extraída pelo Car tório do Registro Civil e Anexos de Delfinópolis-MG-, desta Comarca, do livro nº-14-B-, fls. 54 e verso, sob o nº-344-, na qual consta o ca samento de LAÉRCIO DE ALMEIDA JUNIOR e LUCIENE LEMOS CAMPOS, sendo que a contraente passpu a assinar, LUCIENB LEMOS CAMPOS DE ALMEIDA. Casa -mento realizado em 25 de julho de 1.987, sob o REGIME DA COMUNEÃO PAR-CIAL DE BENS." Dou fé. Cássia-MG-, 13 de janeiro de 1.988. O Oficial- $Substitute: -$ REGISTRO DE COMPRA E VENDA:- Por escritura pública de COM  $R.4-M.5986 -:$ PRA E VENDA, lavrada no livro de Notas Nº-72-, fls. 77 e verso, em 14de outubro de 1.988, pelo Cartório de Registro Civil e Anexos de Delfi nópolis-MG-, desta Comarca, assinada pelo Tabelião, Sr. Walt Disney Lo mum com Laercio de Almeida ou sucessores, foi adquirida pelos outorga-<br>dos compradores, ANTÔNIO JOSÉ DE GUSMÃO, técnico eletrônico, CPF/MF-N9<br>035.051.558-10-, casado sob o regime da comunhão parcial de bens, na vigência da Lei nº-6.515/77 com Da. EMÍLIA DE ALMÉIDA DE GUSMÃO, resi-dentes e domiciliados em Sertãozinho-SP-, conforma compra feita aos ou torgantes vendedores, Sr. LAERCIO DE ALMEIDA JUNIOR, agricultor, casado sob o regime da comunhão parcial de bens, na vigência da Lei nº-6.5<br>15/77 com Da. LUCIENE LEMOS CAMPOS DE ALMEIDA, do lar, CPF/MF- Nº-637. 461.316-34- e, JOSÉ MARIA DE ALMEIDA, agricultor, solteiro, maior, CPF /MF- Nº-483.788.526-87-, residentes e domiciliados em Delfinópolis, to dos brasileiros, capazes; sendo o valor da presente transação de CZ\$ -433.000,00 (QUATROCENTOS E TRINTA E TRÊS MIL CRUZADOS), sem condições.<br>Imóvel cadastrado no MIRAD sob o nº-434.132.006.319-8-. Área total: 27<br>7,0. Pelos outorgantes foi dito que não estão sujeitos à apresentaçãoda Certidão Negativa de Débito (CND), expedida pelo IAPAS, de acôrodo-<br>com o Dec-Lei nº-1.958- de 09/09/1.982. D.S.O.I. Nº-107. TÍTULO ANTERI<br>OR:- R.1-M.5986-, retro descrito." Don fe. Cassia-MG-, 13 de janeiro-<br>de 1.989. (SEGUE FLS.  $002$ .

PETROS ENGENHARIA E CONSULTORIA Ltda. Rua Cel. Saturnino Pereira, nº 248 - centro - Cássia/MG. e-mail: petrosenge@gmail.com CEP: 37.980-000 Tel.: (35) 35414502

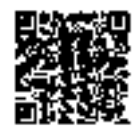

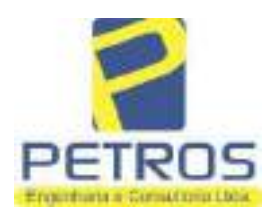

Projetos - Execução de obras - Avaliações - Topografia Combate à Incêndio - Perícias Judiciais - Financiamentos

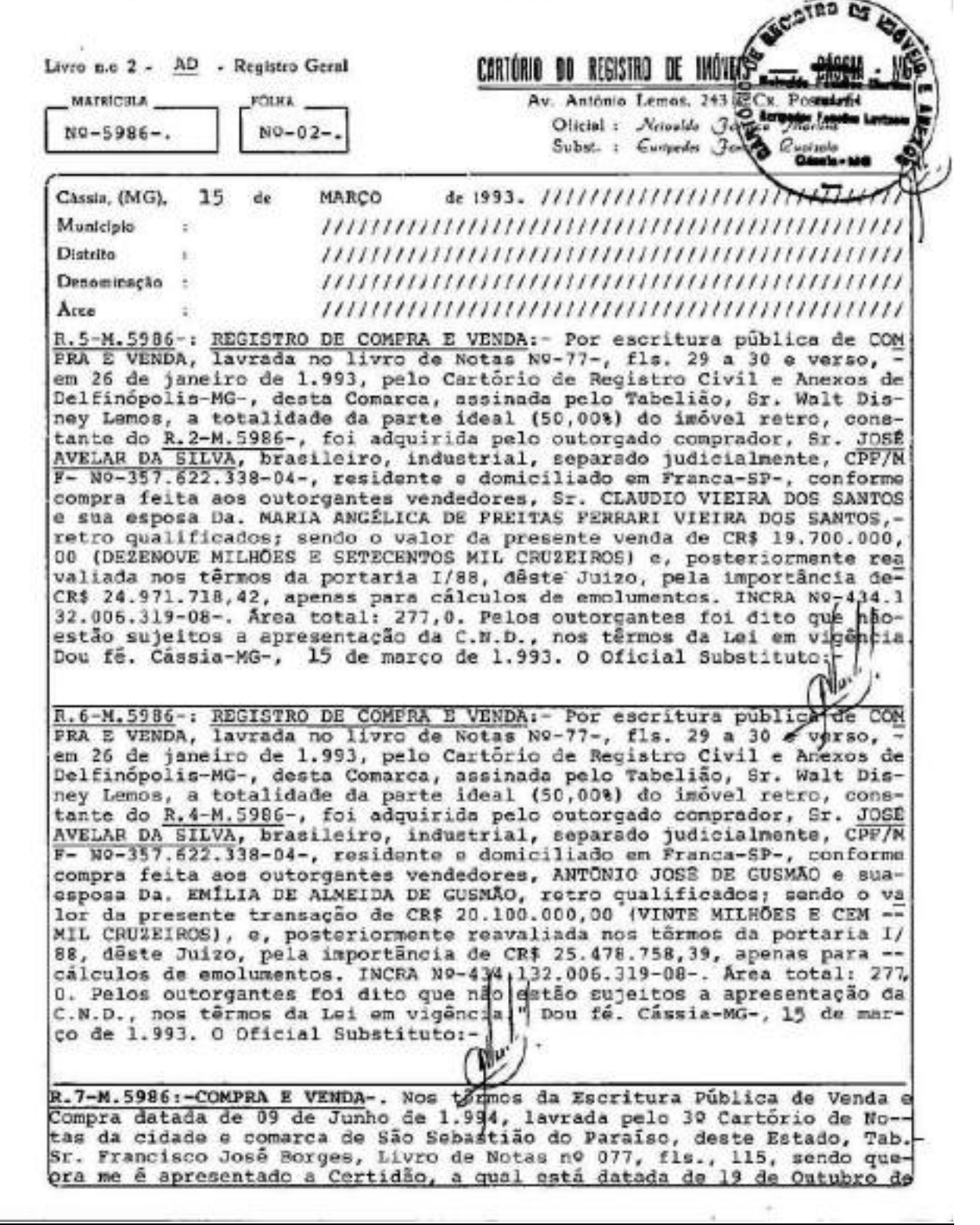

PETROS ENGENHARIA E CONSULTORIA Ltda. Rua Cel. Saturnino Pereira, nº 248 - centro - Cássia/MG. CEP: 37.980-000 e-mail: petrosenge@gmail.com Tel.: (35) 35414502

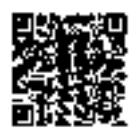

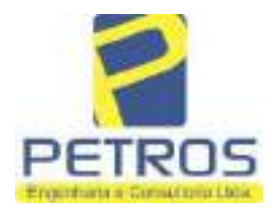

fls. 934

Projetos - Execução de obras - Avaliações - Topografia Combate à Incêndio - Perícias Judiciais - Financiamentos

**MATRICULA TÓLHA**  $-5986 -002-$ VEHAO

Outubro de 1.995, devidamente assinada por Francisco José Borges-Tabe-<br>11ão-, e, por Fernando de Oliveira Porfírio-Escrevente Substituto-; atotalidade do imóvel descrito na presente matricula e constante do R.6 M.5986 foi adquirida em partes iguais, por:-(1)-PAULO CÉSAR ABRÃO-, CPE<br>nº 314.135.366-20, C.I.R.G.nº M.853.011(SSP/MG)., brasileiro, solteiro,<br>maior, agricultor, residente à Rua Dr. Placidino Brigagão nº 1.352, nacidade de São Sebastião do Paraiso(MG), e, (2)-JOSÉ OLIMPIO VIANI-, CPE<br>nº 287.264.136-04 e C.I.R.G.nº M.L.158.821(SSP/MG), brasileiro, comer-<br>ciante, casado com -WANIRA SUZANA FERREIRA VIANI-, C.I.R.G.nº 16.444.65 7(SSP/SP)., do lar, no regime da comunhão de bens, após a Lei nº 6.515/ 77, residentes à Avenida Monsenhor Mancini nº 570, en São Sebastião do-<br>Paraíso(MG), conforme compra feita à:-(1)-JOSÉ AVELAR DA SILVA-, CPF.nº<br>357.622.338-04 e C.I.R.G.nº 5.968.166(SSP/SP), brasileiro, Separado Judicialmente, industrial, residente na cidade de Franca(SP), pelo valôr<br>fiscal de CR\$ 23.720.000,00 e valôr real de CR\$ 17.058.150,00, com aspelo valõrcondições da escritura:-QUE, por determinação dos ora compradores, supra qualificados, foi dito que o imóvel constante desta matrícula passa<br>rá doravante à denominar-se únicamente "FLOR DA MATA". O I.T.B.I., foi-<br>recolhido conforme consta da escritura, bem como os demais impostos etaxas devidos à esta transação. Na escritura consta que foi dispensada a apresentação de quitação para com as Fazendas Públicas do Estado de-Minas Gerais e da União, pela não incidência de impostos estaduais e fe derais, sobre o imóvel ora vendido e a presente transação, ante normaconstitucional vigente. Declara o cutorgante, sob as penas da Lei, quenão existem ações reais ou pessoais reipersecutórias, nem ônus reais,incidentes sobre o imóvel ora vendido, declaração esta de acordo com a-<br>Lei Federal nº 7.433/85 e Instrução nº 157/86, da Corregedoria de Justj ça. Declara ainda o outorgante, que está desobrigado da apresentação da CERTIDÃO NEGATIVA DE DÉBITO (CND) para com o Instituto Nacional do Segu<br>ro Social (INSS), de acordo com a Lei nº 8.212/91. A ficha das Declarações sobre Opsrações Imobiliārias desta escritura, serã entregue à Receita Federal, no prazo legal. Pelo cutorgante vendedor, foi dito que e<br>Imposto s/Lucros Imobiliários desta escritura, se devido, será recolhido por ocasião da declaração de Imposto de Renda. Pelo outorgante vende dor e pelos outorgados compradores, foi declarado quando da lavraturada presente escritura, que fariam a apresentação da quitação para com e INCRA, referente à gleba constante desta matricula, quando do registro da mesma no Registro Imobiliário. Assim sendo, neste ato, os comprado-<br>res me apresentaram o original do INCRA, código nº 434.132.006.319.8;-<br>area total-76,1, o qual tem seu número na RECEITA PEDERAL sob o nº 3343<br>176.0, r

AV.8-M.5986:-MUDANÇA DE DENOMINAÇÃO-. Procede-se à esta averbação nos-<br>têrmos da Escritura Pública de Venda e Compra datada de 09 de Junho de<br>1.994, lavrada pelo 3º Tabelião de Notas da cidade e comarca de São Se bastião do Paraiso, deste Estado, Tab. Sr. Prancisco José Borges, no L vro de Notas nº 077, fls., 115, sendo que ora me é apresentado a Certi<br>dão, a qual datada de 19 de Outubro de 1.995, devidamente assinada por Francisco José Borges-Tabelião-, e, por Fernando de Oliveira Porfírio-

PETROS ENGENHARIA E CONSULTORIA Ltda. Rua Cel. Saturnino Pereira, nº 248 - centro - Cássia/MG. e-mail: petrosenge@gmail.com CEP: 37.980-000 Tel.: (35) 35414502

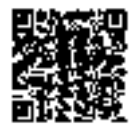

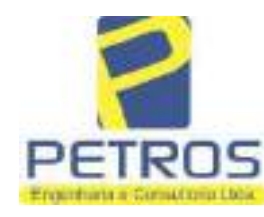

fls. 935

Projetos - Execução de obras - Avaliações - Topografia Combate à Incêndio - Perícias Judiciais - Financiamentos

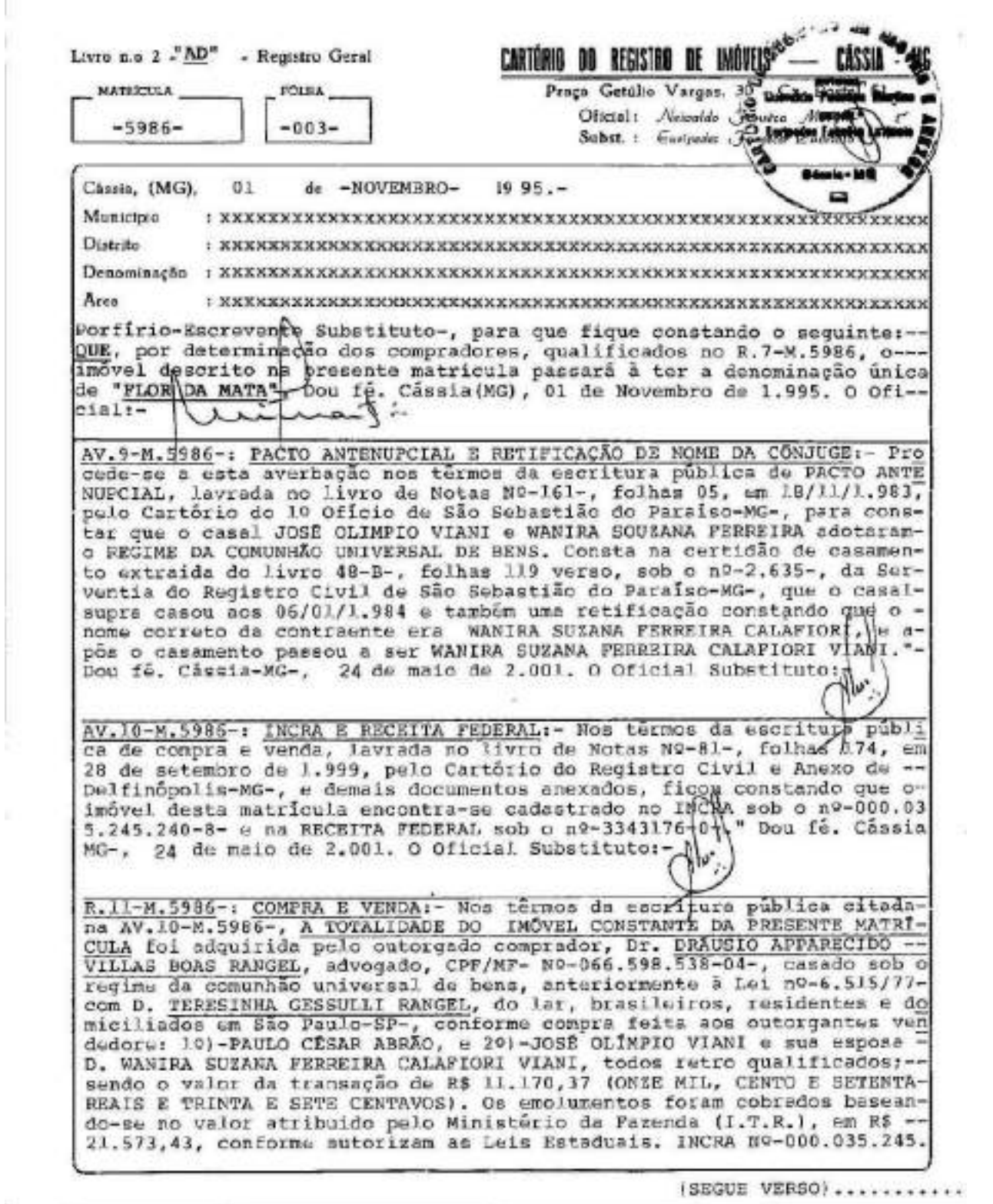

PETROS ENGENHARIA E CONSULTORIA Ltda. Rua Cel. Saturnino Pereira, nº 248 - centro - Cássia/MG. CEP: 37.980-000 e-mail: petrosenge@gmail.com Tel.: (35) 35414502

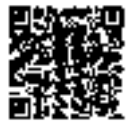

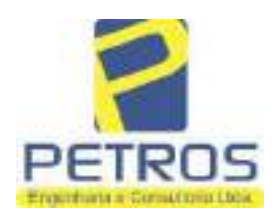

fls. 936

Projetos - Execução de obras - Avaliações - Topografia Combate à Incêndio - Perícias Judiciais - Financiamentos

**MATSÉGIELA** FOLRA No-5986-.  $NO-03$ VERSO 240-8- e RECEITA FEDERAL nº-3343176-0-, e nos têrmos da Lei Federal nº<br>9.393/96, foram apresentadas as cinco últimas quitações para com o ITR<br>C.C.I.R. 1.998/1.999-quitado. DSO1-Nº-94-. Pelos outorgantes foi ditoque estão isentos da aprédentação da C.N.D. para com o INSS, nos têrmos da legislação em vigora. Dou fê, Câssia-NG-, 24 de maio de 2.001. O Oficial Substituto:-R.12-M.5986-: COMPRA E VENDA:- Pela escritura pública de compra e ven da, lavrada no livro de Notas Nº-85-, folhas 020, em 03 de setembro - de 2001, pelo Cartónio do Registro Civil e Anexos de Delfinôpolis-MGdesta comarca, assinada pelo Tabelião Substituto, Sr. Alex Campos Logado comprador, Sr. WALTENIR NACHADO DA SILVA, empresário, separado judicialmente, CPF/MF- N9-745.841.978-49-, brasileiro, residente e do miciliado en Franca-SP-, conforme compra feita aos outorgantes vendedores, Sr. DRÁUSIO APPARECIDO VILLAS BOAS RANGEL e sua esposa D. TERE SINHA GESSULLI RANGEL, retro qualificados; sendo o valor da transação de R\$ 16.268,85 (DEZESSEIS MIL, DUZENTOS E SESSENTA E OITO REAIS E OI TENTA E CINCO CENTAVOS). Imóvel cadastrado no INCRA sob o N9-000.035.<br>245.232-7- e na RECEITA FEDERAL sob o N9-1328701-0-, e nos têrmos da-<br>Loi Federal N9-9.393/96, foram apresentadas as cinco últimas quita---<br>ções para co Cesar Abrão - brasileiro - imóvel Plor da Nata 2 - município de Delfi nópolis). Pelos outorgantes foi dito que estão isentos da apreenta-Dou fé. Cassia-MG-, OB de novembro de 2.001. O Oficial Substature-W AV.13-M.5986:- RG:- Procede-se a esta averbação nos termos da Escritura Publica de Compra e Venda lavrada no Livro de Notas n.º-93-, fis. 032, em 17 de Novembro de 2010, pela Serventia Notarial e de Registro Civil das Pessoas Naturais de Delfinópolis/MG, assinada pelo Tabelião Substituto Alex Campos Lemos, para constar que o Sr. WALTENIR MACHADO HOMEM DA SILVA que também assina WALTENIR MACHADO DA SILVA é portador do RG n.º 7.104.939-SSP/SP. (Protocolado dia 24/11/2010 sob o n.º 137.952). Dou fé. Cássia/MG. 14 de Dezembro de 2010. A Oficiala Substituta:-AV.14-M.5986:- INCRA/RECEITA FEDERAL: Procede-se a esta averbação nos termos da Escritura Pública de Compra e Venda, citada na AV.13, e documentos anexos, para constar que o imóvel está cadastrado no INCRA e na RECEITA FEDERAL sob os n.ºs 000.035.245.232-7 e 1,328.701-0, respectivamente. CCIR 2006/2007/2008/2009 devidamente quitado (Em nome de Antônio Cesar Gonçalves Pinho CPF/MF n.º 746.993.348-49; Imóvei Fazenda Flor da Mata, Localização Estrada Delfinópolis Mata, Municipio de Delfinópolis/MG; Módulo Rural (ha) 0,0000; N. Módulos Rurais 0,00; Módulo Fiscal (ha) 26,0000; N. Módulos Fiscais 2,2423; FMP (ha) 2.0000; Area total (ha) 58,3000; Area registrada (ha) 58,3000; Area de Posse (ha) 0,0000).

Continua na ficha 4

PETROS ENGENHARIA E CONSULTORIA Ltda. Rua Cel. Saturnino Pereira, nº 248 - centro - Cássia/MG. CEP: 37.980-000 e-mail: petrosenge@gmail.com Tel.: (35) 35414502

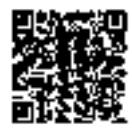

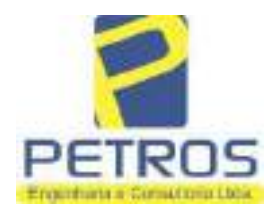

Projetos - Execução de obras - Avaliações - Topografia Combate à Incêndio - Perícias Judiciais - Financiamentos

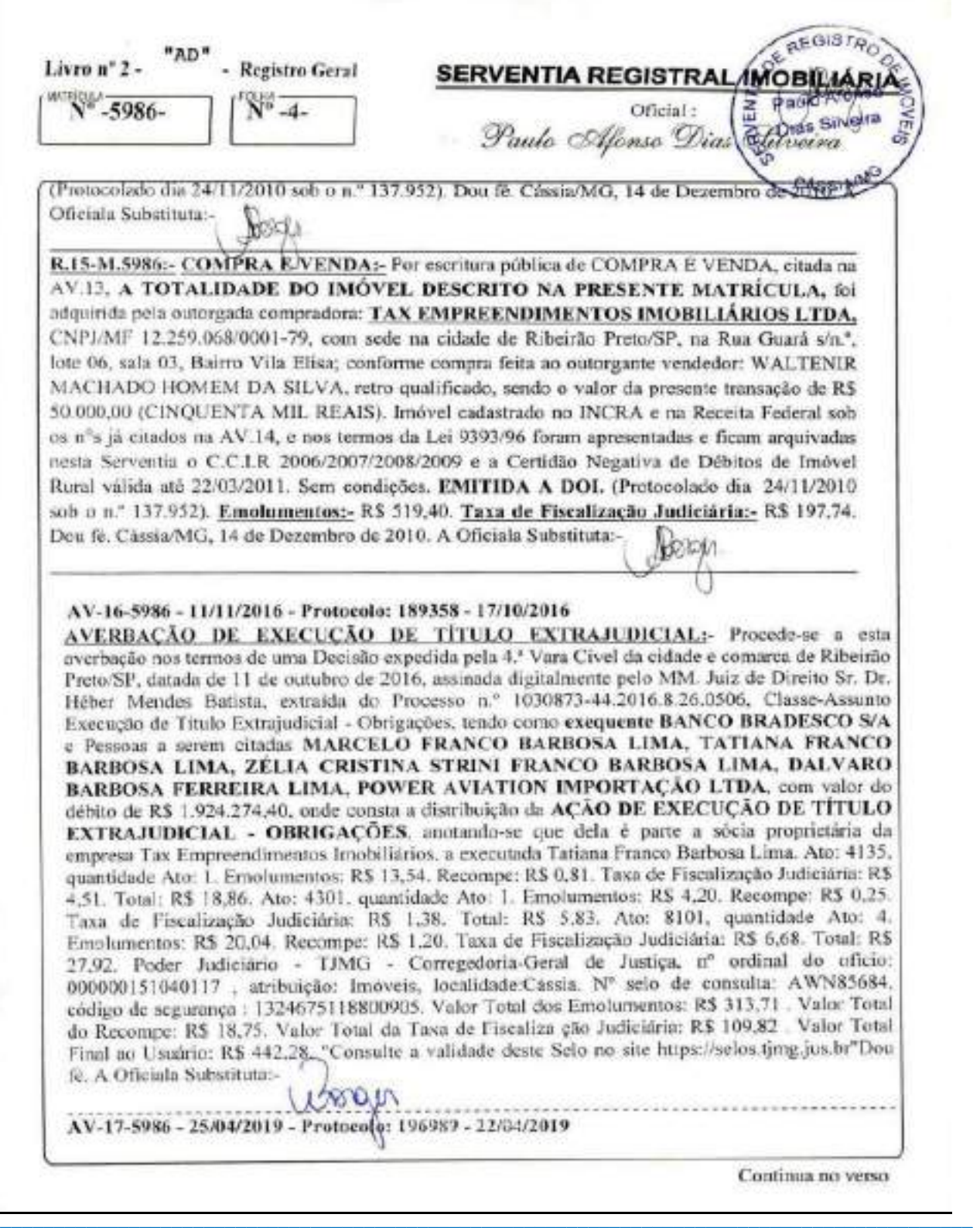

PETROS ENGENHARIA E CONSULTORIA Ltda. Rua Cel. Saturnino Pereira, nº 248 - centro - Cássia/MG. CEP: 37.980-000 e-mail: petrosenge@gmail.com Tel.: (35) 35414502

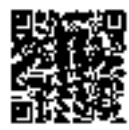

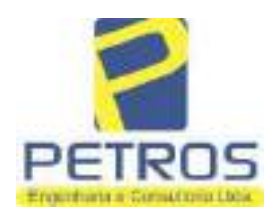

fls. 938

Projetos - Execução de obras - Avaliações - Topografia Combate à Incêndio - Perícias Judiciais - Financiamentos

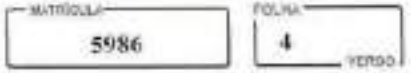

CANCELAMENTO:- Procede-se a esta averbação nos termos de um requerimento dirigido ao titular desta Scrventia Registral Imobiliaria, expedido pelo Banco Bradesco S.A., instituição financeiro, com sede no núcleo administrativo denominado "Cidade de Deus", Vila Yara, no Municipio e Comarca de Osasco/SP, inscrito no CNPJ/MF sob o n.º 60.746.948/0001-12, neste ato representada por seu advogado, Eduardo Vinícius Colucci, brasileiro, solteiro, advogado, portador da Cédula de Identidade RG n.º 35.325.203-7-SSP/SP, inscrito na OAB/SP sob o n.º 324.879, inscrito no CPF/MF sob o n.º 373.111.708-85, com firma reconhecida, datado de 10 de abril de 2019, onde consta que, com fundamento no Artigo 828 do Novo Código de Processo Civil, requer seja procedido o CANCELAMENTO da averbação realizada na AV.16-M.5986. O requerente ora credor da ação executiva averbada referente ao Processo 1030873-44.2016.8.26.0506, valor de RS 1.924.274,40 em trâmite perante a 4.º Vara Civel da Comarca de Ribeirão Preto/SP, proposta pelo requerente Banco Bradesco, vem requerer o cancelamento das averbações realizadas, tendo em vista que o executado está em tratativas de acordo para quitar as obrigações perante o credor da ação. Ato: 4141, quantidade Ato: 1. Emolumentos: R\$ 16,16. Recompe: R\$ 0,97. Taxa de Fiscalização Judiciária: RS 5.38. Total: RS 22.51, Ato: 4301, quantidade Ato: 1, Emolumentos: RS 5,00. Recompe: R\$ 0,30. Taxa de Fiscalização Judiciária: R\$ 1,65. Total: R\$ 6,95. Ato: 8101, quantidade Ato: 5. Emolumentos: RS 29,90. Recompe: RS 1,80. Taxa de Fiscalização Judiciária: RS 9,95 Total: R\$ 41,65. Poder Judiciário - TJMG - Corregedoria-Geral de Justiça, nº ordinal do oficio: 000000151040117, atribuição: Imóveis, localidade:Cássia, Nº selo de consulta: COR86016, código de segurança : 1309293229291618. Valor Total dos Emolumentos: R\$ 390,74 . Valor Total do Recompe: RS 23,49. Valor Total da Taxa de Fiscaliza ção Judiciária: RS 136,57. Valor Total Final ao Usuário: R\$ 550,80. "Consulte a validade deste Selo no site https://selos.tjmg.jus.br"Dou R-18-5986-130002021-21-202529-06/04/2021---------------PENHORA: Procede-se à este registio, nos termos de um requerimento dirigido ao títular desta Serventia Registral Imobiliária, judtamente com uma Decisão extraída dos autos nº 1114283-20.2017.8.26.0100 da Ação de Execução de Título Extrajudicial - Contratos Bancários, expedida pela 38<sup>s</sup> Vara Civel de São Paulo/SP, assinada digitalmente por Carolina de Figueiredo Dorlhiae Nogueira, proposta pelo exequente Itaú Unibanco S/A contra DALVARO BARBOSA FERREIRA LIMA e outros, para que se proceda o registro da penhora, conforme deferido em nome de Tax Empreendimentos Imobiliários, sobre A TOTALIDADE do imóvel constante da presente matrícula. Consta da própria decisão, que serve como Termo de Constrição, que fica nomeado o atual possuidor do bem como depositário, independentemente de outra formalidade. Decisão arquivada nesta Serventia. Ato: 4301, quantidade Ato: 1. Emolumentos: R\$ 5,49. Recompe: R\$ 0,33. Taxa de Fiscalização Judiciária: R\$ 1,81. Total: R\$ 7,63. Ato: 4524, quantidade Ato: 1. Emolumentos: RS 12,19. Recompe: RS 0,73. Taxa de Fiscalização Judiciária: RS 4,02. Total: RS 16.94. Ato: 8101, quantidade Ato: 1. Emolumentos: R\$ 6,57. Recompe: R\$ 0,39. Taxa de Fiscalização Judiciária: RS 2,18. Total: R\$ 9,14. Poder Judiciário - TJMG - Corregedoria-Geral de Justiça, nº ordinal do ofício: 000000151040117, atribuição: Imóveis, localidade Cássia. Nº selo de consulta: EKZ15650, código de segurança : 1197350748467461. Valor Total dos Emolumentos: R\$ 426,69 . Valor Total do Recompe: R\$ 25,53. Valor Total da Taxa de Fiscaliza ção Judiciária: R\$ 148,69 . Valor Total Final ao Usuário: R\$ 600,91. "Consulte a validade deste Selo no site https://selos.tjmg.jus.br". Dou fé. O Oficial:-Ans Paste Rea Borger

PETROS ENGENHARIA E CONSULTORIA Ltda. Rua Cel. Saturnino Pereira, nº 248 - centro - Cássia/MG. e-mail: petrosenge@gmail.com CEP: 37.980-000 Tel.: (35) 35414502

95

Contente Alba

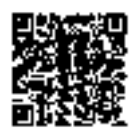

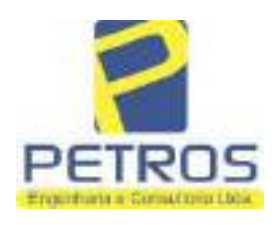

fls. 939

Projetos - Execução de obras - Avaliações - Topografia Combate à Incêndio - Perícias Judiciais - Financiamentos

### Relatório Estatístico - Regressão Linear

### Modelo:

Avaliação Judicial M-22.235 - GLEBA 04

### Data de referência:

Terça-feira, 18 de janeiro de 2022

### Informações Complementares:

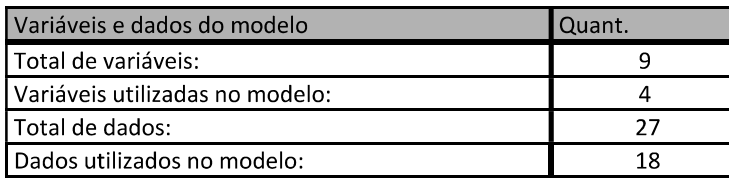

### Estatísticas:

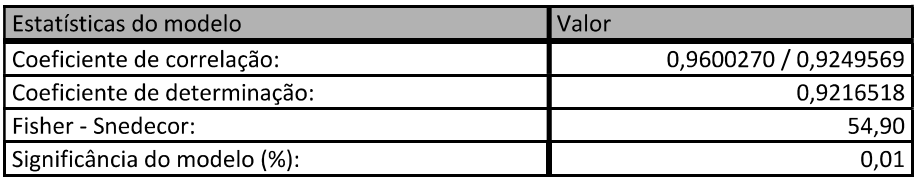

### Normalidade dos resíduos:

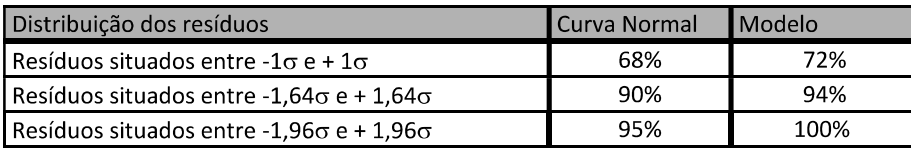

### Outliers do modelo de regressão:

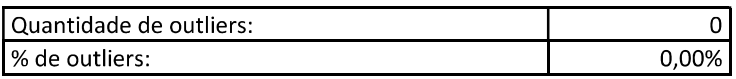

### Análise da variância:

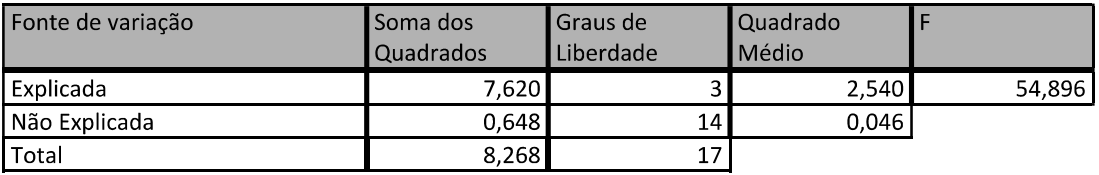

PETROS ENGENHARIA E CONSULTORIA Ltda. Rua Cel. Saturnino Pereira, nº 248 - centro - Cássia/MG. CEP: 37.980-000 e-mail: petrosenge@gmail.com Tel.: (35) 35414502

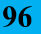

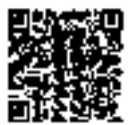

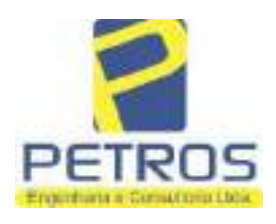

fls. 940

### Equação de regressão:

In (Valor total) = +10,30118683 +0,5242271272 \* In (Area total) +0,9614635647 \* In (Relevo) +0,6414789768 \* Vocação

### Função estimativa (moda):

Valor total = +28421,8968 \* e^( +0,5242271272 \* In (Area total) \* e^( +0,9614635647 \* In (Relevo) \* e^( +0,6414789768 Vocação)

### Função estimativa (mediana):

Valor total = +29767,92731 \* e^( +0,5242271272 \* In (Area total) \* e^( +0,9614635647 \* In (Relevo) \* e^( +0,6414789768 Vocação)

### Função estimativa (média):

Valor total = +30464,66211 \* e^( +0,5242271272 \* In (Area total) \* e^( +0,9614635647 \* In (Relevo) \* e^( +0,6414789768 Vocação)

#### **Testes de Hipóteses:**

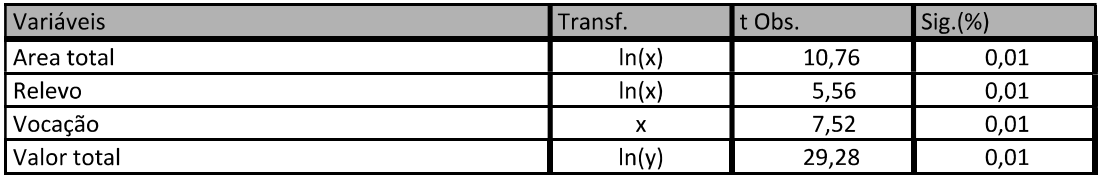

#### **Correlações Parciais:**

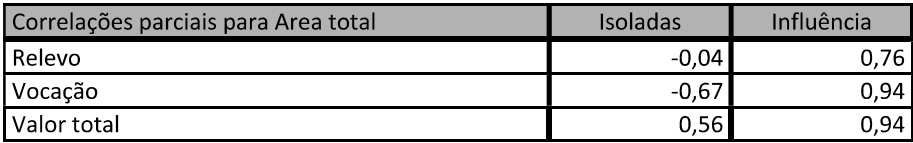

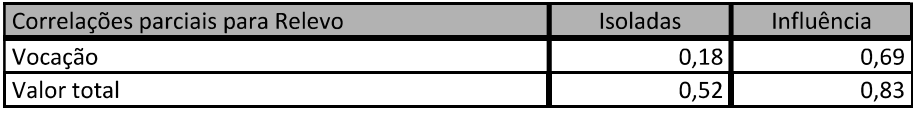

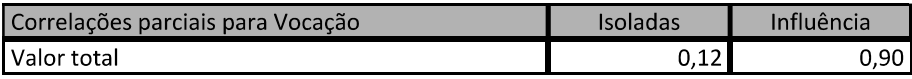

PETROS ENGENHARIA E CONSULTORIA Ltda. Rua Cel. Saturnino Pereira, nº 248 - centro - Cássia/MG. e-mail: petrosenge@gmail.com CEP: 37.980-000 Tel.: (35) 35414502

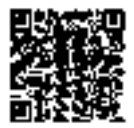

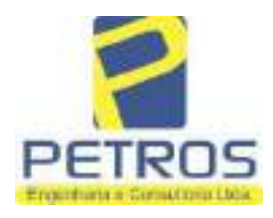

# SOLUÇÕES EM ENGENHARIA Projetos - Execução de obras - Avaliações - Topografia

fls. 941

Combate à Incêndio - Perícias Judiciais - Financiamentos

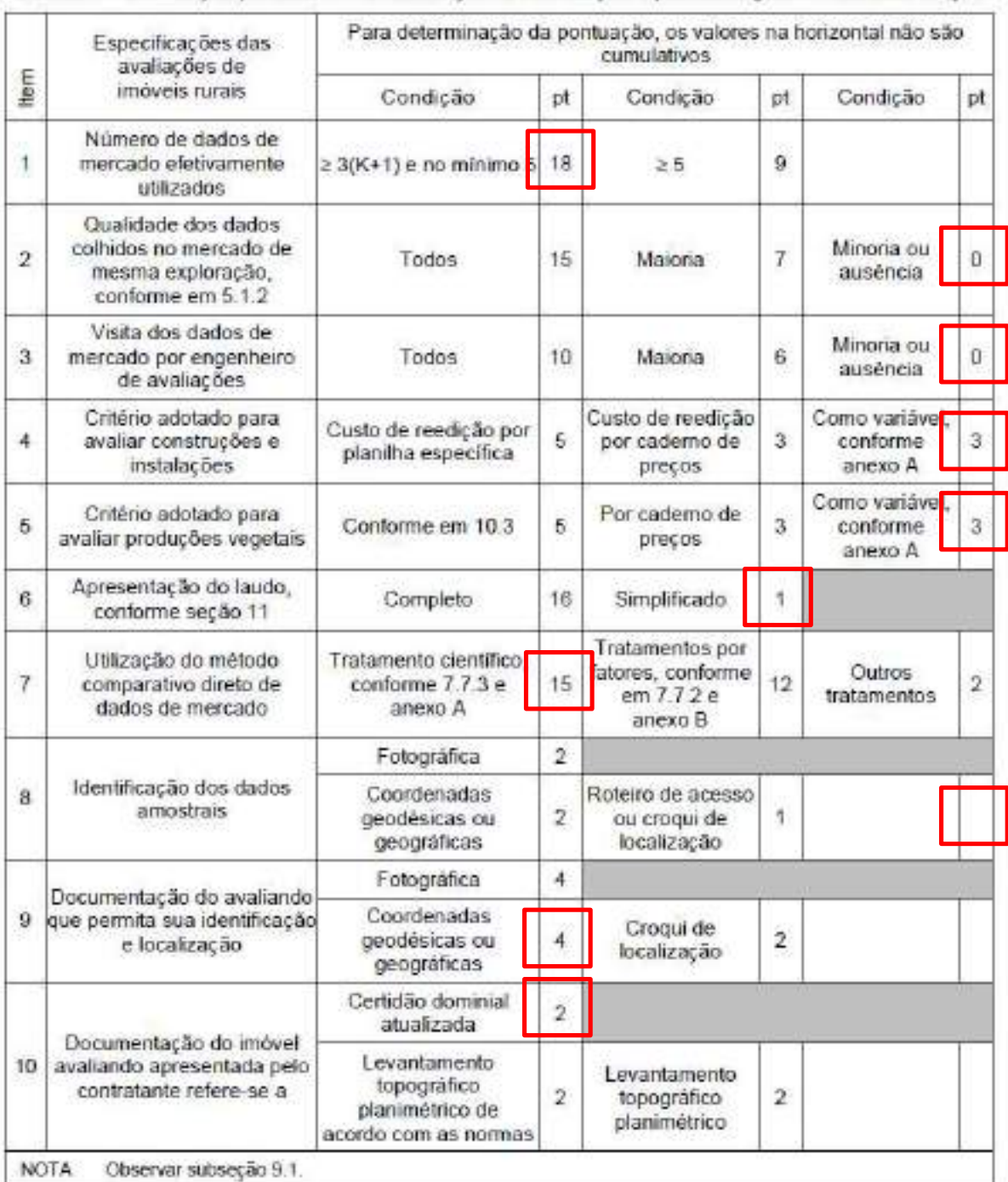

### Tabela 2 - Pontuação para fins de classificação das avaliações quanto ao grau de fundamentação

PETROS ENGENHARIA E CONSULTORIA Ltda. Rua Cel. Saturnino Pereira, nº 248 - centro - Cássia/MG. CEP: 37.980-000 e-mail: petrosenge@gmail.com Tel.: (35) 35414502

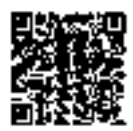

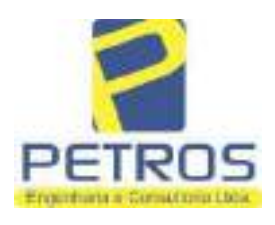

### Tabela 1 - Classificação dos laudos de avaliação quanto à fundamentação

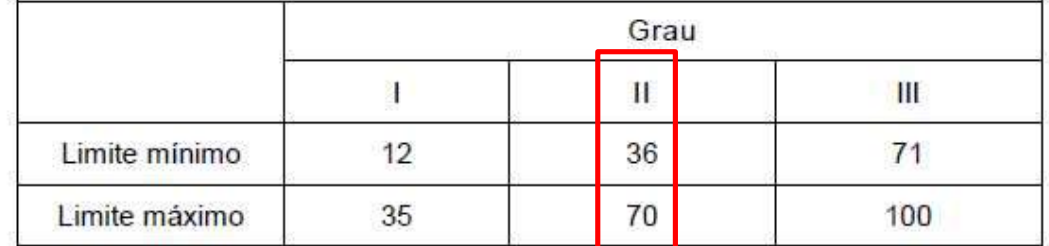

Pontos obtidos: 46 **Fundamentação II** 

### Tabela 3 - Grau de precisão da estimativa de valor no caso de utilização do método comparativo direto de dados de mercado

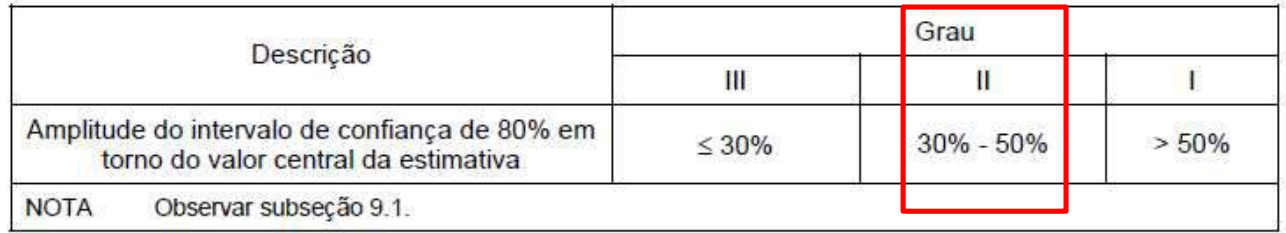

### Amplitude do intervalo: 42,71% Precisão II

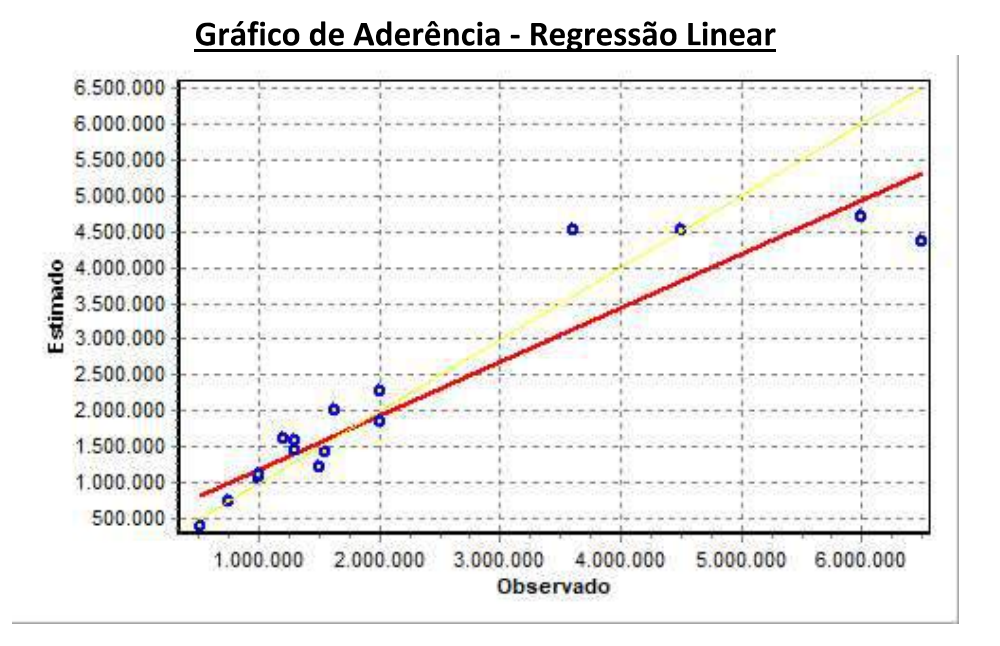

PETROS ENGENHARIA E CONSULTORIA Ltda. Rua Cel. Saturnino Pereira, nº 248 - centro - Cássia/MG. e-mail: petrosenge@gmail.com CEP: 37.980-000 Tel.: (35) 35414502

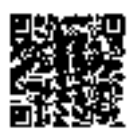

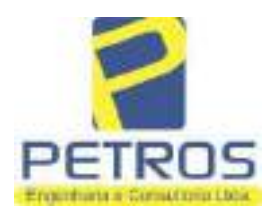

# SOLUÇÕES EM ENGENHARIA Projetos - Execução de obras - Avaliações - Topografia

Combate à Incêndio - Perícias Judiciais - Financiamentos

fls. 943

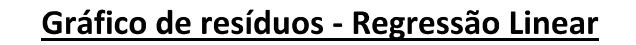

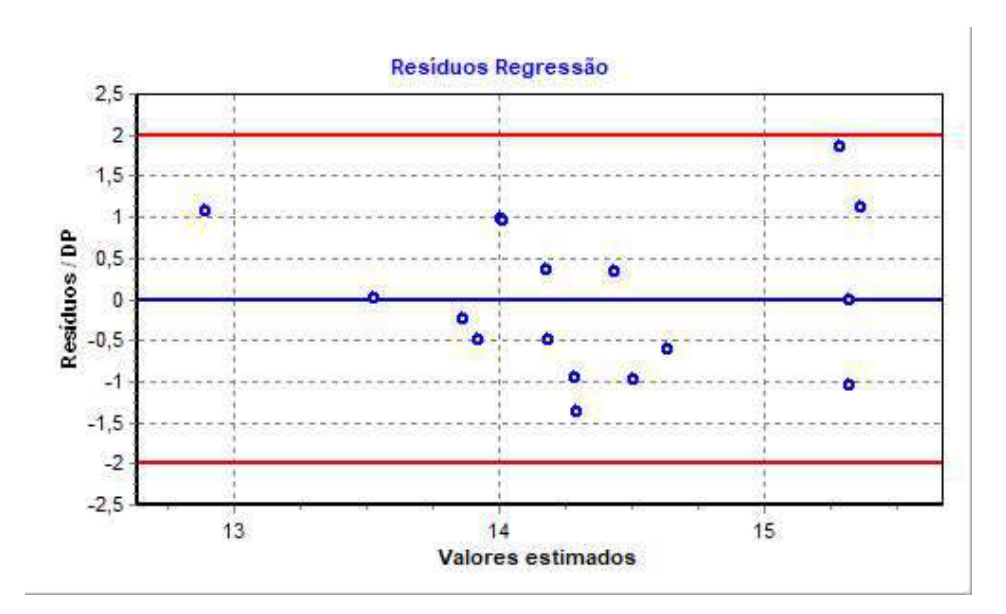

### Distância de Cook

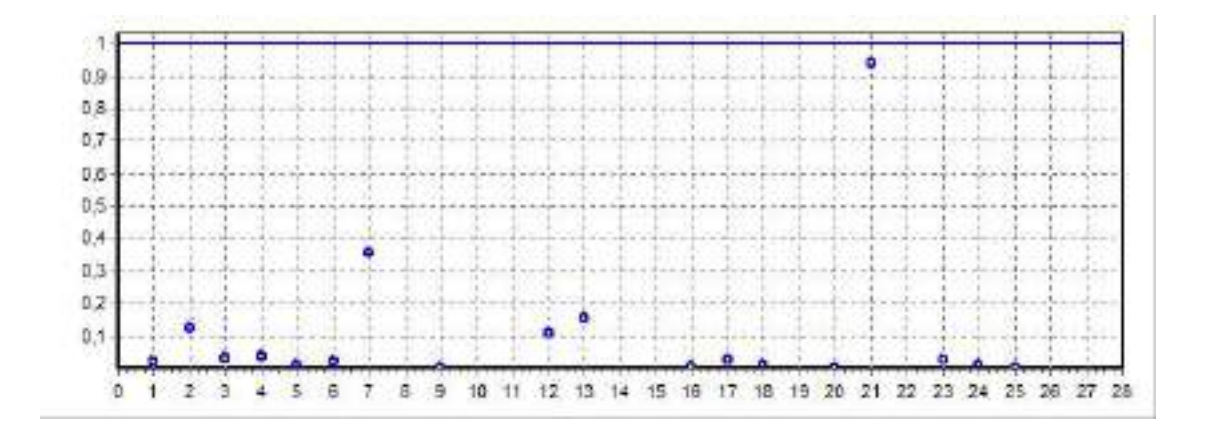

PETROS ENGENHARIA E CONSULTORIA Ltda. Rua Cel. Saturnino Pereira, nº 248 - centro - Cássia/MG. CEP: 37.980-000 e-mail: petrosenge@gmail.com Tel.: (35) 35414502

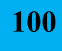

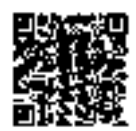

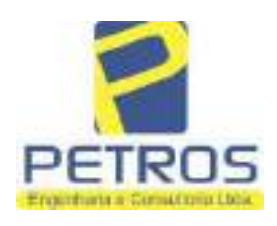

fls. 944

Projetos - Execução de obras - Avaliações - Topografia Combate à Incêndio - Perícias Judiciais - Financiamentos

### Modelo:

Avaliação Judicial M-22.235 - GLEBA 04

#### Data de Referência:

Terça-feira, 18 de janeiro de 2022

### **Informações Complementares:**

Avaliação Judicial 5000789-74.2021.8.13.0151

#### Dados para a projeção de valores:

Área total =  $2,2800$  $Relevo = 2,00$ Vocação =  $5,00$ 

Localização = Flor da Mata Informante $=$ Telefone do informante =

#### Valores da Moda para Nível de Confiança de 80%

Valor Unitário Mínimo = 747.617,85 Médio = 924.146,11 Máximo = 1.142.356,40

Valor Total Mínimo (19,10%) = 1.704.568,69 Médio = 2.107.053,13 Máximo (23,61%) = 2.604.572,60

Intervalo Predição Mínimo (30,14%) = 1.472.003,20 Máximo (43,14%) = 3.016.075,58 Mínimo (IP) = 645.615,44 Máximo (IP) = 1.322.840,17

Campo de Arbítrio RL Mínimo = 1.790.995,16 RL Máximo = 2.423.111,10

PETROS ENGENHARIA E CONSULTORIA Ltda. Rua Cel. Saturnino Pereira, nº 248 - centro - Cássia/MG. e-mail: petrosenge@gmail.com CEP: 37.980-000 Tel.: (35) 35414502

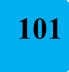

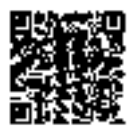

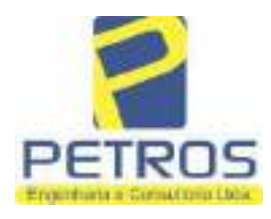

fls. 945

Projetos - Execução de obras - Avaliações - Topografia Combate à Incêndio - Perícias Judiciais - Financiamentos

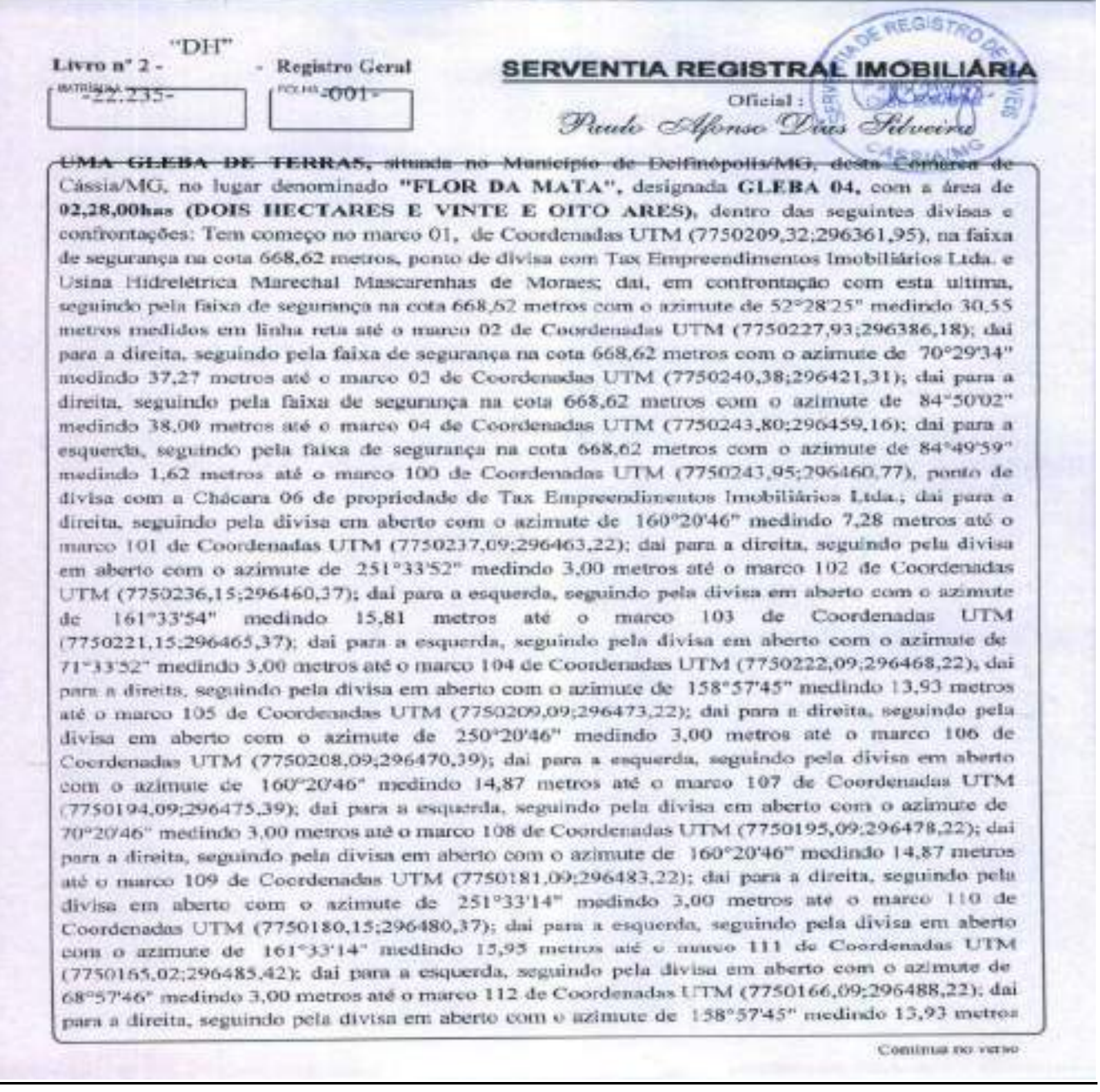

PETROS ENGENHARIA E CONSULTORIA Ltda. Rua Cel. Saturnino Pereira, nº 248 - centro - Cássia/MG. CEP: 37.980-000 e-mail: petrosenge@gmail.com Tel.: (35) 35414502

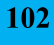

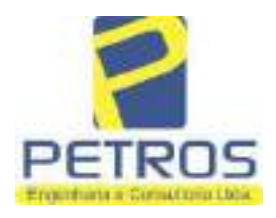

fls. 946

Projetos - Execução de obras - Avaliações - Topografia Combate à Incêndio - Perícias Judiciais - Financiamentos

Nº -22.235- $N^{\circ}$ -1-

até o marco 113 de Coordenadas UTM (7750153,09;296493,22); dai para a direita, seguindo pela divisa em aberto com o azimute de 251°33'52° medindo 3,00 metros até o marco 114 de Coordenadas UTM (7750152.15;296490.37); dai para a esquerda, seguindo pela divisa em aberto com o azimute de 161°33'46" medindo 15,88 metros até o marco 115 de Coordenadas UTM (7750137,09;296495,39); dai para a esquerda, seguindo pela divisa em aberto com o azimute de 70°20'46" medindo 3,00 metros até o marco 116 de Coordenadas UTM (7750138,09;296498,22); dai para a direita, seguindo pela divisa em aberto com o azimute de 160°20'46° medindo 14,87 metros até o marco 117 de Coordenadas UTM (7750124,09;296503,22); dai para a direita, seguindo pela divisa em aberto com o azimute de 250°20'46" medindo 3,00 metros até o mareo 118 de Coordenadas UTM (7750123.09:296500.39); dai para a esquerda, seguindo pela divisa em aberto com o azimute de 160°20'05" medindo 14,73 metros até o marco 119 de Coordenadas UTM (7750109,21;296505,35); dai para a esquerda, seguindo pela divisa em aberto com o azimute de 72°53'47" medindo 3,00 metros até o marco 120 de Coordenadas UTM (7750110,09;296508,22); dai para a direita, seguindo pela divisa em aberto com o eximute de 162°53'50" medindo 13,60 metros até o marco 121 de Coorderadas UTM (7750097.09;296512.22); dai para a direita, seguindo pela divisa em aberto com o azimute de 248°57'46" medindo 3,00 metros até o marco 122 de Coordenadas UTM (7750096,02:296509,42); dai para a esquerda, seguindo pela divisa em aberto com o azimute de 158°57'32" medindo 13,86 metros até o marco 123 de Coordenadas UTM (7750083,09;296514,39); dai para a esquerda, seguindo pela divisa em aberto com o azimute de 70°20'46" medindo 3,00 metros até o marco 124 de Coordenadas UTM (7750084,09:296517,22); das para a direita, seguindo pela divisa em aberto com o azimute de 160°20'46" medindo 14,87 metros até o marco 125 de Coordenadas UTM (7750070,09;296522.22); dal para a direita, seguindo pela divisa em aberto com o azimute de 250°20'46" medindo 3,00 metros até o marco 126 de Coordenadas UTM (7750069,09;296519,39); dai para a esquerda, seguindo pela divisa em aberto com o azimute de 161°33'23" medindo 15,88 metros até o marco 127 de Coordenadas UTM (7750054,02;296524,42); dai para a esquerda, seguindo pela divisa em aberto com o azimute de 68°57'46" medindo 3,00 metros até o marco 128 de Coordenadas UTM (7750055,09;296527,22); dai para a direita, seguindo pela divisa em aberto com o azimute de 158°57'45° medindo 13,93 metros até o marco 129 de Coordenadas UTM (7750042,09;296532,22); dai para a direita, seguindo pela divisa em aberto com o azimute de 255°57'50" medindo 4,12 metros até o marco 130 de Coordenadas UTM (7750041,09;296528,22); dai para a esquerda, seguindo pela divisa em aberto com o azimute de 158"11'55" medindo 16,16 metros até o marco 131 de Coordenadas UTM (7750026,09,296534,22); dai para a esquerda, seguindo pela divira em aberto com o azimute de 66°48'01" medindo 3,00 metros até o marco 132 de Coordenadas UTM (7750027,28;296536,98); dai para a direita, seguindo pela divisa em aberto com o azimate de 156°48'01" medindo 15,23 metros até o marco 133 de Coordenadas UTM (7750013.28;296542,98); dai para a direita, seguindo pela

Continua na fisha 2

PETROS ENGENHARIA E CONSULTORIA Ltda. Rua Cel. Saturnino Pereira, nº 248 - centro - Cássia/MG. CEP: 37.980-000 e-mail: petrosenge@gmail.com Tel.: (35) 35414502

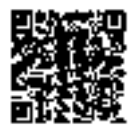

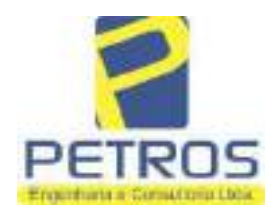

Projetos - Execução de obras - Avaliações - Topografia Combate à Incêndio - Perícias Judiciais - Financiamentos

**SERVENTIA REGISTRAL** 

Oncial:

Paulo Afonso Dias Se

**OF GIS** 

Livro nº 2.

MATRICIAN 735.

"DF

**FOLHA**  $-002$ 

Registro Geral

divisa cm aberto com o azimute de 246°48'01ª medindo 3.00 metros até Coordenadas UTM (7750012,09;296540,22); dai para a esquerda, seguindo pela divisa em aberto com o azimute de 153°26'06" medindo 2,24 metros até o marco 135 de Coordenadas UTM (7750010,09;296541,22); dai para a esquerda, seguindo pela divisa em aberto com o azimute de 90°00'00" medindo 1,00 metro até o marco 136 de Coordenadas UTM (7750010,09;296542,22); dai para a direita, seguindo pela divisa em aberto com o azimute de 160°16'40" medindo 56,30 metros até o marco 137 de Coordenadas UTM (7749957,09:296561,22), ponto de divisa com a Chácara 13 de propriedade de Tax Empreendimentos Imobiliários Ltda.; dai para a direita, seguindo pela divisa em aberto com o azimute de 245°46'20" medindo 21.93 metros até o marco 138 de Coordenadas UTM (7749948,09;296541,22); dai para a esquerda, seguindo pela divisa em aberto com o azimute 233°07'48" medindo 15,00 metros até o marco 139 de Coordenadas UTM (7749939,09;296529,22), ponto de divisa com Tax Empreendimentos Imobiliários Ltda.; dai para a direita, seguindo pela divisa em aberto com o azimute de 328°19'54" medindo 33,93 metros até o marco até o marco 44 de Coordenadas UTM (7749967.98;296511.40); dai para a esquerda, seguindo pela divisa em aberto com o azimute de 326°39'59" medindo 26,50 metros até o marco 45 de Coordenadas UTM (7749990,12,296496,84); dai para a esquerda, seguindo pela divisa em aberto com o azimute de 269°58'31" medindo 1,62 metros até o marco 46 de Coordenadas UTM (7749990.12;296495.23); dai para a direita, seguindo pela divisa em aberto com o azimute de 329°44'18" medindo 4,48 metros até o marco 47 de Coordenadas UTM (7749993,98;296492,97); dai para a direita, seguindo pela divisa em aberto com o azimute de 45°19'38" medindo 2,30 metros até o marco 48 de Coordenadas UTM (7749995,60;296494,61); dai para a esquerda, seguindo pela divisa em aberto com o azimute de 326°53'54" medindo 17,00 metros até o marco 49 de Coordenadas UTM (7750009,84;296485,32); dai para a esquerda, seguindo pela divisu em aberto com o nzimute de 253°11'47° medindo 2,75 metros até o marco 50 de Coordenadas UTM (7750009,05;296482,69); dai para a direita, seguindo pela divisa em aberto com o azimute de 326°56'16" medindo 17,60 metros até o marco 51 de Coordenadas UTM (7750023,79;296473,09); dal para a direita, seguindo pela divisa em aberto com o azimute de 48°16'49" medindo 2,49 metros até o marco 52 de Coordenadas UTM (7750025,45;296474,95); dai para a esquerda, seguindo pela divisa em aberto com o azimute de 327°06'53" medindo 17,48 metros até o marco 53 de Coordenadas UTM (7750040,13;296465,46); dai para a esquerda, seguindo pela divisa em aberto com o azimute de 243°58'22" medindo 2,72 metros até o marco 54 de Coordenadas UTM (7750038,94;296463,02); dai para a direita, seguindo pela divisa em aberto com o azimute de 326°52'20° medindo 17,22 metros até o marco 55 de Coordenadas UTM (7750053,36,296453,61); dai para a direita, seguindo pela divisa em aberto com o azimute de 52"13'28" medindo 2,51 metros até o marco 56 de Coordenadas UTM (7750054,90;296455,59); dai para a esquerda, seguindo pela divisa em aberto com o azimute de 327°16'28° medindo 17,67 metros até o marco 57 de Coordenadas UTM (7750069,77;296446,04); dai para a esquerda, seguindo pela divisa em aberto

Continua no verso

PETROS ENGENHARIA E CONSULTORIA Ltda. Rua Cel. Saturnino Pereira, nº 248 - centro - Cássia/MG. CEP: 37.980-000 e-mail: petrosenge@gmail.com Tel.: (35) 35414502

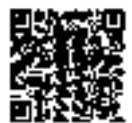

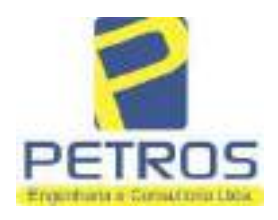

Projetos - Execução de obras - Avaliações - Topografia Combate à Incêndio - Perícias Judiciais - Financiamentos

Péléská MATRICULA -Nº -22.235  $N'' - 2$ venne

com o azimute de 246°19'08" medindo 2.69 metros até o marco 58 de Coordenadas UTM (7750068,69;296443,58); dai para a direita, seguindo pela divisa em aberto com o azimute de 326°22'19" medindo 17,61 metros até o marco 59 de Coordenadas UTM (7750083,35;296433,82); dai para a direita, seguindo pela divisa em aberto com o azimute de 51°08'02" medindo 2,68 metros até o marco 60 de Coordenadas UTM (7750085,03:296435,91); dai para a esquerda, seguindo pela divisa em aberto com o azimute de 325°20'21° medindo 17,84 metros até o marco 61 de Coordenadas UTM (7750099,71;296425,76); dai para a esquerda, seguindo pela divisa em aberto com o azimute de 243°04'04" medindo 2,06 metros até o marco 62 de Coordenadas UTM (7750098,77;296423,92); dai para a direita, seguindo pela divisa em aberto com o azimute de 329°15'50" medindo 17,44 metros até o marco 63 de Coordenadas UTM (7750113,77;296415,00); dai para a direita, seguindo pela divisa em aberto com o azimute de 56°31'20" medindo 2,48 metros até o marco 64 de Coerdenadas UTM (7750115,14;296417,07); dai para a esquerda, seguindo pela divisa em aberto com o azimute de 329°47'22° medindo 17,78 metros até o marco 65 de Coordenadas UTM (7750130,50;296408,12); dai para a esquerda, seguindo pela divisa em aberto com o azimute de 249°09'30" medindo 2,66 metros até o marco 66 de Coordenadas UTM (7750129,56;296405,64); dai para a direita, seguindo pela divisa em aberto com o azimute de 329°46'28" medindo 17,15 metros até o marco 67 de Coordenadas UTM (7750144,37;296397,01); dai para a direita, seguindo pela divisa em aberto com o azimute de 51°38'13" medindo 2,60 metros até o marco 68 de Coordenadas UTM (7750145,99;296399,05); dai para a esquerda, seguindo pela divisa em aberto com o szúmute de 329°43'14" medindo 17,83 metros até o marco 69 de Coordenadas UTM (7750161,39;296390,06); dai para a esquerda, seguindo pela divisa em aberto com o azimute de 248°36'12" medindo 2,75 metros até o marco 70 de Coordenadas UTM (7750160.38;296387.49); dai para a direita, seguindo pela divisa em aberto com o azimute de 329°55'19" medindo 17,70 metros até o marco 71 de Coordenadas UTM (7750175,70;296378,62); dai para a direita, seguindo pela divisa em aberto com o azimute de 61°35'38" medindo 2,57 metros até o marco 72 de Coordenadas UTM (7750176,93;296380,88); dal para a esquerda, seguindo pela divisa em aberto com o azimute de 330°08'19° medindo 17,81 metros até o marco 73 de Coordenadas UTM (7750192,37;296372,02); dai para a esquerda, seguindo pela divisa em aberto com o azimute de 245°47'25° medindo 2,62 metros até o marco 74 de Coordenadas UTM (7750191,29;296369,63); dai peru a direita, seguindo pela divisa em aberto com o azimute de 329°17'07" medindo 18,00 metros até o marco 75 de Coordenadas UTM (7750206,76;296350,44); dai para a direita, seguindo pela divisa em aberto, com o azimute de 30°32'21" medindo 2,97 metros medidos em linha reta até o marco 1, onde teve inicio esta descrição. CONDICÕES:- Não lui. AVERBACOES:- Nada Consta. PROPRIETARIA:- TAX EMPREENDIMENTOS IMOBILIÁRIOS LTDA, CNPJ/MF 12.259.068/0001-79, com sede na cidade de Ribeirão Prem/SP, na Rua Guará s/n.º, lote 06, sala 03, Bairro Vila Elisa, REGISTRO ANTERIOR: R.21-

Continua na fiche(C

PETROS ENGENHARIA E CONSULTORIA Ltda. Rua Cel. Saturnino Pereira, nº 248 - centro - Cássia/MG. CEP: 37.980-000 e-mail: petrosenge@gmail.com Tel.: (35) 35414502

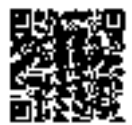

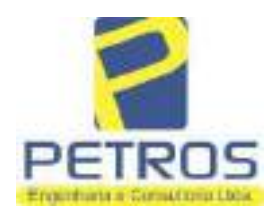

fls. 949

Projetos - Execução de obras - Avaliações - Topografia Combate à Incêndio - Perícias Judiciais - Financiamentos

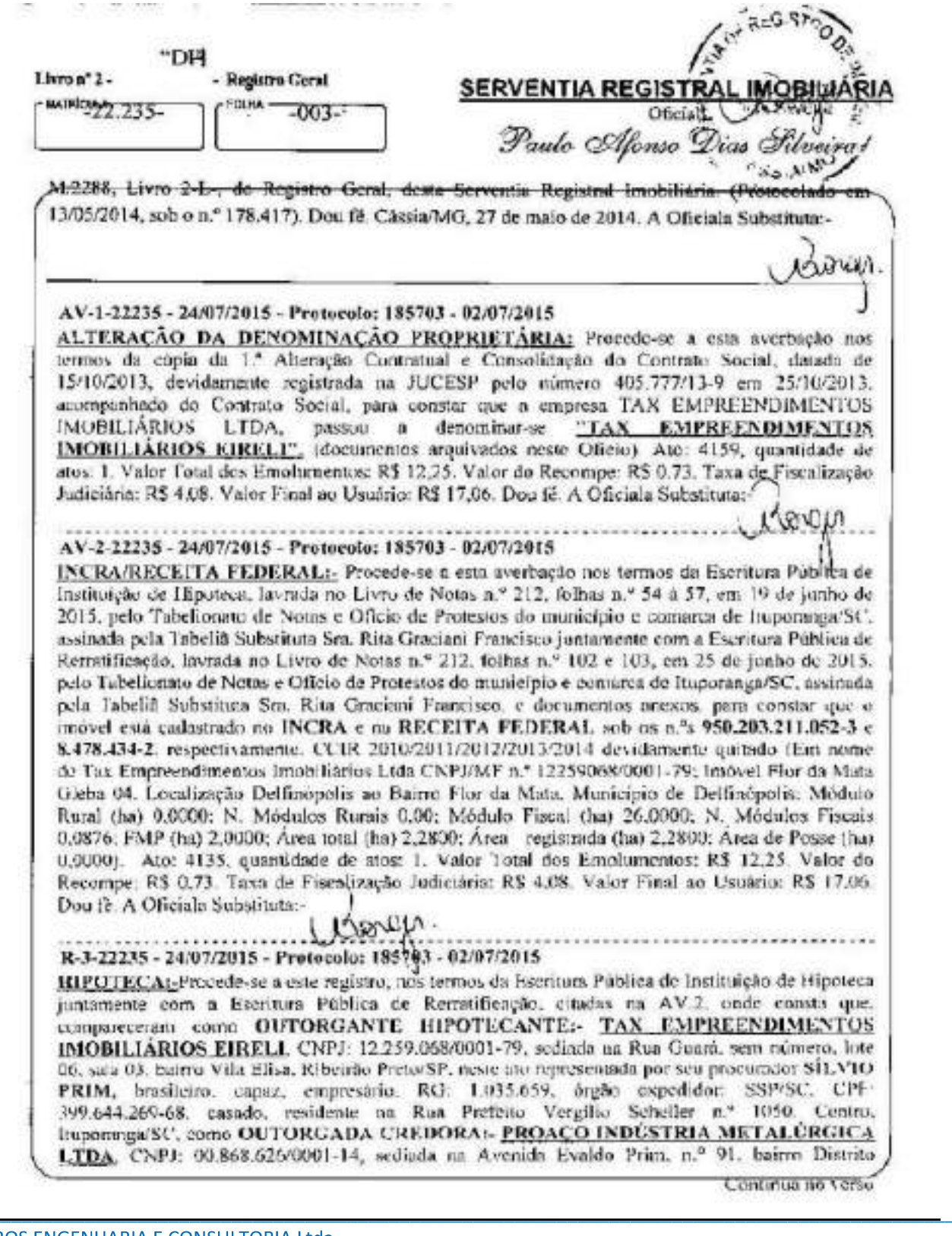

PETROS ENGENHARIA E CONSULTORIA Ltda. Rua Cel. Saturnino Pereira, nº 248 - centro - Cássia/MG. CEP: 37.980-000 e-mail: petrosenge@gmail.com Tel.: (35) 35414502

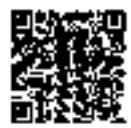

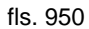

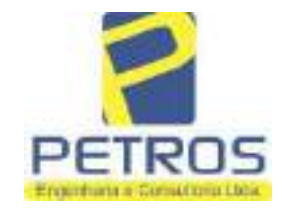

aarrektuu

# SOLUÇÕES EM ENGENHARIA

Projetos - Execução de obras - Avaliações - Topografia Combate à Incêndio - Perícias Judiciais - Financiamentos

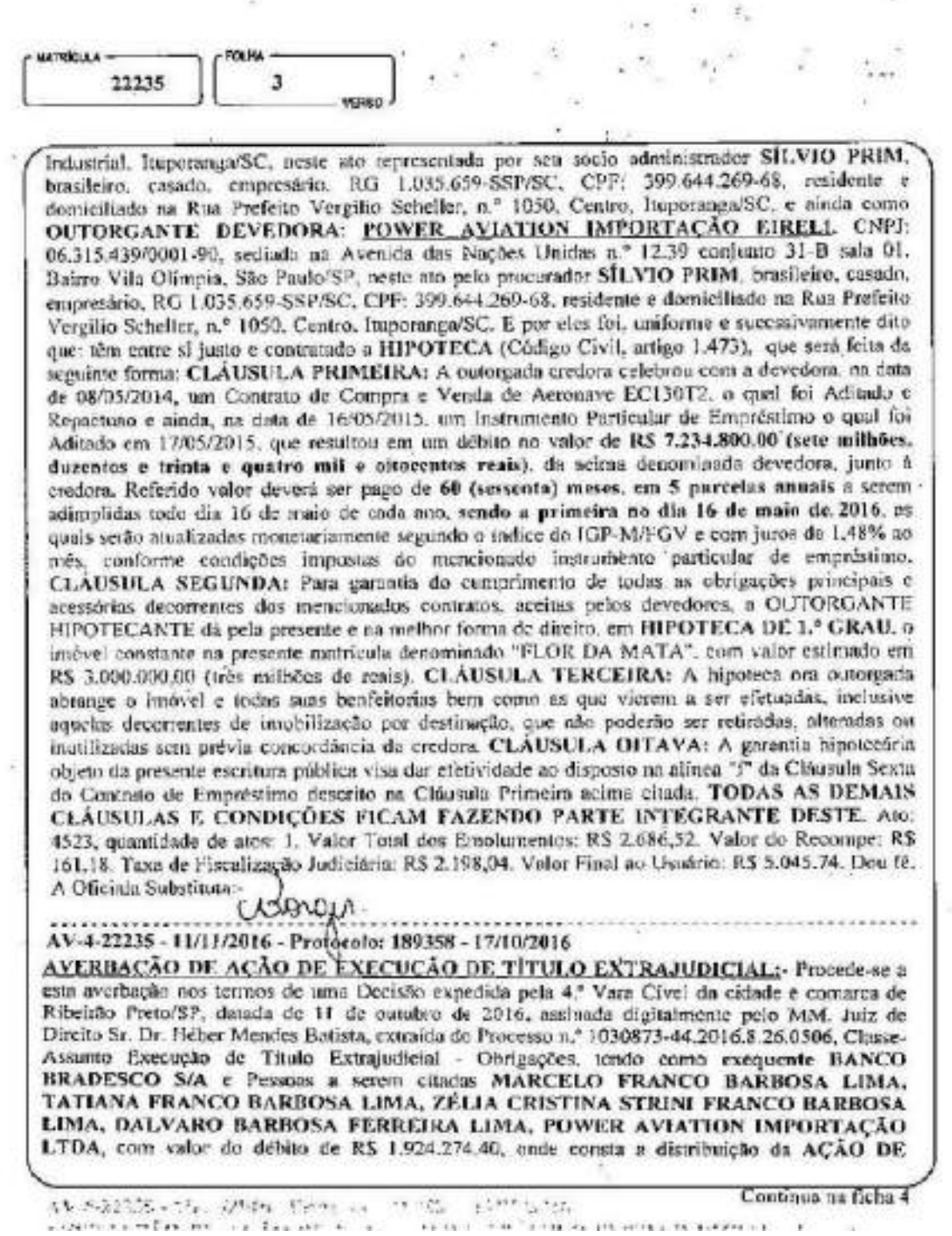

PETROS ENGENHARIA E CONSULTORIA Ltda. Rua Cel. Saturnino Pereira, nº 248 - centro - Cássia/MG. CEP: 37.980-000 e-mail: petrosenge@gmail.com Tel.: (35) 35414502

107

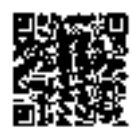

 $\pm$
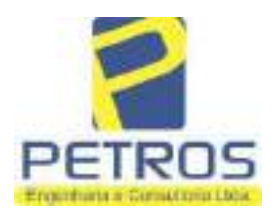

fls. 951

Projetos - Execução de obras - Avaliações - Topografia Combate à Incêndio - Perícias Judiciais - Financiamentos

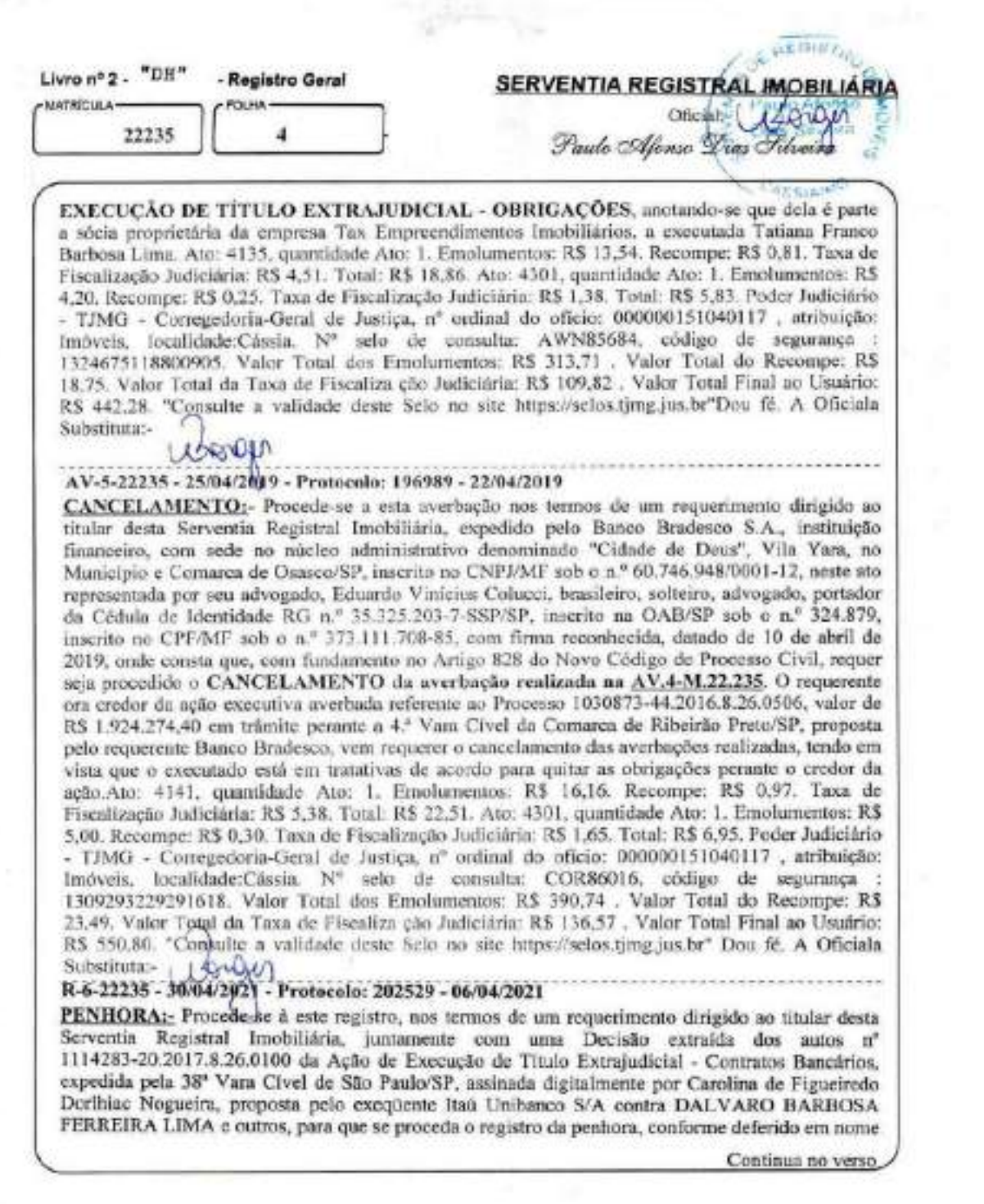

PETROS ENGENHARIA E CONSULTORIA Ltda. Rua Cel. Saturnino Pereira, nº 248 - centro - Cássia/MG. CEP: 37.980-000 e-mail: petrosenge@gmail.com Tel.: (35) 35414502

108

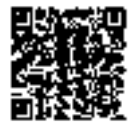

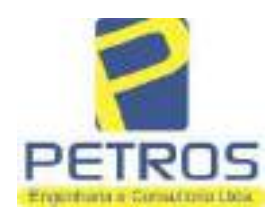

fls. 952

Projetos - Execução de obras - Avaliações - Topografia Combate à Incêndio - Perícias Judiciais - Financiamentos

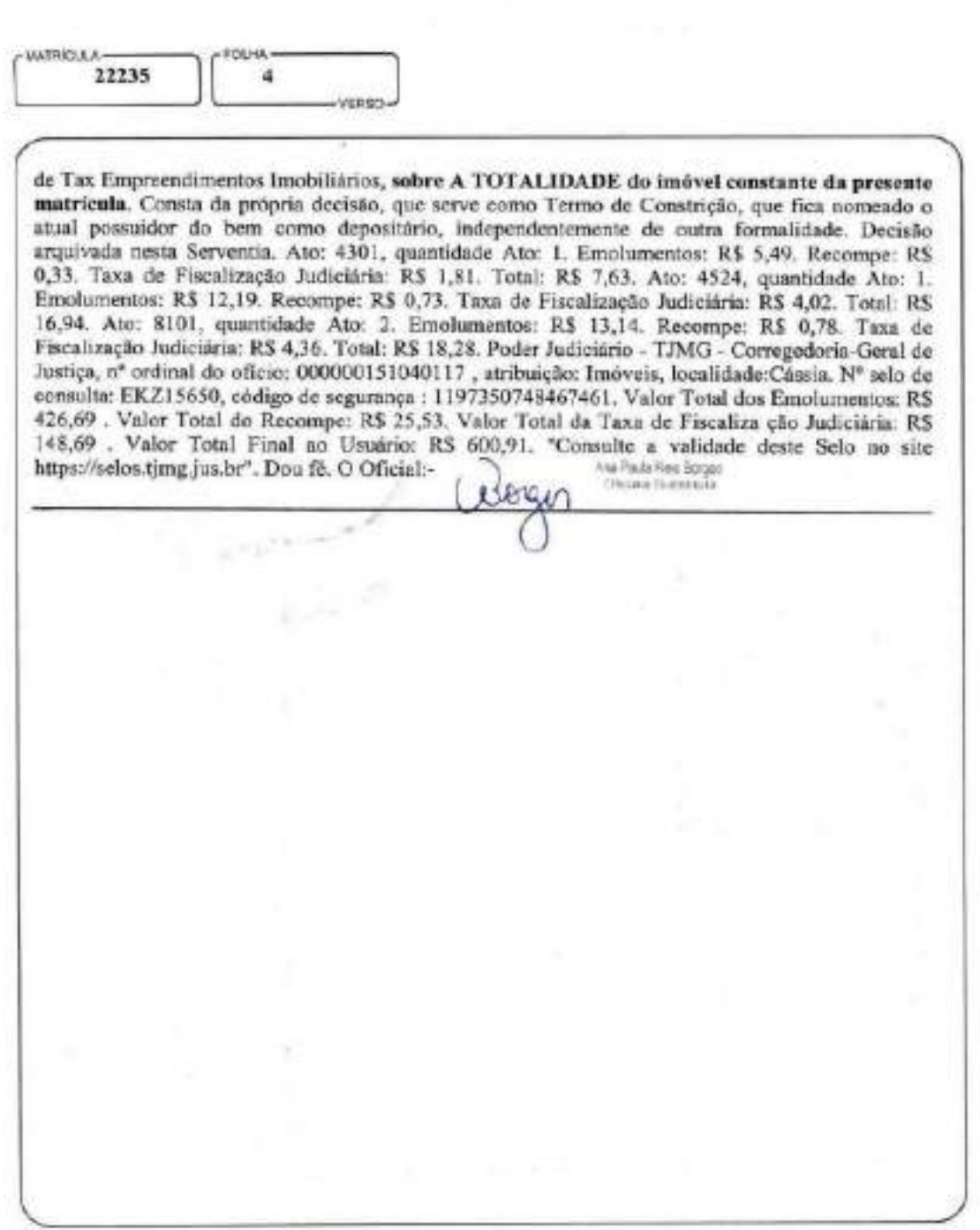

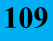

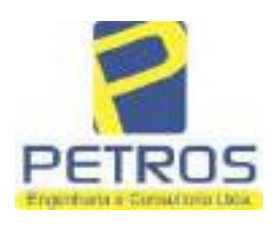

fls. 953

Projetos - Execução de obras - Avaliações - Topografia Combate à Incêndio - Perícias Judiciais - Financiamentos

### Relatório Estatístico - Regressão Linear

#### Modelo:

Avaliação Judicial M-22.232 (M-30.278)

#### Data de referência:

Terça-feira, 18 de janeiro de 2022

#### Informações Complementares:

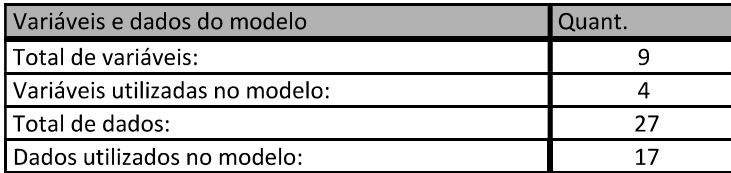

#### Estatísticas:

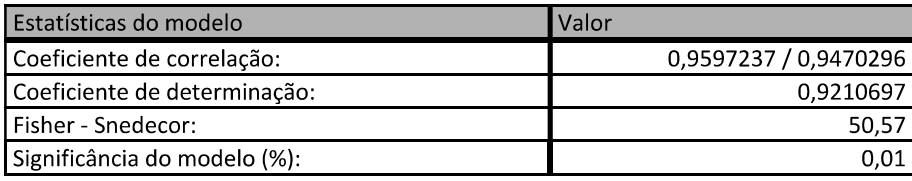

#### Normalidade dos resíduos:

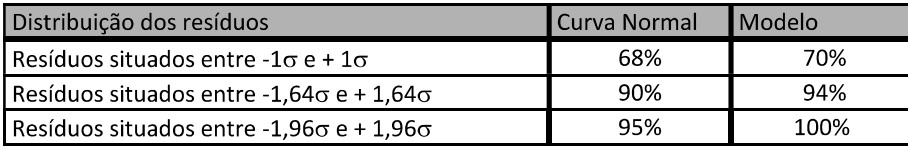

#### Outliers do modelo de regressão:

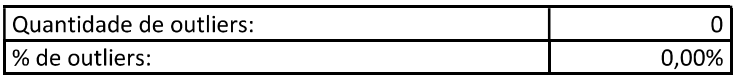

#### Análise da variância:

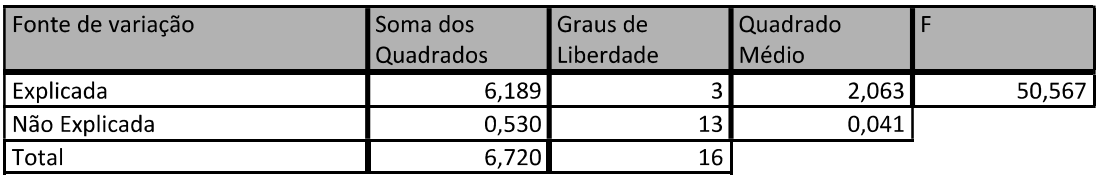

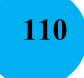

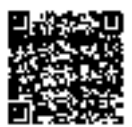

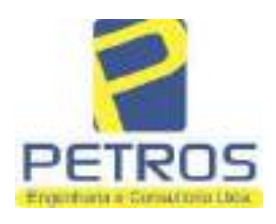

fls. 954

#### Equação de regressão:

In (Valor total) = +9,727122829 +0,5512700518 \* In (Area total) +0,4977908912 \* Relevo +1,919521852 \* In (Vocação)

#### Função estimativa (moda):

Valor total = +16095,9765 \* e^( +0,5512700518 \* ln (Area total) \* e^( +0,4977908912 \* Relevo) \* e^( +1,919521852  $\ln$ (Vocação)

#### Função estimativa (mediana):

Valor total = +16766,2435 \* e^( +0,5512700518 \* In (Area total) \* e^( +0,4977908912 \* Relevo) \* e^( +1,919521852  $\ln$ (Vocação)

#### Função estimativa (média):

Valor total = +17111,77217 \* e^( +0,5512700518 \* ln (Area total) \* e^( +0,4977908912 \* Relevo) \* e^( +1,919521852 \* ln (Vocação)

#### **Testes de Hipóteses:**

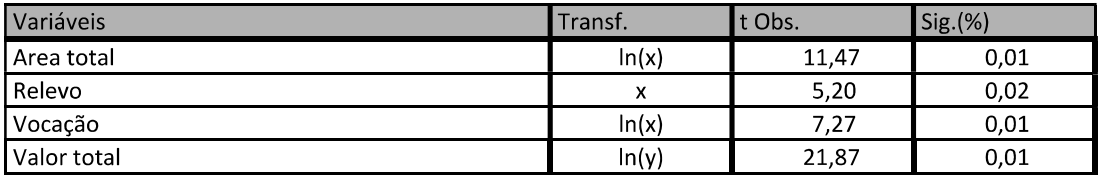

#### **Correlações Parciais:**

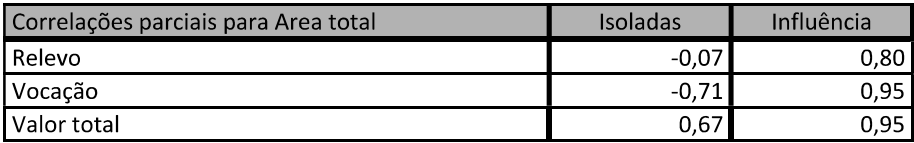

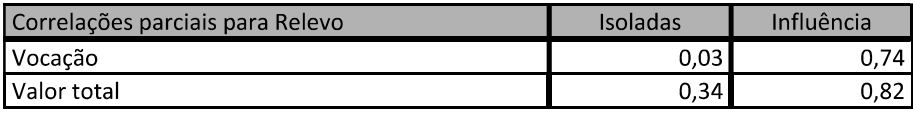

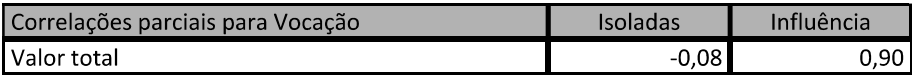

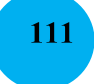

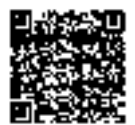

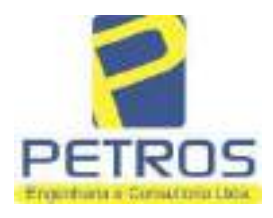

### SOLUÇÕES EM ENGENHARIA Projetos - Execução de obras - Avaliações - Topografia

fls. 955

Combate à Incêndio - Perícias Judiciais - Financiamentos

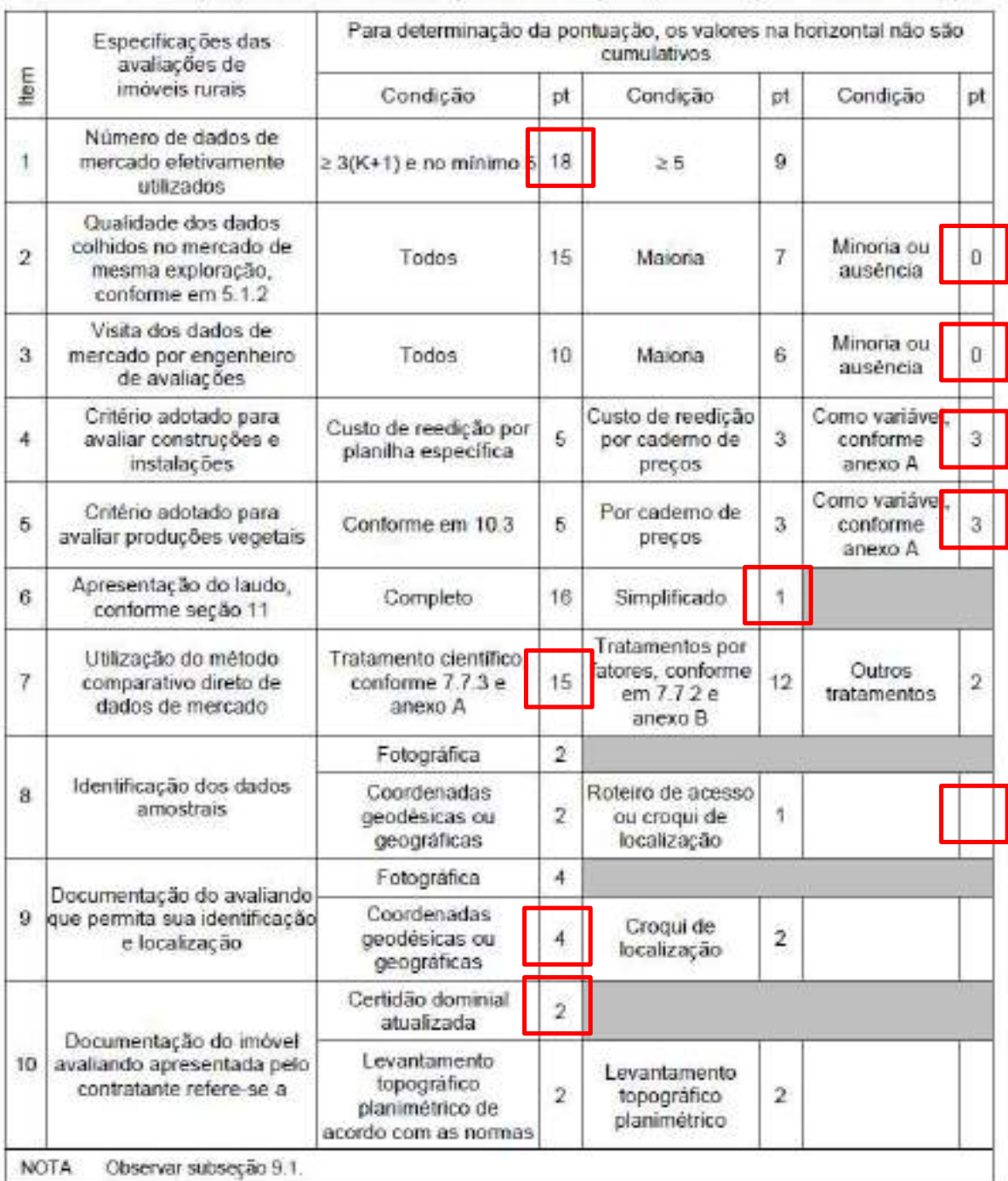

#### Tabela 2 - Pontuação para fins de classificação das avaliações quanto ao grau de fundamentação

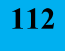

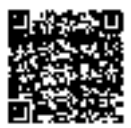

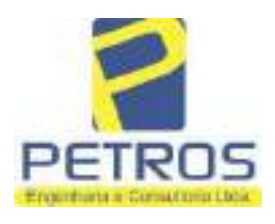

### Tabela 1 - Classificação dos laudos de avaliação quanto à fundamentação

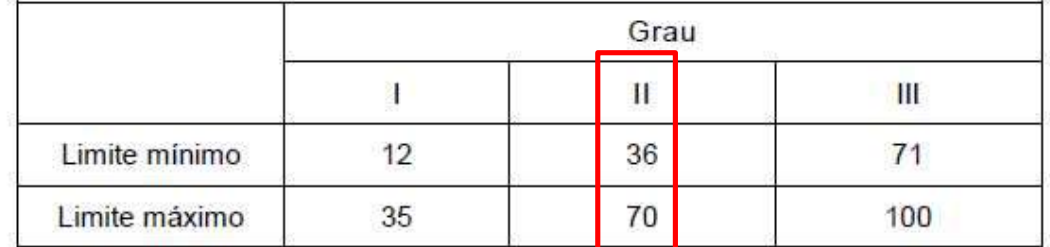

Pontos obtidos: 46 **Fundamentação II** 

#### Tabela 3 - Grau de precisão da estimativa de valor no caso de utilização do método comparativo direto de dados de mercado

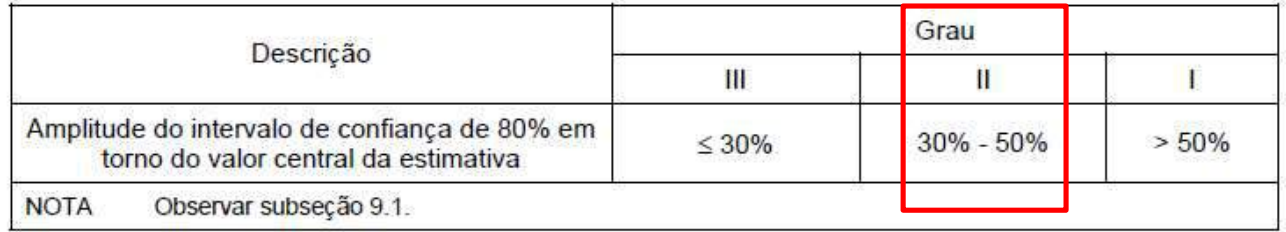

#### Amplitude do intervalo: 41,35% Precisão II

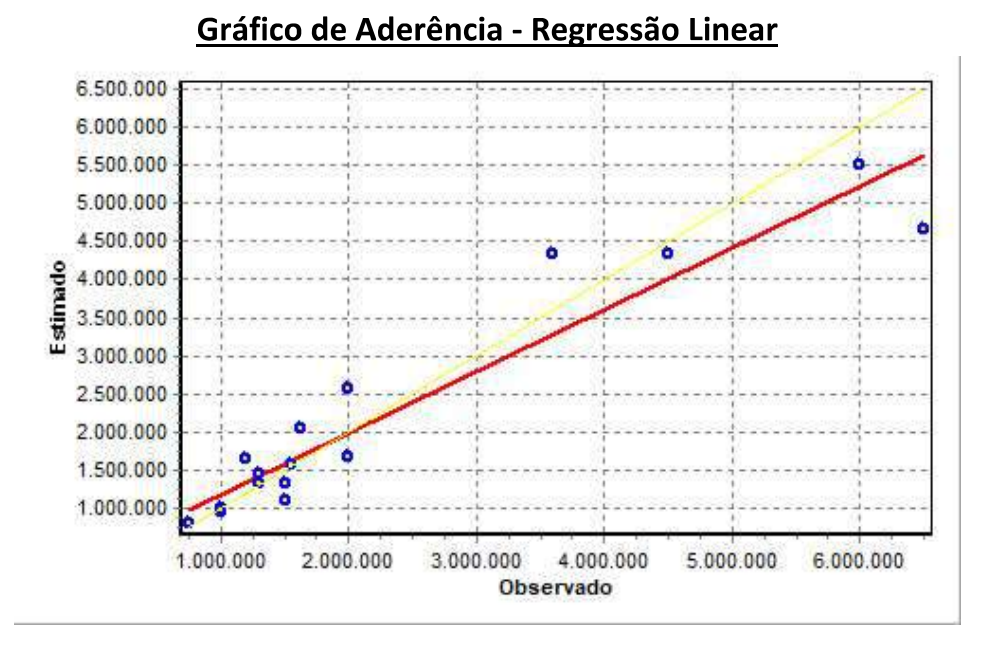

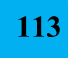

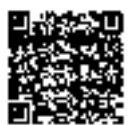

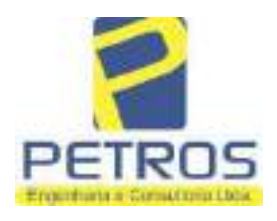

### SOLUÇÕES EM ENGENHARIA Projetos - Execução de obras - Avaliações - Topografia Combate à Incêndio - Perícias Judiciais - Financiamentos

### Gráfico de resíduos - Regressão Linear

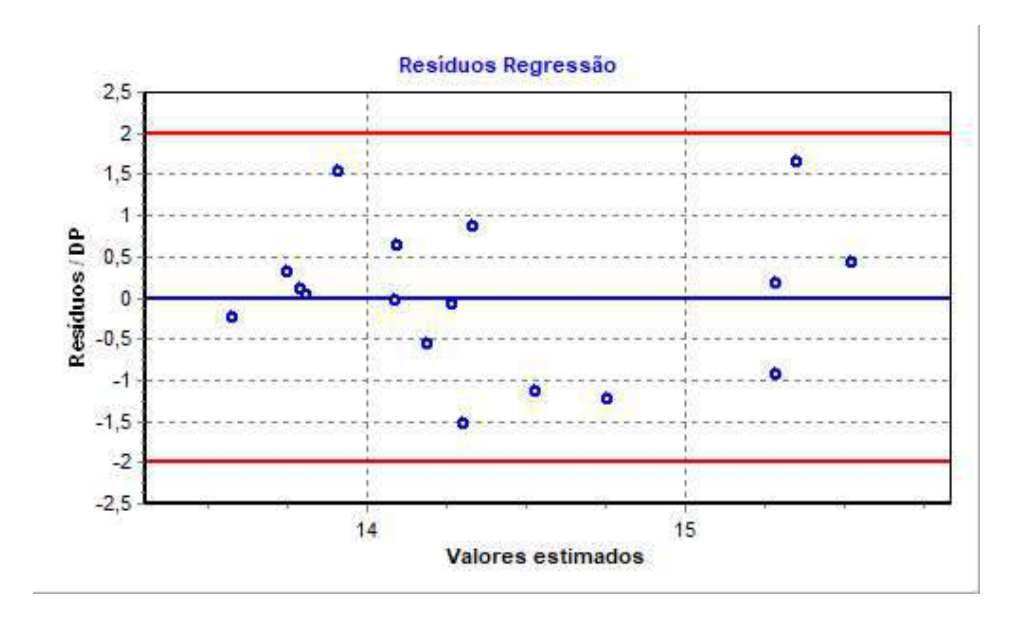

### Distância de Cook

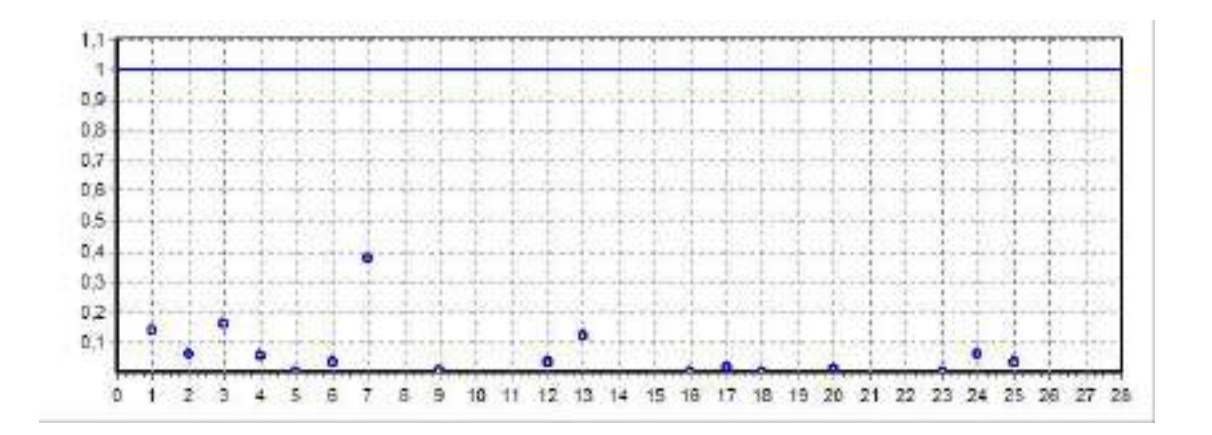

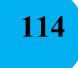

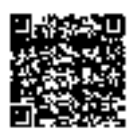

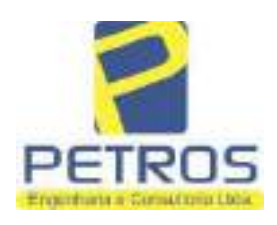

fls. 958

Projetos - Execução de obras - Avaliações - Topografia Combate à Incêndio - Perícias Judiciais - Financiamentos

#### Modelo:

Avaliação Judicial M-22.232 (M-30.278)

#### Data de Referência:

Terça-feira, 18 de janeiro de 2022

#### **Informações Complementares:**

Avaliação Judicial 5000789-74.2021.8.13.0151

#### Dados para a projeção de valores:

Área total = 10,8253  $Relevo = 2,00$ Vocação =  $5,00$ 

Localização = Flor da Mata Informante $=$ Telefone do informante =

#### Valores da Moda para Nível de Confiança de 80%

Valor Unitário Mínimo = 267.568,59 Médio = 328.546,63 Máximo = 403.421,38

Valor Total Mínimo (18,56%) = 2.896.510,22 Médio = 3.556.615,86 Máximo (22,79%) = 4.367.157,51

Intervalo Predição Mínimo (28,92%) = 2.528.136,97 Máximo (40,68%) = 5.003.493,30 Mínimo (IP) = 233.539,67 Máximo (IP) = 462.203,66

Campo de Arbítrio RL Mínimo = 3.023.123,48 RL Máximo = 4.090.108,24

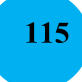

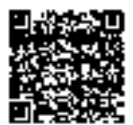

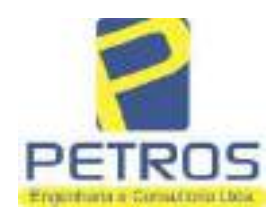

fls. 959

Projetos - Execução de obras - Avaliações - Topografia Combate à Incêndio - Perícias Judiciais - Financiamentos

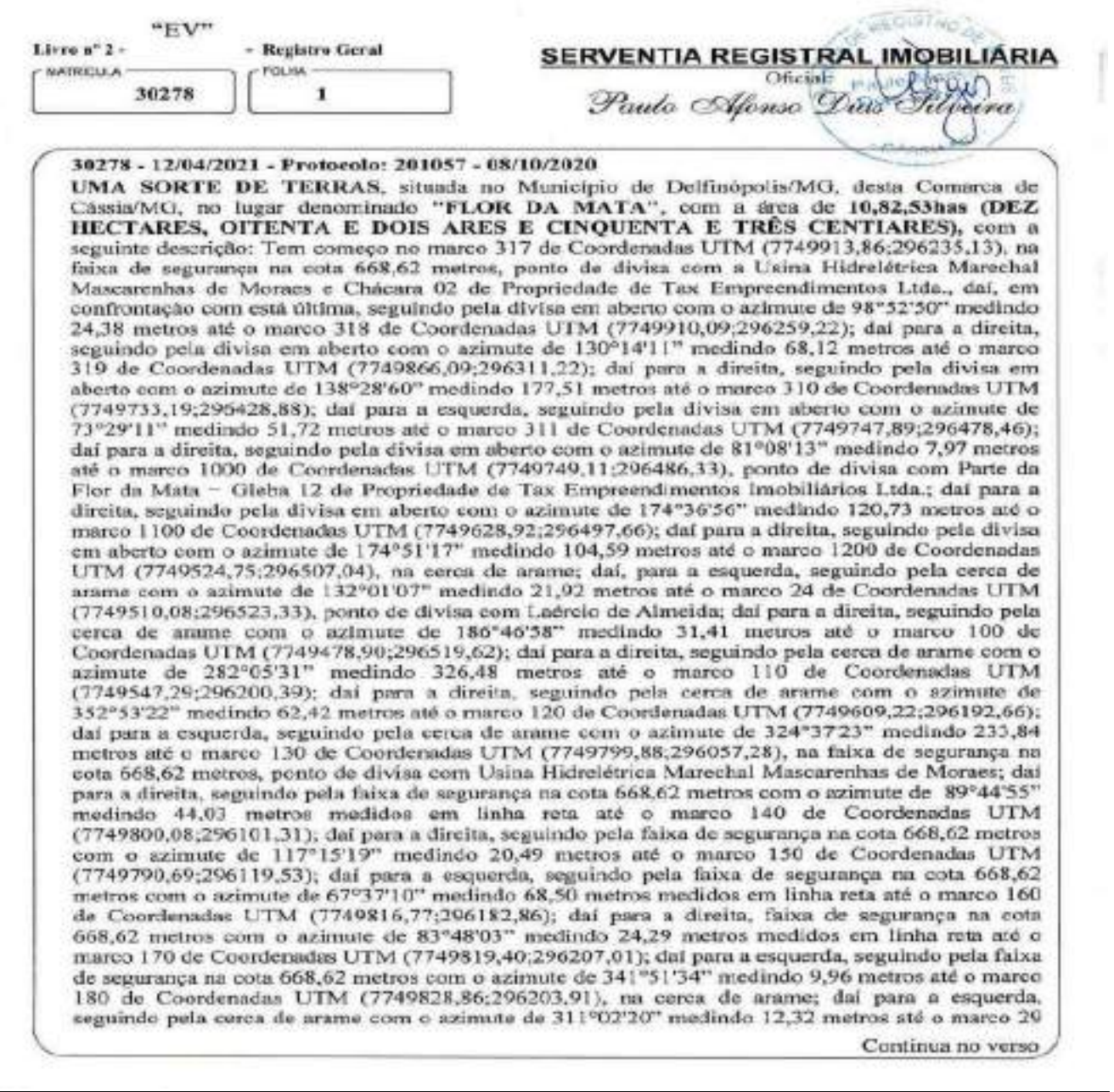

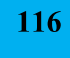

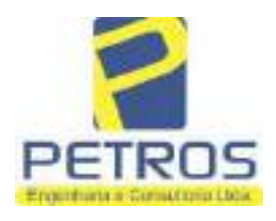

fls. 960

Projetos - Execução de obras - Avaliações - Topografia Combate à Incêndio - Perícias Judiciais - Financiamentos

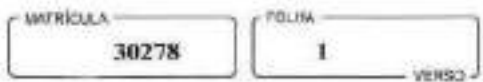

de Coordenadas UTM (7749836.95;296194,61), na faixa de segurança na cota 668,62 metros; daí para a direita, seguindo pela faixa de segurança na cota 668,62 metros com o azimute de 339°48'23" medindo 36,51 metros até o marco 30 de Coordenadas UTM (7749871,21;296182,01); dai para a direita, seguindo pela faixa de segurança na cota 668,62 metros com o azimute de 21°10'26" medindo 32.21 metros até o marco 31 de Coordenadas UTM (7749901,25;296193,65); dal para a direita, seguindo pela faixa de segurança na cota 668.62 metros com o azimute de 73°05'30" medindo 43,36 metros até o marco 317, onde teve inicio a está descrição. CONDICÃO:-Permanece a CLÁUSULA RESOLUTIVA constante na AV.17-M.16.782: "Procede-se a esta averbação nos termos da Escritura Pública de Compra e Venda, registrada sob o R.15, ficou determinado que o preço do presente imóvel será pago da seguinte forma: R\$ 60.000,00 (SESSENTA MIL REAIS) a ser pago em 3 (três) parcelas mensais, fixas e sucessivas de R\$ 20.000.00 (vinte mil reais), vencendo-se a primeira no dia 20 de junho do corrente e as demais no mesmo día do mês subsequente, representadas por notas promissórias de emissão dela outorgada compradora, de iguais valores e vencimentos que ficam vinculadas à presente escritura, para todos os fins e efeitos legais, ficando expressamente instituído e aceito por ambas as partes, a "cláusula resolutiva\* estabelecida nos artigos 474 e 475 do Código Civil Brasileiro, segundo os quais, em caso de inadimplemento, pode a parte lesada pedir a resolução do contrato, se não preferir exigir-lhe o cumprimento, cabendo, em qualquer dos casos, indenização por perdas e danos, sendo que as partes requerem ao Cartório de Registro de Imóveis competente, que a presente condição resolutiva, fique constando do registro translativo do domínio, para dar publicidade a terceiros, como condição da transação, ficando ainda autorizada a proceder o ennoelamento da referida condição, mediante requerimento dos outorgantes Antônio Vitor Vicente Lapenta e sua mulher Rosa Maria Gouvéa Lapenta ou requerimento dela outorgada compradora, juntamente com as notas promissórias devidamente quitadas, cedendo e transferindo, por consequência, para a outorgada compradora, toda a posse, jus, ação, domínio, servidões e demais direitos que sobre ditos imóveis tinha e exercia, obrigando-se, ainda, por si, herdeiros e sucessores, a fazer esta venda sempre boa, firme e valiosa e a responder pela evicção de direito, na forma da lei." AVERBAÇÃO:- Imóvel cadastrado no Inera sob os n.ºs 950.203.211.028-0, 950.203.211.095-7 e 950.068.311.766-3, na Receita Federal sob os n.'s 8.478.413-0, 8.478.500-4 e 6.899.554-7 e no CAR sob os n.'s MG-3121209-D1B6.F671.50E6.42AF.9A82.CB76.4261.E5B1, MG-3121209-D1B6.F671.50E6.42AF.9A82.CB76.4261.E5B1 MG-3121209-D1B6.F671.50E6.42AF.9A82.CB76.4261.E5BI. VALOR:- R\$ 202.033,04 (duzentos e dois mil. trinta e três reais e quatro centavos). PROPRIETÁRIA:- TAX EMPREENDIMENTOS IMOBILIÁRIOS EIRELL, empresa individual de responsabilidade limitada, CNPJ: 12.259.068/0001-79, sediada na Rua Diogo Moreira n.º 132, 12.º andar, sala 1210, Pinheiros, CEP: 05423-010, São Paulo/SP. REGISTROS ANTERIORES:- R.15-M.16.782, Livro 2-CF-, M.30.277, Livro 2-EV- e M.22.232, Livro 2-DH-, todos de Registro Geral. Ato: 4187, quantidade Ato: 1. Emolumentos: RS 929,78. Recompe: R\$ 55,78. Taxa de Fiscalização Judiciária: R\$ 457,98. Total: R\$ 1.443,54. Ato: 4301, quanticade Ato: 1. Emolumentos: R\$ 5,49. Recompe: R\$ 0,33. Taxa de Fiscalização Judiciária: R\$ 1,81. Total: R\$ 7,63. Poder Judiciário - TJMG - Corregedoria-Geral de Justiça, nº ordinal do ofício: 000000151040117, atribuição: Imóveis, localidade:Cássia. Nº seto de consulta: EKZ11460, código de segurança : 9662832222384813. Valor Total dos Emolumentos:

Continua na ficha 2

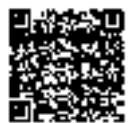

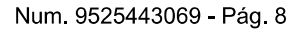

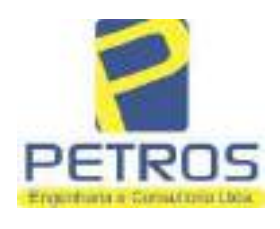

Projetos - Execução de obras - Avaliações - Topografia Combate à Incêndio - Perícias Judiciais - Financiamentos

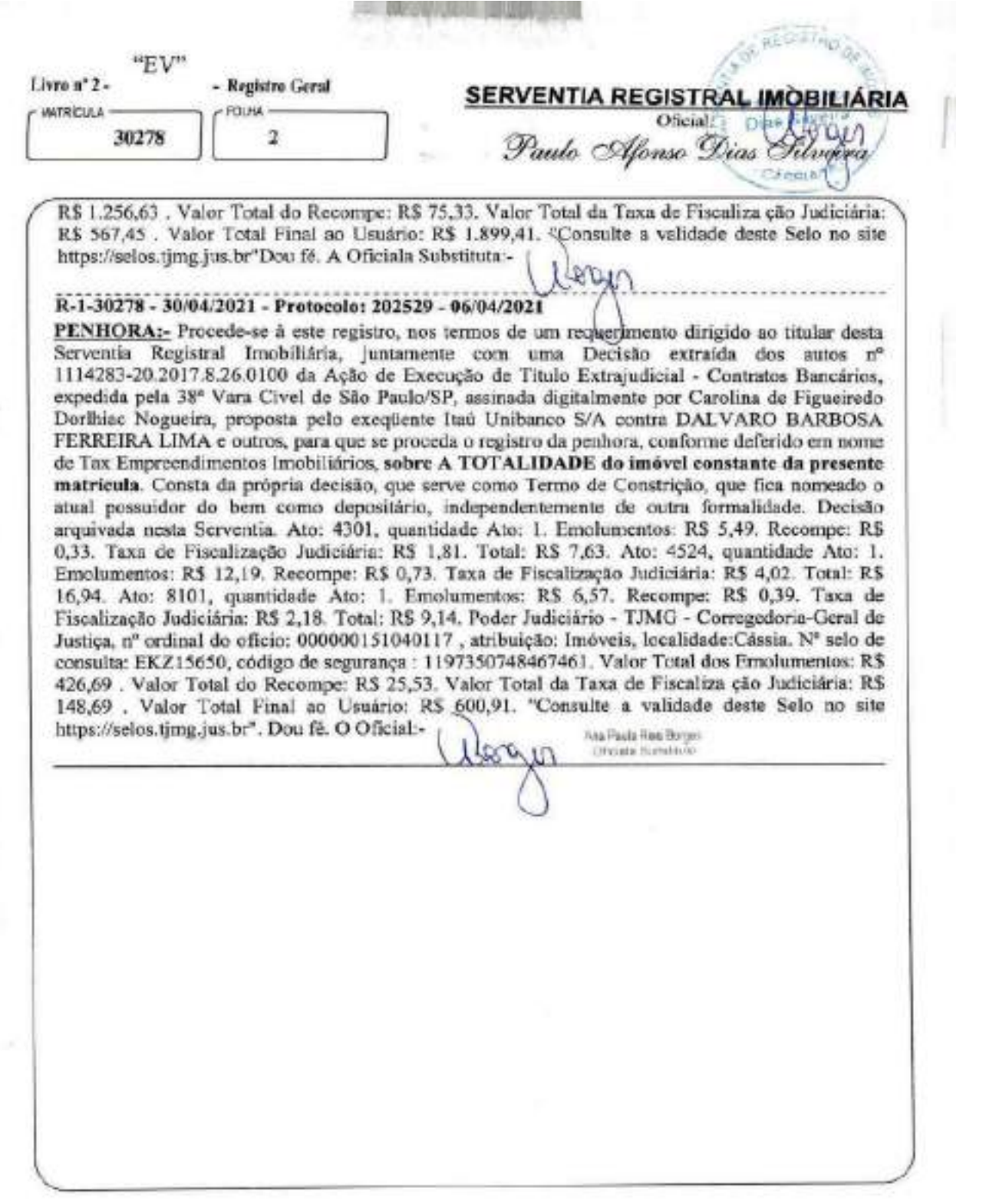

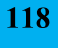

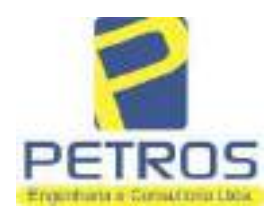

fls. 962

Projetos - Execução de obras - Avaliações - Topografia Combate à Incêndio - Perícias Judiciais - Financiamentos

### 7 - FOTOS/ANEXOS

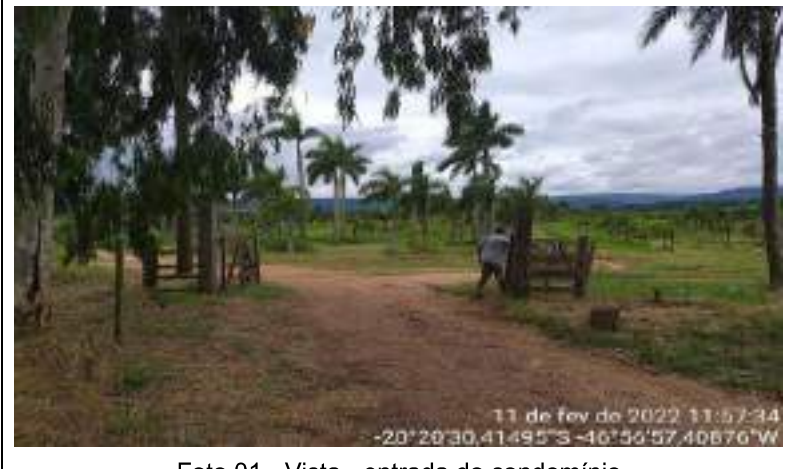

Foto 01 - Vista - entrada do condomínio

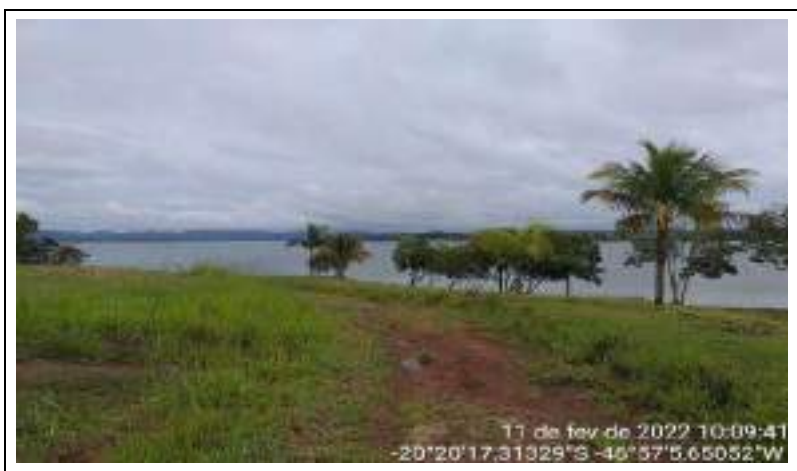

Foto 02 - Vista arruamento

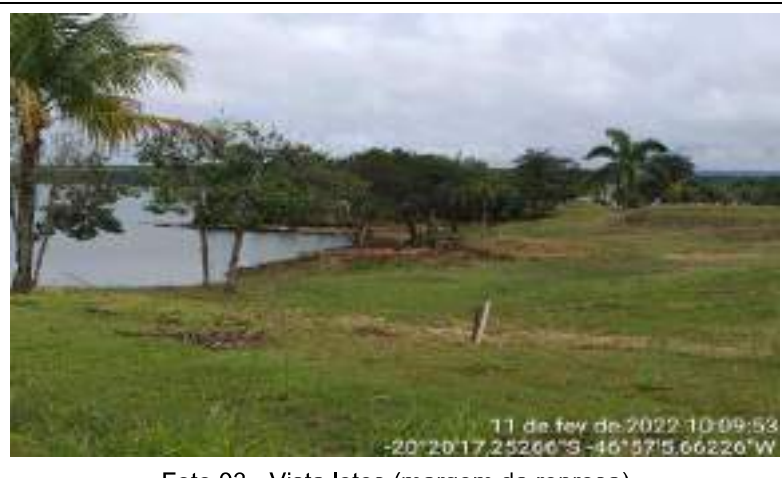

Foto 03 - Vista lotes (margem da represa)

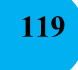

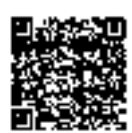

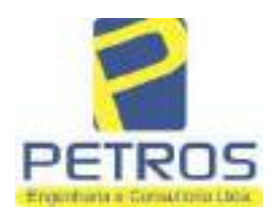

fls. 963

Projetos - Execução de obras - Avaliações - Topografia Combate à Incêndio - Perícias Judiciais - Financiamentos

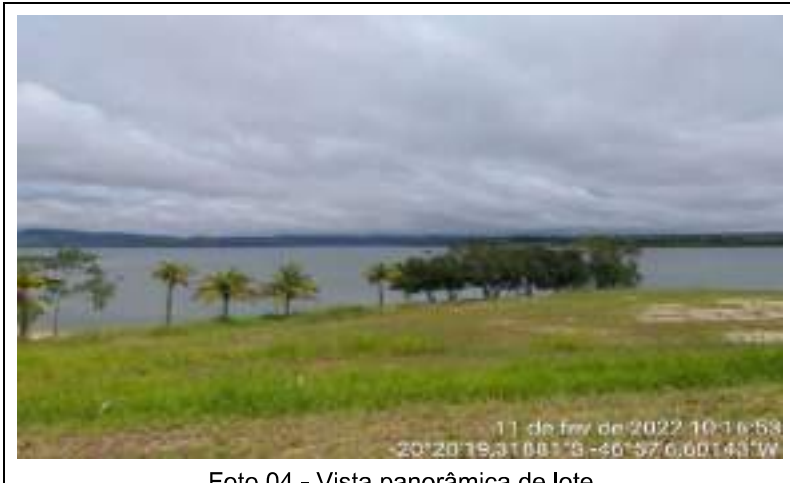

Foto 04 - Vista panorâmica de lote

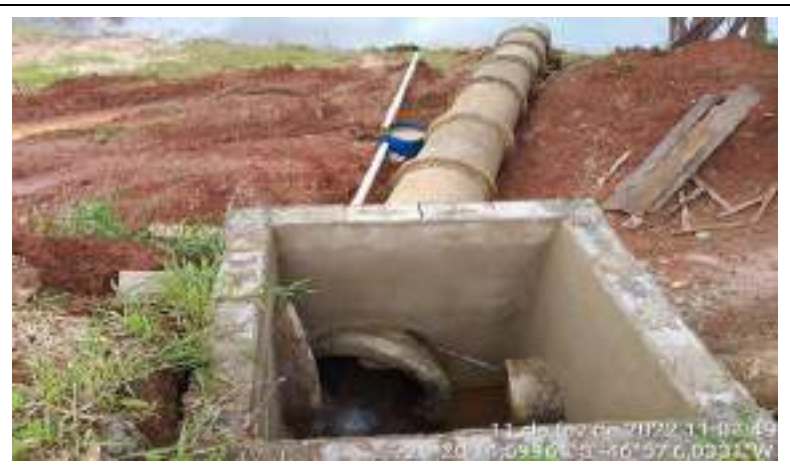

Foto 05 - Vista da caixa de captação - água pluvial

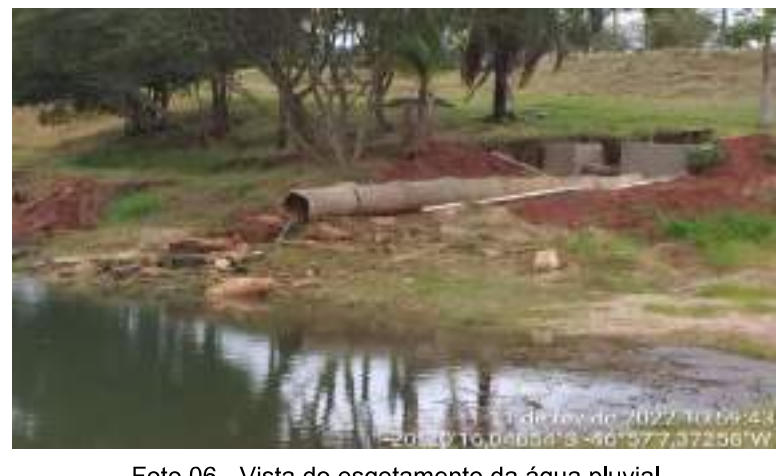

Foto 06 - Vista do esgotamento da água pluvial

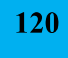

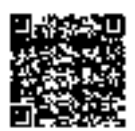

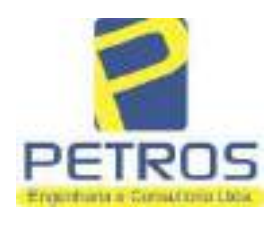

fls. 964

Projetos - Execução de obras - Avaliações - Topografia Combate à Incêndio - Perícias Judiciais - Financiamentos

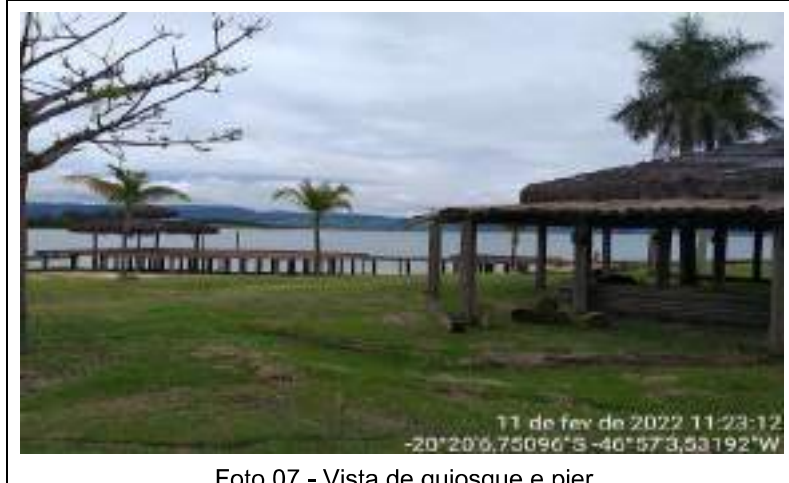

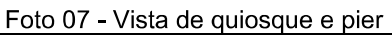

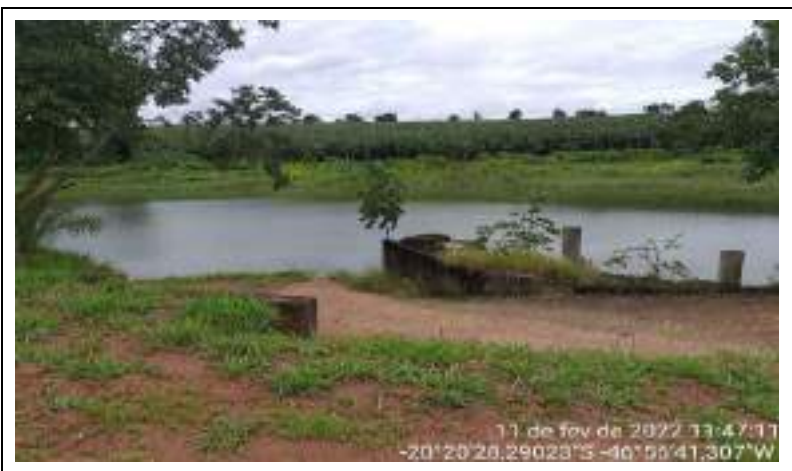

Foto 08 - Vista do local a construir o ancoradouro

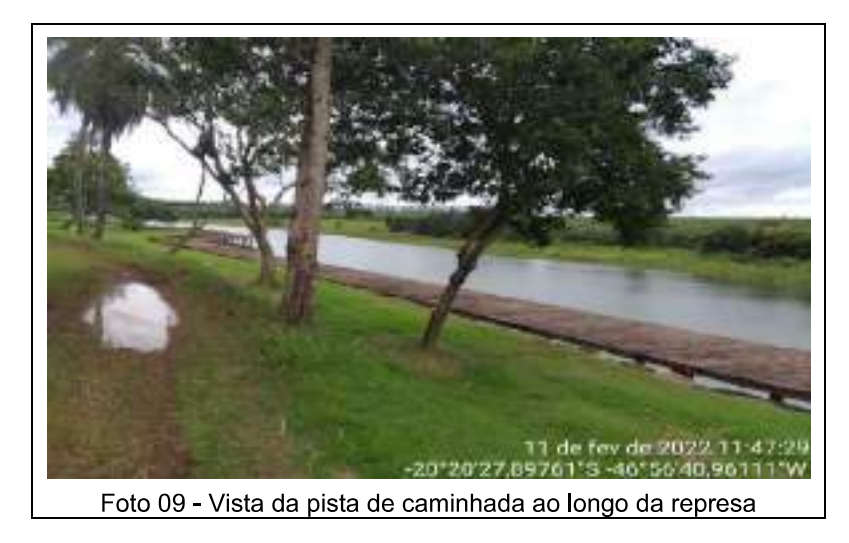

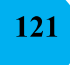

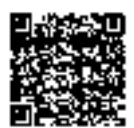

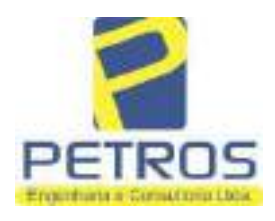

fls. 965

Projetos - Execução de obras - Avaliações - Topografia Combate à Incêndio - Perícias Judiciais - Financiamentos

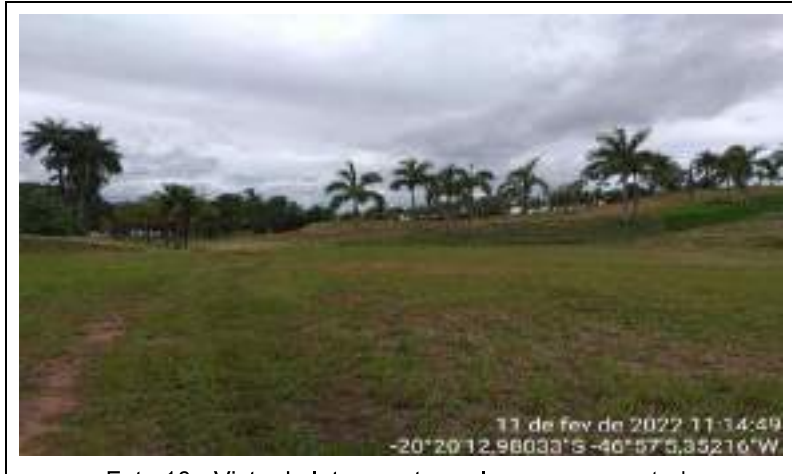

Foto 10 - Vista de lote com terraplanagem executada

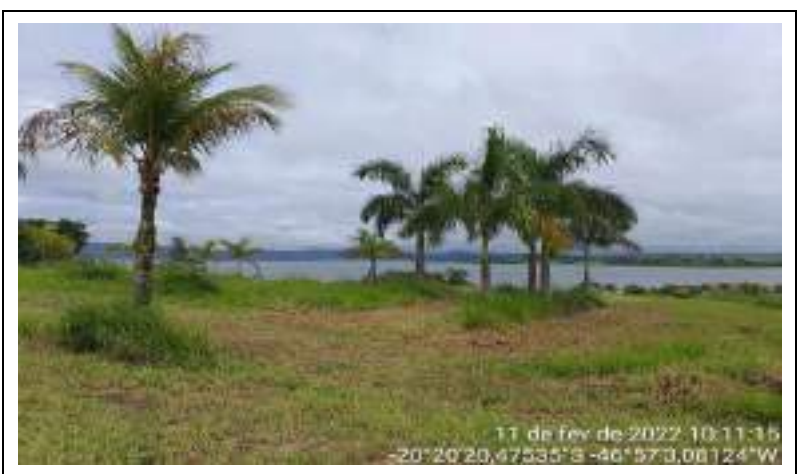

Foto 11 - Vista do paisagismo executado

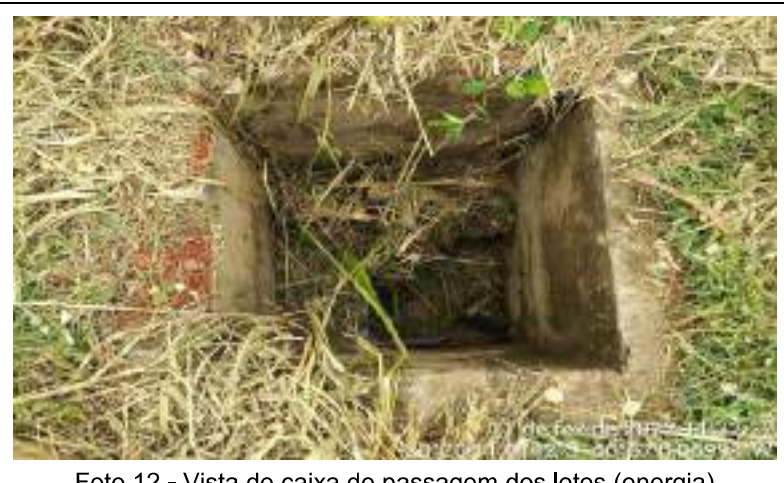

Foto 12 - Vista de caixa de passagem dos lotes (energia)

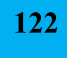

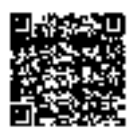

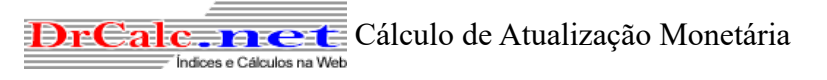

### Dados básicos informados para cálculo

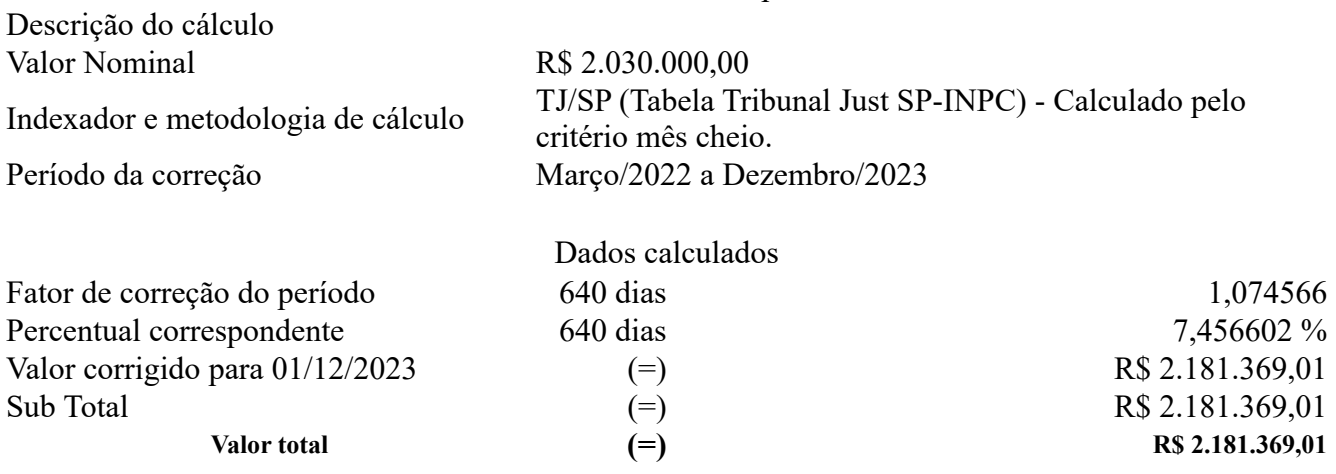

[Retornar](javascript:history.back();) [Imprimir](javascript:window.print();)